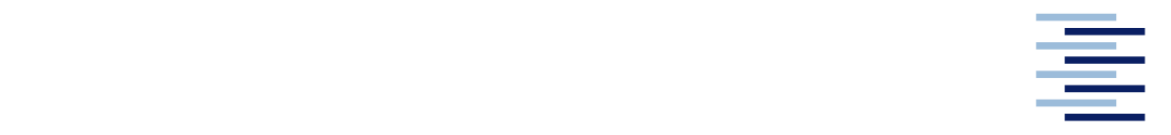

Hochschule für Angewandte Wissenschaften Hamburg **Hamburg University of Applied Sciences** 

## **Masterarbeit**

Dora Schoof

**Kalibrierung eines Materialmodells für die numerische Simulation eines unverstärkten thermoplastischen Kunststoffs auf der Basis von Versuchsdaten**

*Fakultät Technik und Informatik Department Maschinenbau und Produktion* *Faculty of Engineering and Computer Science Department of Mechanical Engineering and Production Management*

# **Dora Schoof Thema der Masterarbeit**

Masterarbeit eingereicht im Rahmen der Masterprüfung

im Studiengang Maschinenbau – Berechnung und Simulation am Department Maschinenbau und Produktion der Fakultät Technik und Informatik der Hochschule für Angewandte Wissenschaften Hamburg

in Zusammenarbeit mit:

Firma Autoliv B.V. & Co. KG Abteilung ES1 / ANG Otto-Hahn-Straße 4 25337 Elmshorn

Erstprüfer/in: Prof. Dr.-Ing. habil. Frank Ihlenburg Zweitprüfer/in : Dr.-Ing. Klaus-Peter Blome

Abgabedatum: 06.06.2017

## **Zusammenfassung**

## **Dora Schoof**

## **Thema der Masterthesis**

Kalibrierung eines Materialmodells für die numerische Simulation eines unverstärkten thermoplastischen Kunststoffs auf der Basis von Versuchsdaten

## **Stichworte**

Thermoplastische Kunststoffe, FEM, dynamische Lastfälle, LS-DYNA®, MAT-SAMP-1, Materialtests, Zug, Schub, Druck, GOM Correlate®, Grauwertkorrelation, Optimierung, LS-OPT®.

## **Kurzzusammenfassung**

Der vermehrte Einsatz von thermoplastischen Kunststoffen für Funktionsbauteile, aus Gründen der Kosten- und Gewichtsreduktion, fordert die Auslegung mittels numerischer Simulation. Für Sicherheitssysteme im Insassenschutz in der Automobilindustrie muss das komplexe Materialverhalten des Kunststoffs insbesondere bei dynamischen Lasten korrekt abgebildet werden. Ziel dieser Arbeit ist die Kalibrierung eines Materialmodells zur Abbildung des Materialverhaltens von Polyamid 6.6 Zytel® ST801AW mittels der expliziten Berechnungsmethode in LS-DYNA®. Als Materialmodelle dienen die kurvenbasierten Materialmodelle MAT24 und SAMP-1. Zur Generierung der Eingangsdaten für die Materialmodelle dienen Materialversuche die In-House durchgeführt wurden. Diese sind zunächst Auszuwerten und zu Bewerten. Für die Auswertung von lokalen Dehnungen wird die Methode der Grauwertkorrelation angewendet. Die Modelle werden mittels Versuchsdaten validiert und anschließend mittels einer Reverse-Engineering-Methode in LS-OPT® optimiert. Im Anschluss erfolgt eine Validierung der Materialmodelle durch Simulation und physikalischen Test an einer Komponente.

## **Dora Schoof**

## **Title of the paper**

Calibration of a material model for numerical simulation of a non-reinforced thermoplastic polymer based on experimental data

## **Keywords**

Thermoplastic polymers, FEM, dynamic load cases, LS-DYNA®, MAT-SAMP-1, material testing, tension, shear, compression, GOM Correlate®, digital image correlation, optimization, LS-OPT®.

## **Abstract**

Increasing use of thermoplastics for structural parts, due to cost and weight savings of automotive products, requires numerical simulations for development and design processes. Complex material behavior of thermoplastics has to be modelled reliably for occupant protection systems, especially for dynamic load cases. In this study a material model for a polyamide 6.6 Zytel® ST801AW is to be calibrated. Material performance is simulated by explicit method in LS-DYNA®. The curve-based models MAT24 and SAMP-1 are used as material models. Input data for the material models were obtained by material tests performed in-house. Material tests are analyzed and evaluated. The method of Digital Image Correlation (DIC) is used for the measurement of local strains. Simulation models are checked using test results and optimized in LS-OPT® using a reverse engineering method. Finally the material models are validated comparing simulations with corresponding tests of physical components.

## **Danksagung**

Ich möchte mich bei allen bedanken, die zum Gelingen dieser Arbeit beigetragen haben.

Herzlich bedanken möchte ich mich bei Dr. Blome, der mir diese Arbeit in der von ihm geführten Abteilung ES1 bei der Firma Autoliv B.V. & Co. KG im Bereich Component Simulation in Elmshorn ermöglicht hat. Mein Dank gilt insbesondere für die interessante Aufgabenstellung und ich freue mich, dass er die Aufgabe des Zweitprüfers übernommen hat.

Herzlich bedanken möchte ich mich bei Herrn Schilling für die betreuende Unterstützung und die vielen Anregungen, die mir bei der Bearbeitung des Themas sehr hilfreich waren, sowie beim Team ES1 der Firma Autoliv B.V. & Co. KG für die herzliche Aufnahme in das Team und die freundliche Zusammenarbeit.

Mein besonderer Dank gilt meinem betreuenden Hochschulprofessor Prof. Dr.-Ing. habil. Frank Ihlenburg der HAW Hamburg, für sein stetes Interesse am Fortgang der Arbeit und die fachliche Unterstützung.

Schließlich möchte ich mich noch bei meiner Familie und meinen Freunden bedanken, die mir mit ihrer Geduld und Unterstützung zur Seite gestanden haben.

# **Inhaltsverzeichnis**

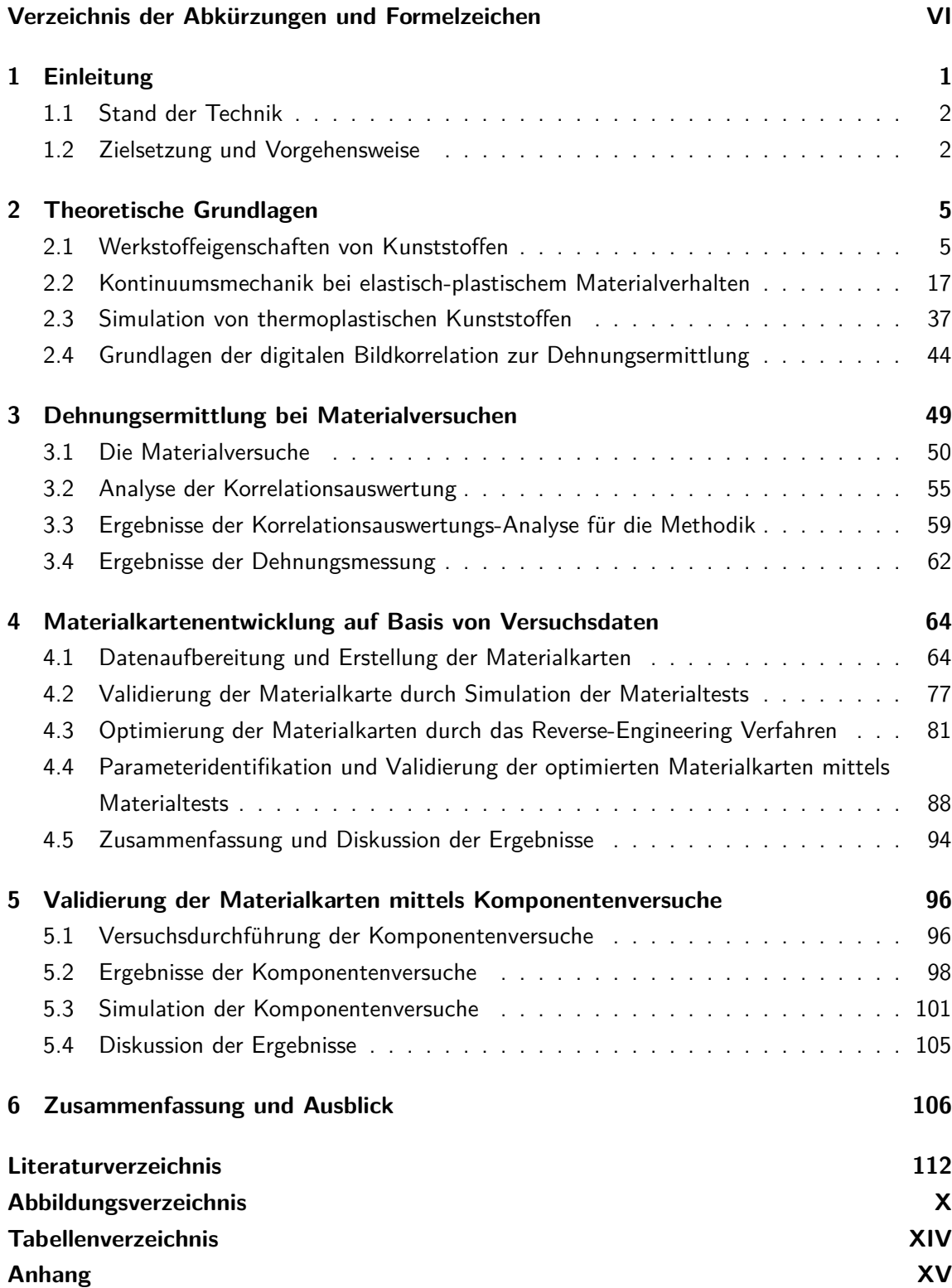

# **Verzeichnis der Abkürzungen und Formelzeichen**

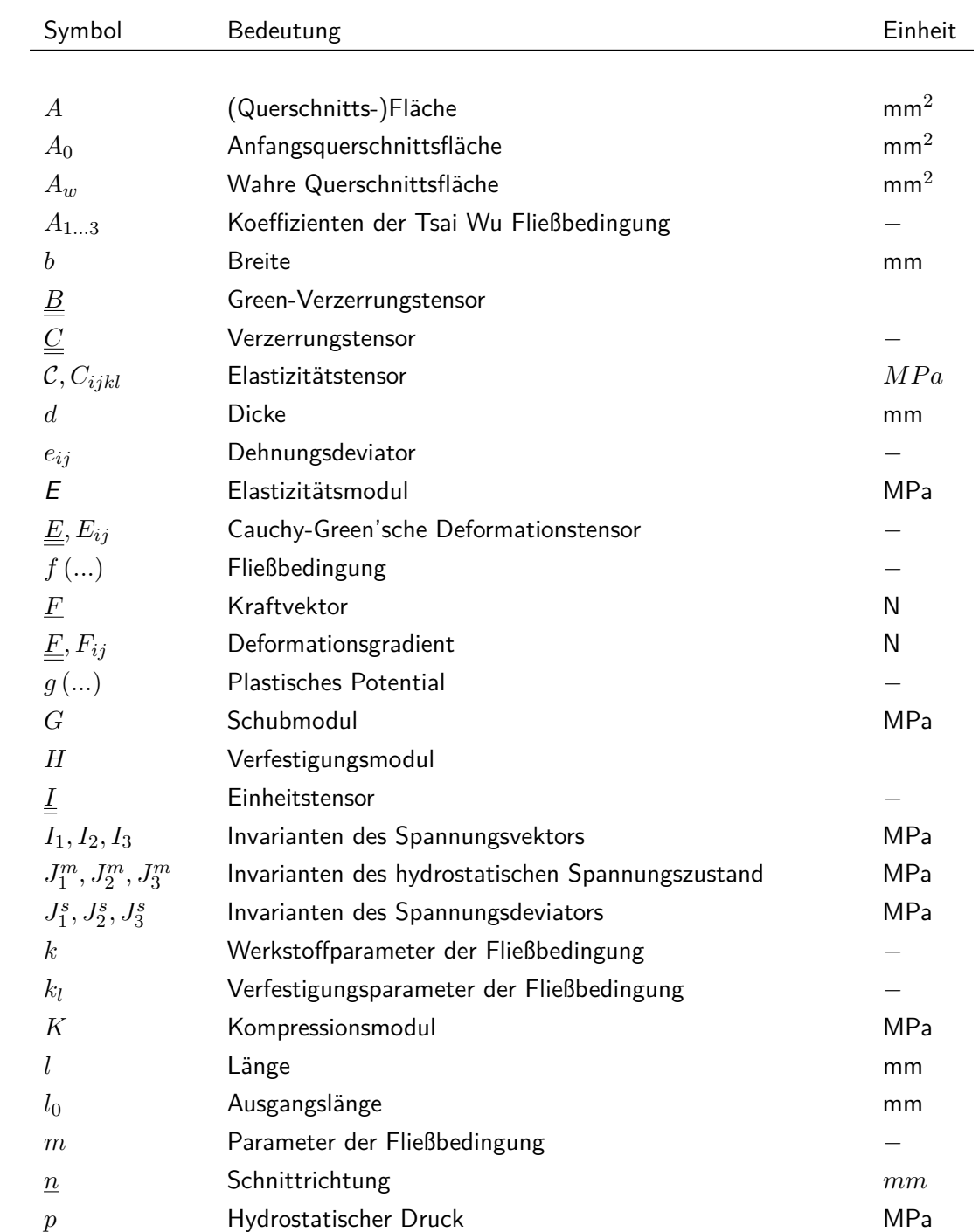

Symbol Bedeutung **Einheit** *p*<sup>*i*</sup> Messpunkt der Bezugskonfiguration *p<sup>i</sup>* Messpunkt der Momentankonfiguration − *R* Rotationstensor  $s_{ij}$  Spannungsdeviator Spannungsdeviator Spannungsdeviator Spannungsdeviator Spannungsdeviator Spannungsdeviator Spannungsdeviator Spannungsdeviator Spannungsdeviator Spannungsdeviator Spannungsdeviator Spannungsdeviato *t* Zeit *s t* Spannungsvektor Spannungsvektor MPa *u* Verschiebung mm *U* rechter Strecktensor − *v* Geschwindigkeit m/s *vAbzug* Maschinen-/Abzugsgeschwindigkeit m*/*s *V* linker Strecktensor  $X, X_j$  Ortsvektor des undeformierten Zustands mm *x, x<sup>i</sup>* Ortsvektor des deformierten Zustands mm **Griechische Symbole** *α* Werkstoffparameter der Fließbedingung *β* Cowper-Symonds Skalierungsfaktor *γ*,  $\gamma_{ij}$  Scherwinkel, Gleitwinkel *δiij* Kronecka-Delta −  $\Delta$  Infinitisimale Größe od. Änderungs, Zuwachs *ε* Dehnung/ Scherung  $-$  /[%]  $\varepsilon_w$  wahre Dehnung/ Verzerrung  $-$  /[%]  $\varepsilon_m$  mittlere Dehnung − /[%] *ε pl V* plastische Vergleichsdehnung  $-$  /[%]  $\varepsilon_{V,v.M.}$  von-Mises Vergleichsdehnung  $-$  /[%]  $\dot{\varepsilon}$  Dehnrate 1/s *ε*˙ *pl V* plastische Vergleichsdehnrate  $1/s$ *ε, εij* Dehnungstensor MPa  $\eta$  Mehrachsigkeit MPa *λ* Lamésche Konstante  $\lambda$  Proportionalitätsfaktor

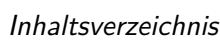

 $\sigma$  Normalspannung MPa *σ*1*...*<sup>3</sup> Hauptspannungen MPa  $\sigma_f$  Fließspannung MPa

*µ* Lamésche Konstante

*ν* Querdehnzahl −

Inhaltsverzeichnis

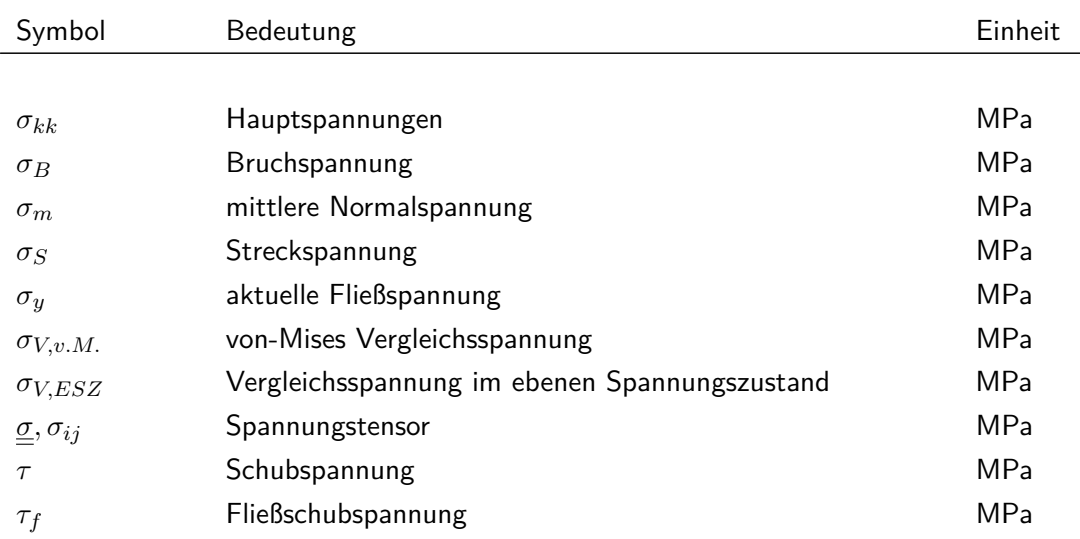

## **Indizes und Sonderzeichen**

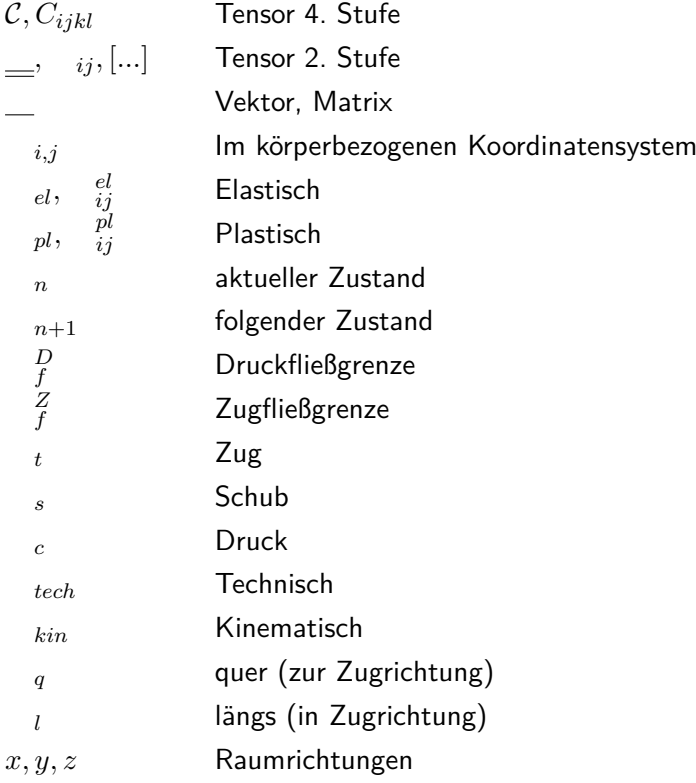

## **Abkürzungen**

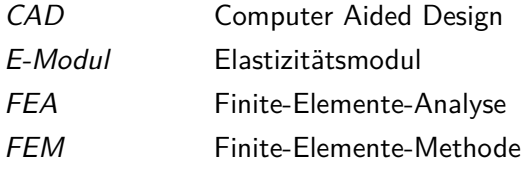

Inhaltsverzeichnis

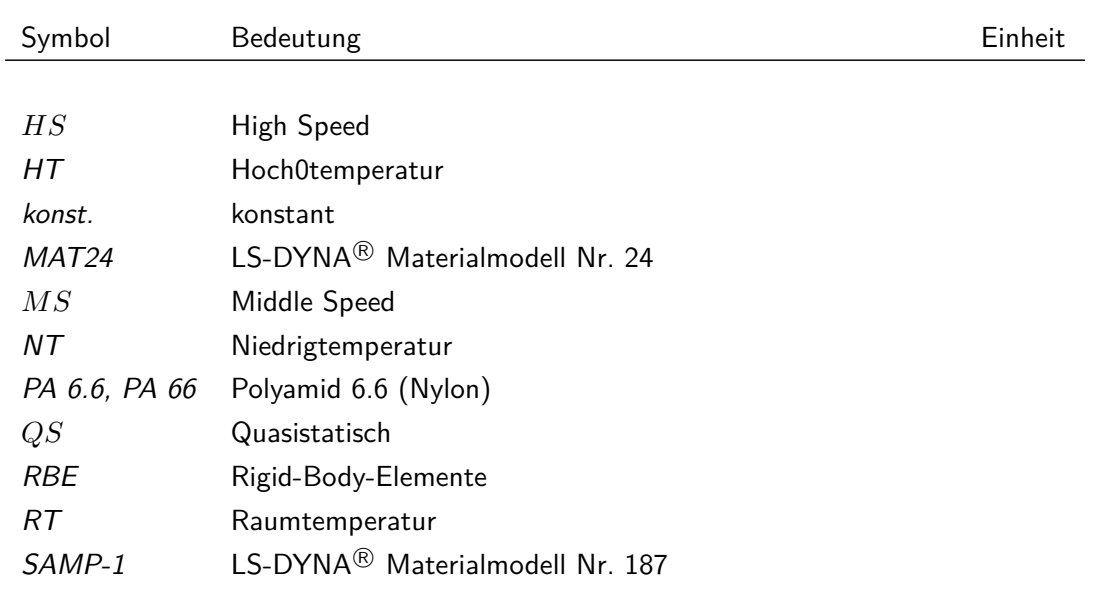

## **1 Einleitung**

Aus Gründen des Leichtbaus und der Kostenreduzierung werden Kunststoffe allgemein im Automobilbau als auch bei Produkten des passiven Insassenschutzes vermehrt eingesetzt. Hierbei sollen sie explizit auch für Funktionsbauteile Anwendung finden.

Die bei einem Unfall auftretenden Belastungen sind eng verknüpft mit den dynamischen Lasten des Aufpralls. Eine Vorhersage über das Materialverhalten der Komponenten in sicherheitsrelevanten Systemen ist daher unabdingbar. Funktionsbauteile aus Kunststoffen unterliegen hier den gleichen Anforderungen hinsichtlich Zuverlässigkeit und Funktionserfüllung wie konventionelle Werkstoffe.

Um Entwicklungszeiten und Kosten zu senken und gleichzeitig zuverlässige Produkte auf den Markt zu bringen, werden Crash-Simulationen mittels Finite-Elemente-Methode durchgeführt, die das Bauteilverhalten im Falle eines Unfalls simulieren und eine virtuelle Bauteilauslegung ermöglichen.

Thermoplastische Kunststoffe als Unterklasse der Kunststoffe werden auf Grund ihrer besonderen Materialeigenschaften verstärkt im Fahrzeugbau eingesetzt. Sie sind in hoher Stückzahl mittels Spritzguss herzustellen, wodurch komplexe Geometrien realisiert werden können. Dies macht sie vielseitig einsetzbar.

Thermoplastische Kunststoffe zeigen in Abhängigkeit von z.B. Belastungsgeschwindigkeit, Umgebungsbedingungen (Temperatur und Feuchtigkeit) und Belastungsrichtung (Zug, Schub Druck) jedoch ein komplexes Materialverhalten, wodurch an die Crash-Simulation hohe Anforderungen gestellt werden.

Der Simulation wird ein Materialmodell vorgegeben, das das Werkstoffverhalten unter dynamischer Belastung beschreibt. Diese Modelle benötigen als Eingabe zuverlässige Werkstoffkennwerte, die unter unterschiedlichen dynamischen Belastungsbedingungen und definierten Temperaturen zu ermitteln sind.

Im Rahmen dieser Masterthesis soll ein Materialmodell für einen unverstärkten thermoplastischen Kunststoff kalibriert werden. Die Thesis wird in Zusammenarbeit mit der Firma Autoliv B.V. & Co. KG durchgeführt, einem der weltweit führenden Anbieter für Automobil-Sicherheitssysteme.

Zur experimentellen Identifikation der materiellen Eigenschaften für das Materialmodell liegen Materialversuchsergebnisse eines teilkristallinen Thermoplastes vor, die im Rahmen von In-House-Versuchen gewonnen wurden. Diese sind aufzubereiten und auszuwerten. Anschließend wird ein Reverse-Engineering Ansatz zur Optimierung der Materialkarten genutzt und die daraus erstellten Materialmodelle durch Simulationen an einer Komponente validiert.

## **1.1 Stand der Technik**

Bis heute ist die akkurate Beschreibung des Deformationsverhaltens von thermoplastischen Kunststoffen unter dynamischer Belastung ein Forschungsschwerpunkt. Das experimentell beobachtete Werkstoffverhalten unter dynamischer Belastung und Belastungsrichtung kann bereits durch die Simulation gut abgebildet werden, dies zeigen die Arbeiten von [24], [2] und [43]. Dabei finden u.a. die Materialmodelle MAT24 und SAMP-1 der Software LS-DYNA<sup>®</sup> zur Abbildung des Materialverhaltens mittels Simulation Anwendung. Das komplexe Materialverhalten auf Bauteilebene simulativ wiederzugeben ist jedoch sehr aufwändig. Um hier zuverlässige Ergebnisse zu erzielen müssen Materialkennwerte hoher Güte vorliegen.

Zur Gewinnung der Materialkennwerte sind die Datenblattangaben der Kunststoffhersteller unzureichend. Es werden aus Kostengründen häufig nur die grundlegenden Kennwerte für das elastische Materialverhalten ermittelt, für die jedoch z.T. keine Angaben zu den Versuchsbedingungen vorliegen. Die Kennwerte werden größtenteils öffentlich in Online-Datenbanken wie CAMPUS<sup>®</sup> (CAMPUS: Computer Aided Material Preselection by Uniform Standards) hinterlegt.

Zum plastischen Materialverhalten, z.B. durch Spannungs-Dehnungs-Kurven, werden von Herstellern selten Angaben gemacht. Zu deren Bestimmung ist ein umfangreiches Know-How und messtechnisches Equipment notwendig. In der Firma Autoliv B.V. & Co. KG wurden deshalb interne Materialversuche unter dynamischer Belastung durchgeführt, speziell für die numerische Simulation zur Charakterisierung des Materialverhaltens.

## **1.2 Zielsetzung und Vorgehensweise**

Mittels Finiter-Elemente-Methode soll das Werkstoffverhalten eines Kunststoffs in einem Materialtest unter dynamischer Belastung und unterschiedlichen Temperaturzuständen abgebildet werden, um anschließend Vorhersagen über das Materialverhalten auf Bauteilebene treffen zu können.

Im Gegensatz zu Metallen besitzen Kunststoffe ein sehr komplexes Materialverhalten, das von vielen Parametern beeinflusst wird. Die zuverlässige Abbildung des Materialverhaltens in der Simulation von Kunststoffen ist damit mit hohen Anforderungen verbunden. Um diesen gerecht zu werden, müssen qualitativ hochwertige Materialdaten, die in der Regel aus physikalischen Tests abgeleitete werden, für das Materialmodell vorliegen.

In vorherigen Untersuchungen wurde eine Methode entwickelt, die zur Charakterisierung und Validierung von thermoplastischen Kunststoffen dient. Ihr Fokus liegt auf der Abbildung des viskoplastischen Materialverhaltens bei hohen Dehnungen, hervorgerufen durch hochdynamische Belastungen, wie sie bei Crashbelastungen auftreten. Diese Methodik soll in dieser Arbeit angewendet und erweitert werden. Sie wurde in den wissenschaftlichen Arbeiten von [43], [33] und [38] entwickelt. Als Grundlage dieser Methodik dienten die Publikationen von [24], [2] und [8].

Die Methodik ist in vier Arbeitspakete gegliedert: Materialtests, Datenaufbereitung, Reverse-Engineering-Prozess und Anwendung/Validierung und ist in Abbildung 1.1 dargestellt.

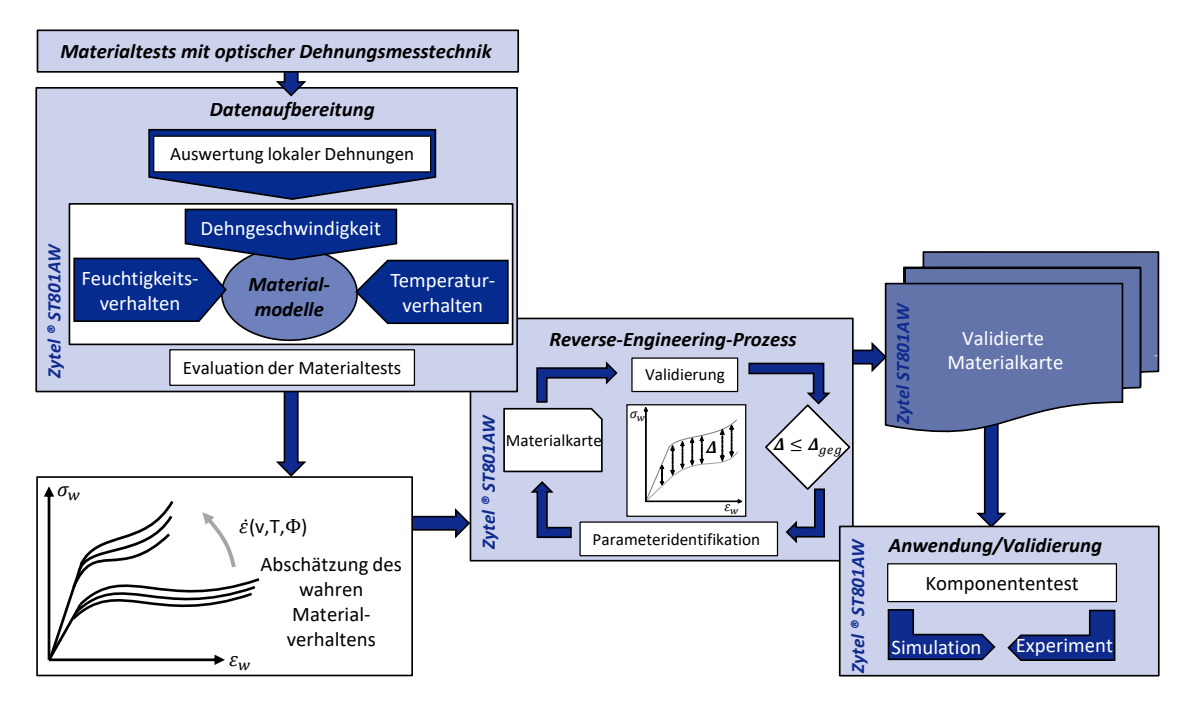

Abbildung 1.1: Methodik zur Charakterisierung und Validierung von thermoplastischen Kunststoffen angewendet auf den Werkstoff dieser Arbeit in Anlehnung an ([43] und [33])

Die Materialtests wurden im Vorfeld im Rahmen von In-House Tests durchgeführt, mittels derer Materialrohdaten für das Polyamid Zytel<sup>®</sup> ST801AW der Firma DuPont™ erhoben wurden. In den Versuchen wurden zum einen Kraft-Weg-Kurven der Prüfmaschine aufgezeichnet und zum anderen Bildsequenzen durch ein optisches Messsystem aufgenommen, auf deren Basis lokale Dehnungen ermittelt werden sollen.

Zur Auswertung lokaler Dehnungen wird das Verfahren der Grauwertkorrelation angewendet. Das Korrelationsverfahren wird zunächst in einer Analyse auf Einflussgrößen untersucht und soll im Anschluss in der Methodik zur Charakterisierung und Validierung von thermoplastischen Kunststoffen implementiert werden. Das Vorgehen zur Ermittlung der Dehnungen wird in Kapitel 3 beschrieben.

Das Zusammenführen der Datensätze aus Kraft- und Dehnungsmessung und die anschließende Datenaufbereitung erfolgt rechnergestützt durch eine Programmroutine, die mit der Software Scilab $^{\circledR}$  entwickelt wurde. Beide Datensätze werden in Relation zur Zeit gebracht, monotonisiert und bei Bedarf gefiltert. Es folgt eine Ableitung der Materialkennwerte Elastizitätsmodul, elastische und plastische Querkontraktionszahl, der Dehnraten sowie der Fließkurven aus analytischen Ansätzen, wodurch eine erste Abschätzung des Materialverhaltens vorgenommen werden kann. In diesem Zusammenhang können die Ergebnisse aus den In-House Tests einer ersten Bewertung unterzogen werden. Als Ergebnis der rechnergestützten Datenaufbereitung können die Materialkennwerte und die Fließkurven direkt in Form einer Materialkarte an den FE-Solver übergeben werden. Die rein analytische Methode zur Bestimmung der Materialkennwerte und Fließkurven für die Kalibrierung der Materialmodelle erwies sich als ungenügend. Aus diesem Grund wird ein Reverse-Engineering-Prozess angewendet.

Im Reverse-Engineering-Prozesses wird eine Anpassung der Materialbeschreibung in der Materialkarte durch einen Abgleich von Simulations- und Versuchsergebnissen vorgenommen. Hierzu werden für die Fließkurven analytische Ansätze zur Beschreibung des viskoplastischen Materialverhaltens herangezogen. In einem Optimierungslauf mittels der Optimierungssoftware LS-OPT erfolgt eine Optimierung der Parameter der analytischen Ansätze. Das Optimierungsziel ist eine übereinstimmende Abbildung der Kraft-Weg-Verläufe aus Versuch und Simulation. Der Reverse-Engineering-Prozesses arbeitet weitgehend automatisiert. Dieses Vorgehen ist für die industrielle Anwendung zeit- und kosteneffizienter als eine intensive wissenschaftliche Untersuchung aller Einflussparameter der Materialkarte. In Kapitel 4 wird dieser Prozess der Materialmodellkalibrierung beschrieben und die Ergebnisse erläutert.

Im letzten Arbeitspaket, beschrieben im Kapitel 5, erfolgt eine Validierung der Materialkarte durch Simulation eines Belastungszustands an einer Komponente. Hierbei wird bewertet, wie gut das Materialmodell das wahre Materialverhalten auf Bauteilebene abbilden kann.

Die Zusammenfassung der Thesis und deren Ergebnisse erfolgt in Kapitel 6.

Die für dieser Arbeit verwendete Software-Produkte sind dem Anhang A.10 zu entnehmen.

## **2 Theoretische Grundlagen**

Kunststoffe zeigen im Gegensatz zu Metallen ein komplexeres Werkstoffverhalten. Der Grund liegt in ihrem molekularen Aufbau. Durch ihr komplexes Deformationsverhalten müssen spezielle Materialmodelle in der Simulation verwendet werden. Je nach Kunststoff müssen diese entsprechend angepasst und kalibriert werden. Dazu müssen die mechanischen Eigenschaften, die der Kunststoff besitzt, bekannt sein. Die FE-Software LS-DYNA® bietet für die Simulation die Materialmodelle MAT24 und SAMP-1, die sich speziell für die Simulation von Kunststoffen eignen.

Im folgenden Kapitel werden die theoretischen Grundlagen erläutert, die die Basis dieser Arbeit bilden. Hierzu wird zunächst auf Kunststoffe und ihren Aufbau, ihre Eigenschaften und Deformationsmechanismen eingegangen. Des Weiteren wird auf die allgemeine Kontinuumsmechanik erläutert, die das Werkstoffverhalten beschreibt und auf deren Grundlage die FE-Berechnung beruht.

Im Anschluss wird auf den Stand in der derzeitigen Kunststoffsimulation eingegangen und deren Materialmodelle. Abschließend wird die Methode der Grauwertkorrelation erläutert, mit der lokale Dehnungen ermittelt werden können, die die Basisdaten für Materialmodelle liefern.

## **2.1 Werkstoffeigenschaften von Kunststoffen**

Kunststoffe werden auch als Polymer-Werkstoffe bezeichnet. Der Begriff Polymer nimmt dabei Bezug auf die Stoffart, sprich organische oder synthetische Stoffe, die aus ,vielen Teilen' (altgriech.: poly.  $=$  viel, meros  $=$  Teil) die Grundlage des Werkstoffs bilden. Der Begriff Kunststoff bezeichnet eher den Charakter des fertigen, synthetisierten Werkstoffs.

Kunststoffe lassen sich in ihrer molekularen Struktur in drei Klassen einteilen: Thermoplaste, Elastomere und Duroplaste. Thermoplaste lassen sich wiederum in amorphe und teilkristalline Thermoplaste unterscheiden.

Zur Charakterisierung und konstruktiven Auslegungen von Kunststoffen spielt die Struktur und der molekulare Aufbau von Kunststoffen eine wichtige Rolle. Dieses hat auch einen entscheidenden Einfluss auf das resultierende Deformationsverhalten, auf das für thermoplastische Kunststoffe im Detail eingegangen wird.

Das Deformationsverhalten wird hauptsächlich von Umgebungsbedingungen (Temperatur- und Feuchtigkeitseinfluss) und der Art und der Belastung (Belastungsrichtung und Belastungsgeschwindigkeit) beeinflusst. Auf diese wird in den Unterabschnitten des Kapitels eingegangen.

Da der Basiswerkstoff für diese Arbeit ein teilkristalliner Thermoplast ist, wird auf das Deformationsverhalten von Elastomeren und Duroplasten nicht weiter eingegangen.

Die Grundlagen für die Ausführungen zu Werkstoffeigenschaften und Deformationsverhalten in

diesem Abschnitt bilden die Arbeiten von Ehrenstein [13], Menges [34] und Rösler[39].

## **2.1.1 Struktur und molekularer Aufbau**

Kunststoffe bestehen in ihrer Struktur aus Makromolekülen, die eine faden- oder kettenförmige Struktur aufweisen und deshalb in ihrer Vielzahl als Molekülketten oder Polymerketten bezeichnet werden.

Diese Ketten bilden sich über drei unterschiedliche Verfahren: Polymerisation, Polykondensation oder Polyaddition.

Bei allen Verfahren reihen sich sogenannte Monomere, die organisch oder synthetisch sind, zu einer Molekülkette aneinander. Die meisten Kunststoffe bestehen nur aus einer oder zwei Monomerarten. Wird lediglich eine Monomerart zur Herstellung des Kunststoffs verwendet, so wird von einem Homopolymer gesprochen. Ein aus verschiedenen Monomoren zusammengesetzter Kunststoff wird als Copolymer bezeichnet.

Bei der Polymerisation besitzen die Monomere meist eine Doppelbindung, die durch Zugabe eines Initiators gelöst wird, wodurch eine neue Verbindungsstelle an dem Kohlenstoffatom frei wird, an die sich wiederum ein weiteres Monomer-Molekül anbinden kann.

Bei der Polykondensation hingegen reagieren zwei oder mehrere Monomerarten miteinander und bilden unter Abspaltung eines sogenannten Abgangsmoleküls, meist Wasser oder Alkohol, ein Polymer.

Dabei beginnen im Gegensatz zur Polymerisation alle Monomere nahezu gleichzeitig mit der Reaktion miteinander, das heißt, jedes aktive Kettenende hat die gleiche Reaktionswahrscheinlichkeit. Dies wird auch als Stufenreaktionen bezeichnet.

Ein Beispiel für die Polykondensation ist die Herstellung von Polyamid 6.6, welche in Abbildung 2.1 dargestellt ist. Der Werkstoff Polyamid 6.6 (PA 66 oder PA 6.6) ist ein teilkristalliner Thermoplast und stellt den zu untersuchenden Werkstoff dieser Arbeit dar.

Polyamid 6.6 entsteht aus aus der Kombination von Hexamethylendiamin und Adipinsäure. Hierzu reagieren die Randmoleküle der sogenannten funktionellen Gruppen der Monomere zu H<sub>2</sub>O und scheiden sich in Form von Wasser ab. An den freigelegten Verbindungsstellen reagieren die beiden Monomerarten und bilden Polyamid 6.6.

Die Polyaddition ähnelt der Polykondensation, da sie ebenfalls eine Stufenreaktion ist. Jedoch werden bei ihr keine Substanzen abgespalten. Kennzeichnend für die Polyaddition ist, dass einzelne Atome, meist Wasserstoff, sich von einer Monomerart durch Umlagerung an eine andere Monomerart kovalent binden und dadurch eine Molekülkette bilden.

Untereinander sind die Makromolekülketten über Hauptvalenzbindungen chemisch oder über Nebenvalenzbindungen physikalisch gebunden. Chemische Bindungen entstehen zwischen einzelnen freien Atomen der Makromoleküle und lassen dadurch eine vernetzte Struktur entstehen. Diese Verbindungen, haben einen entscheidenden Einfluss auf die mechanischen Eigenschaften des Polymers, da das Vorhandensein solcher Verbindungen die verschiedenen Ketten unterein-

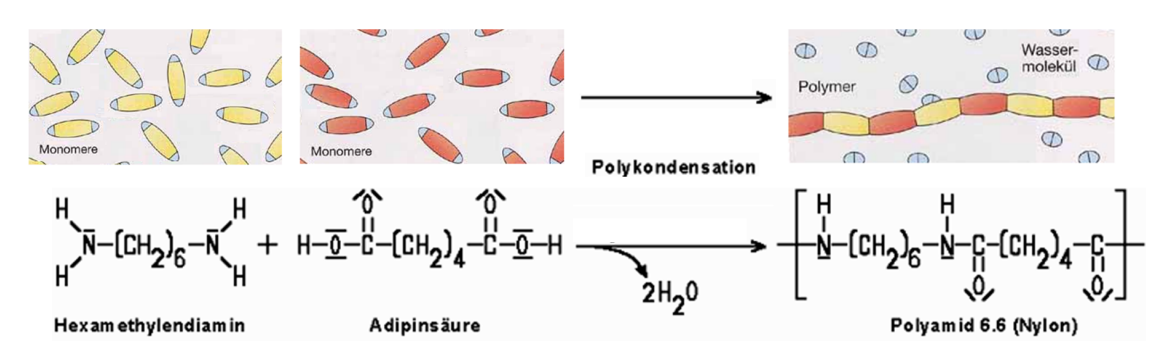

Abbildung 2.1: Polykondesation am Beispiel von Polyamid 6.6 (in Anlehnung an [42] und [9])

ander fixiert und es so unmöglich macht, einzelne Ketten aus dem Verbund herauszuziehen. Physikalische Bindungen, treten zwischen Verhakungen und Verschlaufungen von Molekülketten in Form von van-der-Waals-, Wasserstoffbrücken- oder Dipol-Dipol-Kräften auf und halten das dadurch entstehende Knäuel aus Ketten zusammen.

Die Strukturen, die durch physikalisch oder chemisch Bindungen entstehen, sind in Abbildung 2.2 am Beispiel der Kunststoffklassen abgebildet.

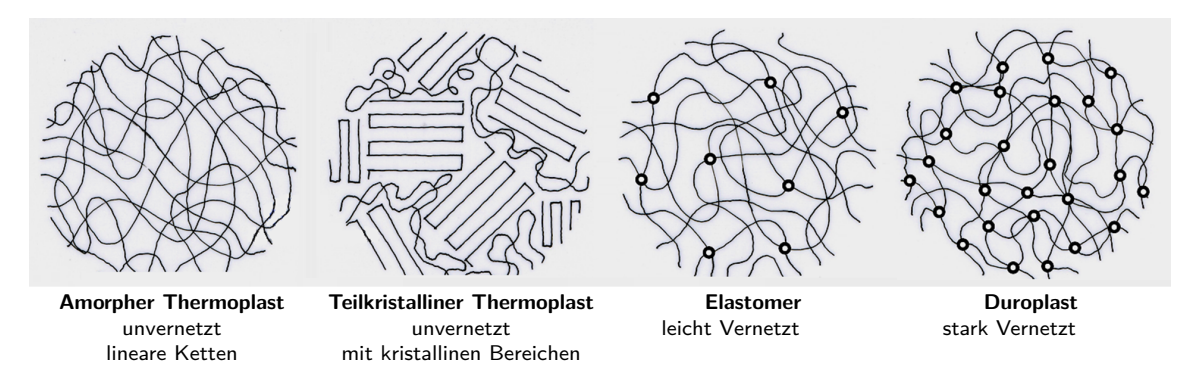

Abbildung 2.2: Vernetzungsarten und Vernetzungen von Polymeren [37]

Chemischen Bindungen zwischen den Molekülketten sind deutlich stabiler als physikalischen Bindungen.

Die Auflösung einer chemischen Bindung ist nur durch irreversible Durchtrennung des Moleküls möglich. Auf Grund dieser starken Bindungen, die auch die Materialeigenschaften mit beeinflussen, werden diese Kunststoffe auch oft als vernetzte Kunststoffe bezeichnet. Physikalischen Bindungen hingegen können durch Wärme, Lösungsmittel oder mechanische Kräfte reversible gelöst werden [13].

### **2.1.1.1 Thermoplaste**

Thermoplaste bestehen nur aus linearen, verzweigten oder unverzweigten Makromolekülen und sind unvernetzt (s. Abbildung 2.2). Sie sind durch die physikalischen Bindungen dominiert, die auch ihr Werkstoffverhalten kennzeichnen. Bei Raumtemperatur sind die Bindungen fest, während bei Erwärmung die Bindungen sich lösen und die Ketten beweglicher werden und der Werkstoff in einen plastischen Zustand kommt wodurch er verformbar wird. Beim Abkühlen bildet sich wieder ein Ordnungszustand, bei dem sich die Ketten kompakter ordnen und der Werkstoff erstarrt. Der Vorgang von Erwärmung und Abkühlung ist reversibel. Zudem sind Thermoplaste in geeigneten Lösungsmitteln löslich.

Thermoplaste lassen sich in amorphe und teilkristalline Thermoplaste unterscheiden. Auf mikroskopischer Ebene befinden sich in teilkristallinen Thermoplasten kristalline Bereiche, in denen die linearen Moleküle in regelmäßiger Weise aufgefaltet vorliegen. Einen reinen kristallinen Zustand können Thermoplaste aufgrund ihrer Kettenlänge aber nicht erreichen. Somit findet man in Thermoplasten auch ungeordnete Gebiete, die als amorph bezeichnet werden.

Die kristallinen Bereiche selbst ordnen sich oft radial an und bilden dabei sogenannte Sphärolithe (s. Abbildung 2.3), ähnlich wie Kristallite in Metallen. Es gibt auch rein amorphe Thermoplaste. Sie bestehen ausschließlich aus ungeordneten Ketten. Beispiele für teilkristalline Thermoplaste sind: Polyamid (PA), Polyethylen (PE), Polypropylen (PP) und Polyoxymethylen (POM). Zu amorphen Thermoplasten zählen Polystyrol (PS), Polyvinylchlorid (PVC), Polycarbonat (PC) und Polymethylmethacrylat (PMMA).

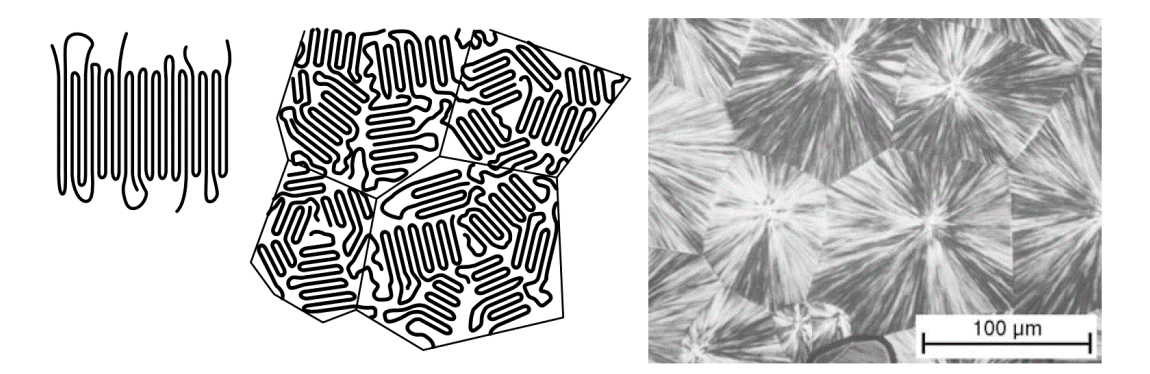

Abbildung 2.3: Schematischer Aufbau und mikroskopische Aufnahme von Sphärolithe in Anlehnung an [39] und [4]

## **2.1.1.2 Elastomere und Duroplaste**

Elastomere sind rein amorph und mehr oder weniger weitmaschig vernetzt. Die Molekülketten weisen leichte Verschlaufungen auf und es treten zwischen den Ketten physikalische Bindungen auf. Wie auch bei Thermoplasten beeinflusst die Temperatur, die Stärke der physikalischen Bindungskräfte. Sie bestimmt damit ob der Werkstoff spröde oder duktil verformbar ist. Bei Raumtemperatur sind die Bindungen für gewöhnlich erweicht, wodurch das Elastomer sein charakteristisches gummiähnliches Verhalten zeigt, in dem es in einem großen Dehnungsbereich reversibel verformbar ist. Durch ein Erwärmen des Elastomers kann aufgrund der chemischen Bindungen kein plastischer Zustand erreicht werden.

Duroplaste haben eine stark vernetzte, räumliche Struktur, wodurch sie spröder und fester sind als Thermoplaste und Elastomere. Sie zeigen wie Elastomere eine rein amorphe Struktur, weil die chemischen Verbindungen zwischen den Ketten aufgrund der Vernetzung eine regelmäßige Anordnung unmöglich machen. Duroplaste zeichnen sich durch eine hohe thermische und chemische Widerstandsfähigkeit aus.

## **2.1.2 Deformationsverhalten von thermoplastischen Kunststoffen**

Das Materialverhalten von Kunststoffen wird von einer Vielzahl von Parametern beeinflusst. Im Gegensatz zu Metallen gibt es mehrere Einflussfaktoren, die eine simulative Berechnung zur konstruktiven Auslegung von Bauteilen erschweren und im Rahmen dieser Arbeit detailliert untersucht werden.

Das Deformationsverhalten auf molekularer Ebene von thermoplastischen Werkstoffen wird im Wesentlichen durch die Stärke der Bindungskräfte bestimmt und die Art und Weise wie die Molekülketten sich zueinander bewegen können.

Im ersten Bereich der Deformation überlagern sich zwei Deformationsmechanismen, elastisches und viskoelastisches Deforamtionsverhalten. Bei einem rein elastischen Verformungsverhalten, können die Ketten bis zu einem bestimmten Grad gedehnt werden. Bei Entlastung ziehen sich die Ketten sofort wieder in ihre Ausgangsform zurück. Diese Gleichmaßdehnung ist im Spannungs-Dehnungs-Diagramm durch einen linearen Anstieg sichtbar. Der rein elastische Bereich ist bei Kunststoffen unter 1 % Dehnung und und damit im Gegensatz zu Metallen vernachlässigbar klein.

Neben der rein elastischen Dehnung der Ketten zeigt sich zusätzlich viskoelastisches Werkstoffverhalten, bei dem auf molekularer Ebene eine Verschiebung der Molekülketten zueinander stattfindet. Dabei gleiten einzelne Kettenabschnitte aneinander ab. Bei einer Entlastung würde hierdurch die Rückverformung weniger schnell erfolgen. Im Spannungs-Dehnungs-Diagramm beginnt damit das nichtlineare Werkstoffverhalten das bis an die Streckgrenze *σ<sup>S</sup>* reicht.

Bei weiterer Erhöhung der Belastung folgt die plastische Verformung. Dabei treten irreversible Längenänderungen an Molekülketten und einzelnen Bereichen auf. Dieses kann zur Entschlaufung ganzer Molekülketten beitragen, wodurch die Kettenstruktur zusätzlich geschwächt wird. Wird die Belastung weiter gesteigert, kommt es zu einem Abgleiten der Molekülketten aneinander. Es entstehen Inhomogenitäten in der Packungsdichte der Ketten, welches auch als Scherband- und Crazebildung bezeichnet wird.

Bei fortschreitender Belastung kommt es zum Anriss, der durch seine lokale Schwächung die Ketten zum endgültigen Abreißen und damit das Material zum Bruch bringt.

In der Regel zeigen spritzgegossene unverstärkte thermoplastische Kunststoffe keine Richtungsabhängigkeit in ihren mechanischen Eigenschaften und besitzen damit ein isotropes Materialverhalten. Dies wurde unter anderem in einer Untersuchung der Forschungsvereinigung Automobiltechnik e.V. [46] anhand von drei unverstärkten Kunststoffen nachgewiesen.

Das gesamte Deformationsverhalten ist auch im Verlauf der Spannungs-Dehnungs-Kurven (s. Abbildung 2.4) sichtbar, die in einem uniaxialen Zugversuch aufgenommen wurden. Mittels dieser Kurve können die Festigkeitskennwerte zur Charakterisierung des Materialverhaltens von Kunststoffen bestimmt werden.

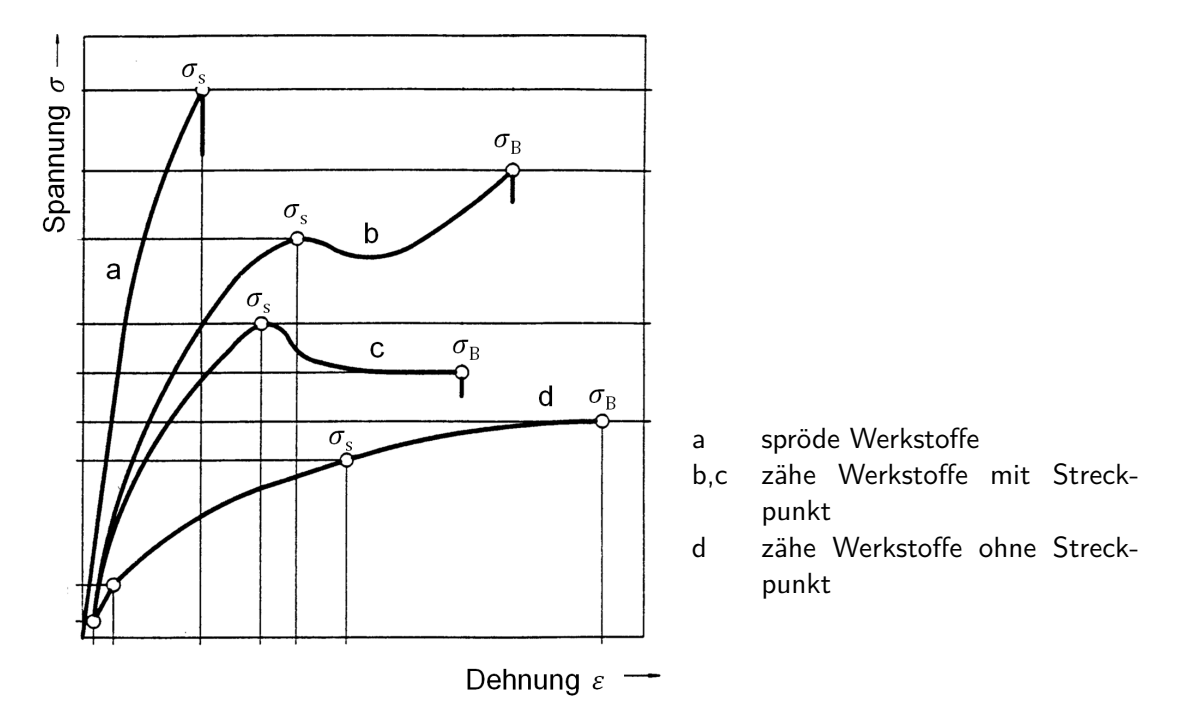

Abbildung 2.4: Bemessungskennwerte für Kunststoffe (in Anlehnung an [11])

Die Streckspannung *σ<sup>S</sup>* ist die Spannung bei der die Steigung der Spannungs-Dehnungs-Kurve das erste Mal null annimmt. Die Bruchspannung *σ<sup>B</sup>* ist erreichte Spannung im Zugversuch bei der höchsten aufgebrachten Kraft.

Während amorphe Thermoplaste eher ein vergleichsweise sprödes Materialverhalten aufweisen (Kurve a), zeigen teilkristalline Thermoplaste bei Raumtemperatur ein eher duktiles, zähes Verhalten (Kurve b und c). Ein Grund dafür ist, dass der amorphe Thermoplast unterhalb der Glasübergangstemperatur und der teilkristalline Thermoplast oberhalb der Glasübergangstemperatur verwendet wird (weitere Erläuterungen zur Glasübergangstemperatur siehe 2.1.3.1).

Allgemein wird das Deformationsverhalten von Kunststoffe durch ein viskoelastisches viskoplastisches Werkstoffverhalten bezeichnet. Dieses Werkstoffverhalten wird durch das Modell in Abbildung 2.5 abstrahiert und veranschaulicht.

Bei einer konstanten Belastung unterteilt sich die Deformation in die Anteile elastisch, viskoelastisch, viskoplastisch und plastisch. Die elastische Deformation ist bei Entlastung vollständig reversibel und wird sofort vollständig zurückgestellt. Die viskoelastische Deformation ist eben-

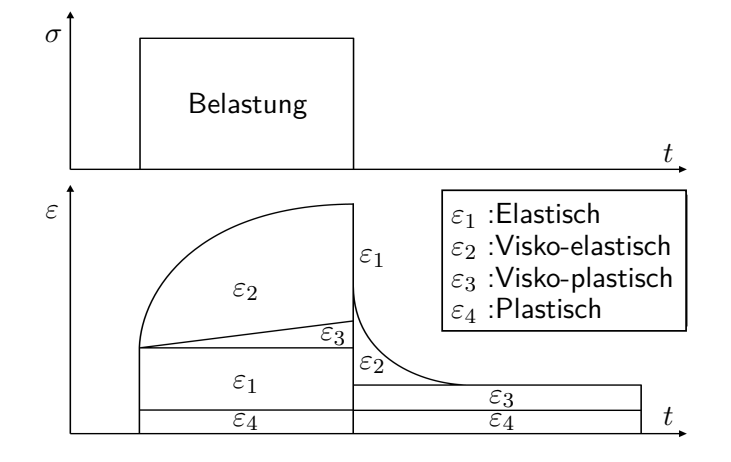

Abbildung 2.5: Verformungsverhalten von Kunststoffe [13]

falls reversibel, sie jedoch zeitabhängig und erfolgt langsamer. Viskoplastische und plastische Deformationen sind irreversible und bleiben bei Entlastung im Material zurück. Dieses Modell bildet die Grundlage zur Beschreibung des Werkstoffverhaltens in der Simulation.

## **2.1.2.1 Schädigungsmechanismen bei der plastischen Deformation**

Im Bereich der plastischen Deformation kommt es im Material auf molekularer Ebene zu zwei unterschiedlichen Schädigungsmechanismen: Scherband- und Crazebildung.

Bei der Scherbandbildung, kommt es zu Orientierungsinhomogenitäten in der Kettenstruktur, wobei sich stark gedehnte Bereiche im ∼45◦ -Winkel zur Hauptspannungsrichtung ausbilden (s. Abbildung 2.6). Diese begünstigen ein Abgleiten der unorientierten Bereiche. Im Materialversuch wird dieses Verhalten durch ein Einschnüren der Probe sichtbar. Dabei sind über die Probenlänge große Dehnungsunterschiede in Längs- und Querrichtung messbar. Abhängig vom Verfestigungsverhalten des Kunststoffs, kommt es zu einem Schulterwachstum und das Material plastifiziert am Rand des deformierten Bereichs weiter. Diese Dehnungslokalisierung muss bei der Auswertung von Materialversuchen zur Bestimmung der Materialkennwerte wie Spannung und Dehnung berücksichtigt werden [13][39].

Bei der Crazebildung (Craze engl. Haarriss) kommt es neben Orientierungsinhomogenitäten auch zu Dichteinhomogeniäten, wobei sich die Dichte in diesen Bereichen gegenüber dem gepackten Grundmaterial um 40-60 % reduziert und es zu einer Volumenzunahme kommt [13]. Bei der Crazebildung entstehen kleine ebene Hohlräume senkrecht zur größten Hauptspannungsrichtung. Zwischen den Hohlräumen bilden sich Begrenzungsflächen aus, die als Fibrillen bezeichnet werden. Sie bestehen aus mehreren Kettenmolekülen und können sich lokal um bis zu 400 % längen. Durch die Dichteinhomogenitäten kommt es zu einer Volumenzunahme.

Obwohl Crazes ein rissartiges Erscheinungsbild haben, beeinflussen sie die Festigkeit des Materials nur gering im Vergleich zum unverformten Material, da die Kettenmoleküle in Cra-

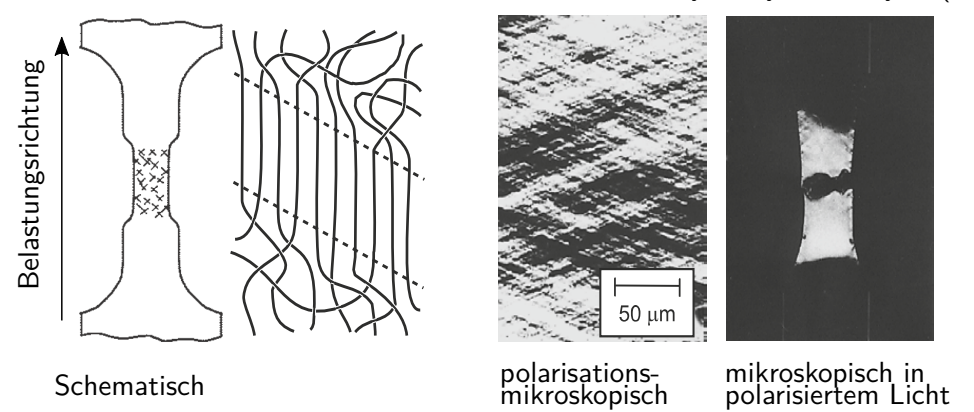

Scherbänder in Polymethylmethacrylat (PMMA)

Abbildung 2.6: Scherbandbildung schematisch (links) und mikroskopisch(rechts) [13]

zebereichen gestreckt sind und so eine höhere Last tragen können [39].

Crazes bilden auf der Probenoberflächen eine makroskopische riefenartige Struktur. Bei kautschukmodifizierten Thermoplasten kommt es durch die Mikrorisse zu einer Weißfärbung des Materials, wodurch Crazes häufig auch als Weissbruch bezeichnet werden.

Die Spannung, bei der ein Craze mit bloßen Auge sichtbar wird und fälschlicherweise als Riss-Spannung bezeichnet wird, steigt mit der Dehngeschwindigkeit und nimmt mit steigender Temperatur ab.

Bei hohen Zugspannungen, wird an mehreren Stellen in der Oberfläche die zur Crazebildung notwendige Spannung erreicht und es bilden sich viele kleine Crazes. Bei niedrigen Spannungen bilden sich dementsprechend weniger Crazes, die dann mit der Belastungszeit länger wachsen, bis die gleiche Entspannung im Material erreicht ist wie bei vielen kleinen Crazes.

Durch einem Breitenwachstum der Crazes kommt es zum Brechen einzelner Fibrillen, wodurch das Risswachstum ausgelöst wird. Dieses ist in der elektronenmikroskopischen Aufnahme in Abbildung 2.7 (rechts) zu erkennen.

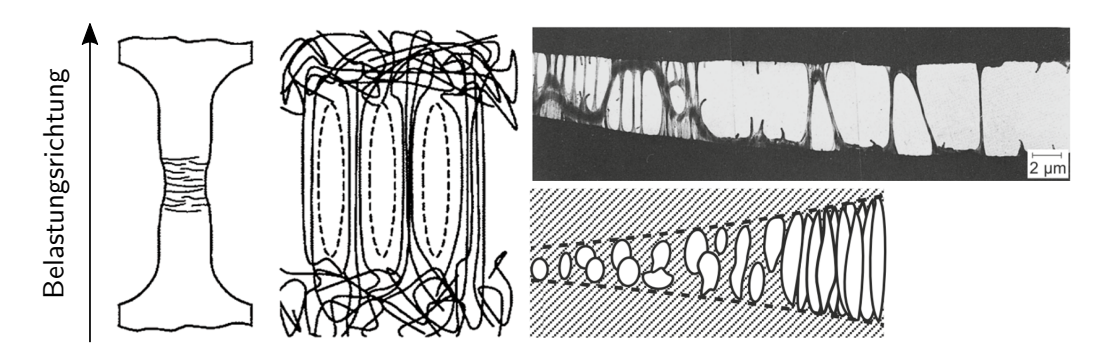

Abbildung 2.7: Crazebildung auf molekularer Ebene (links) und Crazes als Rissinitiator (rechts) in Anlehnung an [39], [13], [24]

Scherbandbildung und Crazebildung treten gleichzeitig ein beeinflussen sich dadurch gegenseitig. Crazes bilden sich nur bei einer Zug- oder Scherbelastung, wohingegen Scherbänder auch bei Druckbelastung entstehen können.

## **2.1.3 Einflussfaktoren auf das Deformationsverhalten**

Im folgenden Abschnitt werden die Faktoren erläutert, die den molekularen Aufbau und Struktur von Kunststoffen beeinflussen. Ändert sich die Struktur des Kunststoffs ändert sich dadurch auch das Deformationsverhalten. Das Deformationsverhalten wird hauptsächlich von Umgebungsbedingungen (Temperatur- und Feuchtigkeitseinfluss) und der Art und Größe der Belastung (Belastungsrichtung und Belastungsgeschwindigkeit) beeinflusst. Auf diese wird in den Unterabschnitten des Kapitels eingegangen.

### **2.1.3.1 Temperatureinfluss**

Wir bereits erwähnt ist die Temperatur einer der wichtigsten Einflussfaktoren auf das Deformationsverhalten bei thermoplastischen Kunststoffen, der bei der Auslegung und Konstruktionen unbedingt berücksichtigt werden muss.

Bei Erhöhung der Temperatur erweichen die physikalischen Bindungen, wodurch sich die Beweglichkeit der einzelnen Kettensegmente der Molekülkette erhöht. Es führt dazu, dass das Material duktil und fließfähig wird.

Die Temperatur, bei der der Kunststoff vom glasartigen, festen zum gummielastischen Zustand übergeht, wird als die Glasübergangstemperatur bezeichnet. In diesem Temperaturbereich verändern sich die mechanischen Eigenschaften von Kunststoffen deutlich.

Für die vollständige Charakterisierung des Materialverhaltens unter Temperatureinfluss bedeutet dies, dass Spannungs-Dehnungs-Kurven für unterschiedliche Temperaturen ermittelt werden müssen. Für einen teilkristallinen Thermoplast (Polyamid 6.6) sind diese Spannungs-Dehnungs-Kurven in Abbildung 2.8 dargestellt.

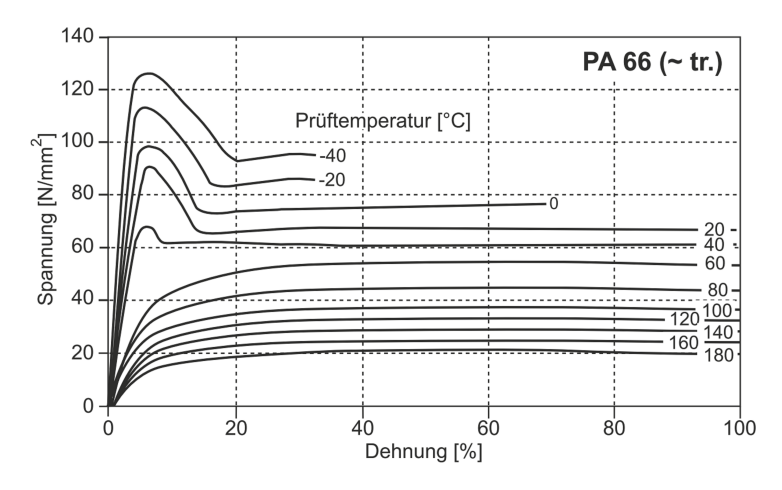

Abbildung 2.8: Temperaturabhängigkeit PA 6.6 nach [13]

Aus den Diagrammen wird für die mechanischen Kennwerte sichtbar, dass bei Erhöhung der Temperatur die Bruchspannung und der Elastizitätsmodul abgesenkt werden und die Bruchdehnung steigt. Es wird ebenfalls deutlich, dass die zu erreichenden Streckspannungen bei höheren Temperaturen sinken [13].

### **2.1.3.2 Feuchtigkeitseinfluss**

Die Wasseraufnahme ist insbesondere für Kunststoffe zu berücksichtigen die durch Polykondensation hergestellt wurden, da diese stark hydrophil sind. Dabei diffundieren Wassermoleküle in das Material und lagern sich überwiegend in den weniger dicht gepackten, amorphen Bereichen an. Dies wird durch die Wasserstoffbrücke Bindungen begünstigt, die die mechanischen Eigenschaften des Materials beeinflussen. Daher werden in der Auslegung von Polyamiden drei Konditionierungszustände definiert: trocken, luftfeucht und nass. Diese Zustände werden als gegeben angesehen, wenn bei Lagerung keine Masseänderung in der jeweiligen Umgebung mehr stattfindet.

Bei einer Wasseraufnahme verschiebt sich die Glasübergangstemperatur in tiefere Temperaturbereiche.

Bei thermoplastischen Kunststoffen führt die Verschiebung der Glasübergangstemperatur durch die Wasseraufnahme zu einer sinkenden Steifigkeit und Festigkeit. Im Gegensatz zur Steifigkeit und Festigkeit, die durch die Wasseraufnahme sinken, nimmt die Zähigkeit bei zunehmendem Wassergehalt bis zum luftfeuchten Zustand zu. Bei den Materialkennwerten von Polyamiden ist es daher immer die Angabe des zu Grunde liegenden Konditionierungszustands notwendig. Das Materialverhalten von Polyamid 6.6 bei den unterschiedlichen Konditionierungszuständen ist in den Spannungs-Dehnungs-Kurven in Abbildung 2.9 abgebildet. Die Abbildung zeigt links die Feuchtigkeitsbedingte-Verschiebung der Glasübergangstemperatur, die gekennzeichnet ist du eine Starke Veränderung des mechanischen Kennwertes, hier am Beispiel des Torsionsmoduls, welcher auch als Schubmodul bekannt ist. Rechts ist die Auswirkung des Feuchtigkeitseinflusses auf das Spannungs-Dehnungs-Diagramm abgebildet [13].

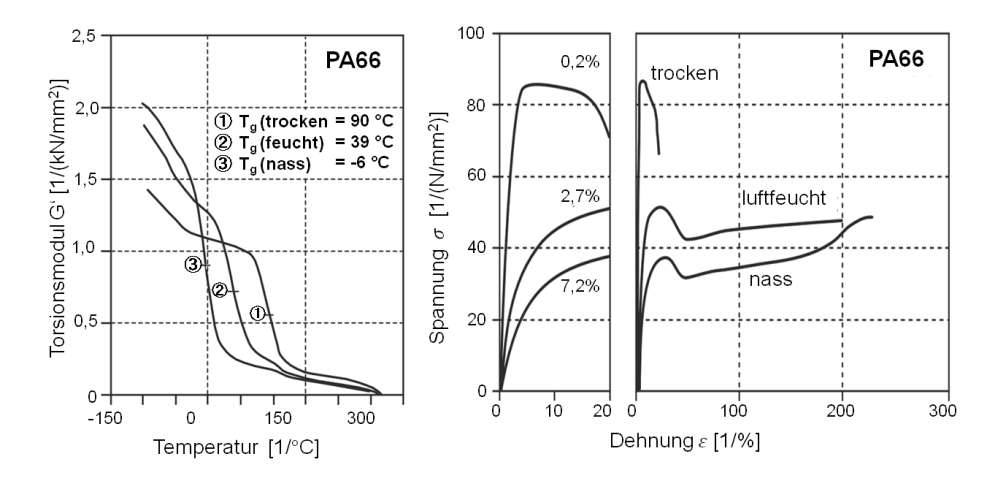

Abbildung 2.9: Feuchtigkeitseinfluss von Polyamid 6.6 nach [13]

#### **2.1.3.3 Einfluss der Belastungsart**

Thermoplaste zeigen eine Abhängigkeit von der Art des anliegenden Spannungszustandes. Es bestehen deutliche Unterschiede im jeweiligen Verformungs- und Versagensverhalten bei Zug, Druck oder Schubbelastung und diese führen zu spezifischen Werkstoffkennwerten für jeden Kunststoff. Diese Unterschiede im Materialverhalten sind wiederum im molekularen Aufbau begründet. Im Zugversuch kommt es zu einem Entschlaufen der Ketten und einer anschließenden Streckung, die sich durch eine Verfestigung im Spannungs-Dehnungs-Diagramm zeigt. Bei Druckbelastung werden die Molekülketten zusammengepresst und verdichtet. Durch die geringere Beweglichkeit im gepressten Zustand, zeigt sich ein höheres Elastizitätsmodul und höhere Festigkeit. Im Schubversuch kommt es vermehrt zu einem Abgleiten der Ketten aneinander. Dadurch ergibt sich eine geringere Festigkeit und eine anschließende Verfestigung bleibt aus. Neben Zug- Druck und Scherversuchen werden teilweise auch mehraxiale Versuche wie zum

Beispiel biaxiale Zugversuche durchgeführt, um das Materialverhalten für einen bestimmten Anwendungsfall möglichst genau zu charakterisieren.

#### **2.1.3.4 Einfluss der Dehngeschwindigkeit (Dehnrateneinfluss)**

Bei Erhöhung der Belastungsgeschwindigkeit zeigen thermoplastische Kunststoffe ein verfestigendes Werkstoffverhalten, welches auch als Dehnratenverfestigung bezeichnet wird. Das Spannungsniveau nimmt dabei in der Phase plastischer Verformung mit steigender Dehnrate zu.

Die Dehnrate ist Definiert als die Geschwindigkeit, mit der die Deformation im Material erfolgt. Mathematisch ausgedrückt ist die Dehnrate die erste Ableitung der Dehnung *ε* nach der Zeit *t* (s. Gleichung 2.1). Wobei die Dehnung die Längenänderung *∂u ∂t* bezogen auf die Ausgangslänge *l*<sup>0</sup> ist. Daraus ergibt sich, dass die Dehnrate ebenfalls aus der Geschwindigkeit *v*(*t*) und der Bezugslänge *l*(*t*) ermittelt werden kann. Sie wird auch als lokale Dehnrate bezeichnet.

$$
\dot{\varepsilon} = \frac{\partial \varepsilon}{\partial t} = \frac{\partial u}{\partial t \cdot l_0} = \frac{v(t)}{l(t)}
$$
\n(2.1)

Da die Ermittlung der lokalen Dehnrate mit einem hohen Aufwand verbunden ist, wird häufig auf die Definition der technischen Dehnrate nach der DIN527 [11] (bzw. globale oder nominelle Dehnrate nach FAT211 [5]) zurückgegriffen. Sie dient dazu die Dehnrate abzuschätzen. Die technische Dehnrate ergibt sich aus der Abzugsgeschwindigkeit *vAbzug* und der Ausgangslänge  $l_0$ .

$$
\dot{\varepsilon}_{tech} = \frac{v_{Abzug}}{l_0} \tag{2.2}
$$

Das Verhalten der Dehnratenverfestigung kann auf molekularer Ebene wie folgt erklärt werden: Bei geringen Dehnraten und damit langsam ansteigender Spannung können die Molekülketten gleichmäßig der einwirkenden Last folgen. Es kommt dabei zu einer Entflechtung und einem Abgleiten der Ketten aneinander. Bei einem schnellen Spannungsanstieg hingegen schaffen es die Molekülketten nicht schnell genug aneinander abzugleiten und bleiben dadurch hinter der Krafteinwirkung zurück. Es zeigt ein verfestigendes Werkstoffverhalten.

Diese Dehnratenverfestigung lässt sich im Spannungs-Dehnungs-Diagramm von Polyamid 6.6 in Abbildung 2.10 (links) erkennen. Dem Dehnrateneinfluss (links) ist zum Vergleich noch einmal der Temperatureinfluss (rechts) gegenübergestellt. Beide Diagramme weisen einen ähnlichen charakteristischen Spannungsverlauf auf, jedoch streut der Temperatureinfluss über einen größeren Bereich der Spannung im Gegensatz zum Dehnrateneinfluss.

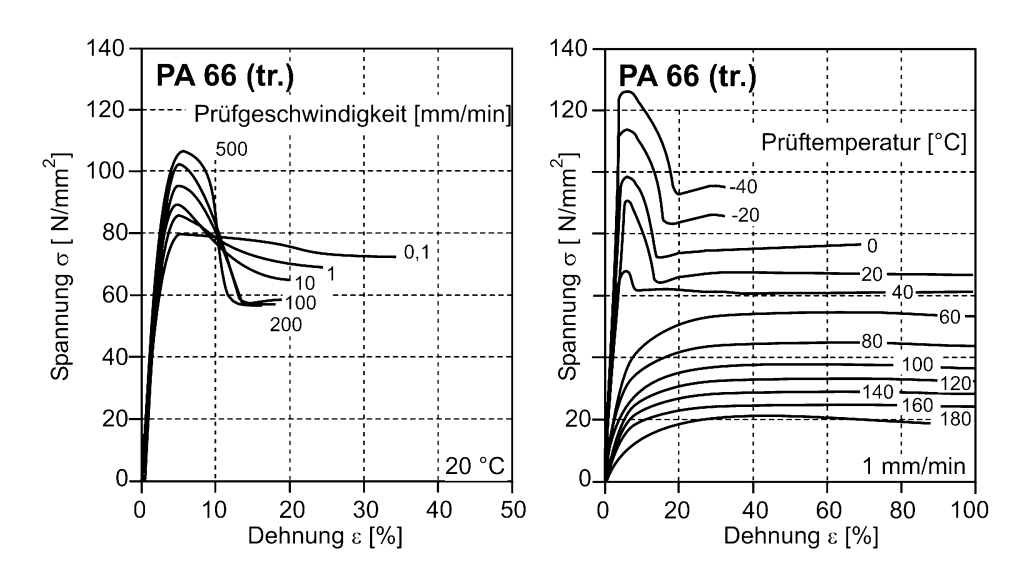

Abbildung 2.10: Dehnratenabhaengiges Werkstoffverhalten von PA 6.6 nach [13]

## **2.2 Kontinuumsmechanik bei elastisch-plastischem Materialverhalten**

Ziel dieses Abschnitts ist die wichtigsten Begriffe der Kontinuumsmechanik zu erläutern, die zur Beschreibung des mechanischen Werkstoffverhaltens von Kunststoffen und zur späteren numerischen Simulation benötigt werden.

Wie bereits in Abschnitt 2.1.2 beschrieben, zeigen Thermoplaste ein zeitabhängiges, viskoelastischviskoplastisches Materialverhalten auf. Bei kurzzeitigen, hochdynamischen Belastungen, wie sie bei Crashbetrachtungen der Fall sind, ist die Zeitspanne für das zeitabhängige viskose Materialverhalten zu gering um sich im Materialverhalten zu zeigen. Für kurzzeit-dynamische Lastfälle ist die Betrachtung eines elastisch-plastischen Modells zur Beschreibung des Werkstoffverhaltens, wie es z.B. bei Metallen der Fall ist, eine gute Näherung [24] [6].

Aus diesem Grund basiert die Kontinuumsmechanik für Kunststoffe in den Grundlagen auf der Theorie von Metallen. Es wird insbesondere auf Spannungs- und Dehnungsgrößen eingegangen sowie die Aufstellung der Stoffgrößen zur Beschreibung des elastischen- und plastischen Werkstoffverhaltens. Die Ausführungen zur Kontinuumsmechanik beruhen auf den Arbeiten von Gross [3][16], und Rösler[39].

#### **2.2.1 Der Spannungszustand**

Wirken auf einen Körper äußere Kräfte, so werden im Körper innere Spannungen hervorgerufen. Ein Maß für die inneren Spannungen ist der Spannungsvektor *t*. Er errechnet sich über die resultierende Kraft *F* die an einer infinitesimale kleine Schnittfläche ∆*A* an einem Punkt P eines Körpers (s. Abbildung 2.11) angreift.

$$
\underline{t} = \lim_{A \to 0} = \frac{\Delta \underline{F}}{\Delta A} \tag{2.3}
$$

Die Komponenten des Spannungsvektors werden im kartesischen Koordinatensystem des Punktes P und dessen Schnittebene wiedergegeben. Die erste Komponente des Vektors *t* ist die Normalspannung *σ* senkrecht zur Schnittebene, die beiden folgenden Komponenten bilden die Schubspannungen *τ* .

Im dreidimensionalen Raum beschreibt der Spannungstensor *σ* die mechanischen Spannungen eines Punktes P im Körper vollständig in jeder Raumrichtung.

$$
\underline{\underline{\sigma}} = [\underline{t}_1, \underline{t}_2, \underline{t}_3]^T = \begin{bmatrix} \sigma_{11} & \sigma_{12} & \sigma_{13} \\ \sigma_{21} & \sigma_{22} & \sigma_{23} \\ \sigma_{31} & \sigma_{32} & \sigma_{33} \end{bmatrix} = \begin{bmatrix} \sigma_{xx} & \tau_{xy} & \tau_{xz} \\ \tau_{yx} & \sigma_{yy} & \tau_{yz} \\ \tau_{zx} & \tau_{zy} & \sigma_{zz} \end{bmatrix} \tag{2.4}
$$

Über die Chauchy'sche Formel kann mit dem Spannungstensor *σ* für jede Schnittflächenorientierung im Punkt P der Spannungsvektor *t* bestimmt werden.

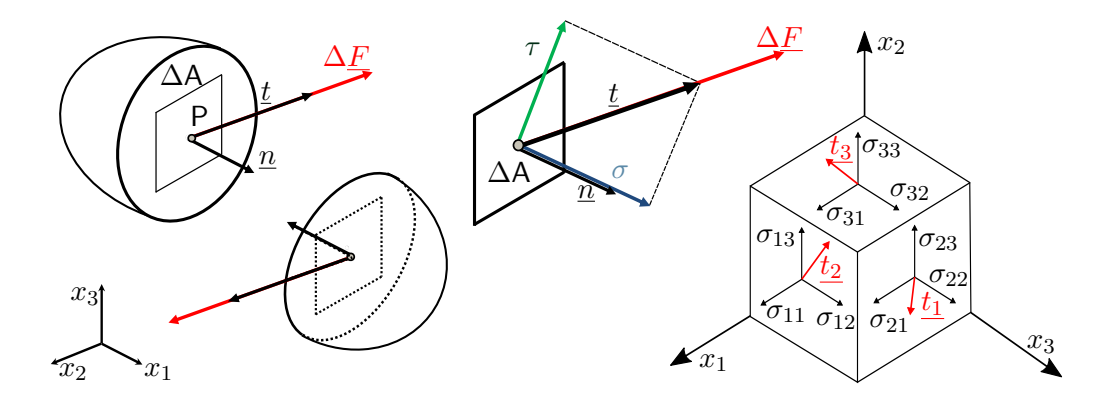

Abbildung 2.11: Definition des Spannungsvektors und die Definition der Komponenten des Spannungsvektors (links) sowie die Darstellung der Hauptspannungen im kartesischen Koordinatensystem (rechts) (in Anlehnung an [24])

$$
t_i = \sigma_{ij} \ n_j \text{ bzw. } \underline{t} = \underline{\sigma}^T \cdot \underline{n} \tag{2.5}
$$

Wobei *n* der Einheitsnormalenvektor ist, der senkrecht auf der Schnittebene steht. Aus dem lokalen Momentengleichgewicht ergibt sich zudem eine Symmetrie im Spannungstensor:

$$
\sigma_{ij} = \sigma_{ji} \text{ und } \tau_{ij} = \tau_{ji} \tag{2.6}
$$

Der Spannungstensor reduziert sich dadurch auf sechs unabhängige Spannungen:

$$
\underline{\underline{\sigma}} = \begin{bmatrix} \sigma_{xx} & \tau_{xy} & \tau_{xz} \\ \sigma_{yy} & \tau_{yz} \\ sym. & \sigma_{zz} \end{bmatrix}
$$
 (2.7)

Der Cauchy'sche-Spannungstensor bezieht sich auf die deformierte Konfiguration. Im Kontext mit der unverformten Konfiguration existieren weitere Spannungstensoren.

### **2.2.1.1 Das Hauptachsensystem**

Stehen die Normalenvektoren *n* und die Spannungsvektoren *t* kollineare zueinander, ergeben sich alle Schubspannungen *τ* zu null. Diese Konstellation stellt das Hauptachsensystem dar. Die sich ergebenden Spannungen werden als Hauptspannungen bezeichnet. Dies bedeutet für die Chauchy'sche Formel:

$$
\underline{t} = \underline{\underline{\sigma}} \ \underline{n} = \sigma \ \underline{\underline{I}} \ \underline{n} \tag{2.8}
$$

umgestellt ergibt sich das homogene Gleichungssystem:

$$
\left(\underline{\underline{\sigma}} - \sigma \underline{I}\right) \cdot \underline{n} = 0 \tag{2.9}
$$

Damit eine Lösung in Hauptachsenrichtung für den Richtungsvektor n existiert, muss der Klammerterm sich zu null ergeben.

$$
\det\left(\underline{\underline{\sigma}} - \sigma \underline{\underline{I}}\right) = 0\tag{2.10}
$$

Daraus ergibt sich für den Klammerterm folgende charakteristische kubische Gleichung:

$$
\sigma^3 - I_1 \sigma^2 - I_2 \sigma - I_3 = 0 \tag{2.11}
$$

Die Lösung dieser kubischen Gleichung ergibt drei reelle Lösungen: die Hauptspannungen *σ*<sup>1</sup> *σ*<sup>2</sup> und *σ*3. Die Koeffizienten *I*1, *I*<sup>2</sup> und *I*<sup>3</sup> sind unabhängig von der Lage des gewählten Koordinatensystems und werden deshalb auch als die lnvarianten des Spannungstensors bezeichnet. Invarianten eignen sich damit besonders gut für die Beschreibung allgemeiner Spannungszustände.

$$
I_1 = \text{tr}\left(\underline{\underline{\sigma}}\right) = \sigma_{11} + \sigma_{22} + \sigma_{33} = \sigma_{kk} \tag{2.12a}
$$

$$
I_2 = \begin{vmatrix} \sigma_{11} & \sigma_{12} \\ \sigma_{12} & \sigma_{22} \end{vmatrix} + \begin{vmatrix} \sigma_{11} & \sigma_{13} \\ \sigma_{13} & \sigma_{33} \end{vmatrix} + \begin{vmatrix} \sigma_{22} & \sigma_{23} \\ \sigma_{23} & \sigma_{33} \end{vmatrix} = \frac{1}{2} (\sigma_{ii}\sigma_{jj} - \sigma_{ij}\sigma_{ij})
$$
(2.12b)

$$
I_3 = \begin{vmatrix} \sigma_{11} & \sigma_{12} & \sigma_{13} \\ \sigma_{12} & \sigma_{22} & \sigma_{23} \\ \sigma_{13} & \sigma_{23} & \sigma_{33} \end{vmatrix} = \det \underline{\sigma} \tag{2.12c}
$$

Zu den Hauptspannungen lassen sich über Gleichung 2.9 die Hauptrichtungsvektoren bestimmen. Normiert auf die Länge bilden sie die Eigenvektoren des Systems. Alle drei Vektoren bilden ein orthogonales System. Der Spannungstensor ergibt sich im Hauptachsensystem zu einer Diagonalmatrix und lässt sich wie folgt ausdrücken:

$$
\underline{\underline{\sigma}} = \begin{bmatrix} \sigma_1 & & \\ & \sigma_2 & \\ & & \sigma_3 \end{bmatrix} = \text{diag}[\sigma_1, \sigma_2, \sigma_3] \tag{2.13}
$$

wobei folgendes gilt:  $\sigma_1 \geq \sigma_2 \geq \sigma_3$ .

### **2.2.1.2 Aufspaltung des Spannungstensors**

Für die Anwendung auf isotrope Werkstoffe ist es hilfreich den Spannungstensor in über eine spektrale Zerlegung in Kugeltensor und Spannungsdeviator zu unterteilen. Dazu wird zunächst die mittlere Normalspannung bestimmt:

$$
\sigma_m = \frac{1}{3} \operatorname{tr} \left( \underline{\underline{\sigma}} \right) = \frac{\sigma_{kk}}{3} = \frac{1}{3} \left( \sigma_1 + \sigma_2 + \sigma_3 \right) \tag{2.14}
$$

Im Anschluss wird der Spannungstensor in zwei Teile zerlegt:

$$
\underline{\underline{\sigma}} = \begin{bmatrix} \sigma_m & & \\ & \sigma_m & \\ & & \sigma_m \end{bmatrix} + \begin{bmatrix} \sigma_{11} - \sigma_m & \sigma_{12} & \sigma_{13} \\ & \sigma_{22} - \sigma_m & \sigma_{23} \\ & \sigma_{33} - \sigma_m \end{bmatrix} \tag{2.15}
$$
\n
$$
= \begin{bmatrix} \sigma_m & & \\ & \sigma_m & \\ & & \sigma_m \end{bmatrix} + \begin{bmatrix} s_{11} & s_{12} & s_{13} \\ & s_{22} & s_{23} \\ s_{32} & s_{33} \end{bmatrix} = \sigma_m \underline{\underline{I}} + \underline{\underline{s}}
$$

Dies lässt sich mit der Indexschreibweise verkürzt schreiben als:

$$
\sigma_{ij} = \sigma_m \delta_{ij} + s_{ij} \tag{2.16}
$$

Wobei *δij* das sogenannte Kronecker-Delta darstellt, dass wie folgt definiert ist:

$$
\delta_{ij} = \begin{cases} 1 & \text{falls} & i = j \\ 0 & \text{falls} & i \neq j \end{cases}
$$
 (2.17)

Der erste Term der rechten Seite des zerlegten Spannungstensors (Gleichung 2.16) wird als Kugeltensor bezeichnet und stellt den hydrostatischen Spannungszustand dar. Er hat die Eigenschaft, dass für jede beliebige Schnittrichtung *n* sich immer die reine Normalspannung *σ<sup>m</sup>* einstellt und keine Schubspannungen. Dadurch ergibt sich der hydrostatische Druck *p* aus dem hydrostatischer Spannungszustand zu:

$$
p = -\sigma_m \tag{2.18}
$$

Der zweite Term der rechten Seite ist der Spannungsdeviator und stellt den deviatorischen Spannungsanteil dar. Er beschreibt die Abweichung vom hydrostatischen Spannungszustand. Die Invarianten des des hydrostatischen Spannungszustandes ergeben sich zu:

$$
J_1^m = 3 \cdot \sigma_m \qquad J_2^m = 3 \cdot \sigma_m^2 \qquad J_3^m = \sigma_m^3 \tag{2.19}
$$

Die Invatianten für des deviatorischen Anteils ergeben sich zu:

$$
J_1^s = s_{ii} = 0 \t\t(2.20a)
$$

$$
J_2^s = \frac{1}{2} s_{ij} s_{ij}
$$
\n
$$
= \frac{1}{6} \left[ (\sigma_{11} - \sigma_{22})^2 + (\sigma_{22} - \sigma_{33})^2 + (\sigma_{33} - \sigma_{11})^2 \right] + \sigma_{12}^2 + \sigma_{23}^2 + \sigma_{13}^2
$$
\n
$$
= \frac{1}{6} \left[ (\sigma_1 - \sigma_2)^2 + (\sigma_2 - \sigma_3)^2 + (\sigma_3 - \sigma_1)^2 \right]
$$
\n
$$
J_3^s = \frac{1}{3} s_{ij} s_{jk} s_{ki} = \det(s_{ij})
$$
\n(2.20c)

Um einen räumlichen, komplexen Spannungszustand durch eine Größe beschreiben zu können, wird die von-Mises Vergleichsspannung *σV,v.M.* eingeführt. Für sie ist die gespeicherte Gestaltänderungsenergie maßgebend, die in einem isotrop-elastisch verformten, infinitesimalen Volumenelement durch eine äußere Belastung hervorgerufen wird. Bei einem räumlichen Spannungszustand ist es die Spannung, bei der die erforderliche Energie aufgebracht wird, um eine Gestaltänderung zu bewirken [28].

Die von-Mises Vergleichsspannung lässt sich folgt bestimmen:

$$
\sigma_{V,v.M.} = \sqrt{\frac{1}{2} \left[ (\sigma_{11} - \sigma_{22})^2 + (\sigma_{22} - \sigma_{33})^2 + (\sigma_{33} - \sigma_{11})^2 \right] + \sigma_{12}^2 + \sigma_{23}^2 + \sigma_{13}^2}
$$
\n
$$
= \sqrt{\frac{1}{2} \left[ (\sigma_1 - \sigma_2)^2 + (\sigma_2 - \sigma_3)^2 + (\sigma_3 - \sigma_1)^2 \right]}
$$
\n(2.21)

Hierbei lässt sich eine Analogie zur zweiten Invariante des Spannungsdeviators  $J_2^s$  erkennen, der bei isotropen Werkstoffen ebenfalls eine reine Gestaltänderung bewirkt. Somit lässt sich die von-Mises Vergleichsspannung auch über die Invariante des Spannungsdeviators  $J_2^s$  ausdrücken:

$$
\sigma_{V,v.M.} = \sqrt{3 \cdot J_2^s} \tag{2.22}
$$

Für die Simulation von dünnwandigen Strukturen reicht häufig aus einen ebenen Spannungszustand zu betrachten. Dabei wird die Annahme getroffen, dass nur Spannungen in zwei Dimensionen vorliegen und sich dadurch ein ebener Spannungszustand ergibt. Bei einem ebenen Spannungszustand reduziert sich der Cauchy'sche-Spannungstensor  $σ_{ESZ}$  zu:

$$
\underline{\sigma}_{ESZ} = \begin{bmatrix} \sigma_{11} & \sigma_{12} \\ \sigma_{12} & \sigma_{22} \end{bmatrix} \tag{2.23}
$$

Für die Vergleichsspannung ergibt sich damit folgende Vereinfachung:

$$
\sigma_{V,ESZ} = \sqrt{\sigma_{11}^2 + \sigma_{22}^2 - \sigma_{11}\sigma_{22} + \sigma_{12}^2}
$$
 (2.24)

## **2.2.2 Dehnungzustand**

Die Dehnung beschreibt die innere Verformung eines Körpers. Zur Dehnung muss ein Ausgangszustand des Körpers definiert sein.

Bei kleinen Deformationen und einem einachsigen Dehnungszustand im Material wie in Abbildung 2.12 abgebildet, ergibt sich die Dehnung, die als technische Dehnungen deklariert ist, aus der Längenänderung ∆*l* und der Ausgangslänge *l*0:

$$
\varepsilon = \frac{l_0 - l_1}{l_0} = \frac{\Delta l}{l_0} \tag{2.25}
$$

Treten hingegen große Deformationen auf, muss die Querschnittsverringerung, die sich durch die Deformation ergibt mit berücksichtigt werden. Dazu wird die wahre Dehnung definiert, die im Gegensatz zur technischen Dehnung in unendlich kleine Inkremente aufgeteilt wird:

$$
\varepsilon_w = \int_{l_0}^{l_1} \frac{1}{l} dl = ln \left( \frac{l_1}{l_0} \right) = ln \left( 1 + \frac{\Delta l}{l_0} \right) = ln(1 + \varepsilon)
$$
\n(2.26)

Der Dehnungswert der wahren Dehnung ist unabhängig von der Verformungsgeschichte, was für die technische Dehnung nicht gilt.

Wirkt eine Kraft hingegen parallel zur Kraftsangriffsfläche stellt sich durch die Schubbelastung ein Schubwinkel *γ* ein. Der Schubwinkel *γ* wird als eine Winkeländerung zum anfänglich rechten Winkel definiert:

$$
\gamma = \frac{\Delta x}{y} \tag{2.27}
$$

Die Abbildung 2.12 zeigt Normal- und Schubbelastung im Vergleich.

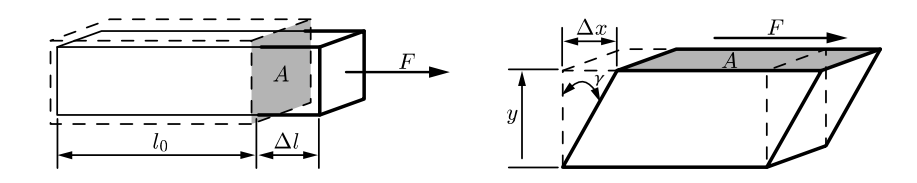

Abbildung 2.12: Normalbelastung (links) und Schubbelastung (rechts) im Vergleich [39]

Zur Beschreibung einer Deformation im dreidimensionalen Raum und damit einem nicht mehr einachsigem Dehnungszustands, bedarf es jedoch einer größeren Betrachtung.

Die Menge aller materiellen Körperpunkte des undeformierten Körpers im Ausgangszustand werden als *V*<sup>0</sup> bezeichnet (s. Abbildung 2.13). Der Rand dieser Menge repräsentiert die Körperoberfläche und wird als *∂V*<sup>0</sup> deklariert.

In einem kartesischen Koordinatensystem kann die Lage eines Punktes P des Körpers zum Zeitpunkt *t* = 0 eindeutig durch den Ortsvektor *X* bestimmt werden. Ein benachbarter Punkt Q befindet sich im Abstand *dX* zu P. Durch eine aufgebracht Belastung verschiebt sich der Punkt P um den Vektor *u* zu P', währen sich Q nach Q' verschiebt. Somit gilt für den Verschiebungsvektor *u*:

$$
\underline{u} = \underline{x} - \underline{X} \tag{2.28}
$$

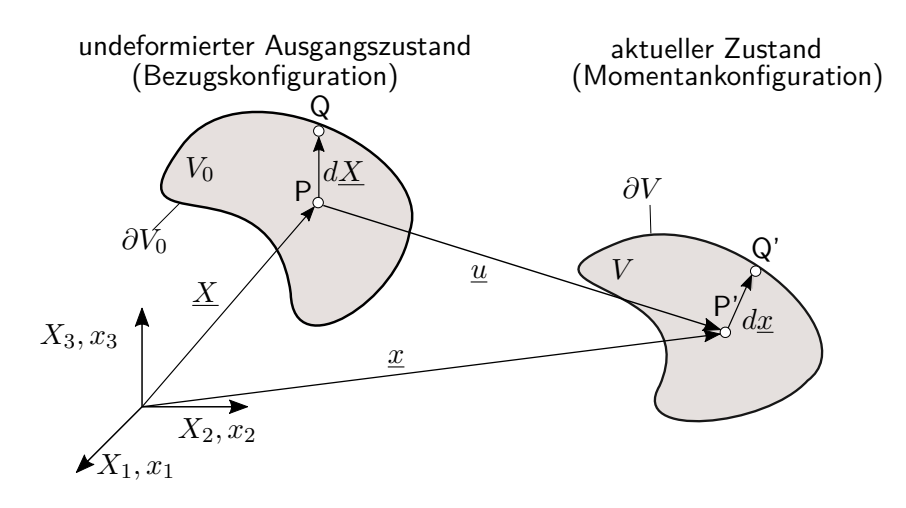

Abbildung 2.13: Deformation eines Körpers [3]

Die Menge aller Körperpunkte des elastisch deformierten Körpers in der Momentankonfiguration wird als *V* , sowie die Körperoberfläche als *∂V* deklariert. Bei der Deformation geht das unverformte Linienelement *dX* zum verformten Linienelement *dx* über, wobei alle Komponenten *dx<sup>i</sup>* durch das totale Differential beschrieben werden können:

$$
dx_i = \frac{\partial x_i}{\partial X_j} dX_j \quad i = 1, 2, 3. \tag{2.29}
$$

Diese Abbildung kann auch über den Deformationsgradienten *F* beschrieben werden:

$$
d\underline{x} = \underline{F} \cdot d\underline{x} \quad \text{bzw.} \quad dx_i = F_{ij} dX_j \tag{2.30}
$$

mit

$$
F_{ij} = \frac{\partial x_i}{\partial X_j} \tag{2.31}
$$

Der Deformationsgradient ist ein Tensor zweiter Stufe und beschreibt die Abbildung  $F: dX \to dx$ , welches die Änderung eines infinitesimalen Streckvektors bei der Deformation eines Körpers ist. Durch eine polare Zerlegung lässt sich der Deformationsgradient in reine Streckung und reine Drehung aufspalten.

$$
\underline{\underline{F}} = \underline{\underline{R}} \cdot \underline{\underline{U}} = \underline{\underline{V}} \cdot \underline{\underline{R}} \tag{2.32}
$$

Dabei ist *U* und *V* der sogenannte rechte bzw. linke Strecktensor und *R* der Rotationstensor. Ferner lassen sich aus dem Deformationsgradienten die Deformationstensoren berechnen. Zu diesen zählen für die Lagrange'sche Betrachtungsweise der rechte Cauchy-Green-Dehnungstensor *C* und das Pendant für die Euler'sche Betrachtungsweise, der linke Cauchy-Green-Dehnungstensor *B*.

$$
\underline{\underline{C}} = \underline{\underline{F}}^T \cdot \underline{\underline{F}} \tag{2.33}
$$

$$
\underline{\underline{B}} = \underline{\underline{F}} \cdot \underline{\underline{F}}^T \tag{2.34}
$$

Der rechte Cauchy-Green'sche Deformationstensor lässt sich in den Langrange-Dehnungstensor überführen:

$$
\underline{\underline{E}} = \frac{1}{2} \left( \underline{\underline{F}}^T \cdot \underline{\underline{F}} - \underline{\underline{I}} \right) = \frac{1}{2} \left( \underline{\underline{C}} - \underline{\underline{I}} \right)
$$
\n(2.35)

Dieser wird häufig verwendet zur Beschreibung großer elastischer Deformationen. Der Langrange-Dehnungstensor kann auch direkt über die Verschiebungen aufgestellt werden:

$$
E_{ij} = \frac{1}{2} \left( \frac{\partial u_i}{\partial X_j} + \frac{\partial u_j}{\partial X_i} + \frac{\partial u_k}{\partial X_i} \frac{\partial u_k}{\partial X_j} \right)
$$
(2.36)

Bei kleinen Dehnungen können die quadratischen Anteile der Gleichung 2.36 vernachlässigt werden und es reduziert sich der Tensor zum Dehnungstensor *εij* der linearen Elastizitätstheorie:

$$
\varepsilon_{ij} = \frac{1}{2} \left( \frac{\partial u_i}{\partial X_j} + \frac{\partial u_j}{\partial X_i} \right) = \begin{bmatrix} \varepsilon_{11} & \varepsilon_{12} & \varepsilon_{13} \\ \varepsilon_{22} & \varepsilon_{23} \\ \varepsilon_{33} & \varepsilon_{33} \end{bmatrix} = \begin{bmatrix} \varepsilon_{11} & \frac{1}{2} \gamma_{12} & \frac{1}{2} \gamma_{13} \\ \varepsilon_{22} & \frac{1}{2} \gamma_{13} \\ \varepsilon_{33} & \varepsilon_{33} \end{bmatrix} \tag{2.37}
$$

Wie der Cauchy'schen Spannungstensor ist auch der Dehnungstensor ist symmetrisch,  $\varepsilon_{ij} = \varepsilon_{ji}$ . Geometrisch lassen sich die Komponenten auf der Hauptdiagonalen *ε*<sup>11</sup> , *ε*<sup>22</sup> , *ε*<sup>33</sup> als Dehnungen (bezogene Längenänderungen) und die Komponenten auf den Nebendiagonalen *ε*<sup>12</sup> , *ε*<sup>23</sup> , *ε*<sup>31</sup> als Scherung deuten [16]. Der Scherwinkel *γ* lässt sich daraus wie folgt ableiten:

$$
\varepsilon_{ij} = \gamma_{ij} = 2 \quad \text{für} \quad i \neq j \tag{2.38}
$$

Der Dehnungstensor *εij* ist ebenfalls ein Tensor zweiter Stufe und es können analog zum Spannungstensor die Hauptdehnungen und die Invarianten bestimmt werden. Ebenso lässt sich der Dehnungstensor in einen hydrostatischen und einen deviatorischen Anteil zerlegen. Hierbei beschreibt der hydrostatische Anteil die reine Volumenänderung und deviatorische Anteil die reine Gestaltänderung:

$$
\varepsilon_{ij} = \varepsilon_m \, \delta_{ij} + e_{ij} \quad \text{mit} \quad \varepsilon_m = \frac{1}{3} \left( \varepsilon_{11} + \varepsilon_{22} + \varepsilon_{33} \right) = \frac{\varepsilon_{kk}}{3} \tag{2.39}
$$

Wie auch für die Spannung gibt es ein Maß für die Dehnung, das den komplexen Dehnungszustand durch eine skalare Größe beschreibt. Das Äquivalent zur Vergleichsspannung nach von-Mises ist die Vergleichsdehnung. Für isotrope Werkstoffe wird die Vergleichsdehnung im Hauptachsensystem wie folgt bestimmt [22]:

$$
\varepsilon_{V,v,M} = \frac{1}{\sqrt{2}(1+\nu)}\sqrt{(\varepsilon_1-\varepsilon_2)^2 + (\varepsilon_2-\varepsilon_3)^2 + (\varepsilon_3-\varepsilon_1)^2}
$$
(2.40)

In die Gleichung gehen wie auch bei der Vergleichsspannung die Hauptdehnungen (*ε*1*, ε*<sup>2</sup> und *ε*3) mit ein sowie auch die Querkonstraktionszahl bzw. Poissonszahl *ν* als Materialkennwert.

## **2.2.3 Materialgleichungen**

In den folgenden Abschnitten werden Materialparameter und Materialgleichungen erläutert. Dabei wird der Zusammenhang zwischen Spannungen und Dehnungen hergestellt, mit denen das Materialverhalten von isotropen Werkstoffen, wie es bei unverstärkten Thermoplasten der Fall ist, beschrieben werden kann.

#### **2.2.3.1 Elastizitätstheorie**

Im elastischen Bereich zeigt sich ein lineares Verhalten zwischen Spannungen und Dehnungen, welches durch das Hooke'sche Gesetz beschrieben werden kann. Der Spannungstensor *σ* ergibt sich somit zu:

$$
\underline{\underline{\sigma}} = \mathcal{C} : \underline{\underline{\varepsilon}} \quad \text{bzw.} \quad \sigma_{ij} = C_{ijkl} \varepsilon_{kl} \tag{2.41}
$$

Die Spannung setzt sich zusammen aus dem Elastizitätstensor C (Tensor vierter Stufe), der mit seinen Komponenten die elastischen Eigenschaften des Materials charakterisiert und dem Dehnungstensor *ε*, der die Deformation beschreibt.

Der Elastizitätstensor setzt sich im allgemeinen Fall eines anisotropen Werkstoffverhaltens aus 81 Komponenten zusammen. Aufgrund der drei Symmetriebedingungen *Cijkl* = *Cjikl* = *Cijlk* = *Cklij* , die sich durch die symmetrischen Spannungs- und Dehnungstensoren ergeben, lässt sich der Elastizitätstensor auf 21 unabhängige Komponenten reduzieren. Ausgehend von einem isotropen Material, wie es für spritzgegossene Thermoplaste der Fall ist, da ihre linearen Ketten keine feste Ordnung aufweisen, zeigen sich in allen Raumrichtungen die gleichen mechanischen Eigenschaften. Dadurch darf sich der Elastizitätstensor bei einer beliebigen Rotation des Koordinatensystems nicht ändern. Ausgeschrieben reduziert sich dadurch das Gleichungsystem 2.41 zu:

$$
\begin{bmatrix}\n\sigma_{11} \\
\sigma_{22} \\
\sigma_{33} \\
\sigma_{33} \\
\sigma_{13} \\
\sigma_{12}\n\end{bmatrix} = \begin{bmatrix}\nC_{11} & C_{12} & C_{12} \\
C_{11} & C_{12} \\
C_{11} & C_{12} \\
C_{11} & C_{12} \\
C_{12} & C_{13} \\
C_{23} & C_{24} \\
C_{35} & C_{36}\n\end{bmatrix} \begin{bmatrix}\n\varepsilon_{11} \\
\varepsilon_{22} \\
\varepsilon_{33} \\
\gamma_{23} \\
\gamma_{13} \\
\gamma_{13} \\
\gamma_{12}\n\end{bmatrix}
$$
\n(2.42)\n  
\nmit  $C_{44} = \frac{C_{11} - C_{12}}{2}$ als Nebenbedingung. (2.43)

Somit verbleiben zwei unabhängige Komponenten, *C*<sup>11</sup> und *C*12, die sich aus den Materialparametern Elastizitätsmodul *E* der Querkontraktionszahl *ν* berechnen lassen.

$$
C_{11} = \frac{E(1-\nu)}{(1+\nu)(1-2\nu)} \quad C_{12} = \frac{E\nu}{(1+\nu)(1-2\nu)} = \lambda \quad C_{14} = \frac{E}{2(1+\nu)} = \mu \tag{2.44}
$$

Mit den sogenannten Lamé'schen Konstanten *µ* und *λ* lässt sich Elastizitätstensor in Indexnotation auch wie folgt schreiben:

$$
C_{ijkl} = \lambda \delta_{ij} \delta_{kl} + \mu \left( \delta_{ik} \delta_{jl} + \delta_{il} \delta_{jk} \right) \tag{2.45}
$$

Das Elastizitätsgesetz ergibt sich dadurch wie folgt:

$$
\sigma_{ij} = \lambda \delta_{ij} \delta_{kl} \varepsilon_{kl} + \mu \left( \delta_{ik} \delta_{jl} + \delta_{il} \delta_{jk} \right) \varepsilon_{kl} = \lambda \varepsilon_{kk} \delta_{ij} + 2\mu \varepsilon_{ij}
$$
\n(2.46)

Wiederum ist es sinnvoll das Elastizitätsgesetz in Volumen- und Gestaltänderungsanteile zu zerlegen. Dazu wird der zerlegte Dehnungstensor (Gleichung 2.39) in das Hooke'sche Gesetz eingesetzt und erhält:

$$
\sigma_{ij} = \left(\lambda + \frac{2}{3}\mu\right) \varepsilon_{kk}\delta_{ij} + 2\mu e_{ij}.
$$
\n(2.47)

Der erste Term der rechten Seite kann weiter vereinfacht werden durch das sogenannte Kompressionsmodul, das Materialverhalten eines Körpers bei einem allseitigem Druck beschreibt.

$$
K = \lambda + \frac{2}{3}\mu = \frac{E}{2(1+\nu)}
$$
\n(2.48)

Zudem kann der erste Term der rechten Seite durch den Kugeltensor des Spannungstensors 1  $\frac{1}{3}\sigma_{kk}\delta_{ij}$  beschrieben werden (s. Gleichung 2.15) und er zweite durch dessen Deviator  $s_{ij}$ . Das
Hooke'sche Gesetz ergibt sich dadurch zu:

$$
\sigma_{kk} = 3K\varepsilon_{kk}
$$
\n
$$
s_{ij} = 2\mu e_{ij}
$$
\n
$$
\sigma_{kk} = 3K\varepsilon_{kk}
$$
\n
$$
\sigma_{ij} = 2\mu e_{ij}
$$
\n
$$
\sigma_{ik} = 3K\varepsilon_{kk}
$$
\n
$$
\sigma_{ik} = 3K\varepsilon_{kk}
$$
\n
$$
\sigma_{ik} = 3K\varepsilon_{kk}
$$
\n
$$
\sigma_{ik} = 3K\varepsilon_{kk}
$$
\n
$$
\sigma_{ik} = 3K\varepsilon_{kk}
$$
\n
$$
\sigma_{ik} = 3K\varepsilon_{kk}
$$

Es ist zu erkennen, dass die Deviatorspannungen proportional zu den Deviatordehnungen sind. Mittels des Elastizitätsgesetzes ist nun der Zusammenhang zwischen Spannungen und Dehnungen hergestellt worden. Zudem lässt sich durch die Aufspaltung des Gesetzes die Volumenänderung und Gestaltänderung getrennt voneinander betrachten.

#### **2.2.3.2 Plastizitätstheorie**

Mit dem Erreichen der Streckgrenze geht das Material von der elastischen in die plastische Deformation über. Die plastische Deformation ist geprägt durch Längenänderungen, die nach Belastungsabnahme irreversible im Material verbleiben. Die dabei verrichtete Arbeit wird vollständig in Wärme dissipiert. Der Übergang an der Streckgrenze vom elastischen in die plastische Deformation wird als Fließfläche oder Fließort bezeichnet. Die mathematische Beschreibung der Fließfläche wird durch das Fließpotential bzw. die Fließbedingung gegeben.

Befindet sich ein Spannungszustand innerhalb der Fließfläche, verhält sich das Material elastisch. Jede weitere Zunahme der Belastung die über die Fließfläche hinaus entsteht, führt zu einer plastischen Deformation. Das Verhalten eines bereits plastisch deformierten Körpers wird durch das Fließgesetz beschrieben. Zudem hat der Grad der plastischen Deformation einen Einfluss auf die Fließspannung, die durch das Verfestigungsgesetz gegeben ist [39].

#### **Die Fließbedingung**

Die Fließbedingung wird angewendet, um zu entscheiden, ob der wirkende mehrachsige Spannungszustand in einem Körper zu einer plastischen Verformung führt oder nicht. Im Allgemeinen ergibt sie sich aus dem Spannungszustand, gegeben durch den Cauchy-Spannungstensor *σij* und einer beliebigen Anzahl an Werkstoffparametern.

Die mathematische Beschreibung der Fließbedingung *f* für isotrope Werkstoffe wird als Funktion der ersten Invariante  $I_1$ , des Spannungstensors  $\sigma_{ij}$ , der zweiten und dritten Invariante  $(J_2^s$ und *J s* 3 ) des Spannungsdeviators *sij* und den Werkstoffparametern *k*1*...k<sup>n</sup>* gebildet.

$$
f(I_1, J_2^s, J_3^s, k_1...k_n) = 0
$$
\n(2.51)

Aus dieser allgemeinen Bedingung können je nach Materialverhalten unterschiedliche Beschreibungen der Fließfläche abgeleitet werden.

Eine Fließbedingung ist die Beschreibung nach von-Mises [35].

Die Grundlage der Fließbedingung von von-Mises bildet die Annahme, dass das plastische Fließen unabhängig vom hydrostatischen Druck *p* ist und allein von den deviatorischen Spannungsanteilen *sij* des Spannungstensors *σij* , abhängt [39]. Die Fließbedingung nach von-Mises lautet:

$$
f(J_2^s) = J_2^s - k^2 = 0
$$
\n(2.52)

wobei sich *k*, der skalare Werkstoffparameter, aus der Fließspannung *σ<sup>f</sup>* des uniaxialen Zugoder Druckversuchs wie folgt ergibt:

$$
k = \frac{\sigma_f}{\sqrt{3}} = \tau_f \tag{2.53}
$$

Eingesetzt in Gleichung 2.52 ergibt sich für die Fließspannung *σ<sup>f</sup>* die bereits bekannte von-Mises Vergleichsspannung nach Gleichung 2.21:

$$
\sigma_f = \sqrt{\frac{1}{2} \left[ (\sigma_1 - \sigma_2)^2 + (\sigma_2 - \sigma_3)^2 + (\sigma_3 - \sigma_1)^2 \right]} = \sigma_{V, v.M.} = \sqrt{3 \cdot J_2^s}
$$
 (2.54)

Durch die Fließfunktionen werden geometrische Körper beschrieben, die im allgemeinen sechsdimensional sind. Zur Visualisierung des Fließkörpers wird daher der Hauptspannungsraum gewählt.

Die von-Mises Fließbedingung stellt im Hauptspannungsraum einen Zylinder dar, mit dem Radius von  $r = \sigma_{V,v.M.} = \sqrt{3 \cdot J_2^s}$ . Die Mittelachse des Zylinders liegt dabei auf der hydrostatischen Achse ( $\sigma_1 = \sigma_2 = \sigma_3$ ). Die Ebene senkrecht auf der hydrostatischen Achse wird auch als Deviatorebene bezeichnet. Die Abbildung 2.14 zeigt den Fließkörper der sich aus der Fließbedingung nach von-Mises ergibt [16].

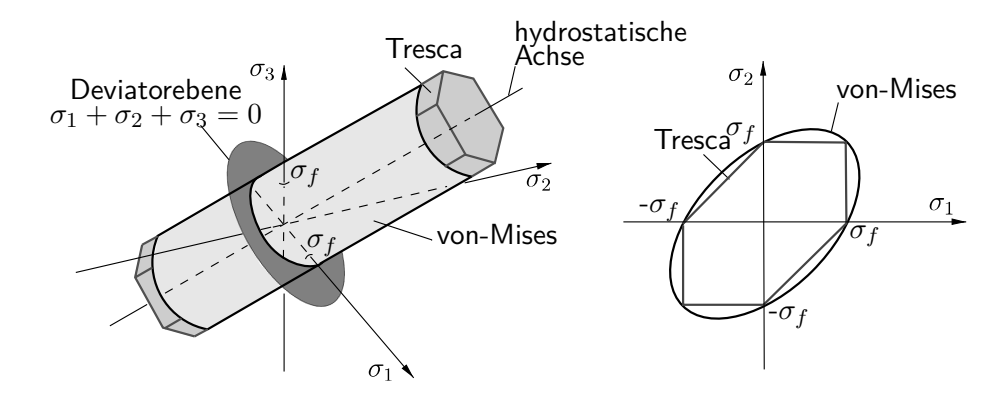

Abbildung 2.14: Fließbedingung nach von-Mises und Tresca in Anlehnung an [16]

Eine weitere Fließbedingung ist die Fließbedingung nach Tresca. Ihre Basis bildet die Schubspannungshypothese, die besagt dass die maximal auftretenden Schubspannung das plastisches Fließen induziert. Die Fließfläche bildet dabei ein regelmäßiges Sechseck. Die Abbildung 2.14 rechts zeigt von-Mises und Tresca Fließfläche zum Vergleich im der Schnitt der *σ*<sub>1</sub> − *σ*<sub>2</sub> Hauptspannungsebene für  $\sigma_3 = 0$ .

Die Gestalt der Fließfläche hat wesentliche Auswirkungen auf die Stabilität der Fließregel. Eine zwingende Voraussetzung ist, dass die Fließfläche streng konvex ist. Die Fließfläche ist genau dann konvex, wenn die Strecken zwischen allen Punktepaaren auf der Fließfläche innerhalb des Körpers liegen. Andernfalls existieren nicht eindeutig definierte plastische Spannungszustände.

Neben den druckunabhängigen Fließbedingungen nach von-Mises und Tresca existieren auch Fließbedingungen, die den hydrostatischen Druck zusätzlich berücksichtigen. Druckabhängige Fließbedingungen eigenen sich insbesondere für Kunststoffe, da sie mit einbeziehen, dass Kunststoffe sich unter Druckbelastung steifer verhalten und höhere Streckspannungen erreichen (s. Abschnitt 2.1.3.3).

Wichtige zu nennende druckabhängige Fließbedingungen sind die Fließbedingungen nach Drucker-Prager und die parabolisch modifizierte von-Mises.

Die Drucker-Prager Fließbedingung [12] setzt sich ebenfalls zusammen aus der ersten Invariante des Spannungstensors und der zweiten Invariante des Spannungsdeviators, sowie den Materialparametern *α* und *k*:

$$
f(I_1, J_2^s) = \alpha I_1 + \sqrt{J_2^s - k} = 0 \tag{2.55}
$$

Wobei die Materialparameter  $\alpha$  und  $k$  aus der uniaxialen Zug-Steckgrenze  $\sigma^Z_f$  und Druck-Streckgrenze  $\sigma_f^D$  gebildet werden, wodurch die Fließbedingung die Druckabhängigkeit berücksichtigt:

$$
\alpha = \frac{\sigma_f^D - \sigma_f^Z}{\sqrt{3}\left(\sigma_f^D + \sigma_f^Z\right)} \quad \text{und} \quad k = \frac{2\sigma_f^D \sigma_f^Z}{\sqrt{3}\left(\sigma_f^D + \sigma_f^Z\right)} \tag{2.56}
$$

Für den Fall, dass Druck- und Zug-Streckgrenze gleich sind, ergibt sich  $\alpha = 0$  und  $k = \frac{\sigma_f}{\sqrt{2}}$  $\frac{f}{3} = \tau_f$ . Sie bildet damit wieder die druckunabhängige von-Mises Fließbedingung.

Der Fließkörper der Drucker-Prager Fließbedingung bildet einen Kegel (s. Abbildung 2.15).

Zur druckunabhängigen von-Mises Fließbedingung existiert ebenfalls eine druckabhängige Fließbedingung, - die parabolisch modifizierte von-Mises Fließbedingung. Sie ist wie folgt deklariert:

$$
f(I_1, J_2^s) = \frac{m-1}{2m}I_1 + \sqrt{\left(\frac{m-1}{2m}I_1\right)^2 + \frac{3}{m}J_2^s} - k^2
$$
 (2.57)

Wobei *m* und *k* sich ergeben aus:

$$
m = \frac{\sigma_f^D}{\sigma_f^Z} \quad \text{und} \quad k = \sigma_f^Z \tag{2.58}
$$

Die parabolisch modifizierte von-Mises Fließbedingung beschreibt, einen parabolisch zulaufen-

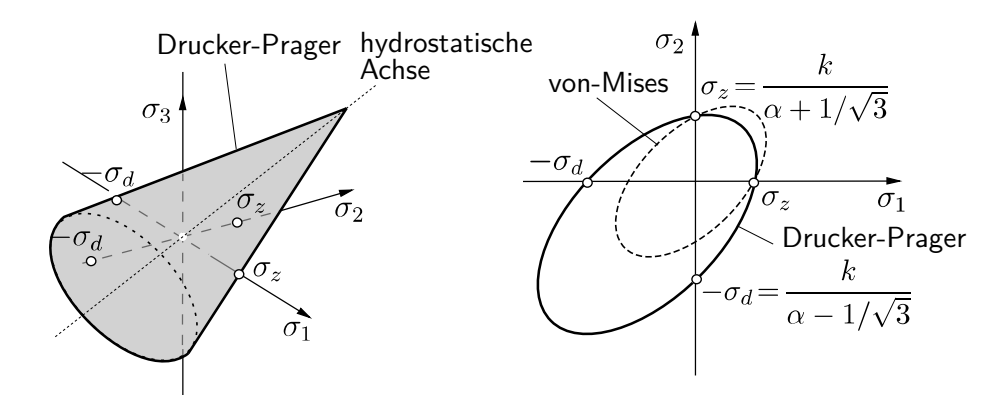

Abbildung 2.15: Fließbedingung nach Drucker-Prager in Anlehnung an [16]

den Fließkörper (s. Abbildung 2.16 (links)). Ist das Verhältnis von Zug und Druck *m* = 3, ist der Fließkörper konisch (s. Abbildung 2.16 (rechts)).

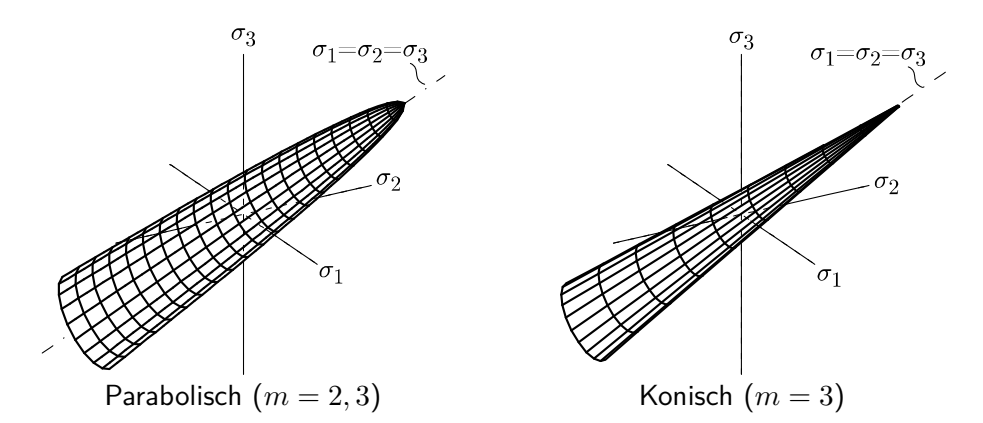

Abbildung 2.16: Parabolisch modifizierte von-Mises Fließbedingung in Anlehnung an [39]

Für den Fall  $\sigma_s^D = \sigma_s^Z \;\;\Rightarrow\;\; m\,=\,1$  stellt die modifizierte von-Mises Fließbedingung die quadrierte druckunabhängie von-Mises Fließbedingung dar [39].

Es existieren auch Fließbedingungen, die ein anisotropes Materialverhalten beschreiben. Dieses existiert zumeist bei faserverstärkten Kunststoffen.

Eine für diese Arbeit wichtig zu nennende Fließbedingung, ist die Fließbedingung nach Tsai-Wu für anisotropes Materialverhalten. In ihrer allgemeinen Form ist sie eine quadratische Fließbedingung und wie folgt definiert:

$$
f(\sigma_{ij})) = F_{ij}\sigma_{ij} + F_{ijkl}\sigma_{ij}\sigma_{kl} - 1 = 0
$$
\n(2.59)

Hierbei stellen die Tensoren *Fij* (2.Stufe) und *Fijkl* (4.Stufe) die Materialparameter dar. Der Tensor *Fij* beeinflusst dabei die Volumendehnung und der Tensor *Fijkl* die Gestaltänderung.

Die Fließbedingung kann durch geeignete Annahmen in eine Fließbedingung für isotrope Werkstoffe überführt werden, wodurch sich auch die Materialparameter reduzieren.

Unter Annahme eines isotropen Werkstoffverhaltens und der Berücksichtigung von Kompressibilität kann die Fließbedingung wie folgt vereinfacht werden [26]:

$$
f(\sigma_{ij}) = \underline{B}^T \underline{\sigma} + \underline{\sigma}^T \underline{F} \underline{\sigma} + F_0 \le 0 \tag{2.60}
$$

mit

$$
\underline{\sigma} = \begin{bmatrix} \sigma_{11} \\ \sigma_{22} \\ \sigma_{33} \\ \sigma_{12} \\ \sigma_{33} \\ \sigma_{31} \end{bmatrix}, \quad \underline{\underline{F}} = \begin{bmatrix} F_{11} & F_{12} & F_{12} \\ F_{12} & F_{11} & F_{12} \\ F_{12} & F_{12} & F_{11} \\ \cdot & \cdot & \cdot & \cdot \\ & & \cdot & \cdot & \cdot \\ & & & \cdot & \cdot & \cdot \\ & & & & F_{44} \\ & & & & & F_{44} \end{bmatrix}, \quad \underline{\underline{B}} = \begin{bmatrix} F_{1} \\ F_{1} \\ F_{1} \\ 0 \\ 0 \\ 0 \end{bmatrix},
$$

$$
F_0 \le 0 \quad \text{und} \quad F_{44} = 2(F_{11} - F_{12})
$$

Die Tensoren *Fij* und *Fijkl* reduzieren sich dabei auf die Tensoren *B* 1. Stufe und *F* zweiter Stufe.

Es verbleiben somit nur vier unbekannte Koeffizienten zur Beschreibung der Fließfläche. Diese kann auch über den hydrostatischen Druck und von-Mises Vergleichsspannung ausgedrückt werden:

$$
f(\sigma_{V,v.M.}, p) = \sigma_{V,v.M.}^{2} - A_{1} - A_{2}p - A_{3}p^{2} \le 0
$$
\n(2.61)

Durch einen Koeffizientenvergleich von Gleichung 2.60 und Gleichung 2.61 können die vier unbekannten Koeffizienten ermittelt werden:

$$
F_{11} = 1 - \frac{A_3}{9}, \quad F_{12} = -\left(\frac{1}{2} + \frac{A_3}{9}\right), \quad F_{44} = 3, \quad F_1 = \frac{A_2}{3}, \quad F_0 = -A_1
$$
 (2.62)

Die Koeffizienten *A*0*...*<sup>2</sup> lassen sich aus physikalischen Versuchsdaten bestimmen. In der Regel werden dazu uniaxiale Zug-, Druck- und Schubversuche vorgenommen. Die Fließbedingung für isotrope Werkstoffe auf der Basis der Fließbedingung Tsai-Wu, ist im Materialmodell SAMP-1, der expliziten Zeitintegrationssoftware LS-DYNA, implementiert. Auf dieses wird im Detail in Abschnitt 2.3.2 eingegangen.

Es existieren zahlreiche weitere Fließbedingungen. Sie können folgender Literatur entnommen werden; siehe [16], [39] und [22].

#### **Die Fließbedingung bei mehrachsialer Belastung**

Wie bereits in Abschnitt 2.1.3.3 beschrieben, zeigt sich, dass mehrachsige Spannungszustände im Material das Fließverhalten beeinflussen. Um eine mehrachsige Belastung zu beschreiben, wird als Maß die Spannungsdreiachsigkeit *η*, auch bekannt unter dem Begriff Triaxialität, eingeführt. Sie ergibt sich aus dem hydrostatischen Druck p, Gleichung 2.18 und dem Parameter q, der die von-Mises Vergleichsspannung darstellt (Gleichung 2.21):

$$
\eta = -\frac{p}{q} = \frac{\sigma_m}{\sigma_{V,v.M}}
$$
\n(2.63)

Wird die von-Mises Vergleichsspannung über dem hydrostatischen Druck aufgetragen, ergibt sich der sogenannte Meridianschnitt. Er eignet sich um die Mehrachsigkeit eines Spannungszustandes abzubilden. In Abbildung 2.17 (links) wird die Mehrachsigkeit im Meridianschnitt dargestellt.

Die von-Mises Fließbedingung bildet im Meriadianschnitt eine Konstante, da die Fließbedingung unabhängig von Druck ist. Die Drucker-Prager Fließbedingung bildet eine Gerade, da sie druckabhängig ist (Abbildung 2.17 (mitte)). Abbildung 2.17 (rechts) zeigt die mehrachsigen Spannungszustände über den Hauptspannungen.

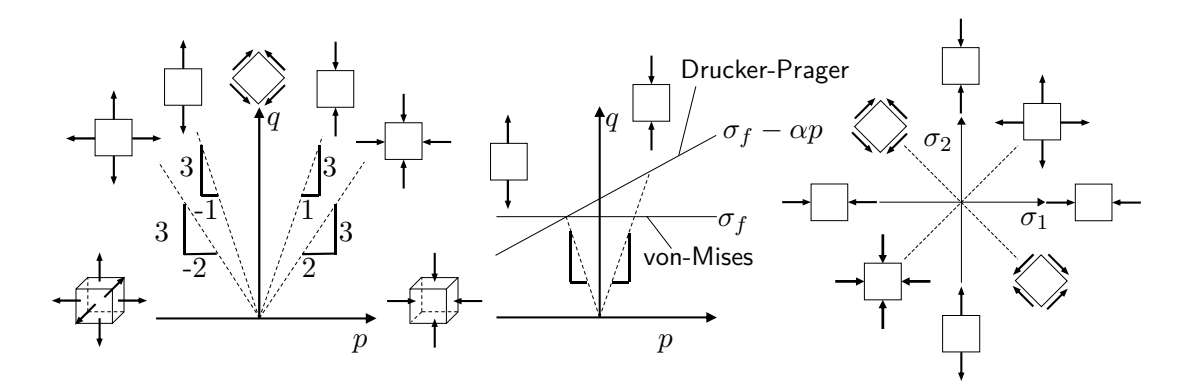

Abbildung 2.17: Die Darstellung der Mehrachsigkeit und der Fließbedingungen nach Drucker-Prager und von-Mises im Meriadianschnitt (links und mitte) sowie die Spannungszustände im  $\sigma_1 - \sigma_2$  Schnitt (rechts) (in Anlehnung an [36])

#### **Die Fließregel und das Verfestigungsverhalten**

Nachdem die Fließbedingung festlegt, bei welcher Belastung ein Werkstoff plastische Verformung zeigt, beschreibt die Fließregel das darauf folgende Deformationsverhalten.

Sobald eine plastische Verformung eingetreten ist, herrscht kein eindeutiger Zusammenhang mehr zwischen Spannungen und Dehnungen. Bei einer Belastung über die Streckgrenze hinaus und einer anschließenden Entlastung, verbleibt immer eine irreversible Dehnung im Material. Dies lässt sich auch im Spannungs-Dehnungs-Diagramm erkennen. Es führt dazu, dass zu einem Spannungswert kein eindeutiger Rückschluss auf die dazugehörige Dehnung gezogen werden kann (s. Abbildung 2.18 (links)). Ebenso können zwei unterschiedliche Spannungen zur gleichen Dehnung führen. Jeder Zustand während der plastischen Verformung, hängt somit immer von der Verformungsgeschichte ab.

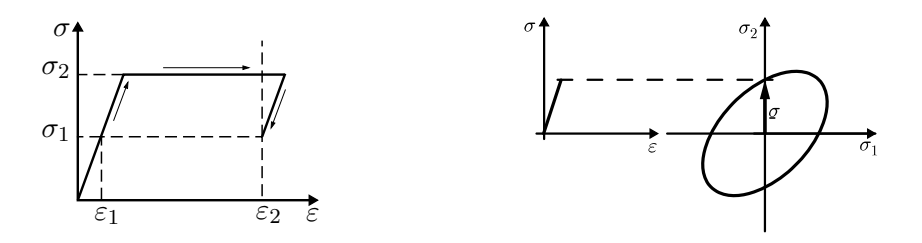

Abbildung 2.18: Spannungs-Dehnungs-Kurve mit ideal plastischen Verhalten zur Veranschaulichung des nicht mehr vorhandenen Zusammenhangs zwischen Spannungen und Dehnungen (links) sowie den Zusammenhang zwischen Spannungs-Dehnungs-Diagramm und Fließfläche (in Anlehnung an [39])

Um einem Spannungszustand die Dehnung zuordnen zu können, wird die Dehnung aufgespalten in den elastischen und plastischen Anteil:

$$
\varepsilon = \varepsilon_e + \varepsilon_p \quad \text{bzw.} \quad d\varepsilon_{ij} = d\varepsilon_{ij}^e + d\varepsilon_{ij}^p \tag{2.64}
$$

Dies gilt auch für die Dehnrate:

$$
\dot{\varepsilon} = \dot{\varepsilon}_e + \dot{\varepsilon}_p \quad \text{bzw.} \quad \dot{\varepsilon}_{ij} = \dot{\varepsilon}_{ij}^e + \dot{\varepsilon}_{ij}^p \tag{2.65}
$$

Das Elastizitätsgesetz lässt sich somit wie folgt ausdrücken:

$$
\underline{\underline{\sigma}} = \mathcal{C} : \underline{\underline{\varepsilon_e}} = \mathcal{C} : \left( \underline{\underline{\varepsilon}} - \underline{\underline{\varepsilon_p}} \right) \tag{2.66}
$$

Stehen Fließregel und Fließbedingung über die folgende differenzielle Beziehung in Verbindung, spricht man von einer assoziierten Fließregel oder assoziierten Plastizität.

$$
\dot{\varepsilon}_{ij}^{pl} = \dot{\lambda} \frac{\partial f}{\partial \sigma_{ij}} \tag{2.67}
$$

Dabei ist *λ*˙ ein Proportionalitätsfaktor. Wenn eine assoziierte Plastizität vorliegt, ist die Richtung der plastischen Dehnungsänderung orthogonal zur Fließfläche.

Für eine assoziierte Fließregel muss die Fließfläche stetig differenzierbar sein. Aus diesem Grund eignet sich die Fließbedingung nach Tresca nicht für eine assoziierte Fließregel.

Eine nicht-assoziierte Fließregel liegt vor, wenn anstelle der Fließbedingung *f* das plastische Potential *g* eingeführt wird und Fließregel und Fließbedingung dadurch nicht mehr miteinander verbunden sind.

$$
\varepsilon_{ij}^{pl} = \dot{\lambda} \frac{\partial g}{\partial \sigma_{ij}} \tag{2.68}
$$

Nicht-assoziierte Fließregeln bieten als Vorteil eine flexiblere Anpassung an experimentelle Ergebnisse. Dies wird häufig auch für die Beschreibung des plastischen Werkstoffverhaltens von Kunststoffen angewendet, da mit dem plastischen Potential *g* auch eine Volumendehnung berücksichtigt werden kann, wie es z.B. in der Arbeit von Junginger der Fall ist [24].

Bleibt in der plastischen Phase das Spannungsniveau konstant, spricht man vom ideal plastischen Materialverhalten (s. Abbildung 2.18 (links)). Es folgt daraus für die veränderliche Fließregel *g*(*σij* ), dass die Fließfläche konstant bleibt und damit ebenfalls der Fließbedingung entspricht.

$$
g(\sigma_{ij}) = 0 = f(\sigma_{ij})
$$
\n(2.69)

In der Realität zeigen Kunststoffe jedoch meist eine Spannungszu- oder -abnahme, die als Verfestigung oder Entfestigung bezeichnet und eine Änderung der Fließspannung bedeutet.

Dies wird in der mathematischen Beschreibung der Fließregel (s. Gleichung 2.69) durch die aktuelle plastische Verformung  $\varepsilon^{pl}_{ij}$  und einen Satz an Verfestigungsparametern  $k_l$ , die von der Verformungsgeschichte, Dehnrate und Temperatur abhängen können, berücksichtigt.

$$
g(\sigma_{ij}) = f(\sigma_{ij}, \varepsilon_{ij}^{pl}, k_l) = 0 \tag{2.70}
$$

Um eine Verfestigung in der Fließbedingung zu berücksichtigen, wird als Maß die plastische Vergleichsdehnung und die plastische Vergleichsdehnrate eingeführt. Dieses Maß muss bei plastischer Verformung, unabhängig von der Verformungsrichtung, stets zunehmen, da im allgemeinen jede plastische Verformung zu einer Verfestigung führt. Die plastische Vergleichsdehnung und die plastische Vergleichsdehnrate stehen dabei wie folgt in Verbindung:

$$
\varepsilon_V^{pl} = \int \dot{\varepsilon}_V^{pl} \, dt \tag{2.71}
$$

mit

$$
\dot{\varepsilon}_V^{pl} = \sqrt{\frac{2}{9} \left[ \left( \dot{\varepsilon}_1^{pl} - \dot{\varepsilon}_2^{pl} \right)^2 + \left( \dot{\varepsilon}_2^{pl} - \dot{\varepsilon}_3^{pl} \right)^2 + \left( \dot{\varepsilon}_1^{pl} - \dot{\varepsilon}_3^{pl} \right)^2 \right]}
$$
(2.72)

Die Verfestigung wird in isotrope Verfestigung und kinematische Verfestigung unterschieden. Die Fließfläche zeigt eine Verfestigung durch ihre Form und Lage. Durch die Aufweitung der Fließfläche ergibt sich eine isotrope Verfestigung. Durch eine reine Translation der Fließfläche ergibt sich eine kinematisch Verfestigung (s. Abbildung 2.19).

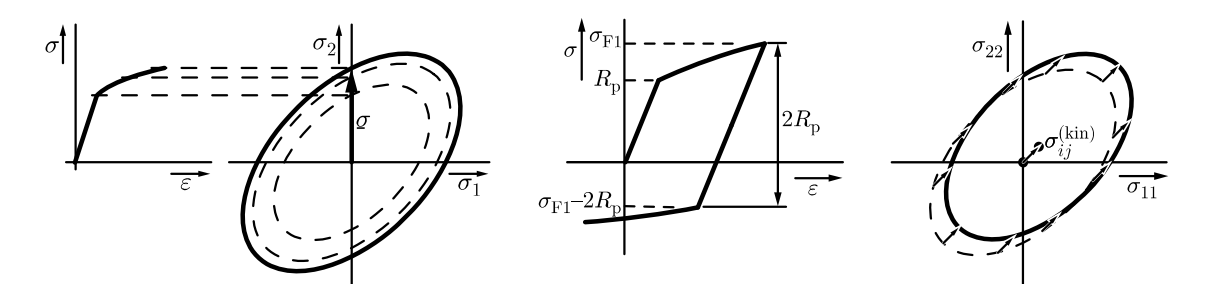

Abbildung 2.19: Spannungs-Dehnungs-Kurve und Fließfläche für isotrope Verfestigung (links) und kinematische Verfestigung (rechts) (in Anlehnung an [39])

Da die Fließfläche bei isotroper Verfestigung nur symmetrisch um den Ursprung wächst, fällt in der mathematischen Beschreibung der Anteil  $\varepsilon_{ij}^{pl}$  weg:

$$
g(\sigma_1, \sigma_2, \sigma_3, k_l(\varepsilon_V^{pl})) = 0 \tag{2.73}
$$

Wie stark sich die Fließfläche bei zunehmender plastischer Vergleichsdehnung ändert, wird im Verfestigungsgesetz festgelegt. Die einfachste Form ist die lineare isotrope Verfestigung, bei der die Dehngrenze linear mit der plastischen Verformung steigt. Diese Form der Verfestigung ist auch in der Abbildung 2.19 (links) abgebildet.

Die aktuelle Fließspannung *σ<sup>y</sup>* ergibt sich dabei in Abhängigkeit von der plastischen Vergleichsdehnung *ε pl*  $_V^{\!p\iota}$  und dem Verfestigungsmodul  $H$  gemäß folgender Gleichung:

$$
\sigma_y = \sigma_f + H\left(\varepsilon_V^{pl} \cdot \varepsilon_V^{pl}\right) \tag{2.74}
$$

Im Falle einer Entlastung und anschließender Belastung im plastischen Bereich tritt ein erneutes Fließen erst oberhalb der Fließspannung der aufgeweiteten Fließfläche ein.

Bei einer kinematischen Verfestigung erfolgt durch die Translation der Fließfläche eine Verschiebung des Spannungsraums. Mathematisch wird dies durch die kinematische Rückspannung  $\sigma_{ij}^{kin}$ in der Fließregel berücksichtigt:

$$
g(\sigma_{ij} - \sigma_{ij}^{kin}, \varepsilon_{ij}^{pl}, k_l) = 0 \tag{2.75}
$$

Die kinematische Rückspannung entspricht dabei der Verschiebung der Fließfläche aus dem Ursprung. Da sich durch die Verschiebung die Größe der Fließspannung in jeder Raumrichtung unterscheidet, wird das Material während der Verformung anisotrop. Dadurch ist es auch nicht mehr möglich die Fließbedingung im Hauptspannungsraum zu formulieren.

Ein kinematisches Verfestigungsgesetz in der Dehnratenformulierung lautet:

$$
\dot{\sigma}_{ij}^{kin} = C \cdot \dot{\varepsilon}_V^{pl} \cdot \frac{\sigma_{ij} - \sigma_{ij}^{kin}}{\sigma_0} \tag{2.76}
$$

Dabei ist *C* ein Verfestigungsparameter und *σ*<sup>0</sup> eine konstante Bezugsspannung, die für den Fall  $\sigma_{ij}^{kin}=0$  der Fließspannung entspricht.

Weitere Ausführungen zu Fließgesetzen finden sich in der Literatur, siehe [16], [39] und [22].

In der Realität zeigen Kunststoffe eine Mischung aus isotroper und kinematischer Verfestigung. Zudem kann bei Kunststoffen auch durch ein Einschnüren des Materials auch eine Entfestigung auftreten. Diese Form des Versagens ist jedoch nicht Teil dieser Arbeit. Aus diesem Grund wird hierauf nicht weiter eingegangen.

## **2.3 Simulation von thermoplastischen Kunststoffen**

Nach dem in den vorherigen Kapiteln Thermoplaste und deren Grundlagen zur Kontinuumsmechanik erläutert wurden, wird in diesem Kapitel auf die Simulation dieser eingegangen, um das Materialerhalten für bestimmte Lastfälle abbilden zu können. Dazu wird zunächst auf die Grundlagen der internen Berechnungen der Simulationssoftware eingegangen.

Anschließend wird auf die verwendeten Materialmodelle MAT24 und SAMP-1 Bezug genommen, die die Software LS-DYNA $^{\circledR}$  für die Simulation von Kunststoffen anbietet. Die Ausführungen zur Finite-Elemente-Methode beruhen auf den Werken von Klein [25], Nasdala[36] und Stommel [44]. Die Inhalte zu den Materialmodellen basieren hauptsächlich auf den Arbeiten von Kolling und Du Bois [19] [26] [6]und dem Handbuch der Software LS-DYNA $^{\circledR}$  [17].

#### **2.3.1 Die Finite-Elemente-Methode**

Die Simulation hat im Produktentwicklungsprozess bereits eine hohe Bedeutung erlangt. Die Komplexität des modernen Maschinen- und Anlagenbaus, sowie Fahr-und Flugzeugbaus wächst stetig. Bereits bei komplexen- Geometrien und Belastungszuständen ist eine analytische Auslegung meist nicht mehr möglich. In diesen Fällen muss auf rechnergestützte Methoden wie die Finite-Elemente-Methode (FEM) zurückgegriffen werden.

Die Finite-Elemente-Methode ist ein numerisches Verfahren zur Lösung partieller, zeit- und ortsabhängiger Differentialgleichungen (DGL). Zur Lösung der DGL müssen Anfangs- und Randbedingungen gegeben sein.

Die Finite-Elemente-Methode ist unterteilt in die lineare FEM und die nichtlineare FEM. Die lineare FEM wird auf Problemstellungen mit linearem Materialverhalten bei kleinen Verformungen angewendet. Die nichtlineare FEM findet Anwendung bei großen Verformungen, nicht-linearem Materialverhalten wie es z.B. bei elasto-plastisches Materialverhalten der Fall ist, Stabilitätsproblemen wie Knicken und Beulen und Kontaktänderungen.

Die Finite-Elemente-Methode sieht vor, dass das zu berechnende Bauteil in finite Elemente also kleine endliche Teile - unterteilt wird. Diese Elemente bilden das virtuelle Ersatzmodell. Verbunden sind die Elemente an ihren Eckpunkten über Knoten.

Die durch eine Belastung hervorgerufene Verschiebung lässt sich über eine Bewegungsgleichung, die ein Gleichgewicht zwischen inneren und äußeren Kräften wiedergibt, beschreiben. In der FEM wird über Ansatzfunktionen Verschiebung zwischen den Knoten approximiert, wodurch die kontinuierliche Bewegungsgleichung diskretisiert wird.

Die mittels FEM zu lösende Bewegungsgleichung wird gebildet aus den äußeren Kräfte *f ext* und den inneren Kräften, die sich aus den Trägheitskräften  $\underline{f}_t$ , Dämpfungskräften  $\underline{f}_d$  und den inneren Knotenkäfte  $\underline{f}_{int}$  zusammensetzten [40].

$$
\underline{f}_{ext}(t) = \underline{f}_t + \underline{f}_d + \underline{f}_{int} = \underline{M} \underline{\ddot{u}} + \underline{C} \underline{\dot{u}} + \underline{f}_{int}(\underline{u})
$$
\n(2.77)

Es handelt sich dabei um eine nichtlineare Differentialgleichung zweiter Ordnung. *M* bildet die Massen- und *C* die Dämpfungsmatrix. *f int*(*u*) bilden die inneren Knotenkräfte die i.A. nichtlinear von den Kontenverschiebungen *u* abhängen. Die Bewegungsgleichung ist zudem abhängig von zeitlichen Ableitungen der Knotenverschiebung, dessen Geschwindigkeits- (*u*˙) und Beschleunigungsvektor (*ü*).

Im Spezialfall der linearen FEM sind die inneren Knotenkräfte *f int*(*u*) linear von den Knotenverschiebungen abhängig.

Zur Lösung der DGL (Gleichung 2.77) mittels FEM wird die Methode der impliziten oder der expliziten Zeitintegration verwendet.

Bei expliziten Verfahren wird der Zustand zum Zeitpunkt *tn*+1 nur auf Basis des dynamischen Gleichgewichts zum Zeitpunkt *t<sup>n</sup>* dargestellt, wohingegen bei den impliziten Verfahren der Zustand auf Basis des dynamischen Gleichgewichts zum Zeitpunkt *tn*+1 durch Iterationen über alle Zeitschritte in einem festgelegten Zeitintervall abgebildet wird [25].

Für die implizite Methode wird i.d.R. das Newmark-Verfahren angewendet.

Beim Newmark-Verfahren handelt es sich um eine Taylorreihenentwicklung, die die Verschiebungen, Geschwindigkeiten und Beschleunigungen zum Zeitpunkt *tn*+1 berechnet. Ausgehend vom Anfangszeitschritt *tn*, wird die Bewegungsgleichung für den Zeitpunkt *t<sup>n</sup>* + 1 aufgestellt. Diese ist über eine iterative Methode zu lösen.

Dabei wird zunächst aus den Anfangsbedingungen eine Lösung der DGL bestimmt und durch eine Kontrolle des Gleichgewichtes untersucht, wie groß die Abweichung (Residuum) ist. Gegebenenfalls muss mit geänderten Annahmen eine weitere Lösung bestimmt werden.

Ein Iterationsschritt wird beendet, wenn das Residuum aus dem Gleichgewicht aus inneren und äußeren Kräften einen vorgegebenen Wert unterschreitet, wodurch sich Konvergenz einstellt.

Das impliziten Verfahren bietet den Vorteil, dass für jedem Zeitschritt in der Simulation das Gleichgewicht berechnet wird. Zudem kann der Zeitschritt frei gewählt werden. Häufig kommt es jedoch bei praktischen Anwendungen zu Konvergenzproblemen innerhalb der Iterationen, die zum Abbruch der Simulation führen. Anwendung findet das implizite Verfahren bei statischen und transienten Simulationen sowie bei Modalanalysen.

Beim explizite Verfahren wird das Verfahren der zentralen Differenzen (VZD) angewendet, dass über finite Differenzen approximiert. Hierbei kann die Beschleunigung zum Zeitpunkt *tn*+1 aus den vorliegenden Kräften und der Masse abgeschätzt werden:

$$
\underline{\ddot{u}}_{n+1} = \underline{M}^{-1} \left( \underline{F}_a(t_{n+1}) - \underline{C} \underline{\dot{u}}_{n+1} - \underline{K} \underline{u}_{n+1} \right) \tag{2.78}
$$

Zur Berechnung der invertierten Massenmatrix wird eine diagonalisierte Massenmatrix verwendet. Die sogenannte lumped mass matrix besitzt durch eine Umformung nur Einträge auf der Hauptdiagonalen, die sie leicht invertierbar macht.

Aus der Beschleunigung kann auf die Geschwindigkeit einen halben Zeitschritt weiter geschlossen werden [44]:

$$
\underline{\dot{u}}_{n+\frac{1}{2}} = \underline{\dot{u}}_{n-\frac{1}{2}} + \frac{\Delta t_{n+1} - \Delta t_n}{2} \cdot \underline{\ddot{u}}_n \tag{2.79}
$$

Daraus lässt sich die Verschiebung für den folgenden Zeitschritt ermitteln:

$$
\underline{u}_{n+1} = \underline{u}_n + \Delta t_{n+\frac{1}{2}} \cdot \underline{\dot{u}}_{n+\frac{1}{2}} \tag{2.80}
$$

Damit kann die Bewegungsgleichung direkt ohne konventionellen Gleichungslöser gelöst werden [36].

Explizite Verfahren haben je Zeitschritt nur eine geringe Rechenzeit, haben jedoch eine Stabilitätsgrenze wodurch die Berechnungsdauer stark ansteigen kann. Diese Stabilitätsgrenze ist gleich der Zeitdauer ∆*tmax*, die eine elastische Spannungswelle benötigt, um das kleinste finite Element im Netz zu durchlaufen. Die Schallwellengeschwindigkeit einer longitudinalen Welle lässt sich aus der Dichte *ρ* und dem Elastizitäsmodul *E* des Werkstoffs wie folgt berechnen:

$$
c = K \sqrt{\frac{E}{\rho}} \tag{2.81}
$$

Wobei der Parameter *K* vom verwendeten Elememttyp abhängt. Es gilt:

$$
K = 1
$$
 Balten und Stabelemente (2.82a)

$$
K = \sqrt{\frac{1}{1 - \nu^2}}
$$
 Schalenelemente (2.82b)

$$
K = \sqrt{\frac{1 - \nu}{(1 + \nu)(1 - 2\nu)}}
$$
 Kontinuumselemente (2.82c)

Die maximal zulässige Zeitschrittweite sollte somit wie folgt gewählt werden:

$$
\Delta t < \Delta t_{max} = \frac{l_{min}}{c} \tag{2.83}
$$

Wobei die *lmin* die minimale Elementkantenlänge im Gesamtmodell darstellt [44].

Daraus resultiert, dass für leichte und steife Werkstoffe, die Berechnungszeiten höher sind als für schwere und weichere Werkstoffe.

Die Abhängigkeit der Zeitschrittweite von der Werkstoffdichte ermöglicht in gewissen Fällen eine Reduktion der Berechnungsdauer. Dabei wird die maximal zulässige Zeitschrittweite vergrößert, indem die Dichte des Werkstoffs und damit die Masse des Modells erhöht wird. Dieses wird als Massenskalierung bezeichnet. Als Folge der Massenzunahme im Modell können jedoch durch signifikante Beschleunigungen Trägheitseffekte im Modell auftreten, die die Simulationsergebnisse verfälschen.

Vorteil ist, dass die Gesamtsteifigkeitsmatrix nicht invertiert werden muss, was Speicherbedarf und Berechnungszeit reduziert. Konvergenzprobleme treten dadurch nicht auf, wodurch sich die explizite Methode insbesondere für Kontaktprobleme eignet. Nachteil ist, dass ein stabiles Zeitinkrement verwendet werden muss, wodurch die Berechnungsdauer bei feinen Netzen stark ansteigen kann [25].

Das explizite Verfahren findet bevorzugt Anwendung in der nichtlinearen FEM, bei dynamischen Vorgängen, wie schneller Umformung (Beul- und Knickproblemen) und Fahrzeugcrash.

## **2.3.2 Das Piecewise Linear Plasticity (MAT24)- und das SAMP-1 Materialmodell**

Zur Lösung der Bewegungsgleichung für die Simulation müssen Anfangs- und Randbedingungen bekannt sein. Diese beinhalten auch, dass das Werkstoffverhalten für den jeweiligen Werkstoff für die Berechnung bekannt sein muss. Das Werkstoffverhalten wird durch ein Materialmodell beschrieben das durch eine entsprechende Materialkarte in der Simulation implementiert wird.

Im Materialmodell für den in dieser Arbeit zu untersuchenden Werkstoff, muss zum einen ein viskoelastisch- viskoplastisches Materialverhalten abgebildet werden, zusätzlich muss der Einfluss der Geschwindigkeit zur Berechnung hochdynamischer Vorgänge, sowie Temperatur und Feuchtigkeitseinflüsse berücksichtigt werden. Dies setzt eine sehr hohe Anforderung an das Materialmodell. Nach heutigem Kenntnisstand existiert kein Materialmodell in kommerzieller FE-Software das all diese Anforderungen zugleich erfüllt. Aus dem Grund werden Materialkarten für Kunststoffe für speziell festgelegte Anwendungsfälle erstellt.

Um das komplexe Materialverhalten von Kunststoffen durch ein Materialmodell zu beschreiben, hat es sich als bewährt gezeigt, kurvenbasierte Materialkarten zu verwenden. Die Datenkurven werden dabei im Rahmen physikalischer Versuche gewonnen.

Das Semi-Analytical Model for Polymers (SAMP-1 oder auch MAT187) ist ein Materialmodell, dass in vielen Arbeiten favorisiert wird, wie z.B. in [19], [30] und [20]. Es bietet die Möglichkeit das mehrachsige Verhalten von Kunststoffen (Zug, Druck, Schub) mit verschiedenen Schädigungsmodellen zu koppeln und zusätzlich viele weitere Optionen. Dadurch kann ein großes Spektrum an Einflussfaktoren abgedeckt werden.

Das SAMP-1 Materialmodell basiert auf dem LS-DYNA® Modell Piecewise Linear Plasticity. Piecewise Linear Plasticity ist das am häufigsten genutzte Materialmodell zur Simulation von thermoplastischen Kunststoffen unter stoßartiger Belastung. Ursprünglich wurde es jedoch zur Simulation von Metallen entwickelt [19].

Das Modell sieht eine getrennte Beschreibung des elastischen und plastischen Werkstoffverhaltens vor und kann für isotrope Werkstoffe angewendet werden.

Im Materialmodell wird als Fließbedingung die von Mises-Fließbedingung angewendet [17]:

$$
f(J_2^s) = J_2^s - \frac{1}{3}\sigma_y^2 \le 0
$$
\n(2.84)

mit

$$
\sigma_y = \beta \left[ \sigma_0 + f_h \left( \varepsilon_{eff}^{pl} \right) \right] \tag{2.85}
$$

Die verwendete assozierte Fließregel beschreibt die plastische Deformation unter Volumenkonstanz.

In Gleichung 2.85 stellt *σ<sup>y</sup>* den aktuellen Radius des Fließzylinders dar. Darin ist *σ*<sup>0</sup> die Ausgangsfließgrenze und  $f_h\left(\varepsilon_{eff}^{pl}\right)$  die Verfestigungsfunktion, die über die Materialkurve vorgegeben wird. Der Wert *β* dient zur Skalierung der Fließgrenze. Somit lässt sich die Dehnratenabhängigkeit über unterschiedliche Wege im Materialmodell implementieren.

Eine Möglichkeit ist die Vorgabe von *β* über dem Ansatz von Cowper-Symonds, wodurch die Spannungs-Dehnungs-Kurven folgendermaßen skaliert wird:

$$
\beta = 1 + \left(\frac{\dot{\varepsilon}}{C}\right)^{\frac{1}{p}} \tag{2.86}
$$

mit

$$
\dot{\varepsilon} = \sqrt{\dot{\varepsilon}_{ij} : \dot{\varepsilon}_{ij}}.\tag{2.87}
$$

Die Konstanten *C* und *p* müssen dabei in der Materialkarte vorgeben werden.

Eine weitere Möglichkeit ist die Vorgabe von *β* durch eine Verlaufskurve in Form einer Tabelle. Dieser Verlauf muss in Abhängigkeit von der Dehnrate *ε*˙ angegeben werden. Als dritte Möglichkeit können dehnratenabhängige Verfestigungskurven vorgegeben werden. Diese bilden die wahren Spannungen über den wahren plastischen Dehnungen bei vorgegebener Dehnrate ab. Die aktuelle Fließspannung *σ<sup>y</sup>* wird direkt zwischen den Spannungen der vorgegebenen Kurvenscharen interpoliert. Die niedrigste und die höchste Dehnrate definieren die Grenzen des Materialmodells. Eine Extrapolation über die Grenzen hinaus findet nicht statt. Zudem kann optional auch eine volle viskoplastische Formulierung angewendet werden. Die Dehnraten werden dabei, anstatt durch Gleichung 2.87, über den deviatorischen Anteil des Dehnratentensors berechnet. Bei der Vorgabe dehnratenabhängiger Kurvenscharen sollte diese Option aktiviert werden, da sonst ein sprunghafter Verlauf der Dehnrate durch zu hohe oder niedrige Werte entsteht, dass wiederum die Interpolation auf die aktuelle Fließspannung *σ<sup>y</sup>* verfälscht [17].

Das SAMP-1 Materialmodell ist im Gegensatz zum MAT24 Materialmodell speziell für die Simulation von Kunststoffen unter stoßartigen Lastfallen von DaimlerChrysler in Zusammenarbeit mit Paul Du Bois und DYNAmore<sup>®</sup> Stuttgart entwickelt worden [26].

Wie auch in MAT24 wird auch in SAMP-1 in elastische und plastischer Deforamtion unterschieden.

Im elastischen Bereich beschreibt das Modell ein linear von der Dehnung abhängendes Werkstoffverhalten. Im plastischen Bereich wird das Werkstoffverhalten über tabellarische Kurvendaten implementiert, die die wahre Spannung in Abhängigkeit wahrer plastischer Vergleichsdehnungen bei konstanter Dehnrate abbilden. Zur Nutzung des vollen Potentials von SAMP-1 ist dafür die Vorgabe diverser Datenkurven notwendig. Um diese zu erzeugen ist eine hohe Anzahl an physikalischen Versuchen notwendig, die im Anschluss zusätzlich Aufbereitet werden müssen. Grundlage bilden Zugversuche bei verschiedenen konstanten Dehnraten. Zusätzliche können Kurven aus quasi-statischen Druck- und Schubversuche hinterlegt werden um die Abhängigkeit von der Belastungsart zu berücksichtigen.

Durch die Vorgabe von Schädigungsparametern lässt sich auch ein Entlastungsverhalten des Kunststoffs in der Simulation nachstellen. Sie werden ebenfalls in Form von Kurvendaten, in Abhängigkeit von den plastischen Dehnungen, implementiert. Darüber hinaus gibt es noch weitere Eingabemöglichkeiten wie z.B. Datensätze zur Berücksichtigung von biaxialen- oder triaxialen Materialverhalen. Mit der Nutzung dieser vielen möglichen Eingabedaten kann eine weite Bandbreite des komplexen Werkstoffverhaltens thermoplastischer Kunststoffe für allgemeine Lastfälle in der Simulation nachgestellt werden.

In SAMP-1 ist die vereinfachte Fließbedingung nach Tsai-Wu aus Abschnitt 2.2.3.2 für isotropes elasto-plastisches Materialverhalten implementiert. Aus den hinterlegten Fließspannungen für den jeweiligen Belastungszustand wird die Fließbedingung interpoliert, die den Übergang vom elastischen in den plastischen Bereich beschreibt. Die Fließfläche ergibt sich aus der Gleichung 2.61, wobei die Koeffizienten *A*1*, A*2*,* und *A*<sup>3</sup> aus den Datenkurven ermittelt werden, für die mindestens drei Datenkurven von drei unabhängigen Belastungszuständen (z.B. Zug-, Druckund Schub) benötigt werden. Grundvoraussetzung ist, dass die vorgegebenen Fließkurven aus den Versuchen ein konvexes Fließverhalten zeigen. Aus den Kurven werden die Fließgrenzen für jeden Zustand bestimmt. Dadurch können die Koeffizienten als Funktionen der Versuchsergebnisse aus Zug-, Druck- und Schubversuchen dargestellt werden:

$$
\begin{cases}\n3 \ \sigma_s^2 = A_1 \\
\sigma_t^2 = 3 \ \sigma_s^2 - A_2 \frac{\sigma_t}{3} + A_3 \frac{\sigma_t^2}{9} \\
\sigma_c = 3 \ \sigma_s^2 + A_2 \frac{\sigma_c}{3} + A_3 \frac{\sigma_c^2}{9}\n\end{cases}\n\Rightarrow\n\begin{cases}\nA_1 = 3 \ \sigma_s^2 \\
A_2 = 9 \ \sigma_s^2 \left(\frac{\sigma_c - \sigma_t}{\sigma_c \ \sigma_t}\right) \\
A_3 = 9 \left(\frac{\sigma_c \ \sigma_t - 3 \ \sigma_s^2}{\sigma_c \ \sigma_t}\right)\n\end{cases}\n\tag{2.88}
$$

In Gleichung 2.88 stellt *σ<sup>t</sup>* die Fließspannung bei uniaxialem Zug, *σ<sup>c</sup>* die Fließspannung bei uniaxialem Druck und *σ<sup>s</sup>* die Fließspannung bei uniaxialem Schub dar.

Im SAMP-1 Materialmodell ist es im Gegensatz zum MAT24 Materialmodell möglich, eine Volumendehnung bei plastischer Verformung zu berücksichtigen, wodurch ein kompressibles

Materialverhalten abgebildet werden kann. Dieses wird durch die plastische Querdehnzahl *ν pl* erreicht. Sie stellt keine Materialkonstante dar, sondern beschreibt das Verhältnis zwischen transversaler plastischer Dehnrate *ε*˙*xxc* und longitudinaler plastischer Dehnrate *ε*˙*yyc* unter Zugoder Druckbelastung. Ein Wert von  $\nu^{pl}=0,5$  bedeutet, dass der Werkstoff unter plastischer Verformung inkompressibel ist.

$$
\nu^{pl} = -\frac{\dot{\varepsilon}_{yyt}}{\dot{\varepsilon}_{xxt}} = -\frac{\dot{\varepsilon}_{yyc}}{\dot{\varepsilon}_{xxc}}\tag{2.89}
$$

Die Abbildung von kompressiblem Materialverhalten erfordert zusätzlich eine nicht-assoziierte Fließregel. Das plastische Potential *g* für nicht-assoziiertes Fließen ist definiert als:

$$
g = \sigma_v^2 + \alpha p^2 \tag{2.90}
$$

mit

$$
\alpha = \frac{9\left(1 - 2\nu^{pl}\right)}{2\left(1 + \nu^{pl}\right)}\tag{2.91}
$$

Die plastische Querkontraktionszahl  $ν^{pl}$  lässt sich in SAMP-1 als Datenkurve über plastische Dehnungen eingeben. Alternativ kann für  $ν^{pl}$  ein konstanter Wert gewählt werden, welches in [26] empfohlen wird.

Ein großer Vorteil des SAMP-1 Materialmodells ist der modulare Aufbau. Werden einzelne Optionen nicht gesetzt wird die Fließflächenformulierung intern von der Software degradiert. Zur Erstellung der parabolischen Fließfläche benötigt SAMP-1 lediglich drei verschiedene Spannungszustände, die aus Zug-, Druck-, Schub- oder Biaxialversuchen gewonnen werden. Bei einer Eingabe von Daten für zwei Spannungszustände degradiert SAMP-1 die Fließfläche zur Drucker-Prager Formulierung. Werden lediglich die Daten für Zugversuche hinterlegt, degradiert SAMP-1 die Fließfläche zur Formulierung nach von-Mises.

Werden von Kurvendaten für alle fünf Spannungszustände hinterlegt, wird die Methode der kleinsten Fehlerquadrate angewendet, die die Fließfläche an die quadratische Formulierung approximiert.

Schlussendlich lässt sich festhalten, dass SAMP-1 gegenüber MAT24 deutlich mehr Eingabeoptionen bereitstellt. Durch die Eingabe von Kurvenscharen für verschiedene Spannungszustände lässt dich das Fließverhalten thermoplastischer Kunststoffe deutlich genauer beschreiben. Für einfache Simulationen reichen bereits wenige Materialdaten, für die Analyse von komplexeren Zuständen kann SAMP-1 wie oben beschrieben erweitert werden.

Da die Eingabedaten der Materialkarte direkt die Güte der Simulationsergebnisse beeinflussen, ist es erforderlich, dass die den Datenkurven, der zu Grunde liegenden physikalischen Testreihen, die hohen Anforderungen erfüllen, um aus diesen statistisch abgesicherte und reproduzierbare Datensätze zu erhalten.

# **2.4 Grundlagen der digitalen Bildkorrelation zur Dehnungsermittlung**

Die digitale Bildkorrelation, im Englischen als Digital Image Correlation (DIC) bezeichnet, ist ein berührungsloses, optisches Messverfahren zur Bestimmung der flächenhaften Form, sowie der dreidimensionalen Deformation von Oberflächen. Für die Werkstoffcharakterisierung können mit dem Verfahren Dehnungen und Scherungen ermittelt werden.

Die Methode der digitalen Bildkorrelation beruht auf der Nahbereichsphotogrammetrie, die ihren Ursprung in der Gedäsie hat. Die Photogrammetrie bezeichnet eine Gruppe von Messmethoden, die für die Bestimmung der räumlichen Lage oder dreidimensionalen Form eines Objektes verwendet werden.

Das Verfahren der Grauwertkorrelation findet im Maschinenbau unter anderem Anwendung in der Konstruktion und Formoptimierung von Bauteilen, bei Messungen von Bauteilgrößen, sowie in der Schadensanalyse.

Die Grundlagen zu diesem Abschnitt beruhen auf den Ausführungen von Junginger [24], Bosseler [7], Tutsch [45] und den Handbüchern der Software GOM Correlate $^{\circledR}$ [15].

#### **2.4.1 Das Verfahren**

Zur Anwendung der Grauwertkorrelation in der Werkstoffcharakterisierung zur Bestimmung von Dehnungen wird der Prüfkörper mit einer oder mehreren Kameras während der Belastung aufgezeichnet. Die Oberfläche des Bauteils ist dabei mit einer optisch gut kontrastierenden Struktur oder einem stochastischem Muster versehen, das der Deformation folgt. Durch die Aufzeichnung kann die Deformation des Bauteils über die Zeit der Belastung festgehalten und im Anschluss mit dem softwaregestützten Verfahren der digitalen Bildkorrelation ausgewertet werden. Mit dem Verfahren können zwei- oder dreidimensionale Verschiebungs- und Dehnungsfelder unter statischer, zyklischer oder hochdynamischer Last in einem Bereich von 0,05 % bis zu mehreren 100 % Dehnungen bestimmt werden. Auch lassen sich lokale Dehnungsüberhöhungen feststellen.

Die Abbildung 2.20 zeigt das gesamte Verfahren zur Messung von Dehnungen mittels Grauwertkorrelation im Überblick.

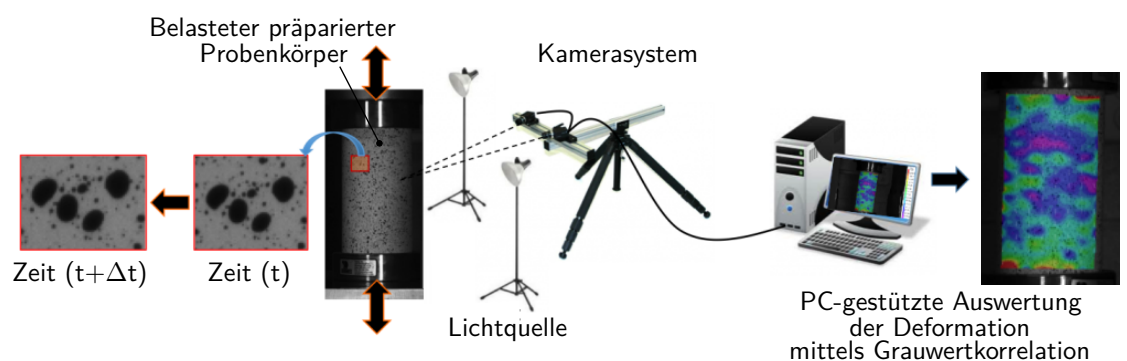

Abbildung 2.20: Verfahren der Grauwertkorrelation (in Anlehnung an [18])

#### **2.4.2 Der Versuchsaufbau**

Für die Korrelation werden digitale Aufnahmen der Probenoberfläche benötigt sowie der jeweilige Aufnahmezeitpunkt.

Mit einer Kamera können lediglich Verformungen in nur einer Ebene (2D) aufgezeichnet werden. Bewegungen aus der Ebene heraus können nicht erfasst werden und verfälschen die Ergebnisse. Deshalb sollte sich die Anwendung von nur einer Kamera auf ebene Problemstellungen beschränken.

Mit einer zweiten Kamera können Verschiebungen im dreidimensionalen Raum ermittelt werden. Es erfordert jedoch einen höheren Aufwand, da die Kameras im Vorweg ausgerichtet und kalibriert werden müssen.

Durch die Kalibrierung wird ein globales Koordinatensystem festgelegt, über das beide Aufnahmen gekoppelt werden. Der schematische Aufbau von zwei Kameras für eine 3D Messung ist in Abbildung 2.21 (links) dargestellt.

Für langsame Vorgängen, wie bei quasistatische Belastungen, ist die Bildrate von konventionellen Digitalkameras zur Aufnahme von Dehnungen ausreichend. Für schnell ablaufende Vorgänge, wie Crashversuche, sind jedoch Hochgeschwindigkeitskameras notwendig.

Zur Werkstoffcharakterisierung werden neben den lokalen und globalen Verschiebungen auch das Kraft-Weg-Signal aufgezeichnet. Um beide Datensätze im Anschluss in Relation zu bringen, sollte ein Triggersignal verwendet werden, welches Bild und Kraft-Weg-Aufnahme an Zugmaschine und Kameras gleichzeitig startet.

#### **2.4.2.1 Das Specklemuster**

Grundvoraussetzung für das Verfahren der Grauwertkorrelation ist ein kontraststarkes Muster auf der Probe, welches auch als Specklemuster bezeichnet wird. Hierbei kann es sich um eine natürliche Oberflächenstruktur handeln oder durch eine Beschichtung künstlich aufgebrachtes Muster. Die Beschichtung selbst kann völlig zufällig sein. Zur Auswertung von lokalen Verschiebungen können auf nur einzelne Messpunkte aufgebracht werden.

Um ein anschließendes Identifizieren des Musters auf den Bildern zu gewährleisten, muss die Feinheit des Specklemusters der Deformationsgeschwindigkeit angepasst sein. Hochgeschwindigkeitsversuche erfordern aufgrund der schnellen und großen Deformation ein gröberes Specklemuster als quasistatische Versuche. Der Kontrast des Musters auf den Bildaufnahmen muss ausreichend gegeben sein, dies kann durch Lichtquellen verstärkt werden.

Im Anschluss kann die Software zur digitalen Bildkorrelation Bereiche des aufgenommenen Referenzmessbildes in den Folgebildern eindeutig identifizieren.

Wird mit mehreren Kameras gearbeitet, müssen die 3D-Koordinaten aus den zwei Bildern mittels Triangulation berechnet werden. Dabei entsteht aus den beiden 2D-Punkten der beiden Kamerabilder, und deren Beobachtungsrichtung ein Beobachtungsstrahl, über dessen Schnittpunkt der 3D-Punkt ermittelt werden kann. Die Parameter dazu liefert die Kalibrierung der Kameras. Das Verfahren der Triangulation kann im Detail der Literatur [32] entnommen werden.

Die Abbildung 2.21 (rechts) zeigt das Korrelationsprinzip vom unverformten (*t* = *tn*) zum verformten Zustand  $(t = t_{n+1})$ .

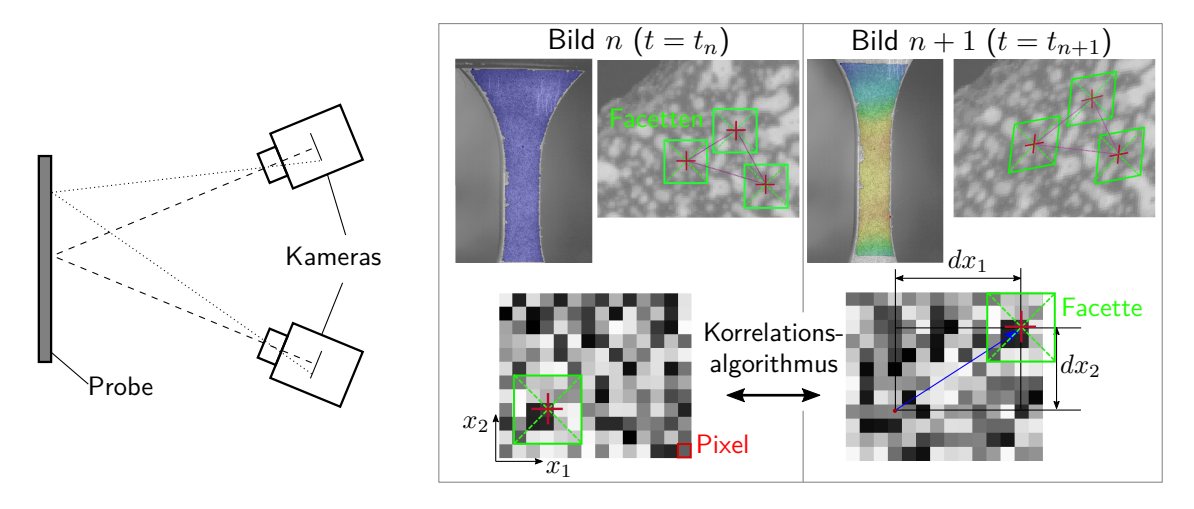

Abbildung 2.21: Schematische Darstellung des Versuchsaufbaus (links) und das Korrelationsprinzip (rechts) (in Anlehnung an [7],[15])

Aus den ermittelten Koordinaten und dem Zeitstempel jedes Bildes können im Anschluss Verformungszustände bestimmt werden und abgeleitete Größen wie Geschwindigkeiten, Beschleunigungen und Dehnungen berechnet werden.

An einem zu detektierenden Messbild wird jeder Pixel eines Bildes wie ein zu messendes Signal aufgefasst. Um ein Signal zu detektieren benötigt das Signal eine signifikante Amplitude. Die Amplitude bildet dabei der Grauwert eines Pixels.

Da ein Grauwert in der Software GOM Correlate<sup>®</sup>in acht Bit abgebildet wird, ergeben sich  $2^8=256$  mögliche Grauwerte. Das bedeutet, ein Pixel kann einen Wert zwischen 0 und 255 annehmen.

Da ein Grauwert im Bild höchstwahrscheinlich mehrmals an verschiedenen Orten des Bildes auftritt, werden im allgemeinen Bildbereiche im Bild definiert um die abgebildete 3D-Punkte genau zu identifizieren. Dies geschieht über Facetten.

Facetten sind Pixelbereiche, die von der Software über das stochastische Muster identifiziert werden. Im Falle von zwei Kameras müssen die Facetten in beiden Bildern eindeutig identifiziert werden. Jede Facette ergibt in diesem Fall einen 3D-Punkt, der in den Folgebildern korreliert werden kann. Die Wahl der Facettengröße hängt vom stochastischen Muster und der Qualität der Aufnahmen ab. Außerdem kann über sie gesteuert werden, welche Effekte erfasst werden sollen. Für die Erfassung lokaler Effekt wie z.B. Rissbildung muss die Facettengröße entsprechend klein gewählt werden. Zudem beeinflusst die Facettengröße auch die Genauigkeit und Berechnungszeit der Koordinaten.

Zusätzlich kann der Facettenabstand, der den Abstand zwischen den Mittelpunkten benach-

barter Facetten beschreibt, eingestellt werden. Eine Überlappung der Facetten von 20-50 % wird empfohlen [15].

#### **2.4.3 Auswertung des Dehnungszustands**

Die Korrelation der Bilder zueinander zur Auswertung des Dehnungszustands erfolgt über eine Software.

Die Korrelation der Bilder kann inkrementell oder absolut erfolgen. Bei der absoluten Korrelation wird das aufgenommen Bild auf ein Referenzbild korreliert, wohingegen bei der inkrementellen Auswertung immer auf das vorherige Bild korreliert wird. Die absolute Methode bietet den Vorteil, dass Korrelationsfehler, die z.B durch Rauscheffekte, entstehen nicht aufsummiert werden. Treten jedoch zwischen den Bildern große Deformationen auf, sollte die inkrementelle Methode angewendet werden. Hier können durch die großen Deformationen des Grauwertmusters und ggf. entstehende Oberflächenverfärbungen z.B. durch Crazebildung, die Facetten zum Referenzbild nicht mehr korreliert werden [24] [2].

Als Ergebnis liefert die Korrelation der Facetten Verschiebungen als Funktion über die Versuchszeit. Die Software GOM Correlate<sup>®</sup>korreliert dreiecksbasiert über die Facettenmittelpunkte. Die Facettenmittelpunkte bilden dabei die Messpunkte aus denen die Verschiebung bestimmt wird. Das Dreiecksnetz erfährt bei der Deformation eine Starrkörperverschiebung *u* sowie eine Rotation und Verzerrung. Die Dehnungsberechnung erfolgt in Verbindung mit den umliegenden Messpunkten. Dabei bildet das lokale Koordinatensystem des Messpunktes der Bezugskonfiguration  $x-y$  das lokale Koordinatensystem der Momentankonfiguration  $x^\prime\!-\!y^\prime$ . Die Bestimmung der Deformation von Bezugs- zur Momentankonfiguration erfolgt auf Basis der Grundlagen die in Abschnitt 2.2.2 beschrieben sind.

Der Deformationsgradient *F* wird über das folgende Gleichungssystem ermittelt, das die Bewegung der Messpunkte *p<sup>i</sup>* beschreibt.

$$
\underline{p_i}' = \underline{u} + \underline{F} \underline{p_i} \tag{2.92}
$$

Das lineare Gleichungssystem kann bereits mit drei Messpunkten gelöst werden. Um jedoch eine bessere Abstützung der einzelnen punktuellen Messwerte zu erlangen, bezieht die Software weitere Nachbarpunkte zur Berechnung mit ein, wodurch eine Überbestimmtheit des zu lösenden Gleichungssystems entsteht. Aus dem daraus resultierenden Deformationsgradienten wird über die polare Zerlegung der rechte Strecktensor *U* bestimmt:

$$
\underline{\underline{F}} = \underline{\underline{R}} \cdot \underline{\underline{U}} \tag{2.93}
$$

mit

$$
\underline{\underline{U}}^2 = \underline{\underline{F}}^T \cdot \underline{\underline{F}} \tag{2.94}
$$

Aus dem rechten Streckungstensor können direkt die Dehnungen ausgelesen werden:

$$
\underline{\underline{U}} = \begin{bmatrix} U_{11} & U_{12} \\ U_{21} & U_{22} \end{bmatrix} = \begin{bmatrix} 1 + \varepsilon_x & \varepsilon_{xy} \\ \varepsilon_{xy} & 1 + \varepsilon_x \end{bmatrix}
$$
(2.95)

## **2.4.4 Die Genauigkeit der Grauwertkorrelation in Bezug auf die**

#### **Dehnungsmessung**

Hersteller geben die Genauigkeit bei der Bestimmung der Verschiebung mit 0,01 Pixel an, das entspricht 1 *µ*m bei einer 1 Megapixel Kamera bei einer 100 mm Bildbreite [29] [45].

Die Genauigkeit, der über die Grauwertkorrelation bestimmten Dehnung, hängt wiederum von der gewählten Facettengröße und ihrem verwendeten Abstand in der Dehnungsmessung ab. Zur Erhöhung der Messgenauigkeit müssen größere Facetten gewählt und der verwendete Bezugsabstand vergrößert werden, wodurch sich allerdings die Ortsauflösung verringert [7]. Hersteller geben die Genauigkeit der Dehnung mit ca. 0,02 % an [29].

Ein Fehler, der sich vor allem bei einer 2D-Messung einstellen kann, ist die durch Rotation oder Translation hervorgerufene Verschiebung aus der ursprünglichen Messebene heraus. Dieser Fehler lässt sich durch die Trigonometrie abschätzen: Bei z.B. einer Objektgröße von 40 mm und einer Kameraentfernung von 500 mm, liegt bei einer Verschiebung von 1 mm aus der Messebene heraus der Fehler in der Dehnung bei ca. 0,2 % [7].

Um gute Ergebnisse lokaler Dehnungen mit geringen Messfehlern zu erlangen, werden deshalb sehr hohe Anforderungen an die Versuchsdurchführung und das Versuchsequipment gestellt.

# **3 Dehnungsermittlung bei Materialversuchen**

Für die Bereitstellung von Materialkarten für die Materialmodelle der Simulation bedarf es einer Werkstoffcharakterisierung. Für diese müssen aus den Materialmodellen Werkstoffparameter und Fließkurven abgeleitet werden. Die Fließkurven für das Materialmodell, die das plastische Materialverhalten beschreiben, müssen in Form von plastischen Spannungs-Dehnungs-Kurven im Materialmodell implementiert werden.

Für die Bestimmung von Dehnungen in einem Materialversuch, bedarf es zunächst einer Unterscheidung in globale und lokale Dehnungen.

Globale Dehnungen können direkt über die Verschiebung des Maschinenzylinders der Materialprüfmaschine bestimmt werden und beziehen sich auf die gesamte Probelänge. Im Bereich der Gleichmaßdehnung sind globale Dehnungen und lokale Dehnungen nahezu gleich. Deshalb ist es ausreichend, für Materialuntersuchungen im elastischen Bereich, ausschließlich globale Dehnungen zu messen.

Im plastischen Bereich ergeben sich bei thermoplastischen Kunststoffen sehr hohe Dehnungen von mehreren hundert Prozent. Zudem kommt es zu einer inhomogenen Dehnungsverteilung, die auch als Dehnungslokalisierung bezeichnet wird. Diese wird durch ein Einschnüren der Probe und z.T. durch ein anschließendes Schulterwachstum sichtbar. Durch die Querschnittsverringerung kommt es lokal zu höheren Dehnungen, die wiederum zu höheren lokalen Spannungen führen. Der Unterschied zwischen lokal und global gemessenen Dehnungen zeigt sich bereits in einer unterschiedlichen Wahl der Bezugsmesslänge auf der Probe. Der Einfluss auf den Verlauf der Spannungs-Dehnungs-Kurven wird in den Ergebnissen der Arbeit von Junginger [24] in Abbildung 3.1 ersichtlich.

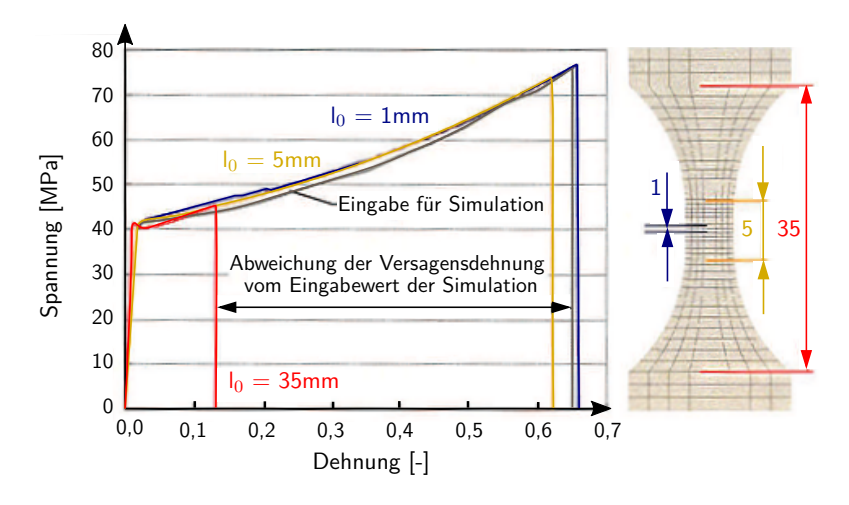

Abbildung 3.1: Dehnungsverläufe bei unterschiedlicher Bezugslänge im Vergleich zur Simulation [24]

Im Materialmodell für die Simulation muss diese Dehnungslokalisierung berücksichtigt werden, da jeder Knoten des FE-Netzes einen materiellen Punkt bildet der sich lokal verhält.

Mit Standarddehnungsmessverfahren, wie bspw. Dehnungsmessstreifen oder Extensometern, wie sie häufig bei Metallen eingesetzt werden, können die Dehnungen im plastischen Bereich nur bedingt gemessen werden. Viele Kunststoffe sind empfindlich gegenüber lösungsmittelhaltigen Klebstoffen, die zur Befestigung der Dehnungsmessstreifen auf der Probe angewendet werden und zu einer Verfälschung der Messergebnisse führen können. Extensometern können die Probe durch ihre Klemmen beschädigen und bei hohen Dehnungen zu einem Verrutschen auf der Probe führen. Aus diesen Gründen wird häufig auf berührungslose optische Messverfahren wie das Verfahren der Grauwertkorrelation zurückgegriffen, welches bereits in Abschnitt 2.4 erläutert wurde.

Das Verfahren der Grauwertkorrelation wertet Dehnungen flächenbezogen aus. Dabei können Dehnungen auf der gesamte Probe gemessen werden, oder in einem festgelegten Bereich, der dann als virtueller Dehnungsmessstreifen (DMS) bezeichnet wird. Die Dehnungsermittlung erfolgt intern über die Facetten und dessen Abstände. Über den virtuellen Dehnungsmessstreifen können somit minimal-, maximal- und Mittelwerte der Dehnung innerhalb der auszuwertenden Fläche bestimmt werden.

Grundlage für die Dehnungsauswertung sind Materialversuche, die bei der Firma Autoliv, In-House durchgeführt wurden. Diese werden in diesem Kapitel vorgestellt.

Im Anschluss wird eine Auswertungsanalyse der Grauwertkorrelation zur Dehnungsermittlung beschrieben, die im Rahmen dieser Arbeit durchgeführt wurde, um Einflussfaktoren des Korrelationsverfahrens zu ermitteln, die die Ergebnisse in der Dehnungsauswertung beeinflussen. Mit dem Ergebnis der Analyse wird auf eine Methodik zur Auswertung der Dehnungen mittels Grauwertkorrelation geschlossen.

## **3.1 Die Materialversuche**

Für die jeweiligen Materialmodelle sind Materialkennwerte und Fließkurven auf Basis physikalischer Tests zu bestimmen.

Im Rahmen von [43] wurde im Vorweg Materialtests durchgeführt, die in dieser Arbeit ausgewertet und für das Materialmodell aufgearbeitet werden. Ziel ist es mit den gewonnen Versuchsdaten der In-House Tests das Materialmodell SAMP-1 in seiner Gesamtheit nutzen zu können.

Der untersuchte Werkstoff Zytel<sup>®</sup> ST801AW der Firma DuPont™ ist ein teilkristalliner Thermoplast. Er zählt zu den Polyamiden und weist ein schlagzähes Materialverhalten auf .

Um das komplexe Materialverhalten des zu untersuchenden thermoplastischen Kunststoffs zu erfassen, wurden die Versuche mit unterschiedlichen Versuchsbedingen durchgeführt.

Zur Erfassung des Dehnrateneinflusses wurden Zugversuche mit drei unterschiedlichen Ge-

schwindigkeiten gefahren: Quasistatisch- (QS), Middle- (MS) und Highspeed(HS).

Zur Untersuchung des Temperatureinflusses wurden quasistatischen Versuche bei drei Werkstofftemperaturen untersucht: Niedrig- (NT), Raum- (RT) und Hochtemperatur (HT). Da an der Prüfmaschine keine Klimakammer zur Verfügung stand, wurden im Vorweg die Temperaturabklingkurven aufgezeichnet um abzuschätzen welche Temperaturen beim Versuch in der Probenmitte vorliegen. Für den Versuch wurden die Proben dann auf die festgelegten Temperaturen erwärmt (100◦C) bzw. abgekühlt (-42◦C) und beim Versuch die Montage und-Versuchszeiten gemessen. Anhand der Temperaturbaklingukurven konnte so bestimmt werden, dass die Probetemperatur im Mittel für HT bei 57◦C und für NT bei -2◦C lag. Die Temperaturen im Detail sind dem A.1 zu entnehmen.

Neben den Versuchen unter luftfeuchten Bedingungen wurde der Feuchtigkeitseinfluss über konditionierte, trockene Proben (tr) überprüft.

Dazu wurden die Proben nach ISO 1100 [21] bei 70-80◦C eingelagert, bis keine Massenänderung mehr stattfand.

Zur Überprüfung des isotropen Materialverhaltens wurde ein Probensatz der gespritzten Kunststoffplatten in Fließrichtung der Schmelze und alle anderen Proben quer zur Fließrichtung entnommen.

Neben den Zugversuchen wurden auch quasistatische Schub- und Druckversuche durchgeführt. Der gesamte Versuchsplan umfasste mit je 5 Proben je Versuchszustand insgesamt 65 Versuche und ist in Tabelle 3.1 dargestellt.

| <b>Belastungs-</b><br>art | <b>Fließ-</b><br>richtung | <b>Feuchte</b> | <b>Temperatur</b>                  | nominelle<br>Dehnrate | <b>Maschinen-</b><br>geschwin-<br>digkeit |
|---------------------------|---------------------------|----------------|------------------------------------|-----------------------|-------------------------------------------|
|                           |                           |                | $\lceil^{\circ} \mathsf{C} \rceil$ | [1/s]                 | [m/s]                                     |
| Zug(Z)                    | quer (FL1)                | luftfeucht     | $-45$ (NT)                         | 0,01                  | 0,0004                                    |
|                           |                           |                |                                    | 25                    | 1                                         |
|                           |                           |                |                                    | 100                   | 4                                         |
|                           |                           |                | 23 (RT)                            | 0,01                  | 0,0004                                    |
|                           |                           |                |                                    | 25                    | 1                                         |
|                           |                           |                |                                    | 100                   | 4                                         |
|                           |                           |                |                                    | 0,01                  | 0,0004                                    |
|                           |                           |                | 85 (HT)                            | 25                    | Τ                                         |
|                           |                           |                |                                    | 100                   | 4                                         |
|                           |                           | trocken (tr)   | 23 (RT)                            | 0,01                  | 0,0004                                    |
|                           | längs (FL2)               | luftfeucht     | (RT<br>23                          | 0,01                  | 0,0004                                    |
| Druck (D)                 | quer (FL1)                | luftfeucht     | 'RT'<br>23                         | 0,01                  | 0,0004                                    |
| Schub (S)                 | quer (FL1)                | luftfeucht     | 23 (RT)                            | 0,01                  | 0,0004                                    |

Tabelle 3.1: Versuchsplan der Durchgeführten In-House Tests

Die Probengeometrie wurde im Vorfeld durch eine Simulation des Materialversuchs untersucht. Grundlage für Probe der Zugversuche war eine Probengeometrie, die in der Arbeit von Junginger [24] verwendet wurde und gute Ergebnisse geliefert hat. Im Rahmen einer simulativen Untersuchung wurde diese modifiziert um mit einer Triaxialität von  $\eta\,=\,-\frac{1}{3}$  $\frac{1}{3}$  einen reinen uniaxialen Spannungszustand in der Probenmitte zu erreichen. Die Geometrie der Schubproben basierten auf der ARCAN-Schubprobe nach [3] und wurde ebenfalls modifiziert, um die Probe kraftschlüssig in einer Zugprüfmaschine einzuspannen, ohne dass eine Vorrichtung notwendig ist.

Die Probengeometrie der Druckversuche basiert auf der Norm DIN EN ISO 604 zur Bestimmung von Druckeigenschaften von Kunststoffen. Die Norm gibt für die Probengeometrie ein Längen-/Breitenverhältnis vor.

Druckversuche an dünnen Probenkörper würden die realen Verhältnisse in Bauteilen besser wiedergeben, führen jedoch häufig zu Stabilitätsproblemen durch ein Ausknicken der Probenkörper. Von Herstellerseite wurden lediglich Kunststoffplatten mit 4 mm Dicke zur Verfügung gestellt. Daher wurden für die Druckversuche würfelformige Proben mit einer Kantenlänge von 4 mm verwendet.

Alle Probengeometrien sind in Abbildung 3.2 dargestellt.

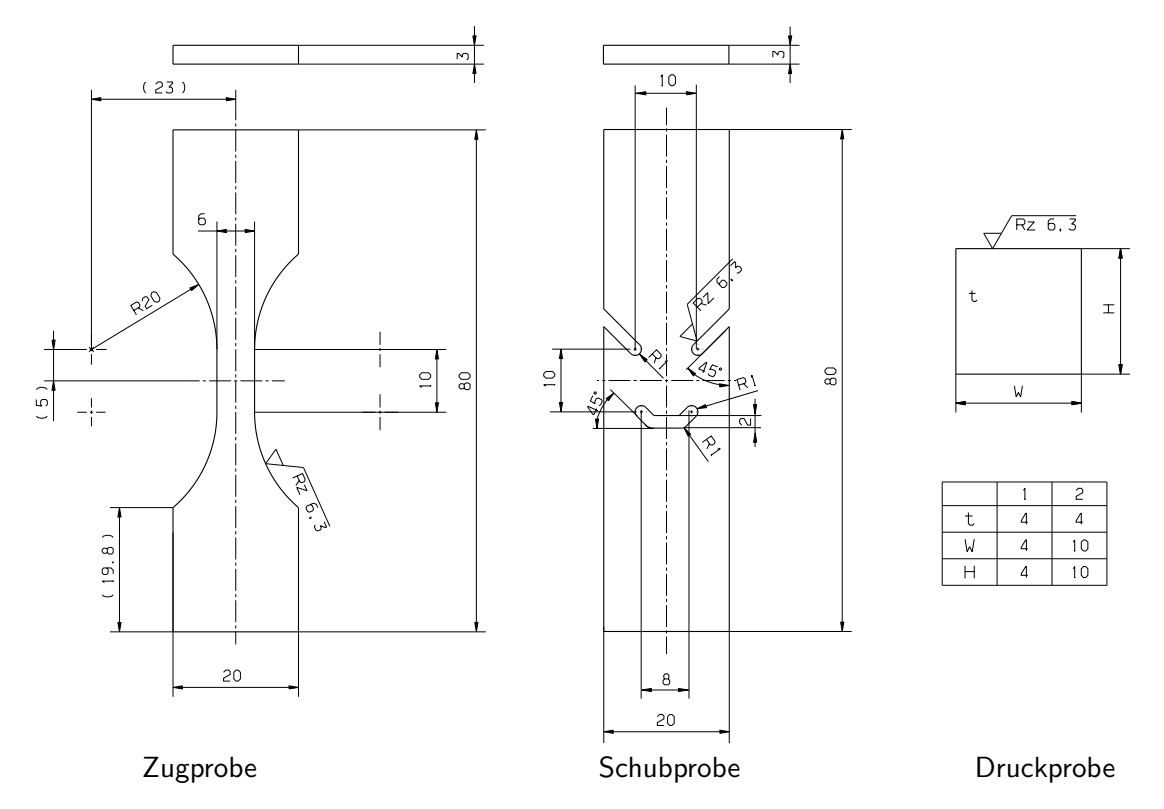

Abbildung 3.2: Probengeometrien der In-House Materialversuche

Für die eindeutige Zuordnung in der Versuchsauswertung bekommt jede Probe eine Bezeichnung.

Die verwendete Nomenklatur ist in Abbildung 3.3 dargestellt.

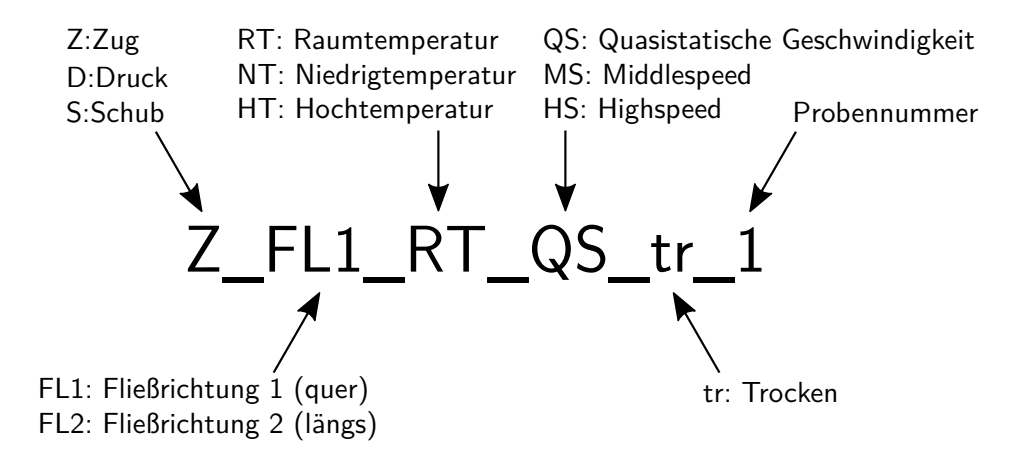

Abbildung 3.3: Probennomenklatur der In-House Materialversuche

Die quasistatischen Zug-, Schub- und Druckversuche wurden an einer universellen mechanischen Prüfmaschine vom Typ Zwick Roell 1474 durchgeführt. Da diese über eine maximale Geschwindigkeit von 500 mm/min verfügt, wurden die dynamischen Versuche (Middle- und Highspeed) an einer servo-hydraulischen Zugmaschine vom Typ Instron VHS 600 durchgeführt. Zur Ermittlung lokaler Dehnungen wurden bei allen Materialversuchen die Proben durch ein ARAMIS-Messsystem mit zwei Kameras während der Belastung aufgezeichnet. Das Messsystem verfügt zudem über eine Kaltlichtleuchte, die für eine ausreichende Beleuchtung für die Dehnungsauswertung sorgt.

Die Kraft wird über eine Kraftmesszelle gemessen. Um die Messungen der Kraft und die Messungen des Dehnungsmesssystems zu koppeln, wird in den dynamischen Versuchen ein Triggersignal verwendet. Bei den quasistischen Versuchen war die Verwendung eines Triggersignals aus technischen Gründen nicht möglich. In diesem Fall wurde die Belastung an Prüfmaschine und die Bildaufzeichnung manuell gleichzeitig gestartet.

Die Proben bei Zug- und Schubversuchen der quasistatischen Versuche wurden beidseitig über Keilspannbacken kraftschlüssig eingespannt.

Die Abbildung 3.4 zeigt den Versuchsaufbau der quasistatischen Versuche (links).

Für die dynamischen Versuche sollte zunächst eine Spannvorrichtung verwendet werden, die eine Vorlaufstrecke zur Beschleunigung vorsieht, um eine konstante Dehnrate beim Versuch zu gewährleisten. Dazu wurden die Proben an einem Ende mit einer Bohrung versehen und mittels einer Schraube in einem Langloch der Vorrichtung fixiert, in dem die Probe während der Beschleunigungsstrecke geführt wurde. Das andere Ende der Proben wurde in die Keilspannbacken eingespannt. Der Versuchsaufbau ist in Abbildung 3.4 (rechts) ersichtlich.

Der resultierenden Stoß beim Einkoppeln am Ende des Langslochs führte jedoch dazu, dass die

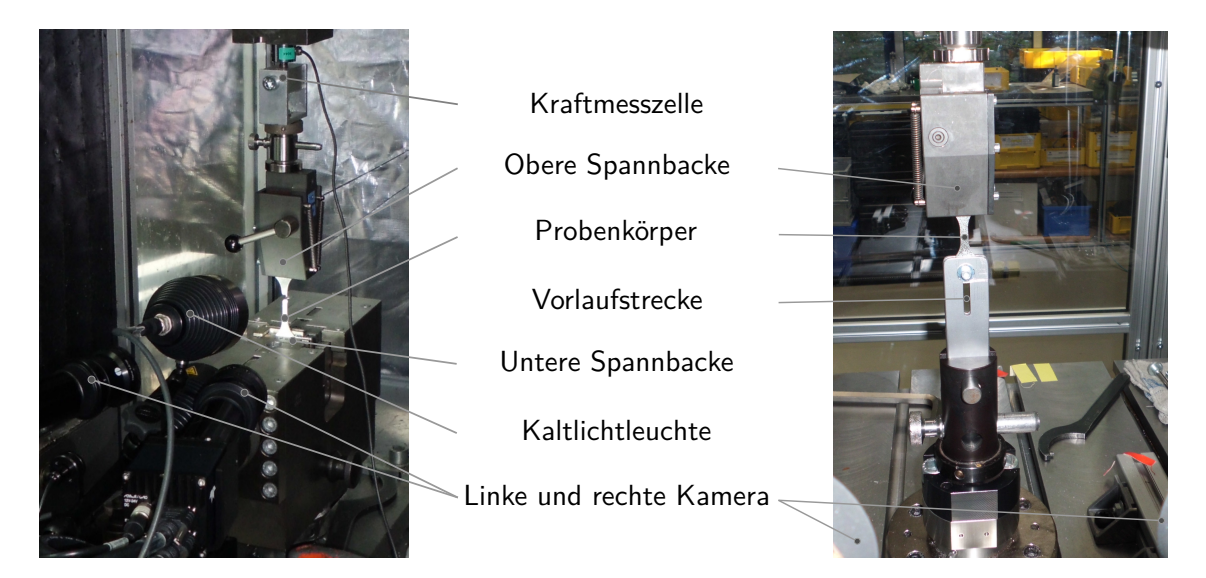

Abbildung 3.4: Versuchsaufbau der In-House Zug-Materialtests: Quasistatisch (links) und dynamisch (rechts)

Proben aus den oberen Spannbacken rutschten. Aus diesem Grund wurde ohne Vorlaufstrecke gearbeitet und stattdessen versucht das Geschwindigkeitsprofil so anzupassen, dass während der Plastizität der Zugproben eine konstante Geschwindigkeit vorlag. Die Beschleunigung sollte dadurch ausschließlich im viskoelastischen Bereich stattfinden.

Zur Dehnungsauswertung mittels Grauwertkorrelation wurden die Proben vor Versuchsbeginn mit einem Specklemuster durch ein Farbnebel aus der Sprühdose präpariert. Für eine gute Auflösung der Dehnungsauswertung ist einerseits eine gewisse Feinheit des Musters, als auch eine enge Größenverteilung der Speckle nötig. Zudem muss die Feinheit des Specklemusters an die Versuchsgeschwindigkeit angepasst werden.

Für die quasistatischen Versuche kann ein feineres Muster verwendet werden als für die dynamischen Versuche. Durch die hohe Geschwindigkeit bei dynamischen Versuchen sinkt die Auflösung der Speckle in den Bildern und erschwert das eindeutige Identifizieren der Facetten [14]. Das Specklemuster ist am Beispiel zweier Zugproben in Abbildung 3.5 ersichtlich.

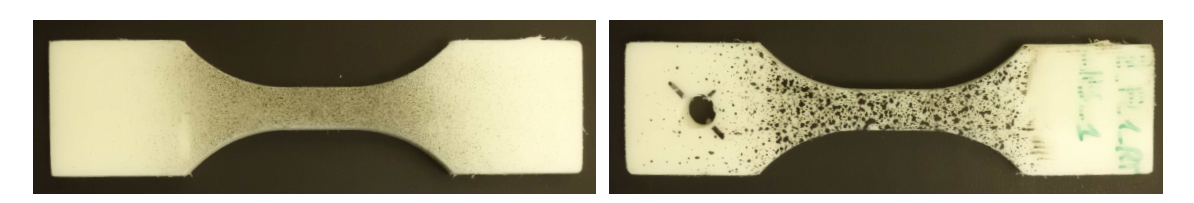

Abbildung 3.5: Specklemuster der Zugproben Quasistatisch (links) und Dynamisch (rechts)

Die in den Versuchen gemessenen Kraft-Weg-Kurven sind dem Anhang A.2 zu entnehmen. Ein isotropes Materialverhalten konnte in den Versuchen anhand der Kraft-Weg-Kurven nachgewiesen werden. Auf die Fließrichtung wird im weitere Vorgehen nicht mehr Bezug genommen und wird auch in der Probennomenklatur vernachlässigt.

Die Auswertung der aufgenommen Bildsequenzen zur Dehnungsauswertung ist ein Teil dieser Arbeit und wird im folgenden Abschnitt beschrieben.

## **3.2 Analyse der Korrelationsauswertung**

Es wird zunächst eine Analyse der Korrelationsauswertung vorgenommen, um mögliche Auswertungsmethoden der Grauwertkorrelation zu vergleichen. Die Korrelationsauswertung erfolgt mit der Software GOM Correlate®. Mit den Ergebnissen soll eine Methodik zur Auswertung lokaler Dehnungen entwickelt werden.

Im Rahmen der Analyse der Korrelationauswertung wird untersucht ob folgende Faktoren die Ergebnisse der Dehnungsmessung beeinflussen:

- Größe des auszuwertenden Bereichs/Dehnungsmesstreifens (DMS)
- Lage des auszuwertenden Bereichs/Dehnungsmesstreifens (DMS)
- Wahl der Facettengröße
- Absolute und inkrementelle Auswertmethode

Für die Auswertungsanalyse wurde ein quasistatischer Zugversuch mit einer temperierten Probe von 85◦C gewählt, da zu erwarten ist, dass im Vergleich zu den anderen quasistatischen Versuchen die größten Dehnungen unter diesen Versuchsbedingungen auftreten werden.

#### **3.2.1 Das Vorgehen zur Dehnungsauswertung mittels Grauwertkorrelation**

Die Auswertung der Dehnungen eines Zugversuchs in GOM Correlate<sup>®</sup> erfolgt nach dem folgenden Vorgehen:

In die Software werden alle Bildaufnahmen mit dem Zeitstempel der Bilder zusammen mit einer Kalibrierdatei des ARAMIS Messsystems eingelesen. Es wird ein Zeitbereich festgelegt in dem ausgewertet werden soll.

Zudem muss für die Auswertung ein Koordinatensystem festgelegt werden. Ein globales Koordinatensystem ergibt sich aus der Kalibrierdatei, dass das ARAMIS-Messsystem nach erfolgreicher Kalibrierung schreibt. Aus diesem kann anschließend ein lokales Koordinatensystem definiert werden, in dem die Auswertung erfolgen soll.

Für die Auswertung wird ein Bereich für die auszuwertende Fläche abgesteckt. Es folgt die Festlegung von Facettengröße und Facettenabstand, sowie die Auswahl ob inkrementell oder absolut ausgewertet werden soll. Nach Festlegung dieser Werte erfolgt die interne Korrelation der Bilder.

Nach Abschluss der Korrelation, kann festgelegt werden welche Art von Dehnungen und Verschiebungen im festgelegten Koordinatensystem berechnet werden sollen. Für diese Arbeit sollen die wahren Dehnungen quer zur Zugrichtung und in Zugrichtung bestimmt werden. Die Dehnungen werden getrennt voneinander für den festgelegten Bereich (DMS) berechnet. Aus den ermittelten Dehnungen aller Messpunkte kann anschließend festgelegt werden ob Minimal-, Maximal- oder Mittelwerte als skalare Größe über dem Verlauf der Messzeit dargestellt werden sollen.

#### **3.2.2 Ergebnisse der Analyse der Korrelationsauswertung**

Das folgende Diagramm (Abbildung 3.6) zeigt die wahren Dehnungen über dem Verlauf der Messzeit in Abhängigkeit von der Größe des festgelegten Bereichs. Dabei sind für jede Bereichsgröße die jeweils auftretenden Minimal-, Maximal- und Mittelwerte der wahren Dehnungen im DMS abgebildet.

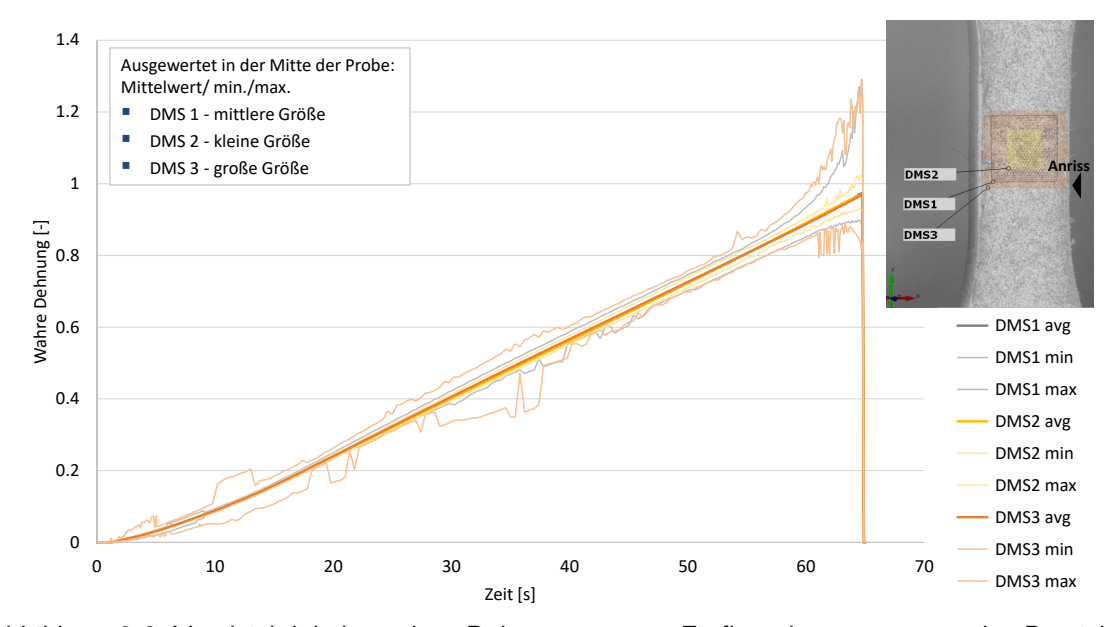

Abbildung 3.6: Vergleich lokaler wahrer Dehnungen unter Einfluss des auszuwertenden Bereichs (Größe)

Es zeigt sich, dass die gemittelten Dehnungen im Bereich des uniaxialen Zugspannungszustands, der den parallelen Bereich in der Probenmitte mit gleichem Querschnitt darstellt, unabhängig von der Größe des auszuwertenden Bereichs sind. Ausschließlich die Minimal- und Maximalwerte zeigen Abweichungen. Diese sind damit zu begründen, dass die größten Dehnungen sich im schwächsten Bereich der Probe ausbilden und damit zumeist am Probenrand auf Höhe des Anrisses vorliegen. Dies wird in den Ergebnissen der Dehnungsmessung des größten DMS, der dem Anrissort am nächsten liegt und die größten Minimal- und Maximalwerte aufweist, bestätigt.

Der Einfluss des Anrissortes auf die Dehnungen kann ebenfalls durch die Untersuchung der Lage des auszuwertenden Bereichs nachgewiesen werden. Die Abbildung 3.7 stellt die Ergebnisse der Untersuchung der Lage des auszuwertenden Bereichs dar.

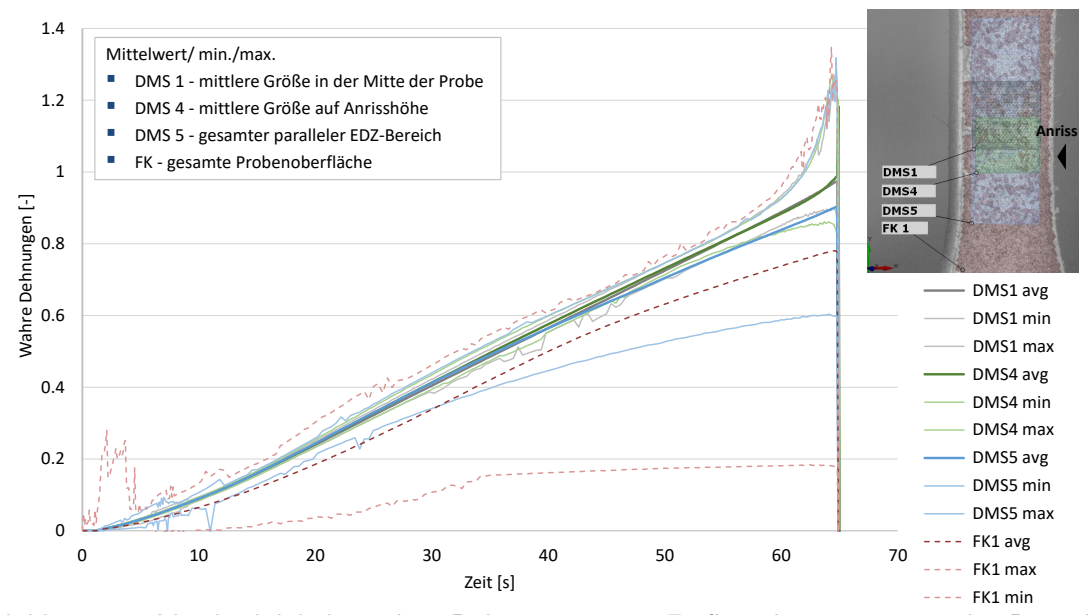

Abbildung 3.7: Vergleich lokaler wahrer Dehnungen unter Einfluss des auszuwertenden Bereichs (Lage)

Auch hier zeigen sich die höchsten Dehnungen am Anrissort, insbesondere im Bereich der Rissausbreitung. Dies wird auch im Mittelwert ersichtlich.

Je größer der auszuwertende Bereich gewählt wird, desto geringer fällt die Dehnung im Mittel aus, da die Dehnungen in Richtung Probeneinspannung aufgrund der Dehnungslokalisierung abnehmen.

Die geringsten Ergebnisse weist in dem Fall die Flächenkomponente (FK) auf, die auf der gesamten abgebildeten Probenoberfläche die Dehnungen auswertet.

Ein Vergleich der Ergebnisse der Flächenkomponente mit der globalen Dehnung ist an dieser Stelle nicht möglich, da im Versuch der obere Bereich der Probe aus dem auszuwertenden Bildausschnitt gezogen wird.

Die weiteren Ergebnisse der Analyse sind dem Anhang A.3 zu entnehmen.

Sie zeigen, dass die Facettengröße und ein Vergleich von absoluter und inkrementelle Auswertung im Falle einer quasistatischen belasteten hochtemperierten Probe keine Auswirkung auf die Ergebnisse der Dehnungen im Mittelwert hat. Lediglich die Minimal- und Maximalwerte werden beeinflusst. Im Fall der kleineren Facetten zeigt sich lokal eine höhere Auflösung der Dehnungen, welches zu höheren Dehnungen aber auch stärkeren Schwankungen in den Minimal- und Maximalwerten führt. Bei größeren Facetten können lokale Effekte nicht so stark erfasst werden, wodurch Minimal- und Maximalwerte geringer streuen. Im weiteren Vorgehen wird nur auf die Mittelwerte der Dehnungsmessung Bezug genommen. Dieses Vorgehen wird ebenfalls in der Arbeit von Bosseler [7] gewählt.

Im Folgenden wird die Auswirkung der Ergebnisse der Dehnungen auf die wahre Spannungs-Dehnungs-Kurve untersucht, die letztendlich an das Materialmodell übergeben wird.

Die wahre Spannung *σ<sup>w</sup>* lässt sich aus den Ergebnissen der Kraftverläufen und der wahren Querschnittsfläche *A<sup>w</sup>* bestimmen:

$$
\sigma_w = \frac{F}{A_w} \tag{3.1}
$$

Die wahre Querschnittsfläche der Probe im uniaxialen Zugbereich *A<sup>w</sup>* ergibt sich aus der tatsächlichen Breite *b* und Dicke *d*, die sich wiederum aus den Ausgangswerten und dessen Dehnungen in Breiten- *ε<sup>q</sup>* und Dickenrichtung *ε<sup>d</sup>* ausdrücken lassen:

$$
A_w = b \cdot d = b_0 \cdot e^{\varepsilon_q} \cdot d_0 \cdot e^{\varepsilon_d} = A_0 \cdot e^{\varepsilon_q + \varepsilon_d} \tag{3.2}
$$

Unter der Annahme eines isotropen Materialverhaltens, bei dem die gleiche Querkontraktion in allen Richtungen vorliegt, lässt sich die wahre Spannung auch über die Längsdehnung *ε<sup>l</sup>* beschreiben:

$$
\sigma_w(\nu = konst.) = \frac{F}{A_w(\nu = konst.)} = \frac{F}{A_0 \cdot e^{-2 \nu \varepsilon_l}}
$$
(3.3)

Die Querdehnzahl *ν* wird dabei als konstanter Wert angenommen.

Wird zudem noch eine Volumenkonstanz vorausgesetzt, ergibt sich die Querkontraktion zu *ν* = 0*,* 5 und die Gleichung der wahren Spannung vereinfacht sich zu:

$$
\sigma_w(\nu = 0, 5) = \frac{F}{A_w(\nu = 0, 5)} = \frac{F}{A_0 \cdot e^{-\varepsilon_l}}
$$
(3.4)

Um schließlich beide Datensätze aus Dehnungsmessung und Kraftmessung zu vereinen, müssen diese in Relation zur Versuchszeit gebracht werden. In der Arbeit von Bosseler [7] wird dazu der Beginn des Kraftanstiegs bei 0,05 kN definiert und dem ersten von Null abweichenden Dehnungszustand zugeordnet. Dies wird durch eine Programmroutine für jeden Versuch einzeln vorgenommen.

Aufgrund sehr geringer Schwankungen im Anfangsbereich der messbaren Dehnungen ist im Falle der Materialversuche nicht ersichtlich, welches Messbild die erste Dehnungsabweichung darstellt.

Deshalb wird in dieser Arbeit angenommen, dass die zeitliche Abweichung zwischen Messungen der Prüfmaschine und optischen Messungen durch Verwendung des Triggersignals vernachlässigbar gering ist und beide Versuche direkt in Relation zur aufgezeichneten Messzeit gebracht werden können.

Die sich ergebenen Spannungs-Dehnungs-Kurven unter der Annahme von Volumenkonstanz

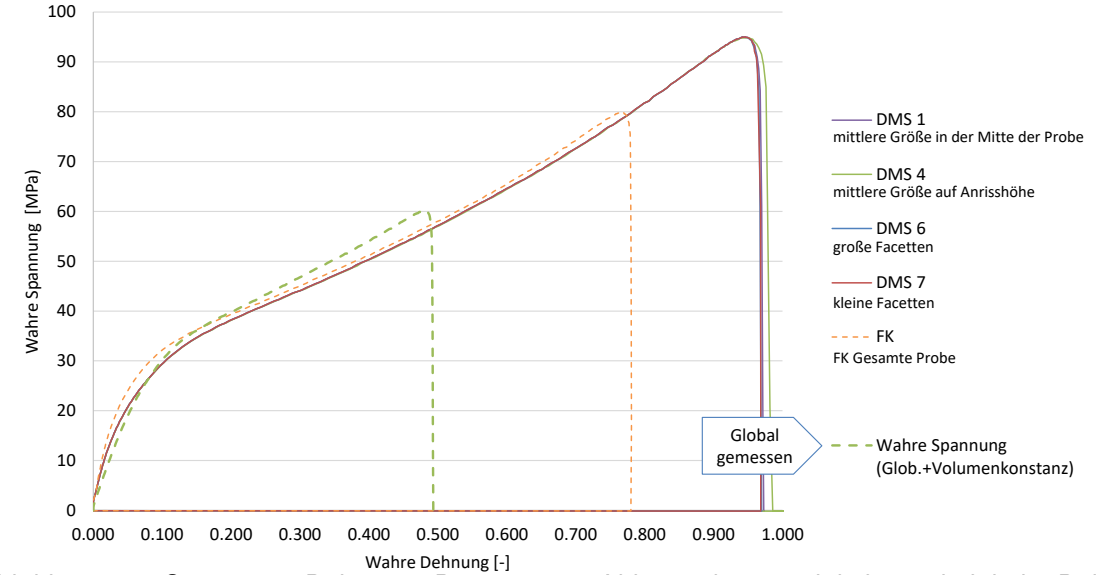

sind in Abbildung 3.8 dargestellt.

Abbildung 3.8: Spannungs-Dehnungs-Diagramm in Abhängigkeit von lokaler und globaler Dehnung

Aus der Auswertung der Spannung wird ersichtlich, dass alle lokal gemessenen Dehnungen (DMS 1,4,6,7) im Bereich des uniaxialen Spannungszustands nahezu die gleichen Ergebnisse aufzeigen. Der Einfluss des Risses und seiner Ausbreitung (DMS 4) ist nur gering am Kurvenende ersichtlich.

Den größten Einfluss hat die Größe des auszuwertenden DMS. Wird über den gesamten Bereich der Probenoberfläche ausgewertet (FK), zeigen sich aufgrund der geringeren maximal gemessenen Dehnungen lokal ebenfalls geringere Spannungen. Aufgrund der geringeren Dehnung erfährt der Querschnitt eine geringere Einschnürung, wodurch die vorliegenden lokalen Spannungen reduziert werden. Die Spannungs-Dehnungs-Kurve nähert sich in dem Fall, analog zu den Ergebnissen von Junginger (Abbildung 3.1), der Spannungs-Dehnungs-Kurve der global gemessenen Dehnungen an.

# **3.3 Ergebnisse der Korrelationsauswertungs-Analyse für die Methodik**

Für eine Methodik zur Auswertung von Dehnungen zur Charakterisierung und Validierung von thermoplastischen Kunststoffen hat die Korrelationsauswertungs-Analyse gezeigt, dass lokal gemessene Dehnungen im Bereich des uniaxialen Spannungszustands auf der Probe nahezu die gleichen Ergebnisse im Mittelwert liefern. Deshalb sollte sich die Auswertung auf diesen Bereich beschränken. Da in der Methodik das Versagen nicht betrachtet wird, spielt die Wahl des Ortes im Bereich des uniaxialen Spannungszustands für die Auswertung keine Rolle.

Der Dehnungsmessstreifen sollte klein genug gewählt werden, um lokal die Dehnungen zu bestimmen, aber auch groß genug gewählt werden, um insbesondere bei großen Facetten ausreichend Facetten für die Dehnungsauswertung zu erfassen. Dies sollte insbesondere in den dynamischen Versuchen aufgrund des gröberen Specklemusters beachtet werden, da z.T. stark verzerrte Facetten in den Folgebildern nicht mehr erkannt werden können.

Länge und Breite des DMS sollten im Maß ähnlich sein, da neben Längsdehnungen auch Querdehnungen auf der Probe ausgewertet werden müssen, die zur Bestimmung der Querkontraktionszahl aus dem Verhältnis von Quer- zu Längsdehnung benötigt werden. Aus diesem Grund wurde ein einheitliches Vorgehen jeweils für die quasistatischen Zug-, Druck- und Schubversuche, als auch für die dynamischen Versuche festgelegt.

Zur Auswertung der Dehnungen in den Zugversuchen wurde ein quadratisches Feld in der Mitte der Probe gewählt. Im Falle der dynamischen Versuche wurde ein kleineres Messfeld gewählt, da der Bildausschnitt dieser Kameraaufnahmen kleiner ist und es anderenfalls zu einem Hinausziehen des Messbereichs aus dem Bildausschnitt kommt. Hinzu kommt, dass die Aufnahmen eine schlechtere Qualität aufgrund der höheren Geschwindigkeit haben. Die Abbildung 3.9 zeigt die definierten DMS auf der Probe der Zugversuche.

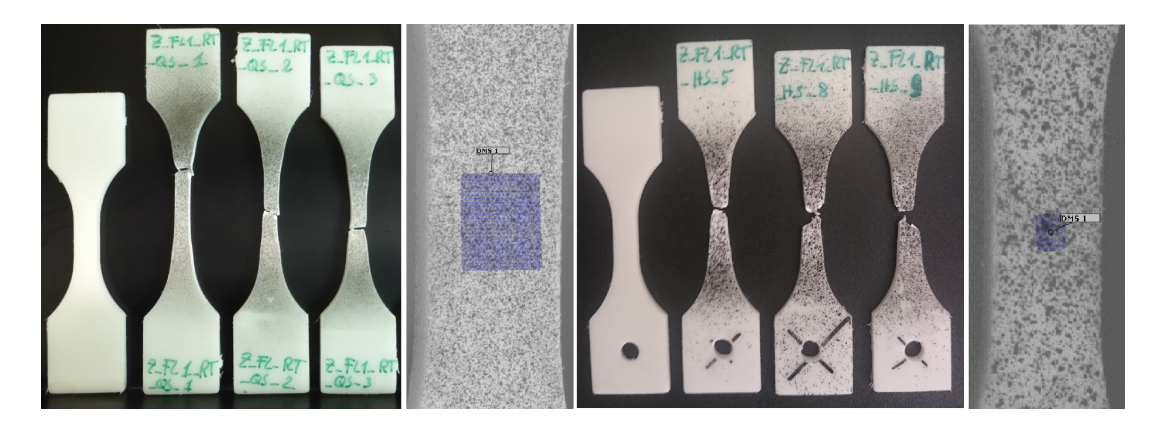

Abbildung 3.9: Definierte DMS auf den Zug-Probe in der Korrelationssoftware

Die verwendeten Einstellungen für die Facettengröße zeigt die Tabelle 3.2. Sie wurden von einem externen Dienstleister eines Prüflabors, der die Proben für die Versuche mit dem Specklemuster versehen hat, empfohlen um damit eine gute Korrelation der Aufnahmen zu erlangen.

Zudem wurde für das weitere Vorgehen auf Empfehlung des Softwareherstellers [14] die inkrementelle Auswertungsmethode verwendet, um auch bei hohen Dehnungen, wie sie bei den thermoplastischen Kunststoffen vorliegen, ein eindeutiges Identifizieren der Facetten zu gewährleisten.

Das in Abschnitt 3.2.1 beschriebene Vorgehen wurde mit der GOM Correlate® Standardversion durchgeführt. Diese frei zugängliche Software Version lässt jedoch keine nachträglichen

| <b>Belastungsart</b> | Geschwindig-<br>keit | Größe des<br><b>Messfelds</b><br>(bxh)<br>$\left\lceil mm^2 \right\rceil$ | <b>Facetten-</b><br>größe:<br><b>Facetten-</b><br>abstand<br>[Pixel:Pixel] | Anzahl der<br><b>Messpunkte</b><br>(bxh)<br>$[$ stk. $]$ |
|----------------------|----------------------|---------------------------------------------------------------------------|----------------------------------------------------------------------------|----------------------------------------------------------|
|                      | QS                   | $4\times4$                                                                | 25:18                                                                      | $19\times 26$                                            |
| Zug(Z)               | MS & HS              | 2,5x2,5                                                                   | 11:7                                                                       | 6x7                                                      |
| Druck(D)             | QS                   | 1,5x1,5                                                                   | 24:14                                                                      | 11×13                                                    |
| Schub (S)            | QS                   | $4\times4$                                                                | 25:14                                                                      | $\mathcal{P}$                                            |

Tabelle 3.2: Parameter der Grauwertkorrelation

Änderungen des deklarierten DMS zu.

Für kleine Messreihen, wie der Korrelationsauswertungsanalyse, wurde hierzu mit der Software AutoHotkey $^\circledR$ , die durch ein programmiertes Skript die Windows $^\circledR$ -Benutzeroberfläche steuern kann, die Auswertung mit der Software GOM Correlate® z.T. automatisiert.

Für die Auswertung von größeren Messreihen wird die Verwendung der kostenpflichtigen Professional Version der Software empfohlen, da diese neben Änderungen zudem die Möglichkeit bietet, Vorlagen für das beschriebene Vorgehen zu definieren, die auf alle Versuche direkt angewendet werden können.

Die gesamten Messreihen der Materialversuche wurden aus diesem Grund mit dem beschriebenen festgelegten Vorgehen von einem externen Dienstleister mit einer Vorlage in der Professional Version versehen.

Für einige Zug-Versuche musste die Korrelationsauswertung im Nachgang manuell nachgebessert werden. Gründe dafür waren unter anderem, leichte Abweichungen im Bildausschnitt und zu wenig erkannte Facetten aufgrund eines zu klein gewählten Messfelds. Im letzten Fall, der insbesondere für die dynamischen Versuche vorlag, wurde der DMS größer definiert.

Für die Druckversuche wurde der DMS ebenfalls in der Mitte der Probe angebracht. Die Abmaße mussten aufgrund der Probengeometrie deutlich kleiner gewählt werden, wodurch im Vergleich zu den quasistatischen Zugversuchen auch die Messpunktanzahl im DMS sank.

Für den Schubversuch und die Auswertung des Schubwinkels wurde die gesamte Fläche mit einer Flächenkomponente versehen. In der Mitte der Probe wurde im Referenzbild ein senkrechter Schnitt definiert, der direkt an den Facetten fixiert ist. Auf diesem Schnitt können direkt an einem Punkt in der Scherzone der entstehende Schwerwinkel zum Urspungsschnitt bestimmt werden. Dies ist möglich, da durch die Fixierung an den Facetten, der Schnitt der elastischen Zugverformung folgt und so direkt der Scherwinkel ermittelt werden kann.

Die Abbildung 3.11 (1. Bild v.l) im folgenden Abschnitt zeigt beispielhaft das Referenzbild eines Schubversuchs mit dem definierten Schnitt und dessen Messpunkte in der Scherzone.

## **3.4 Ergebnisse der Dehnungsmessung**

Die ermittelten Dehnungen für alle Zugversuche bei Raumtemperatur sind dem Anhang A.4 zu entnehmen.

Auf den Aufnahmen der Dehnungsermittlung für die Druckversuche lässt sich eine unbeabsichtigte Verschiebung der Grundplatte erkennen, die die Messergebnisse verfälscht (s. Abbildung 3.10 (links)). Diese nicht erwünschte Verschiebung wird auch in den Kraftverläufen der Druckversuche durch einen untypischen starken Einlaufbereich sichtbar (s. Abbildung 3.10 (rechts)). Da die Messergebnisse dadurch fehlerbehaftet sind, sollten die Druckversuche auf einer starren Grundplatte wiederholt werden.

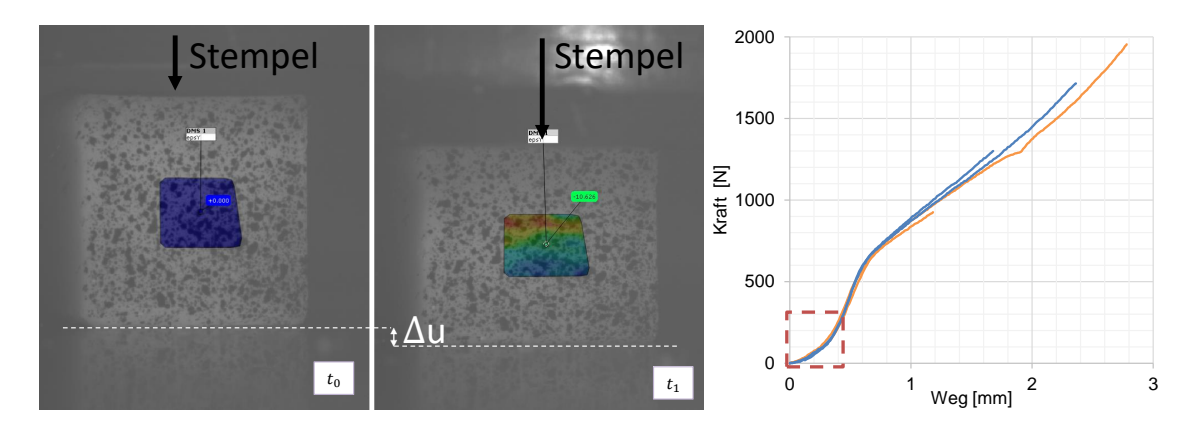

Abbildung 3.10: Deformation der Druckprobe anhand von zwei Messzeitpunkten und dazu Zeitlich gemessene Kraft-Weg-Verlauf

Für die Schubversuche zeigt sich in den Aufnahmen der Dehnungsmessung nur zu Beginn des Versuchs eine reine Scherung. Im späteren Verlauf ergibt sich eine Überlagerung der Scherung durch eine Zugdeformation oberhalb der Schubzone, die schlussendlich die Probe zum Versagen bringt. Die Abbildung 3.11 verdeutlicht dies anhand von Bildern zu drei Messzeitpunkten. Die Bilder zeigen (v.l.n.r) das Referenzbild, den Zustand reiner Scherung und den Zustand der Überlagerung der Scherung durch eine ausbildende Zugzone am eingezeichneten Maß A.

Die Auswertung der Dehnungen des Schubversuchs wird nur bis zur beginnenden Lokalisierung der Zugdeformation im Maß A vorgenommen, die sich in den Dehnungen durch einen Abfall der Scherwinkels zeigt.

Für weitere Versuche wird empfohlen das Abstandsmaß A der Scherprobengeometrie (s. Abbildung 3.11) zu vergrößern, um das Verhältnis von Scherzonenquerschnittsfläche zu Zugzonenquerschnittsfläch (Maß A) zu vergrößern.

Abschließend lässt sich festhalten, dass die Ermittlung lokaler Dehnungen mittels der Grauwertkorrelation möglich ist, dafür jedoch hochwertiges Equipment, ausreichend Erfahrung und eine präzise Versuchsdurchführung Voraussetzung ist. Insbesondere für große Testreihen ist die
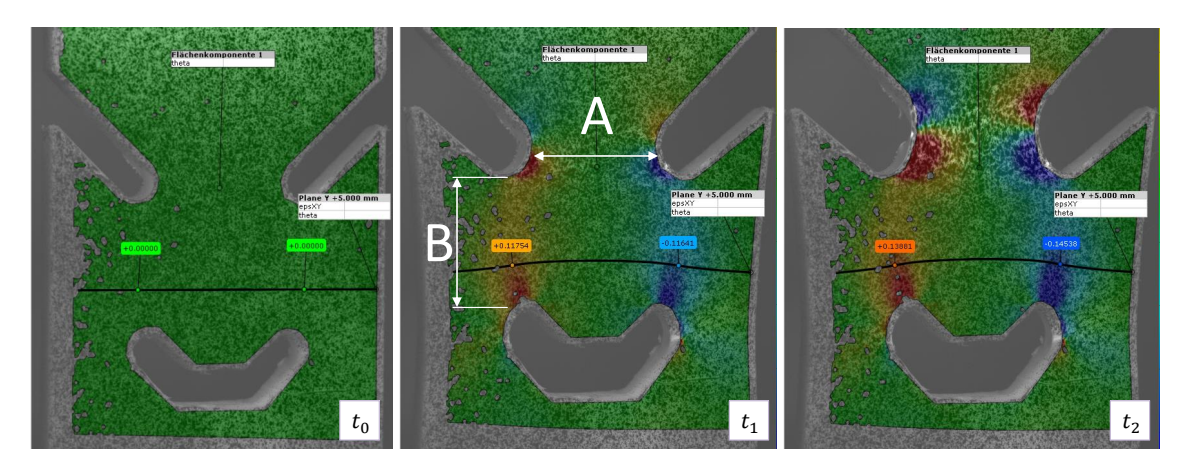

Abbildung 3.11: Deformation der Scherprobe anhand von drei Dehnungsmesszeitpunkten

Dehnungsauswertung mit einer GOM Professional Version, die die Verwendung von Vorlagen ermöglicht, notwendig. Die Verwendung einer Vorlage kann jedoch nicht als vollständige Lösung zur Dehnungsermittlung angesehen werden, da jeder Versuch individuell überprüft und ggf. nachbearbeitet werden muss.

Die Software GOM Corretate Professional<sup>®</sup> ermöglicht zudem, bei einer Kopplung des ARAMIS-Messsystems mit der Prüfmaschine, das Einlesen der gemessenen Kraftdaten. Dieses wurde für Testzwecke für einen Versuch durchgeführt. Hierdurch ist ein direktes Bestimmen der Spannungs-Dehnungs-Kurve in der Software möglich, dieses wurde im Rahmen dieser Arbeit jedoch nicht getestet.

Die Bestimmung der Spannungs-Dehnungs-Kurven erfolgt in dieser Arbeit mittels einer Programmroutine die im Rahmen von [43] entwickelt und im Rahmen dieser Thesis erweitert wurde. Diese wird im folgenden Kapitel vorgestellt. Auf die ermittelten Dehnungsergebnisse der Versuche wird in dem Zusammenhang mit eingegangen.

# **4 Materialkartenentwicklung auf Basis von Versuchsdaten**

Je nach Materialmodell werden unterschiedliche Materialkennwerte zur Beschreibung des Materialverhaltens an den FE-Solver übergeben.

Die Materialmodelle MAT24 und SAMP-1 benötigen als Vorgabe tabellarische Verfestigungskurven, die die wahre Spannung in Abhängigkeit wahrer plastischer Vergleichsdehnungen bei konstanter Dehnrate abbilden, die i.d.R aus uniaxialen Zugversuchen entnommen werden. Für SAMP-1 sollen neben den Verfestigungskurven, die jeweils konstante Dehnraten aufweisen, zusätzlich Verfestigungskurven von quasistatischen Schub- und Druckversuchen hinterlegt werden.

Zudem fordern beide Modelle die Kennwerte: Dichte *ρ*, Elastizitätsmodul (E-Modul) *E* und elastische Querdehnzahl *νel*.

In SAMP-1 sollen zudem die Kompressibilität des Werkstoffs durch den Kompressionsmodul *K* und die Volumendehnung bei plastischer Verformung durch eine plastische Querdehnzahl *νpl* implementiert werden.

Zur Unterscheidung der Begrifflichkeiten von Materialmodell und Materialkarte wurden folgende Definitionen gewählt: Hierbei umfasst ein Materialmodell den mathematischen Ansatz zur Abbildung des Werkstoffverhaltens. Die Materialkarte stellt die ermittelten Parameter der Materialtests in der Syntax der Simulationssoftware für die Anwendung auf das Materialmodell bereit.

### **4.1 Datenaufbereitung und Erstellung der Materialkarten**

Zur Ermittlung der Kennwerte und der Verfestigungskurven werden die Versuchsergebnisse der In-House Materialtests einer Datenaufbereitung mittels einer Programmroutine in der Software Scilab<sup>®</sup> unterzogen.

Die Berechnungen der Kennwerte und die Erstellung der Verfestigungskurven werden im Folgenden erläutert. In dem Zusammenhang werden die Ergebnisse der Materialtests kritisch bewertet und Verbesserungsbedarf für zukünftige Versuche herausgearbeitet.

#### **4.1.1 Die Zugversuche**

Zur Kennwertermittlung für die Materialkarten werden die Ergebnisse der QS-Zugversuche herangezogen. Diese werden auch im Anschluss zur Ermittlung der Verfestigungskurven verwendet.

Zur Datenaufbereitung liegen Kraft- und Dehnungsverläufe für drei Versuche vor. Die Dehnungen, die jeweils als Längs- und Querdehnungen mittels Grauwertkorrelation auf der Probenoberfläche bestimmt wurden, liegen in Form von wahren Dehnungen vor. Die Abbildung 4.1 verdeutlicht das Vorgehen der Datenaufbereitung.

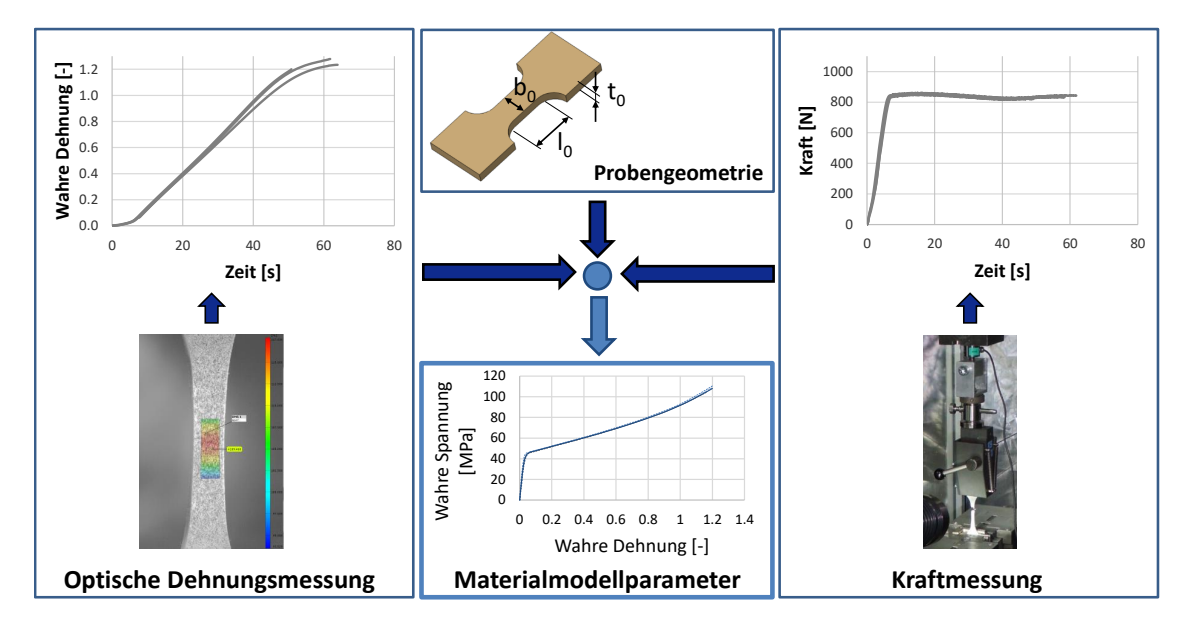

Abbildung 4.1: Das Vorgehen der Datenaufbereitung am Beispiel eines Zugversuchs (in Anlehnung an [27])

#### **Querdehnzahl**

Die Querdehnzahl wird nach Gleichung 4.1 aus dem Verhältnis von Quer- zu Längsdehnung berechnet.

$$
\nu = -\frac{\varepsilon_q}{\varepsilon_l} \tag{4.1}
$$

Die Abbilung 4.2 (links) zeigt den Verlauf der elastischen Querdehnzahl über der Längsdehnung.

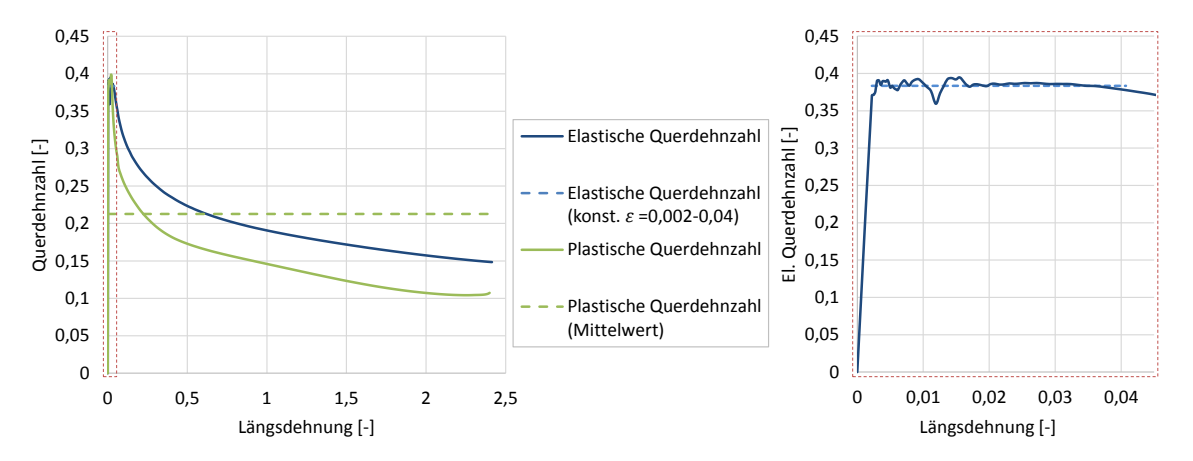

Abbildung 4.2: Verlauf der elastischen und plastischen Querdehnzahl sowie deren Mittelwerte

Im Bereich kleiner Dehnungen ist ein konstantes Plateau in der Querdehnzahl erkennbar (Abbildung 4.2 (rechts)). In diesem viskoelastischen Dehnungsbereich wird der Mittelwert der elastischen Querdehnzahl bestimmt. Es ergibt sich im Dehnungsbereich von *ε<sup>l</sup>* = 0*,* 2 − 4% eine elastische Querdehnzahl von *νel* = 0*,* 3834.

Neben der elastischen Querdehnzahl wird für das SAMP-1 Materialmodell die plastische Querdehnzahl nach Gleichung 2.89 ermittelt. Die Dehnrate der Längs- und Querdehnung wird nach Gleichung 4.2 unter Verwendung der Vorwärts-Differentiation bestimmt:

$$
\dot{\varepsilon} = \frac{\partial \varepsilon}{\partial t} = \frac{\varepsilon_{n+1} - \varepsilon_n}{t_{n+1} - t_n} \tag{4.2}
$$

Da die ermittelten Dehnraten eine leichte Oszillation aufweisen, wird eine Glättung mit einem LOESS-Filter vorgenommen. Die genaue Funktionsweise des Filters kann in [23] nachgelesen werden.

Der Verlauf der plastischen Dehnrate ist im Vergleich zur elastischen Querdehnzahl ist in Abbildung 4.2 (links) dargestellt.

In [19] wird die Verwendung einer konstanten plastischen Querdehnzahl für die Simulation mit SAMP-1 empfohlen. Zudem wird folgendes Kriterium eingeführt um eine Stabilität in der Simulation zu gewährleisten:

$$
\nu_{pl} \geq \nu_{el} \tag{4.3}
$$

Es ergibt sich im Mittelwert eine plastische Querdehnzahl von *νpl* = 0*,* 2127. Dieser Wert liegt unter dem berechneten Wert der elastichen Querdehnzahl. Aus diesem Grund wird in allen Simulationen die plastische gleich der elastischen Querdehnzahl gesetzt.

#### **Elastizitätsmodul**

Die Ermittlung des E-Moduls erfolgt im Zusammenhang mit der Ermittlung der wahren Spannungs-Dehnungs-Kurve der quasistatischen-Zugversuche, auf die im folgenden Abschnitt eingegangen wird. Der E-Modul wird nach der DIN 527 [11] mittels Sekantensteigung im Bereich kleiner Dehnungen bestimmt, da Kunststoffe nur einen sehr geringen rein elastischen Deformationsbereich besitzen. Der Sekantenmodul verläuft durch den elastischen und linearviskoelastischen Dehnungsbereich von  $\varepsilon_1 = 0,05\%$  bis  $\varepsilon_2 = 0,25\%$  und berechnet sich wie folgt:

$$
E = \frac{\sigma_2 - \sigma_1}{\varepsilon_2 - \varepsilon_1} \tag{4.4}
$$

#### **Dichte und Kompressionsmodul**

Die Dichte des Werkstoffs wird dem Datenblatt des Herstellers entnommen.

Der Kompressionsmodul ergibt sich aus E-Modul und elastischer Querdehnzahl:

$$
K = \frac{E}{3 - 6 \cdot \nu_{el}}\tag{4.5}
$$

#### **Die wahren Spannungs-Dehnungs-Kurven**

Aus den ermittelten Dehnungs- und Kraftverläufen werden je Versuch zunächst die Spannungs-Dehnungs-Kurve und die vorliegende Dehnrate bestimmt. Die Programmroutine zur Kurvenermittlung ist für quasitatisch-(QS), Middle-(MS) und Highspeed (HS) Versuche identisch. Je Versuchsgeschwindigkeit werden drei Versuche ausgewertet und anschließend daraus der Mittelwert gebildet.

Als Eingangsdaten dienen die Ergebnisse der Kraft- und Dehnungsmessung. Da die Prüfmaschine zur Messung der Kraft und das optische Dehnungsmesssystem unabhängig von einander messen, liegen die Messergebnisse für Kraft und Dehnung in unterschiedlichen Zeitintervallen vor. Um beide Datensätze in Beziehung zu bringen, werden die Kraftwerte auf Messzeiten der Dehnung interpoliert, da diese in größeren äquidistanten Zeitintervallen vorliegen. Es folgt eine Monotonisierung der Messwerte.

Anschließend werden die vorliegen wahren Spannungen nach Gleichung 3.3 unter Berücksichtigung der Volumendehnung mittels der elastischen Querdehnzahl ermittelt.

Für die Mittelwertbildung aus allen drei Versuchsergebnissen einer Versuchsgeschwindigkeit, werden die Spannungen auf die gleichen äquidistanten Dehnungswerte interpoliert. Die maximale Dehnung der Interpolation gibt der Versuch mit der geringsten Dehnung vor.

Für die Bestimmung des E-Moduls wird an dieser Stelle eine logarithmische Verteilung der Dehnungswerte gewählt, um im Bereich kleiner Dehnungen ein ausreichend hohe Dehnungswert-Dichte zu erlangen.

Die ermittelten Spannungs-Dehnungs-Kurven für die QS-Versuche und deren Mittelwert zeigt die Abbildung 4.3 (links).

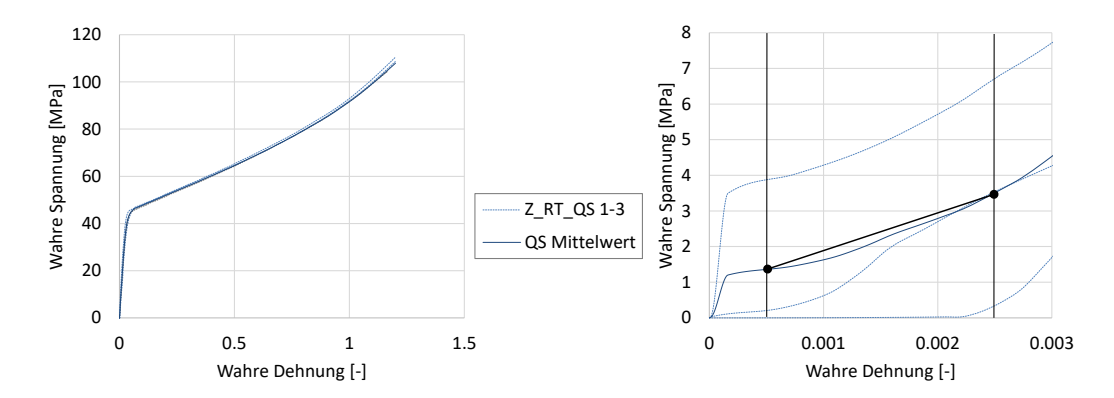

Abbildung 4.3: Spannungs-Dehnungs-Kurven der quasistatischen Versuche (links) und Bestimmung des E-Moduls (rechts)

Die Spannungs-Dehnungs-Kurven der drei QS-Versuche zeigen im Gesamtbild ähnliche Ergebnisse. Jedoch im Bereich kleiner Dehnungen zur Bestimmung des E-Moduls liegen starke Schwankungen in der Spannung vor.

Dies ist zum einen damit begründet, dass nur wenige Dehnungsmesswerte aus der optischen Dehnungsmessung in diesem Bereich vorliegen. Zusätzlich ist in der Auswertung der Dehnungen in den Bildaufnahmen ein Rutschen der Probe aus den Spannbaken sichtbar. Die Abbildung 4.4 zeigt zwei aufeinanderfolgende Messbilder im Dehnungsbereich der E-Modulbestimmung eines QS-Versuchs. Im blau markierten Feld ist anhand der dunkelgrauen Flächenkomponente 1, die die Facetten im Folgebild eindeutig identifiziert, erkennbar, dass die Probe aus der Einspannung rutscht. Dieses Phänomen kann auch in den anderen QS-Versuchen beobachtet werden.

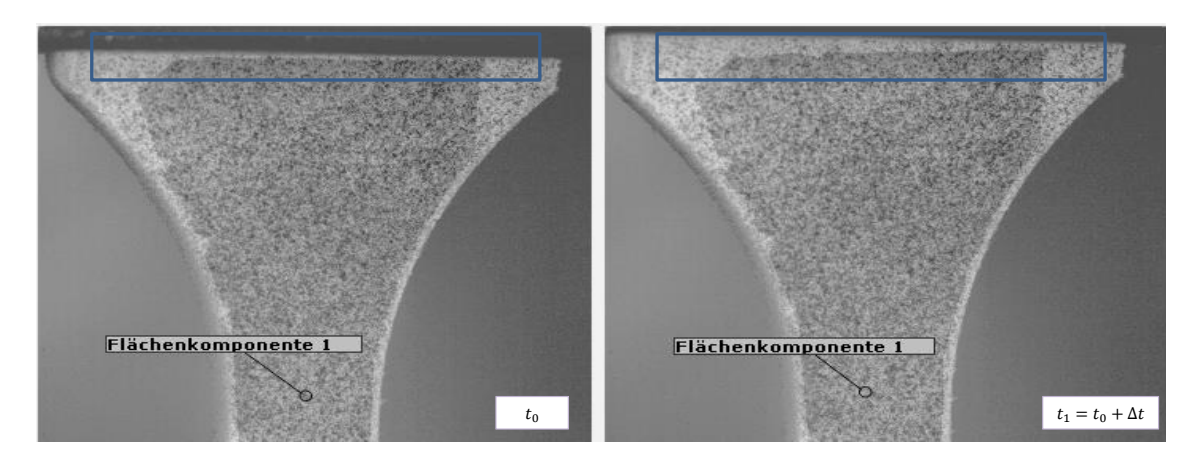

Abbildung 4.4: Aufnahme zur Dehnungsmessung aus zwei aufeinanderfolgenden Messbildern eines quasistatischen Versuchs

Die Auswertung des E-Moduls aus diesen Versuchsergebnissen ist somit fehlerbehaftet.

Ob ein weiteres Rutschen der Probe auch im weiteren Versuchsverlaufs auftritt lässt sich nicht feststellen, da sich die Einspannung im Versuchsverlauf aus dem Bildausschnitt bewegt.

Um ein Rutschen der Proben aus den Spannbacken zu vermeiden, sollten die Proben bei zukünftigen Materialtests mit einer Bohrung versehen und zusätzlich mittels einer Bolzenverbindung in der Einspannung fixiert werden.

Für das weitere Vorgehen wurde der E-Modul von *E* = 1120 MPa aus dem Datenblatt des Herstellers verwendet. Hierzu sind jedoch keine genauen Versuchsbedingungen bekannt.

Bei der Auswertung der Spannungs-Dehnungs-Kurven für die dynamischen Versuche stellte sich heraus, dass trotz Triggersignal zwischen Kraft- und optischer Dehnungsmessung ein zeitlicher Verzug vorliegt. Die Prüfmaschine startet die Belastung mit einer Zeitverzögerung. Die Länge der Zeitverzögerung lässt sich im Nachhinein nur abschätzen. Hierzu wurde der Einfluss auf die Spannungs-Dehnungs-Kurve untersucht.

Die Abbildung 4.5 zeigt beispielhaft einen Vergleich der entstehenden Spannungs-Dehnungs-

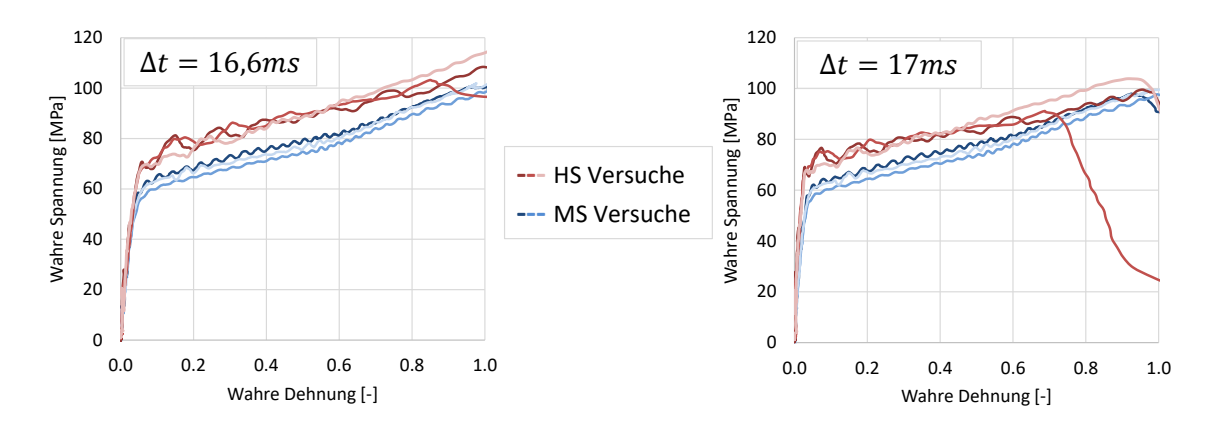

Kurven bei einem zeitlichen Verzug der Dehnung zur Kraftmessung von 16,6 ms und 17 ms.

Abbildung 4.5: Einfluss des Zeitverzugs der Messsysteme von Kraft- und Dehnungsmessung auf das Spannungs-Dehnungsdiagramm

Es zeigt sich, dass die Auswirkung für jeden Versuch geringfügig unterschiedlich ist. Bei einem Zeitverzug der Dehnungsmessung von 16,6 ms zur Kraftmessung zeigen alle Kurven nahezu die gleiche Spannungs-Dehnungs-Kurven-Charakteristik. Bei 17 ms weicht bereits ein HS-Versuch stark von dieser Charakteristik ab. Dieser Versuch wurde mit einem abweichenden Geschwindigkeitsprofil gefahren als die anderen HS-Versuche, wodurch sich ein abweichender Zeitverzug zu den anderen Versuchen vorliegt. Die gefahrenen Geschwindigkeitsprofile der dynamischen Versuche können dem Anhang A.5 entnommen werden.

Ferner zeigt sich in Abhängigkeit vom Zeitverzug ein steilerer Spannungsanstieg im viskoelastischen Dehnungsbereich.

Dieses messtechnische Problem bedarf einer genaueren Untersuchung des Laborequiments und deren Einstellungen. Hierzu sollten im Vorweg Testmessungen mit beiden Messsystemen und dem Triggersignal durchgeführt werden, um den genauen Zeitverzug in Abhängigkeit vom gefahrenen Geschwindigkeitsprofil zu ermitteln. Dieses vorliegende Problem zeigt auf, dass ein Triggersignal bei allen Versuchsgeschwindigkeiten für eine parallele unabhängige Messung von Dehnung und Kraft unabdingbar ist.

Für die Folgebetrachtungen muss eine Annahme getroffen werden. Hierfür wird ein zeitlicher Verzug von 16,6 ms von Dehnungs- zur Kraftmessung gewählt.

Die Abbildung 4.6 zeigt die sich ergebenen Spannungs-Dehnungs-Kurven der dynamischen Versuche für einen Zeitverzug von 16,6 ms und deren Mittelwerte im Vergleich zum QS-Zugversuch.

Es lässt sich erkennen, dass die dynamischen Versuche zu den quasistatischen Versuchen im Ergebnis stärker streuen. Zudem treten bei den dynamischen Versuchen infolge der hohen Geschwindigkeiten leichte Schwingungen in der Spannungs-Dehnungs-Kurve auf. Durch die hohen vorliegenden Geschwindigkeiten wird die Probe und Teile des Messsystems mit

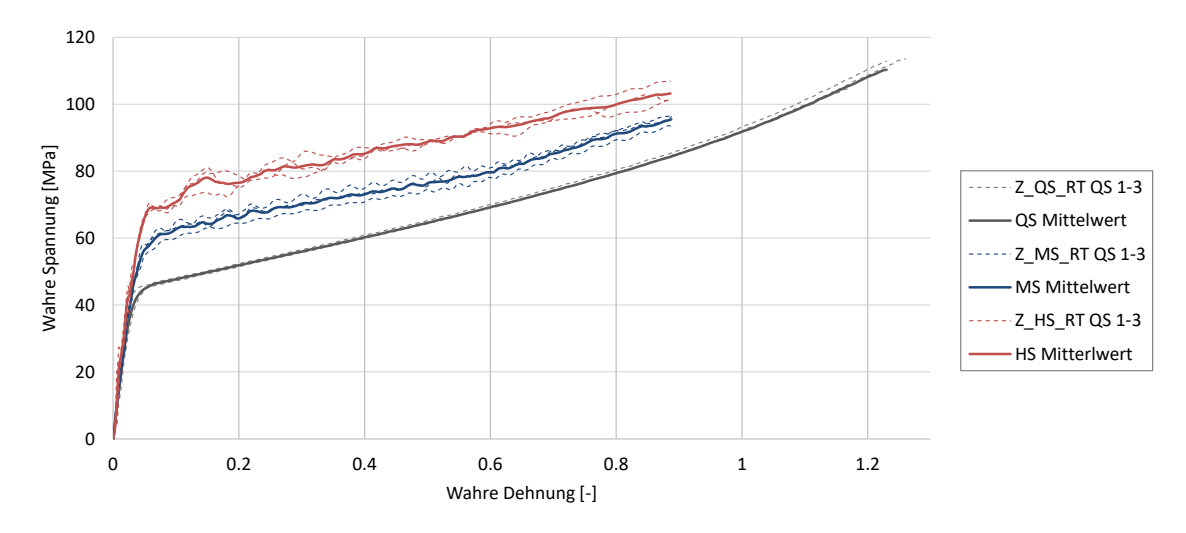

Abbildung 4.6: Spannungs-Dehnungs-Diagramm der quasistatischen und dynamischen Zugversuche und deren Mittelwerte

Schwingungen angeregt, die sich auch in den Messergebnissen zeigen und dadurch ggf. die Spannungs-Dehnungs-Kurve verfälschen. Auf eine Glättung wird an dieser Stelle verzichtet.

Zu den ermittelten Spannungs-Dehnungs-Kurven erfolgt eine Überprüfung der tatsächlichen vorliegenden lokalen Dehnraten nach Gleichung 4.2. Die Abbildung 4.7 zeigt die ermittelten Dehnraten nach Filterung mit den LOESS-Filter über der Versuchszeit.

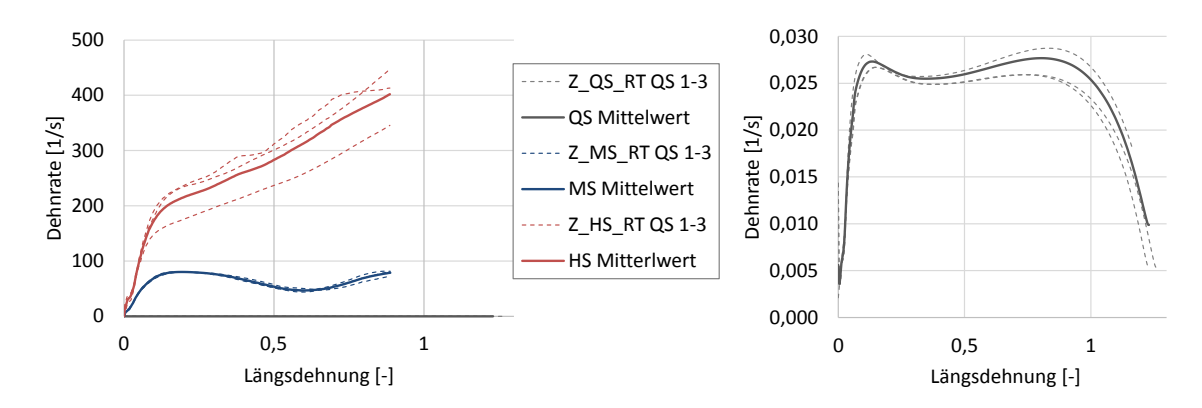

Abbildung 4.7: Lokal auftretende Dehnraten auf der Probenoberfläche (links) und die quasistatische Dehnrate im Detail (rechts)

In Tabelle 4.1 sind die sich ergebenen Mittelwerte im plastischen Bereich der nominellen Dehnrate aus Tabelle 3.1 gegenübergestellt.

Es wird deutlich, dass die vorliegenden Dehnraten stark von den nominellen Dehnraten abweichen. Die lokal gemessenen Dehnraten zeigen deutlich höhere Werte, resultierend aus einer starken Dehnungslokalisierung.

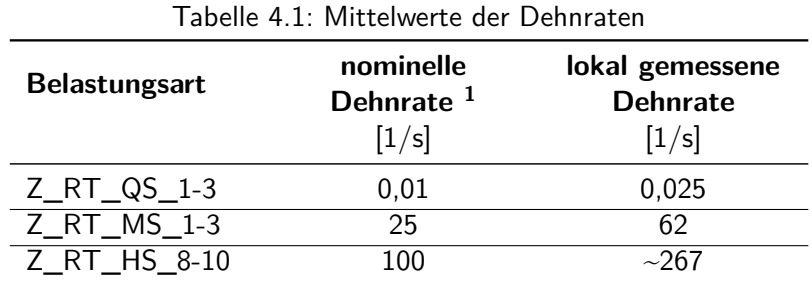

Zudem zeigt sich, dass bei den HS-Versuchen keine konstante Dehnrate vorliegt. Hierbei konnte mit der Anpassung des Geschwindigkeitsprofils nicht erreicht werden, dass die Beschleunigung ausschließlich im viskoelastischen Bereich vorliegt. Auch im Bereich der Plastizität liegt bis zum Versagen eine Beschleunigung vor. Dies wird auch im Geschwindigkeitsprofil am Beispiel

eines Versuchs und dessen Kraftverlauf sichtbar. Die Abbildung 4.8 zeigt, dass während der gesamten Kraftmessung des HS-Versuchs eine Beschleunigung vorliegt. Dem gegenübergestellt sind die Messungen eines MS-Versuchs bei dem im plastischen Bereich eine nahezu konstante Geschwindigkeit vorliegt.

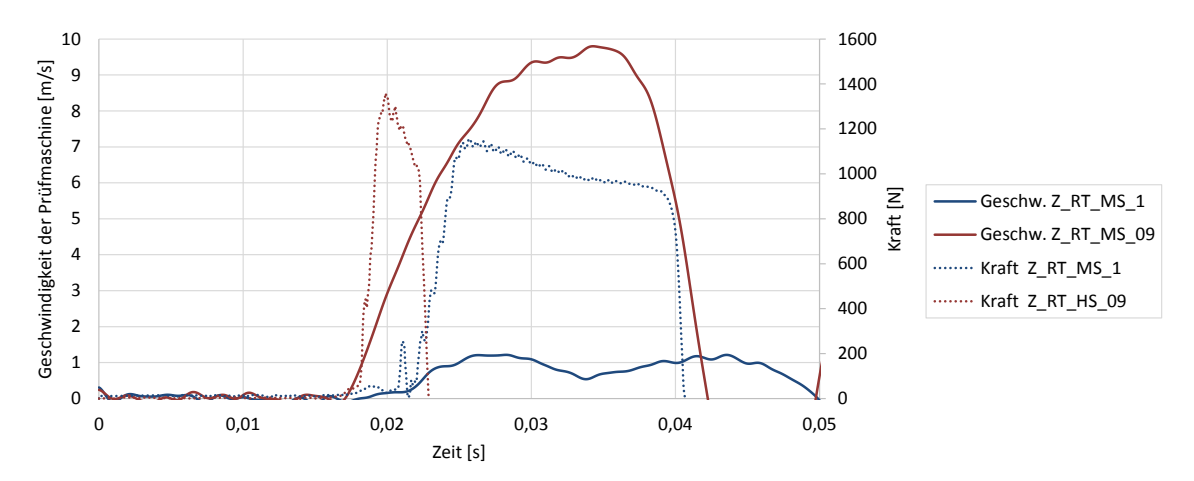

Abbildung 4.8: Geschwindigkeitsprofil der Prüfmaschine eines MS- und HS Versuchs gegenübergestellt dem gemessen Kraftverlauf

Es lässt sich an dieser Stelle für den untersuchten Werkstoff festhalten: Um lokal hohe Dehnraten im plastischen Bereich zu erzielen reichen bereits deutlich geringere Prüfgeschwindigkeiten aus.

Bei hochdynamischen Versuchen sollte die plastische Deformation unbedingt unter konstanter Geschwindigkeit stattfinden. Hier wird empfohlen eine Einspannvorrichtung zu verwenden, die eine Beschleunigungsstrecke vorsieht und zudem beim Einkoppeln am Ende der Beschleunigungsstrecke den Stoß dämpft.

 $^{\rm 1}$ bezogen auf die Einspannlänge

Um dennoch auf eine konstante Dehnrate für diese Ergebnisse zu gelangen, erfolgt eine Interpolation der Spannungen auf eine konstante Dehnrate nach den Ansatz von Junginger [24], wie es ebenfalls in der Arbeit von [43] vorgenommen wurde. Der Ansatz interpoliert die wahre Spannung auf eine konstante Dehnrate unter der Annahme einer logarithmischen Abhängigkeit der Spannungen von der Dehnrate:

$$
\sigma(\varepsilon) = (\sigma_1 - \sigma_2) \cdot \frac{\log{(\dot{\varepsilon})} - \log{(\dot{\varepsilon}_2)}}{\log{(\dot{\varepsilon}_1)} - \log{(\dot{\varepsilon}_2)}} + \sigma_2
$$
\n(4.6)

Wobei *σ*<sup>1</sup> bzw. *ε*˙<sup>1</sup> die Werte aus einem Zugversuch mit der konstanten Geschwindigkeit *v*<sup>1</sup> und *σ*<sub>2</sub> bzw. *ε*<sup>2</sup> die Werte eines Zugversuch mit einer höheren konstanten Geschwindigkeit *v*<sub>2</sub> bilden. Zur Ermittlung der Spannungs-Dehnungs-Kurven *σ*(*ε*) sind zunächst alle Größen der dehnratenabhängigen Versuche auf äquidistante Dehnungswerte zu bringen, um zu jedem vorliegenden Dehnungswert die Spannungen auf eine konstante Dehnrate interpolieren zu können. Die Interpolation erfolgt im Falle dieser Arbeit auf die geringste Dehnrate von  $\dot{\varepsilon}_{QS}=0,025\frac{1}{\rm s}$ und auf die mittlere Dehnrate von  $\dot{\varepsilon}_{MS} = 60 \frac{1}{\rm s}$  zwischen den QS- und MS-Versuchen.

Es hat sich gezeigt, dass die Interpolation der Spannung auf die höchste Dehnrate ebenfalls von der Wahl der Stützfunktionen abhängt. Eine Interpolation auf die höchste Dehnrate zwischen MS- und HS-Versuchen führt aufgrund von starken Schwankungen der Dehnratenverläufe ebenfalls starke Schwankungen im Ergebnis der Interpolation. Aus diesem Grund erfolgt die Interpolation auf die höchste Dehnrate zwischen den QS-und HS-Versuchen auf die höchste Dehnrate von  $\dot{\varepsilon}_{HS} = 200\frac{1}{\mathsf{s}}$ . Als Interpolationsdehnraten wurden gerundete Werte der Mittelwerte bzw. beim HS-Versuch der Wert am Steigungsabfalls der Dehnrate gewählt, da die nominelle Dehnrate zu stark abweicht.

Die Abbildung 4.9 zeigt das Ergebnis der Interpolation.

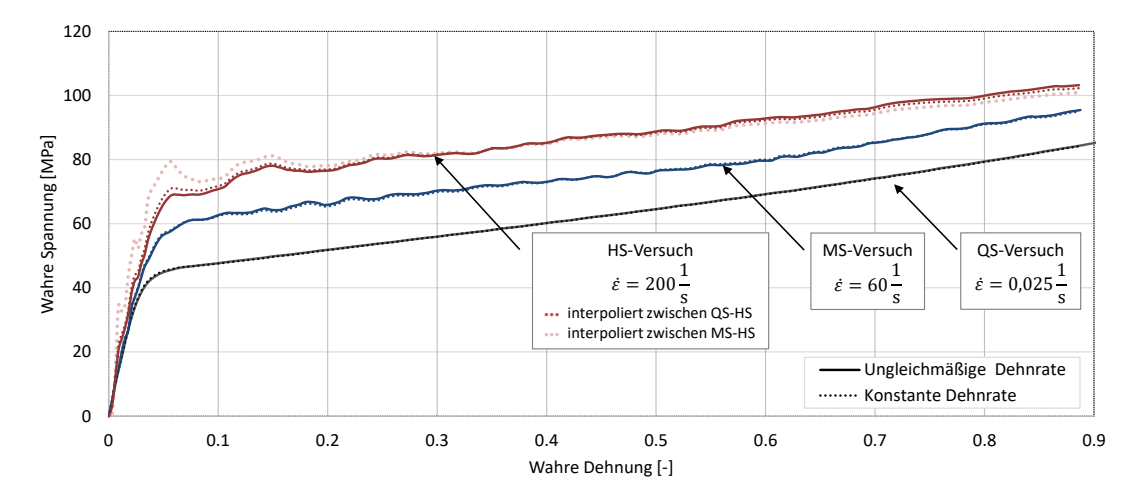

Abbildung 4.9: Vergleich der Spannung-Dehnungs-Kurve mit ungleichmäßigen und konstanten Dehnraten

Es wird deutlich, dass die Interpolation auf die QS- und MS-Versuche nur einen geringen Einfluss hat. Die HS-Versuche weisen nach der Interpolation im plastischen Bereich eine geringer Steigung auf, die aus der anhaltenden Beschleunigung der Probe im plastischen Bereich resultiert.

#### **Verfestigungskurven**

Anhand der wahren Spannungs-Dehnungs-Kurven können schließlich die Verfestigungskurven ermittelt werden. Die plastischen Dehnungen werden dafür auf Basis der Gleichung 2.64 inkrementell aus Spannungs-und Dehnungswerten bestimmt:

$$
\varepsilon_{pl} = \varepsilon - \varepsilon_{el} = \varepsilon - \frac{\sigma}{E} \ge 0 \tag{4.7}
$$

Anhand der plastischen Dehnungen und der zugehörigen Spannungen ergibt sich für jede konstante Dehnrate je eine Verfestigungskurve in der Form  $\sigma = \sigma(\varepsilon_{pl}, \varepsilon_{pl} = konst.)$ .

Die Abbildung 4.10 stellt die analytisch ermittelten Verfestigungskurven des Zugversuchs dar.

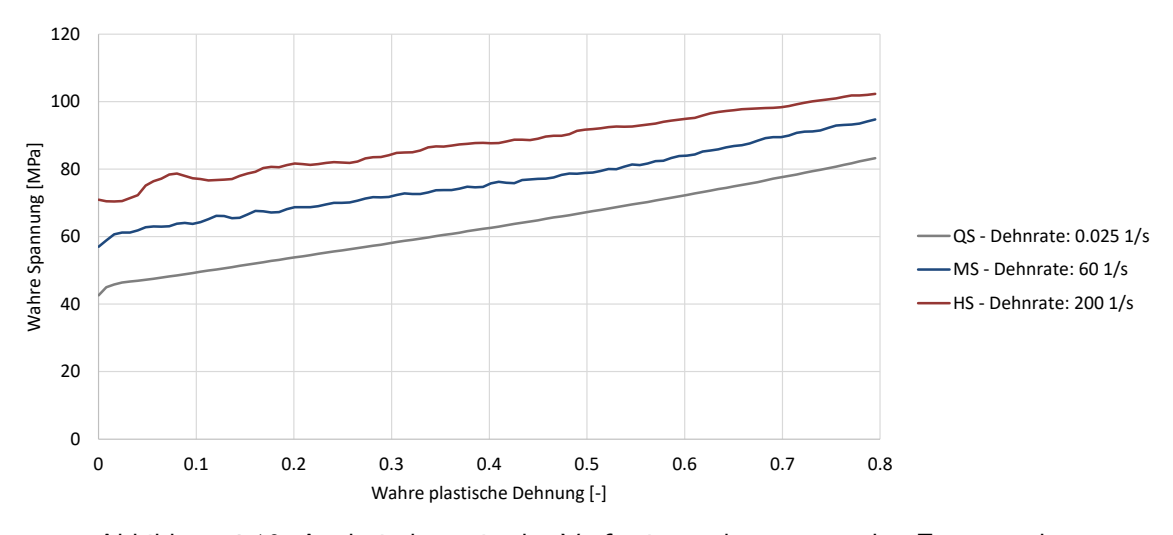

Abbildung 4.10: Analytisch ermittelte Verfestigungskurven aus den Zugversuchen

Aus den Kurven werden 100 äquidistante Datenpunkte extrahiert, die zusammen mit den bestimmten Materialkennwerten in gebender Programmsyntax die Materialkarten für MAT24 und SAMP-1 ergeben. Diese kann als Ergebnis der Datenaufbereitung direkt für das Simulationsmodell verwendet werden.

Das SAMP-1 Materialkarte bildet in diesem Falle, da ausschließlich Daten aus Zugversuchen hinterlegt sind, die Fließbedingung nach von-Mises ab, unter der zusätzlichen Berücksichtigung einer plastischen Querkontraktionszahl. Um das volle Potential des SAMP-1 Materialmodells nutzen zu können, werden zusätzlich die Druck und Schubversuche ausgewertet und die Materialkarte erweitert.

#### **4.1.2 Die Druckversuche**

Die Bestimmung der Spannung-Dehnungs-Kurven der Druckversuche erfolgt aus den zeitabhängigen Kraft- und Dehnungsverläufen auf ähnlichem Wege wie bei den Zugversuchen. Lediglich die wahre Spannung für Druck ergibt sich aufgrund der entstehende Querschnittsvergrößerung durch die Kompression zu:

$$
\sigma_{w,D} = \frac{F}{A_{w,D}(\nu = konst.)} = \frac{F}{A_0 \cdot e^{2 \nu \varepsilon_l}}
$$
(4.8)

Der Vorzeichenwechsel im Exponenten beruht darauf, dass im Gegenteil zum Zugversuch die Dehnungen in Quer- und Dickenrichtung positiv und in Längsdehnungen aufgrund der Kompression negativ sind.

Nach gleichem Vorgehen wie für die Zugversuche werden die Spannungs-Dehnungs-Kurven für jeden Versuch einzeln erstellt und im Anschluss der Mittelwert gebildet und aus diesem die Verfestigungskurve bestimmt. Die Ergebnisse werden im folgenden Abschnitt im Zusammenhang mit den Schubversuchen diskutiert.

#### **4.1.3 Die Schubversuche**

Im Falle der Schubspannungsversuche liegen lediglich zwei Versuche von insgesamt fünf Versuchen mit einer Dehnungsmessung vor, die für die Auswertung herangezogen werden konnten. Für statistisch abgesicherte Ergebnisse, sind dies zu wenig Versuche. Aus diesem Grund sollte für zukünftige Materialtests die Anzahl der Schubversuche erhöht werden. Da sich zudem bei einigen Versuchen z.T. auch ein Durchneigen der Schubprobe aus der Dehnungsmessebene heraus gezeigt hat und diese für die Auswertung ungeeignet sind, muss von einer höheren Anzahl an Schubversuchen ausgegangen werden.

Für die Erstellung der Spannung-Dehnungs-Kurven für die Schubversuche werden lediglich die Kraft- und Schubwinkelverläufe im ersten Drittel des Versuchs ausgewertet (s. Abschnitt 3.4). Die Dehnung wird für jeden Versuch nach Gleichung 2.6 aus dem Schwerwinkel ermittelt. Die Schubspannung wird bestimmt aus der Kraft und den Querschnitt *A*0*,S* in der Schubzone.

$$
\tau = \frac{F}{A_{0,S}} \quad \text{mit} \quad A_{0,S} = h_0 \cdot t_0 \tag{4.9}
$$

Aus beiden Versuche werden Spannungs-Dehnungs-Kurven bestimmt und der Mittelwert gebildet. Zur Bestimmung der plastischen Dehnungen für die Verfestigungskurven wird für die Gleichung 2.64 der Schubmodul *G* herangezogen.

$$
\varepsilon_{pl,S} = \varepsilon_S - \varepsilon_{el,S} = \varepsilon_S - \frac{\tau}{2G} \ge 0
$$
\n(4.10)

$$
\text{mit } G = \frac{E}{2 \cdot (1 + \nu_{el})} \tag{4.11}
$$

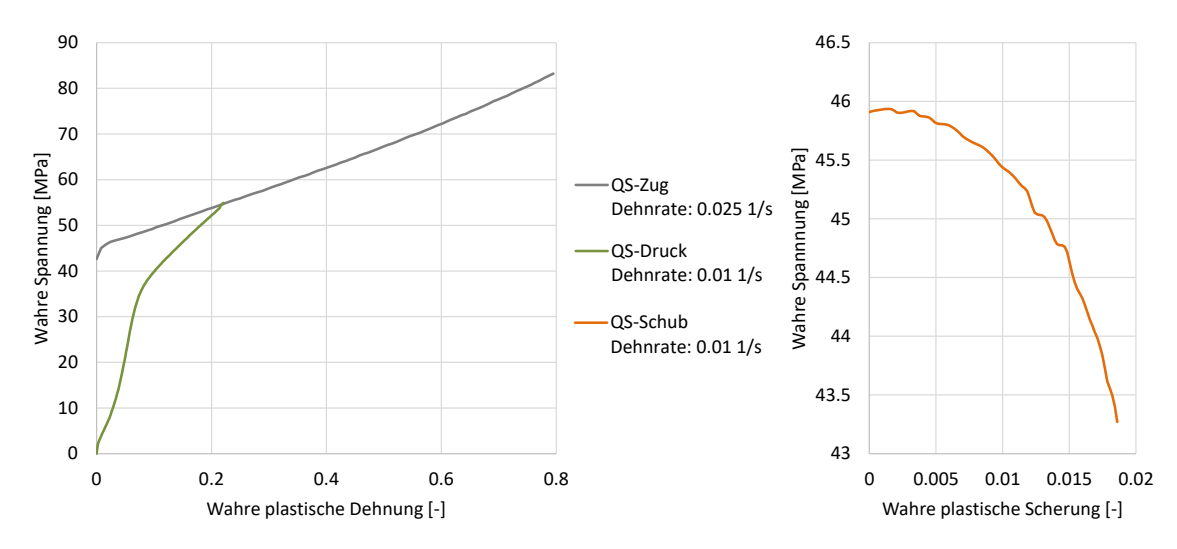

Die Abbildung 4.11 zeigt die Verfestigungskurven der QS-Versuche für Druck, Schub und Zug im Verglich.

Abbildung 4.11: Analytisch erstelle Verfestigungskurven aus den Zugversuchen

Wie bereits in Abschnitt 3.4 beschrieben, sind die Druckversuche aufgrund einer nachgebenden Grundplatte fehlerbehaftet. Dies spiegelt auch die ermittelte Spannungs-Dehnungs-Kurve wieder, die entgegen der Erwartung unter der Verfestigungskurve des QS-Zugversuchs liegt. Die nachgebende Grundplatte führt zu einem deutlich geringen E-Modul, dass, da nur ein E-Modul für alle Versuche in der Materialkarte angeben werden kann, zu einem verfrühten Übergang in den plastischen Bereich führt.

Die Schubkurve bildet aufgrund der verkürzten Kurve nur einen sehr geringen Dehnungsbereich ab und zeigt zudem nach einem leichten Anstieg einen starken Abfall in der Spannung. Diese Verfestigungskurve ist im Materialmodell nicht verwendbar, da sie einen nicht konvexen Fließkörper beschreibt. Aus diesem Grund muss die Schub-Verfestigungskurve weiter gekürzt werden, wodurch die maximal plastischen Dehnungen lediglich *εpl,S* = 0*,* 015 erreichen. Für zukünftige Versuche sollten daher die Verbesserungsvorschäge aus Abschnitt 3.4 umgesetzt werden.

Aus den Verfestigungskurven der Schub- und Druckversuche werden ebenfalls 100 äquidistante Datenpunkte extrahiert und in der SAMP-1 Materialkarte implementiert.

#### **4.1.4 Die temperaturabhängigen Versuche**

Neben den QS-Zugversuchen bei Raumtemperatur, werden auch die QS-Zugversuche mit temperierten Proben ausgewertet. Die Auswertung erfolgt auf gleichem Wege wie die QS-Zugversuche bei Raumtemperatur. Die sich daraus ergebenen Spannungs-Dehnungs-Kurven und Dehnraten sind in Abbildung 4.12 dargestellt.

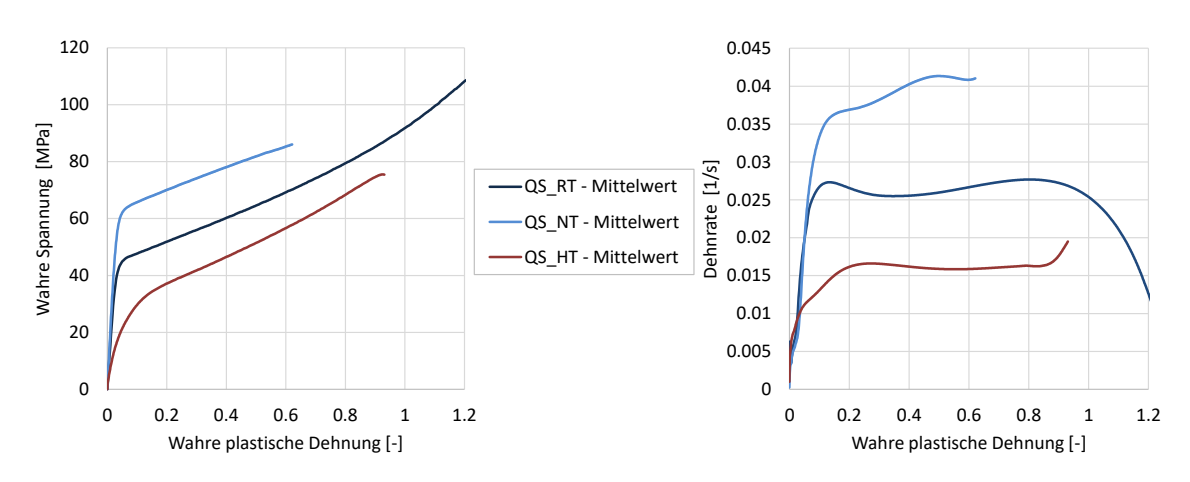

Abbildung 4.12: Spannungs-Dehnungs-Diagramm der Temperaturversuche

Es zeigt sich, dass die vorliegenden Dehnraten aufgrund des unterschiedlichen Materialverhaltens voneinander abweichen. Die Kalibrierung der Versuchsgeschwindigkeit auf gleiche konstante Dehnraten in den Versuchen wäre ein Vorgehen, dass mit einem zu hohen Aufwand verbunden ist. Da die durchgeführten, temperaturabhängigen Versuche ausschließlich das Materialverhalten für quasistatische Vorgänge beschreiben, wird an dieser Stelle empfohlen eine Regelfestlegung für die Methodik zur Charakterisierung und Validierung von thermoplastischen Kunststoffen einzuführen, die einen Bereich festlegt in dem die Dehnraten der temperaturabhängigen QS-Versuche liegen dürfen. Hierzu sind Einflüsse bei abweichenden Dehnraten abhängig von der Versuchstemperatur zu untersuchen. Dabei ist die Relaxationszeit, die abhängig von der Versuchstemperatur ist, ebenfalls in die Untersuchung mit einzubeziehen, um quasistatische Vorgänge zu gewährleisten.

## **4.2 Validierung der Materialkarte durch Simulation der Materialtests**

Die Materialkarten der MAT24 und SAMP-1 Modelle konnten auf Basis der analytischen Ansätze für die Zugversuche erstellt werden. Im Folgenden soll durch die Simulation der Materialversuche geprüft werden, ob diese Ansätze zur Abbildung des Materialverhaltens genügen. Bei der Simulation von Kunststoffbauteilen unter hoher dynamischer Last treten durch die mechanischen Eigenschaften des Kunststoffs und dessen hohe Deformation materielle und geometrische Nichtlinearitäten auf. Aus diesem Grund erfolgt die Berechnung mit einem expliziten Solver in der FE-Software LS-DYNA $^{\circledR}$ . Das zu untersuchende Materialmodell SAMP-1 wird zudem ausschließlich für explizite Solver angeboten.

Zur Abbildung der quasistatischen und dynamischen Zugtests wird ein Solid-Simulationsmodell aus erstellt, dass in der Abbildung 4.13 dargestellt ist. Für die Einspannung werden Ridgid-Boundary-Elemente (RBE) an beiden Enden der Proben verwendet, wodurch die Annahme einer idealen Einspannung getroffen wird. Die Belastung wird in Form einer konstanten Geschwindigkeit am Masterknoten der RBE-Spinne des oberen Probenendes aufgebracht. Der Masterknoten am unteren Ende der Probe wird in allen Freiheitsgraden gesperrt, wodurch die starre Einspannung Prüfmaschine nachbildet wird. Die Netzfeinheit der Elemente im uniaxialen Zugbereich wird mit den Abmaßen 0,3x0,25x0,75 mm (b x h x t) festgelegt, wodurch vier Elemente über die dicke der Probe vorliegen.

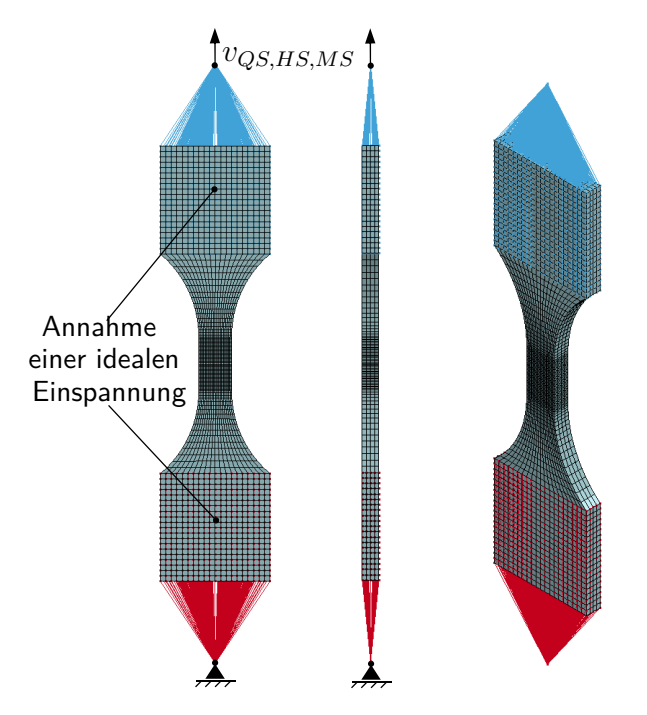

Abbildung 4.13: Simulationsmodell für die Materialtests

Da die Berechnungszeit der QS-Versuche mittels explizitem Solver durch die lange Versuchszeit und Zeitschritt vorgeben durch die Elementkantenlänge mehrere Tage dauern würde, werden stattdessen die Materialmodelle MAT24 und SAMP-1 ohne kalibrierter Dehnrantenabhängigkeit verwendet, die lediglich die quasistatische Verfestigungskurve im Materialmodell berücksichtigen. Dadurch kann das FE-modell mit erhöhter Geschwindigkeit belastet werden, wodurch die Berechnungszeit reduziert wird.

Da aus der Versuchsauswertung bekannt ist, dass die Verfestigungskurven der Schub- und Druckversuche fehlerbehaftet sind, wird das SAMP-1 Materialmodell mit einem vollkonfigurierten und mit einer reduzierten Materialkarte simuliert. Das vollkonfigurierte Modell berücksichtigt die Schub- und Druck-Verfestigungskurven und wird im folgenden als , SAMP-1' bezeichnet. Im 'SAMP-1\_Tension' Materialmodell sind hingegen ausschließlich die Verfestigungskurven des Zugversuchs hinterlegt.

Die folgende Abbildung 4.14 zeigt die Ergebnisse der Simulation der quasistatischen Zugversuche. Für beide Modelle wurde die Konvergenz des Netzes durch ein feineres Netz mit einer Netzfeinheit von  $0.2 \times 0.15 \times 0.5$  mm (b x h x t) im uniaxialen Zugbereich überprüft, die Ergebnisse sind ebenfalls im Abbildung 4.14 dargestellt.

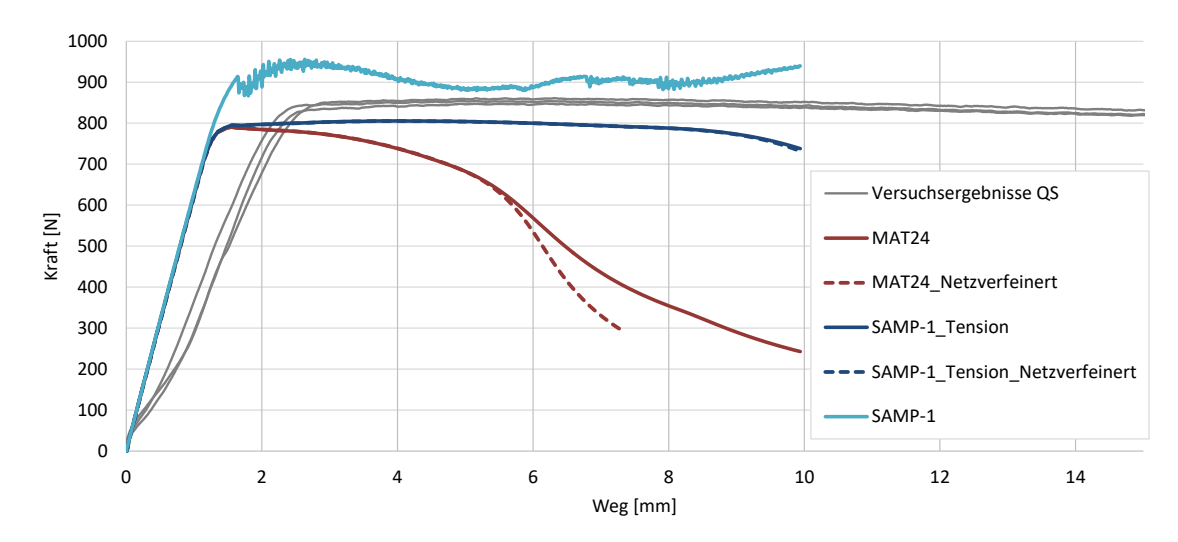

Abbildung 4.14: Simulationsergebnisse der quasistatischen Materialtests

Das vollkonfigurierte SAMP-1 Materialmodell kann den Zugversuch nicht korrekt abbilden und zeigt Fehler im Materialmodell durch numerische Instabilitäten, die zum Löschen von Elementen führen. Die Ergebnisse sind nicht zu verwenden.

Aus den Ergebnissen des MAT24 und des reduzierten SAMP-1 Materialmodells lässt sich erkennen, dass der E-Modul des Herstellerdatenblattes für die Abbildung der QS-Versuche im elastischen Bereich zu hoch angesetzt ist, wodurch dieser Bereich unzureichend abgebildet wird.

Zudem kann im plastischen Bereich mit beiden Materialmodellen das Kraftniveau der Versuche nicht erreichen werden. Das MAT24 Materialmodell weist bereits kurz nach Erreichen des plastischen Fließens ein lokales Einschnüren der Probe auf, dass bei einem feineren Netz verstärkt wird. Bei dem reduzierten SAMP-1 Materialmodell hingegen schnürt sich die Probe gleichmäßig ein. Dieses Verhaltensweisen wurden auch in [43] beobachtet.

Für die Simulation der MS- und HS-Versuche wird die dehnratenabhängige Materialkarte verwendet, in der neben der quasistatischen Verfestigungskurve auch die Verfestigungskurven der MS- und HS-Versuche hinterlegt sind.

Zusätzliche wird für die Simulation der MS-Versuche eine lokale Massenskalierung verwendet um die Berechnungszeit zu reduzieren (vgl. Kapitel 2.3.1). Dazu werden zusätzlich in drei Querschnittsebenen im Bereich des uniaxialen Zugs die Reaktionskräfte ausgewertet und miteinander verglichen, um durch die Massenskalierung entstehende Trägheitseffekte im Modell auszuschließen. Bei einer zu hohen Wahl des Zeitschritts lassen sich so in den äußersten Querschnittsebenen Schwingungen und in der mittleren Querschnittsebene ein Phasenverschiebung in der Reaktionskraft erkennen. Bei einem Zeitschritt von  $\Delta t\,=\,1\cdot10^{-7}$ s konnten für die MS-Versuche Trägheitseffekte in diesem Bereich vernachlässigt werden.

Die Auswertung der Versuche hat gezeigt, dass bei den dynamischen Versuchen z.T. keine konstante Geschwindigkeit vorlag (vgl. Kapitel 4.1.1). Aus diesem Grund werden zum Vergleich neben den Simulationen mit konstanter Geschwindigkeit, Simulationen mit dem tatsächlich gefahrenen Geschwindigkeitsprofilen vorgenommen. Diese sind in den Ergebnissen mit der Endung ,1ms' für MS und ,10ms' für HS gekennzeichnet.

Alle Ergebnisse der Simulation der dynamischen Versuche sind in Abbildung 4.15 dargestellt. Das vollkonfigurierte SAMP-1 Materialmodell konnte für die MS- und HS-Versuche ebenfalls keine Ergebnisse liefern. Im folgenden wird daher nur noch Bezug auf das reduzierte SAMP-1 Materialmodell genommen.

In der Simulation der dynamischen Tests zeigt sich, dass je höher die Versuchsgeschwindigkeit ist, desto besser wird der elastische Bereich in der Simulation abgebildet. Da für alle Versuchsgeschwindigkeiten in beiden Materialmodellen der gleiche E-Modul angewendete wird, ist es nicht möglich, diese Unterschiede der Versuche durch das MAT24 und SAMP-1 Materialmodell abzubilden. Ferner wird zunächst vermutet, dass diese Unterschiede in den Versuchsergebnissen daraus resultieren, dass die Proben aus der Einspannung rutschten. Anderenfalls ist zu prüfen, ob die Annahme eines elastischen Materialverhaltens, anstelle des viskoelastischen Materialverhaltens unzulänglich ist.

Bei Crashbetrachtungen liegt jedoch ein höheres Augenmerk auf dem Materialverhalten im plastischen Bereich. In der Simulation der dynamischen Versuche kann mit den analytisch ermittelten Materialmodellen im plastischen Bereich das Kraftniveau der physikalischen Tests nicht erreichen werden. Die Simulationen, bei denen mit den tatsächlich gefahren Geschwin-

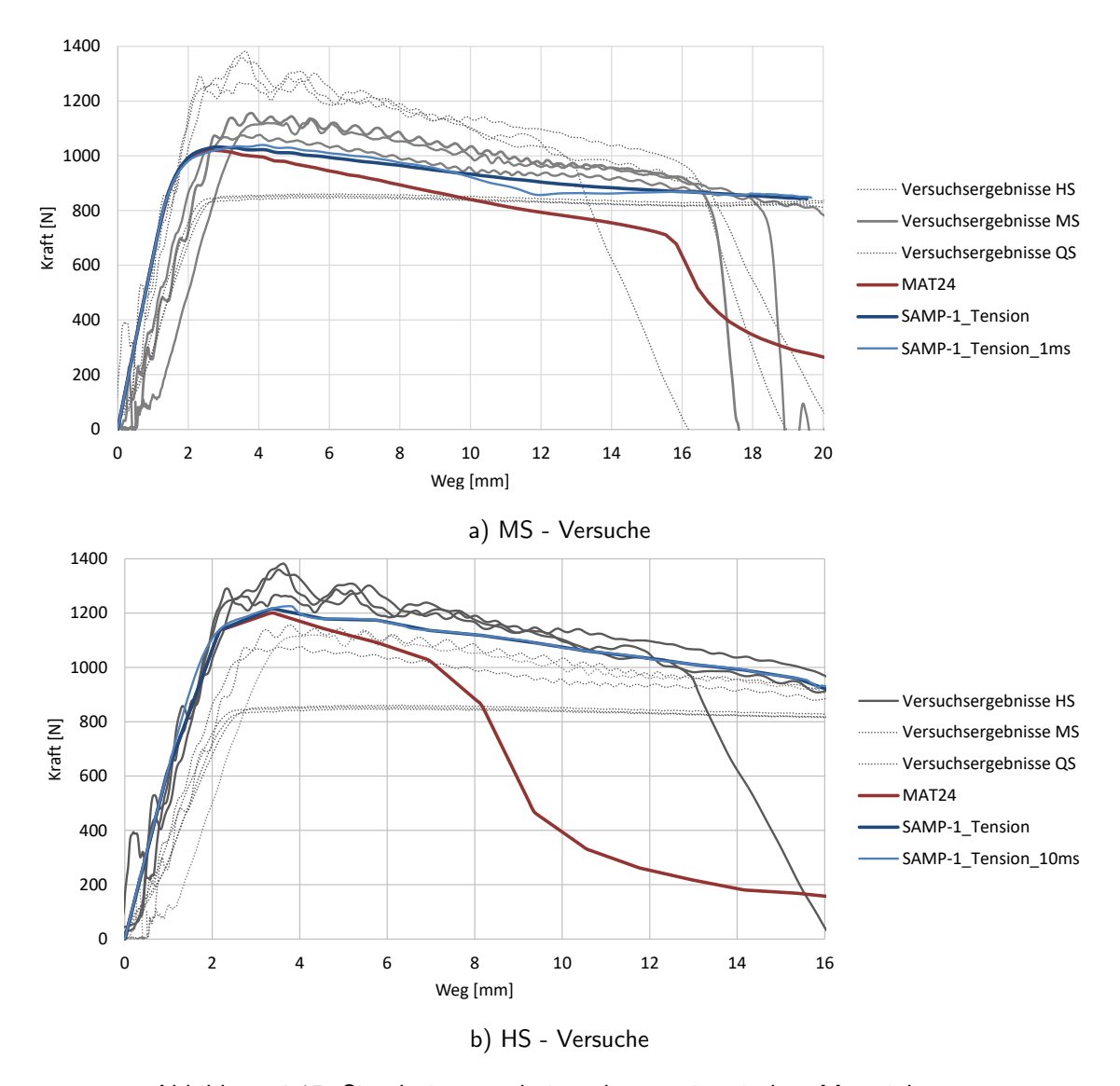

Abbildung 4.15: Simulationsergebnisse der quasistatischen Materialtests

digkeitsprofilen simuliert wird, erreichen ebenfalls nicht das Kraftniveau, zeigen jedoch leichte lokale Extrema, die ebenfalls in den Versuchsergebnissen erkennbar sind. Dieses bestätigt, dass ein konstant gefahrenes Geschwindigkeitsprofil im Versuch angestrebt werden sollte, um mit der Methodik gute Ergebnisse zu erzielen.

Es lässt sich festhalten, dass die Simulation der Materialversuche mit den Materialmodellen aus der Datenaufbereitung, basierend auf analytischen Ansätzen, das Materialverhalten unzureichend abbilden. In [43] hat sich ebenfalls bei beiden Materialmodellen, abgewendet auf das Materialverhaltens eines thermoplastischen Elastomers, gezeigt, dass durch diese analytischen Ansätze die Materialversuche in der Simulation nicht ausreichend genau abgebildet werden können. Aus diesem Grund wird basierend auf [43] im Folgenden das Reverse-Engineering Verfahren angewendet, um die ermittelten Spannungs-Dehnungs-Kurven der Materialmodelle den Versuchsergebnissen anzunähern.

Für die temperaturabhängigen Versuche wird angenommen, dass die durch die Datenaufbereitung bereitgestellten Materialkarten ebenfalls keine guten Ergebnisse liefern. Aus diesem Grund wird direkt der Reverse-Engineering-Prozess angewendet.

## **4.3 Optimierung der Materialkarten durch das Reverse-Engineering Verfahren**

Reverse Engineering bezeichnet die Rückgewinnung der Funktionsweise oder der Einzelbestandteile eines Objektes, Systems oder Prozesses. Bezogen auf die Simulation bedeutet es, die Gewinnung der Materialbeschreibung aus dem Abgleichen zwischen Simulations- und Versuchsergebnissen. Es wird dabei aus der Wirkung, die die Werkstoffantwort auf eine äußere Belastung darstellt, auf die ursächlichen Materialeigenschaften zurückgeschlossen [8].

Durch das Reverse-Engineering Verfahren sollen im Rahmen dieser Arbeit die Simulationsergebnisse der Materialtests der entwickelten MAT24 und SAMP-1 Materialmodelle den Versuchsergebnissen angenähert werden.

#### **4.3.1 Ablauf des Reverse-Engineering Prozesses**

Das Reverse-Engineering-Verfahren läuft automatisiert ab, wobei die Quantifizierbarkeit sowohl des Materialverhaltens als auch der Versuchs- und Simulationsergebisse eine Voraussetzung ist. Das Materialverhalten wird beschrieben durch das vorgegebene Materialmodell und der darin definierten Kalibrierungsparameter. Als zu vergleichende Ergebnisse dienen die Ergebnisse der Materialtests, die in der Form der aufgezeichneten Kraft-Wegkurven (s. Anhang A.2) vorliegen und das Materialverhalten auf die Wirkung unterschiedlicher Belastungsgeschwindigkeiten beschreiben. Durch eine Anpassung der Kalibrierungsparameter in der Materialkarte soll das Materialverhalten der Kraft-Weg-Kurven bestmöglich wiedergegeben werden.

Die iterative Anpassung der Kalibrierungsparameter erfolgt durch den Einsatz eines Optimierungsverfahrens mit Hilfe einer entsprechenden Software, da eine manuelle Anpassung durch ein mehrfaches Eingreifen des Anwenders zu langwierig wäre. Um den Iterationsprozess zu steuern, muss die Optimierungssoftware mit dem Simulationsmodell kommunizieren können. Ferner muss dem Optimierungsalgorithmus ein Optimierungsziel, in diesem Falle eine Abweichungsminimierung zweier Kurven, vorgegeben werden. Es werden zudem Randbedingungen (Startwerte, obere und untere Grenzenwerte) für die Variation der Kalibrierungsparameter vorgeben.

Im Simulationsmodell erfolgt die Optimierung des Materialverhaltens durch eine Anpassung der festgelegten Kalibrierungsparameter des Materialmodells. Dazu muss zunächst die Materialbeschreibung in eine parametrisierbare Form gebracht werden. Für einfache Modelle wie bspw. elastische Materialmodelle kann das Materialverhalten bereits durch die Kennwerte E-

Modul und Querkontraktionszahl beschrieben werden. Für elastisch-plastische Materialmodelle wie MAT24 und SAMP-1 müssen zudem Verfestigungskurven vorgegeben werden. Für deren Darstellung bedarf es einer mathematischen Beschreibung durch Funktionen, um diese für die Optimierung zu parametrisieren.

Die Anzahl an Parametern zur Beschreibung der Verfestigungskurve ist dabei frei wählbar. Die Anzahl stellt jedoch einen Konflikt dar, da bereits wenige Parameter zu einem schnellen und robusten Ablauf der Optimierung führen können, aber ggf. das Materialverhalten unzureichend abbilden. Umgekehrt können zahlreiche Parameter ggf. zu einer präziseren Abbildung führen, sind dabei aber gleichzeitig deutlich aufwändiger, führen zu längeren Optimierungszeiten und sind fehleranfälliger [8].

Die Optimierung der Materialkarten erfolgt aufgrund der fehlerbehafteten Ergebnisse der Druck- und Schubversuche ausschließlich für die temperaturabhängigen quasistatischen und die dynamischen Versuche.

Der Ablauf des Reverse-Engineering-Prozess der Methodik zur Optimierung der Materialkarten zur Kalibrierung von Materialmodellen gliedert sich in fünf Schritte und ist in Abbildung 4.16 dargestellt.

Als Optimierungsprogramm wird die Software LS-OPT $^{\circledR}$  verwendet. Das Programm ruft die Simulations- und Unterprogramme auf und übernimmt die Benennung, Sortierung und Ablage der erstellten Dateien. Zudem variiert es die Modellparameter durch einen Optimierungsalgorithmus, um das Optimierungsziel zu erreichen und beendet die Optimierung nach Erfüllung vorgegebener Abbruchkriterien.

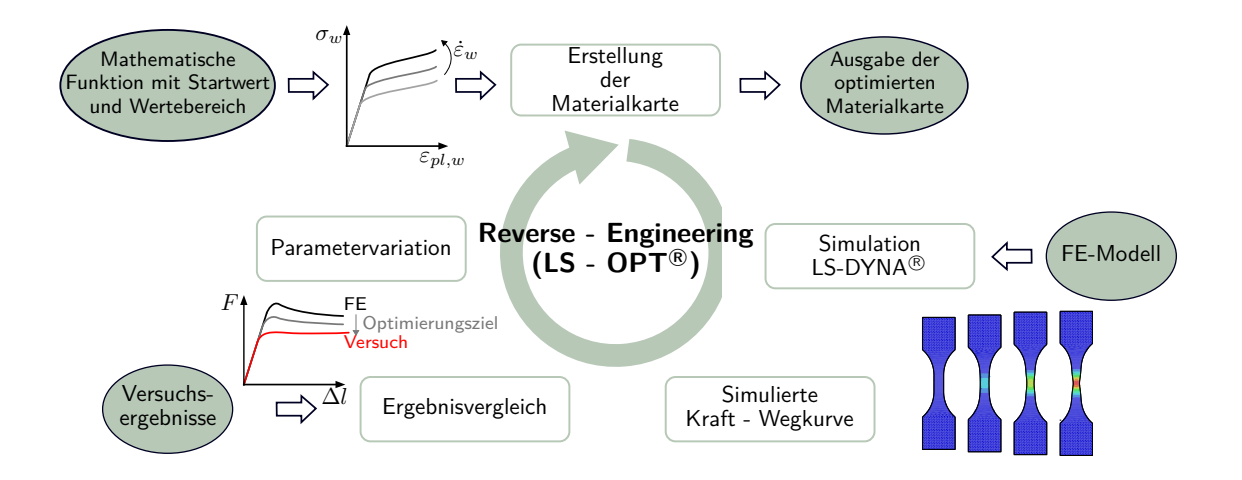

Abbildung 4.16: Der Reverse Engineering Prozess (in Anlehnung an [8] und [43])

Im ersten Schritt erfolgt die Erstellung der Materialkarte in vorgegebener Syntax des Simulationsprogramms, in diesem Falle LS-DYNA $^{\circledR}$ , durch ein Python $^{\circledR}$ -Skript.

Das Python<sup>®</sup>-Skript erstellt die Materialkarte anhand der Kalibrierungsparameter (Design

Variablen), die der Optimierer vorgibt.

Die dehnratenabhängigen Verfestigungskurven werden in Tabellenform, auf Basis der zuvor festlegten mathematischen Ansätze für äquidistante wahre plastische Dehnungswerte, erstellt. Neben den Kalibrierungsparametern der mathematischen Ansätze zur Beschreibung des Verfestigunsverhaltens ist der E-Modul ein weiterer Kalibrierungsparameter, um die Anfangssteigung der Kraft-Weg-Kurven besser abbilden zu können. In dem Zusammenhang werden der Schubmodul und der Kompressionsmodul ebenfalls an den E-Modul für die elastische Beschreibung angepasst. Die Dichte sowie die elastische und plastische Querkontraktionszahl werden als feste Werte vorgegeben.

Im nächsten Schritt erfolgt die Simulation mit der erstellten Materialkarte und dem FE-Modell. Für das FE-Modell der Optimierung ist es wichtig, dass die Simulationszeiten möglichst kurz gehalten werden, da das FE-Modell in der Optimierung mehrfach hintereinander berechnet wird. Aus diesem Grund wird ein Symmetriemodell erstellt, in dem lediglich ein Viertelmodell des Probenkörpers modelliert ist. Das Simulationsmodell ist in Abbildung 4.17 dargestellt.

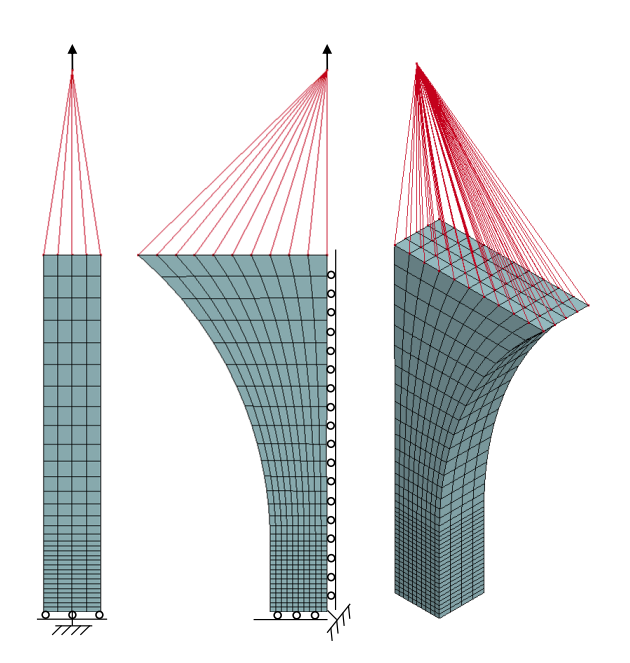

Abbildung 4.17: FE-Symmetriemodell für die Optimierung in LS-OPT <sup>R</sup>

Im FE-Modell sind neben dem virtuellen Ersatzmodell die konstanten Abzugsgeschwindigkeiten und weitere Vorgaben zur Simulation in Form von Input-Dateien hinterlegt. Eine Massenskalierung wird bei diesen Simulationen nicht vorgenommen.

 $\mathsf{L}\mathsf{S}\text{-}\mathsf{OPT}^{\circledR}$  startet den Berechnungsvorgang mit diesen Dateien und überprüft, ob die Simulation erfolgreich abgeschlossen wurde. Nach erfolgreich abgeschlossener Simulation wird die benötigte Abzugskraft und der zurückgelegte Abzugsweg zu äquidistanten Zeitpunkten durch

 $\mathsf{L S\text{-}D YNA} @$  ausgegeben. Dieses Ergebnis bildet die Kraft-Weg-Kurve der Simulation, die möglichst genau den physikalischen Zugversuch nachbilden soll.

Im vierten Schritt des Reverse-Engineering werden die Kraft-Wegkurven aus der Simulation mit den Versuchsergebnissen verglichen. Die Versuchsergebnisse sind in LS-OPT $^{\circledR}$  ebenfalls als Wertepaare hinterlegt. Zur Bestimmung dieser wurde in einer Erweiterung der Datenaufbereitung in Scilab<sup>®</sup> der Mittelwert aus jeweils drei Kraft-Weg-Kurven in Abhängigkeit von äquidistanten Dehnungswerten gebildet. Für die MS-und HS-Kurven wurden zudem eine Glättung mit einem LOESS-Filter vorgenommen.

In LS-OPT<sup>®</sup> werden mittels linearer Interpolationen die Kraftwerte der Simulationsergebnisse auf die Positionen der Versuchsergebnisse interpoliert, wodurch die Kraftwerte direkt miteinander verglichen werden können. Als Vergleichsmaß für die Optimierung wird die Fehlerquadratsumme herangezogen, die die quadratische Abweichung der simulierten Kraftwerte zu den Versuchskraftwerten bildet. Das Optimierungsziel ist somit dieses Maß zu minimieren.

Im letzten Schritt des Reverse-Engineering-Prozesses werden die Kalibrierungsparameter, die das Materialverhalten mittels der Materialkarte der Simulation vorgeben, durch das Optimierungsverfahren von <code>LS-OPT $^\circledR$ </code> variiert. Auf das verwendete <code>Optimierungsverfahren</code> wird im folgenden Abschnitt kurz eingegangen.

Mit dem neu erstellten Parametersatz wird eine neue Materialkarte erstellt und der Prozess beginnt mit einer neuen Iteration bis eines der vorgegebenen Abbruchkriterien, durch erreichen den maximalen Anzahl an Iterationen oder durch Unterschreitung einer maximal zulässigen Fehlerabweichung, erfüllt ist. Als Ergebnis liegt eine optimierte Parameterkombination vor, die dem Optimierungsziel, der Minimierung der Fehlerquadratsumme von simulierten Kraftwerte zu Versuchskraftwerten, entspricht.

#### **4.3.1.1 Das Metamodell**

Das verwendete Optimierungverfahren in LS-OPT $^{\circledR}$  arbeitet mit der sogenannten Response-Surface-Methode, bei der aus mehreren Parameterkombinationen Systemantworten generiert werden, auf Basis derer eine Approximation ans Optimum vorgenommen wird.

Im Falle dieser Arbeit stellt die Fehlerquadratsumme der simulierten Kraftwerte zu Versuchskraftwerten eine Systemantwort dar.

Die sich ergebenen Systemantworten bilden eine Punktwolke, die für jeden Kalibrierungsparameter durch eine Näherungsfunktion einer festgelegten Ordnung, in diesem Falle durch ein lineares Polynom, approximiert wird. Die so konstruierte Antwortfläche im Parameterraum approximiert die Systemantwort. Auf Basis dieser Fläche wird das Optimum durch einen Adaptive-Simulated-Annealing Optimierungsalgorithmus bestimmt. Die Abbildung 4.18 stellt die Response-Surface-Methode schematisch dar.

Aufbauend darauf werden in der nachfolgenden Iteration ein neuer Satz an Parameterkombination definiert, mit dessen Systemantworten eine erneute Erstellung dieses Approximationsmodells und dessen Optimierung vorgenommen wird, wodurch ein sogenanntes Metamodell aufgebaut

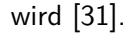

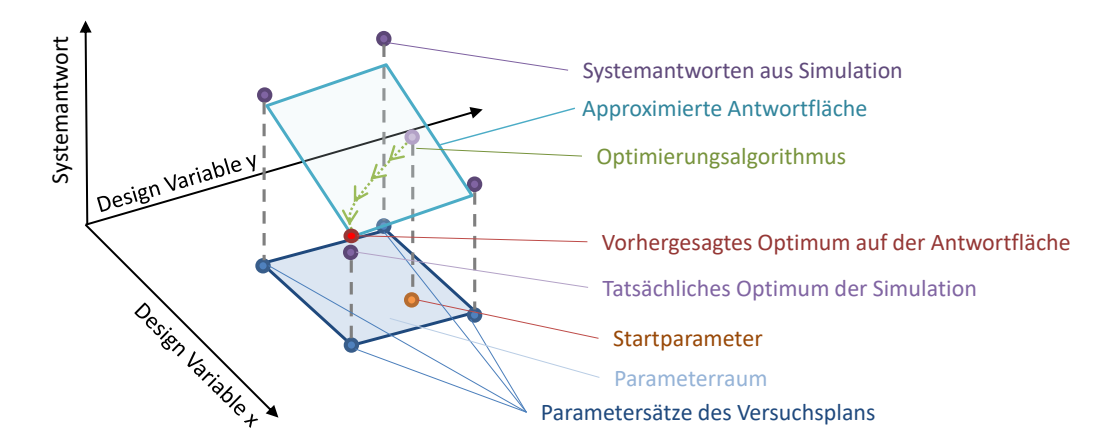

Abbildung 4.18: Erststellung des Metamodells einer Iteration sowie die Optimierung auf der Antwortfläche am Beispiel eines linearen Ansatzes (in Anlehnung an [47])

Die Parametersätze werden im Falle dieser Arbeit auf Basis eines D-Optimalen Versuchsplans festgelegt. Bei einem D-Optimalen Versuchplan werden die Parameterkombinationen so gewählt, dass eine Störung des Funktionswertes eine möglichst geringe Störung auf die Koeffizienten der Antwortfläche bewirkt [41]. Die Funktionsweise des Algorithmus kann in [31] nachgelesen werden.

Neben Optimierungen mit einem Optimierungsziel können auch Optimierungen mit mehreren Zielkriterien definiert werden werden. Dieses wird auch als multikriterielle Optimierung bezeichnet. Hierbei kann ein Konflikt zwischen den Zielkriterien auftreten. Es ergeben sich in der Optimierung Parametersätze, bei denen sich der Zielfunktionswert der ersten Zielfunktion *f*<sub>1</sub> nur verbessern lässt, wenn sich der zweite Zielfunktionswert *f*<sub>2</sub> der zweiten Zielfunktion verschlechtert. Die sich daraus bildende Optimale wird als PARETO-optimale bezeichnet, wobei für die Erzeugung dieser eine große Anzahl an Systemauswertungen bei verschiedenen Parametersätzen erforderlich ist. Alternativ kann hierfür vorab ein Gewichtungsfaktor für beide Zielfunktionen vorgenommen werden, wenn z.B. auf eine gleichwertige Gewichtung geschlossen werden soll [41].

Eine detailliertere Beschreibung zur Optimierung im Reverse-Engineering-Prozessen können den Arbeiten von [43] und [33] entnommen werden.

#### **4.3.2 Mathematische Beschreibung des Verfestigungsverhaltens**

Durch den Abgleich von Simulationsergebnissen zu physikalischem Testergebnissen der Materialversuche sollen die Materialkarten der Materialmodelle MAT24 und SAMP-1 dem realen Materialverhalten des thermoplastischen Kunststoffs angenähert werden. Dazu ist die wichtigste vorab vorzunehmende Eingabe für die Optimierung die Festlegung der Ansatzfunktionen, durch die die Verfestigungskurven als Näherung beschrieben werden können. Die anschließende Optimierung der Materialkarte erfolgt durch die Variation der Koeffizienten der Ansatzfunktion, die die Kalibrierungsparamter bilden. In [43] sind unterschiedliche Ansätze zur Beschreibung der Verfestigungskurven eines thermoplastisches Elastomers untersucht worden.

Darin erfolgt die mathematische Beschreibung der Verfestigungskurven getrennt für das quasistatische- und dynamische Materialverhalten. Die mathematische Beschreibung für das quasistatische Materialverhalten wird dabei als Basis verwendet und die kalibrierte Kurve anschließend über einen weiteren Ansatz für die dehnratenabhängigen Verfestigungskurven skaliert. Die Optimierung erfolgt somit in zwei aufeinander folgenden Schritten.

Zur Beschreibung des quasistatischen Materialverhaltens wird in [43] ein modifizierter Ansatz verwendet, der auf dem Ludwik-Ansatz basiert:

$$
\sigma_{LM} = [A_0 + B_0 \cdot \varepsilon_{pl}^{n_0}] \cdot ln(C_0 + \varepsilon_{pl}^{m_0})
$$
\n(4.12)

*A*0, *B*0, *C*<sup>0</sup> und *m*<sup>0</sup> bilden die Kalibrierungsparameter.

Dieser modifizierte Ansatz ermöglicht neben der Abbildung der gesamten Kurvencharakteristik die Berücksichtigung eines Einlaufbereichs am Übergang in den plastischen Bereich. Dadurch eignet er sich ebenfalls für die Abbildung der Verfestigungskurven des Niedrigtemperaturversuchs.

Zur Überprüfung ob sich die Ansätze zur Beschreibung der Verfestigungskurven eigenen, wird eine erste Näherung durch eine Optimierung in Scilab $^\circledR$  vorgenommen. Die Basis bilden die drei Verfestigungskurven der temperaturabhängigen quasistatischen Versuche aus der Datenaufbereitung. In drei Einzieloptimierungen werden die Verfestigungskurven separat für jeden quasistatischen Temperaturzustand optimiert.

Die Näherung zeigt, dass durch den modifizierten Ludwik-Ansatz alle QS-Versuche mit Temperaturabhängigkeit annähernd gut abgebildet werden können. Für diese Näherung wurden die Verfestigungskurven zunächst auf die minimal auftretenden Dehnung gekürzt.

Die ermittelten Parameter der modifizierten Ludwik-Gleichung aus dem Scilab<sup>®</sup>-Code sind dem Anhang A.6 zu entnehmen.

Zur Berücksichtigung der Dehnratenabhängikeit werden in [43] die Materialansätze nach Johnson-Cook und ein modifizierter Brinkmann-Ansatz eingesetzt. Beide Ansätze haben als Basis die quasistaische Verfestigungskurve *σ*<sup>0</sup> sowie für die Skalierung eine logarithmische Abhängigkeit der Dehnraten gemein, die häufig bei thermoplastischen Kunststoffen vorliegt. Der Johnson-Cook-Ansatz mit dem Kalibrierungsparameter *C* stellt sich wie folgt dar:

$$
\sigma_{JC} = \sigma_0 \left[ 1 + C \cdot \ln \left( 1 + \frac{\dot{\varepsilon}_{pl}}{\dot{\varepsilon}_0} \right) \right]
$$
\n(4.13)

4 Materialkartenentwicklung auf Basis von Versuchsdaten

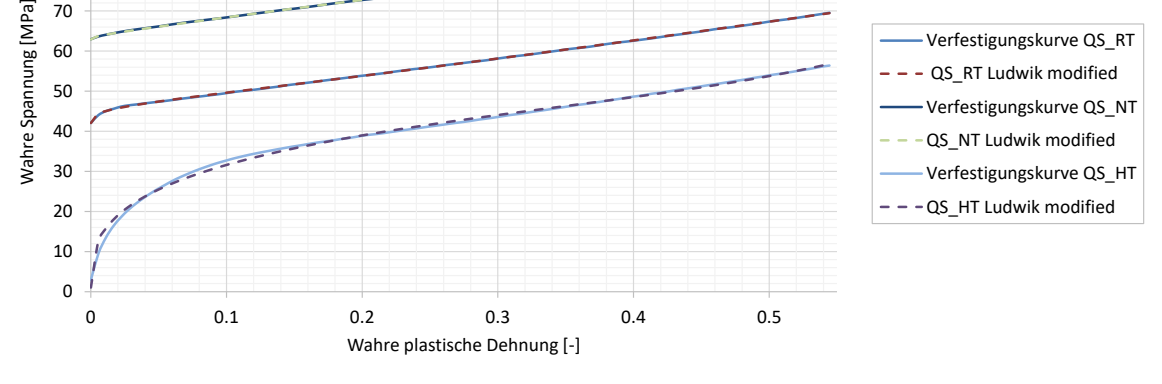

 $40$ 

Abbildung 4.19: Die temperaturabhängigen-quasistatischen-Verfestigungskurven und deren Approximation durch den Ludwik-Ansatz

Der modifizierter Brinkmann-Ansatz mit den Kalibrierungsparametern *m, D, c, d* und *D* lautet:

$$
\sigma_{BM} = \sigma_0 \cdot \left[ 1 + m \cdot \ln \left( D + \frac{\dot{\varepsilon}_{pl}}{\dot{\varepsilon}_0} \right) \cdot e^{-\left[ \frac{c \cdot \varepsilon_{pl}}{d + \ln \left( D + \frac{\dot{\varepsilon}_{pl}}{\dot{\varepsilon}_0} \right)} \right]} \right]
$$
(4.14)

Verfestigungskurve QS\_NT

Wiederum wird eine Näherung in Scilab $^\text{\textregistered}$  vorgenommen, um abzuschätzen ob die Ansätze zur Beschreibung des Verfestigungsverhaltens genügen. Hierfür werden die dehnratenabhängigen Kurven auf die minimal auftretenden Dehnungen, die in diesem Falle ein HS-Versuch vorgibt, gekürzt. Das Ergebnis der Näherung zeigt die Abbildung 4.20.

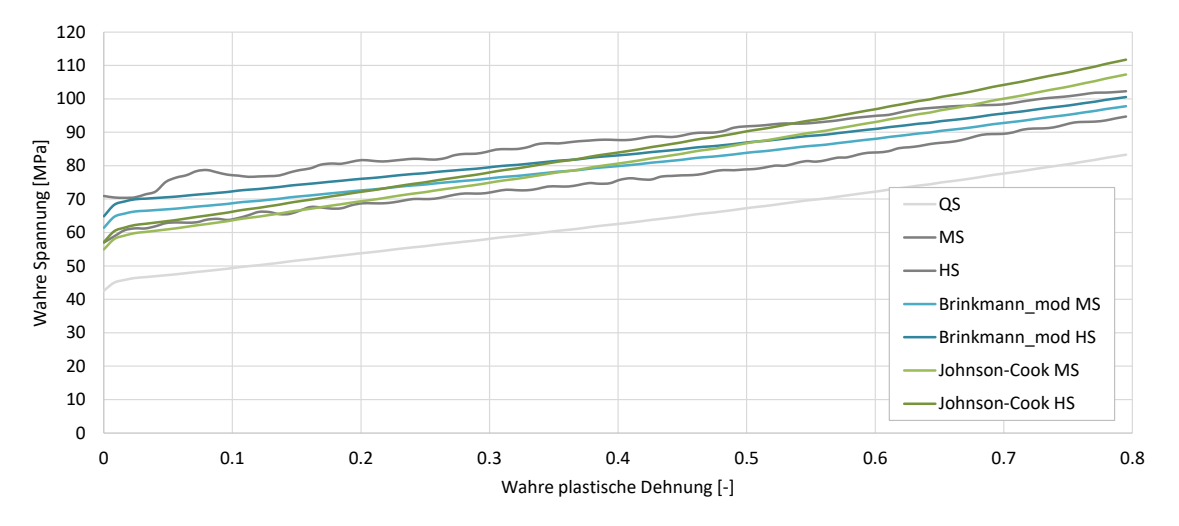

Abbildung 4.20: Die dehnratenabhängigen-Verfestigungskurven und deren Approximation durch dem Johnson-Cook- und den modifizierten Brinkmann-Ansatz

Die Näherung verdeutlicht, dass der Johnson-Cook-Ansatz die Kurvencharakteristik nicht ausreichend beschreiben kann. Durch den modifizierten Brinkmann-Ansatz kann die Kurvensteigung nachgebildet werden. Jedoch zeigt sich anhand beider Ansätze und der daraus resultierenden Lage der Kurven zueinander, dass bei den Versuchsergebnissen keine logarithmische Dehnratenabhängigkeit vorliegt. Eine Optimierung mit dem modifizierten Brinkmann-Ansatz wird dennoch geprüft.

## **4.4 Parameteridentifikation und Validierung der optimierten Materialkarten mittels Materialtests**

Für die Optimierung müssen neben dem Optimierungsziel der Startwert und Grenzen des Parameterraums festgelegt werden. Als Startwerte dienen die Ergebnisse aus der Approximation mittels Scilab $^{\circledR}$ . Die oberen und untere Grenzen werden aus Erfahrungswerten grob abgesteckt.

Zunächst werden die Optimierungen für die quasistatischen Versuche vorgenommen. Dazu wird für beide Materialmodelle jeder Temperaturzustand einzeln optimiert. Das im Folgenden beschriebene Vorgehen ist für alle Temperaturzustände gleich, lediglich die zu optimierenden Kraft-Weg-Kurven sind unterschiedlich. Die Optimierung der Materialkarten zur Abbildung des dynamischen Materialverhaltens erfolgt anschließend auf Basis der Ergebnisse des quasistatischen Versuchs bei Raumtemperatur. Hierzu wird zunächst untersucht ob die MS-und HS-Versuche mit dem Ludwik-Ansatz abgebildet werden können und ob auf Basis dieser Verfestigungskurven ein dehnratenabhängiges SAMP-1 Materialmodell erstellt werden kann. Im Anschluss erfolgt eine Mehrzieloptimierung mit dem modifizierten Brinkmann-Ansatz separat für beide Materialmodelle.

#### **4.4.1 Die quasistatischen Zugversuche**

Über den D-Optimalen Versuchsplan werden in jeder Iteration 11 Parametersätze erzeugt, die einen möglichst robusten Versuchsplan bilden sollen. Je Temperaturzustand werden für das quasistatische Materialverhalten 15 Iterationen durchgeführt, die bei 11 Parametersätzen zu 165 Simulationen führen.

Durch einen grob abgesteckten Parameterraum ergeben sich jedoch z.T. Verfestigungskurven, die zu keinem nutzbaren Ergebnis in der Simulation führen. Dieses entsteht z.B. durch Verfestigungskurven, die bei einer ungeeigneten Parameterkombination zu einem zu starken Einschnüren führen. Aus diesem Grund muss teilweise die Anzahl der Parametersätze erhöht werden.

In der Parameteroptimierung wird zudem eine Sequential-Domain-Reduction vorgenommen, wodurch der Parameterraum nach jeder Iteration weiter eingeschränkt wird. Dieses führt dazu, dass die Approximation der Antwortfläche nur auf Basis der aktuellen Iteration und dessen Simulationspunkten durchgeführt wird. Dieses Verfahren eignet sich insbesondere für Optimierungen, bei denen nur die Findung eines Optimums von Interesse ist und nicht das globale Systemverhalten betrachtet werden soll [31].

Bei der Optimierung der quasistatischen Materialkarten wird bereits aus ersten Simulationen ersichtlich, dass der aus Herstellerangaben gegebene E-Modul von 1120 MPa deutlich reduziert werden muss, um das Materialverhalten des Versuchs abbilden zu können. Durch das Herabsetzten der Grenzen des E-Moduls ändert sich ebenfalls die Verfestigungskurve und ihre Parametergrenzen. Die Tabelle 4.2 zeigt die verwendeten Startwerte und Grenzen des Parameterraums der Optimierung nach Anpassung des E-Moduls.

Tabelle 4.2: Parameterraum und Startwerte für die quasistatischen Versuche bei Raumtemperatur **Z\_QS\_RT**  $A_0$   $B_0$   $n_0$   $C_0$   $m_0$  E-Modul

| Z_QS_RT       | 40 | ്റ | $n_0$ | ⊵∩  | $m_0$ | E-Modul |
|---------------|----|----|-------|-----|-------|---------|
| untere Grenze | 34 | 30 | ง.8   |     |       | 600     |
| Startwert     | 40 | 36 | 0.9   |     | 2.0   | 800     |
| obere Grenze  |    | 40 |       | 4.5 |       | 900     |

Aus der Überprüfung von einzelnen Iterationsergebnissen der Optimierung wird ersichtlich, dass durch die Optimierung der Materialkarte die Kraft-Weg-Kurve der experimentell ermittelten Kraft-Weg-Kurve kontinuierlich angenähert werden kann.

Mit der optimierten Materialkarte erfolgt anschließend ein Validierungslauf, in dem das Ergebnis an einem FE-Vollmodell anstelle eines Symmetriemodells überprüft wird.

Optimiert wird zunächst die Materialkarte anhand einer Simulation des Zugversuchs bei dem die Probe um 10 mm gelängt wird. Anschließend wird die Optimierung für eine Längung um 17,5 mm vorgenommen. Dieses wurde für einen Ergebnisvergleich jeweils für die MAT24 und die SAMP-1 Materialkarte wiederholt. Die Ergebnisse der sich ergebenen Kraft-Weg-Kurven und der dafür verwendeten Verfestigungskurven aus der Materialkarte sind in Abbildung 4.21 dargestellt.

Durch die Optimierung der Materialkarte kann das Kraftniveau des plastischen Bereichs aus den physikalischen Tests mit durch beide Materialmodelle mit der Simulation erreicht werden. Bei der Optimierung auf Basis einer geringeren Längung kann mit SAMP-1 der Einlaufbereich in die plastische Deformation genauer nachgebildet werden. Durch ein größeres Längen der Probe in der Simulation wird dieser durch die vorgegebene Ansatzfunktion stärker gebrochen. Zudem wird das Kraftniveau im Verlauf der plastischen Deformation konstanter gehalten. Das Materialmodell MAT24 kann durch die Optimierung über den gesamten Bereich das Kraft-Niveau halten, zeigt jedoch im Einlaufbereich zunächst ein leichtes Kraftmaximum, dass die Versuche nicht aufweisen.

Die Verfestigungskurven des MAT24-Materialmodells weisen im Gegensatz zu dem SAMP-1 Materialmodell in Abhängigkeit der Dehnungslänge in ihrer Charakteristik einen stärkeren Unterschied auf. Das SAMP-1 Materialmodell zeigt hierbei ein stabileres Kurvenverhalten. Für

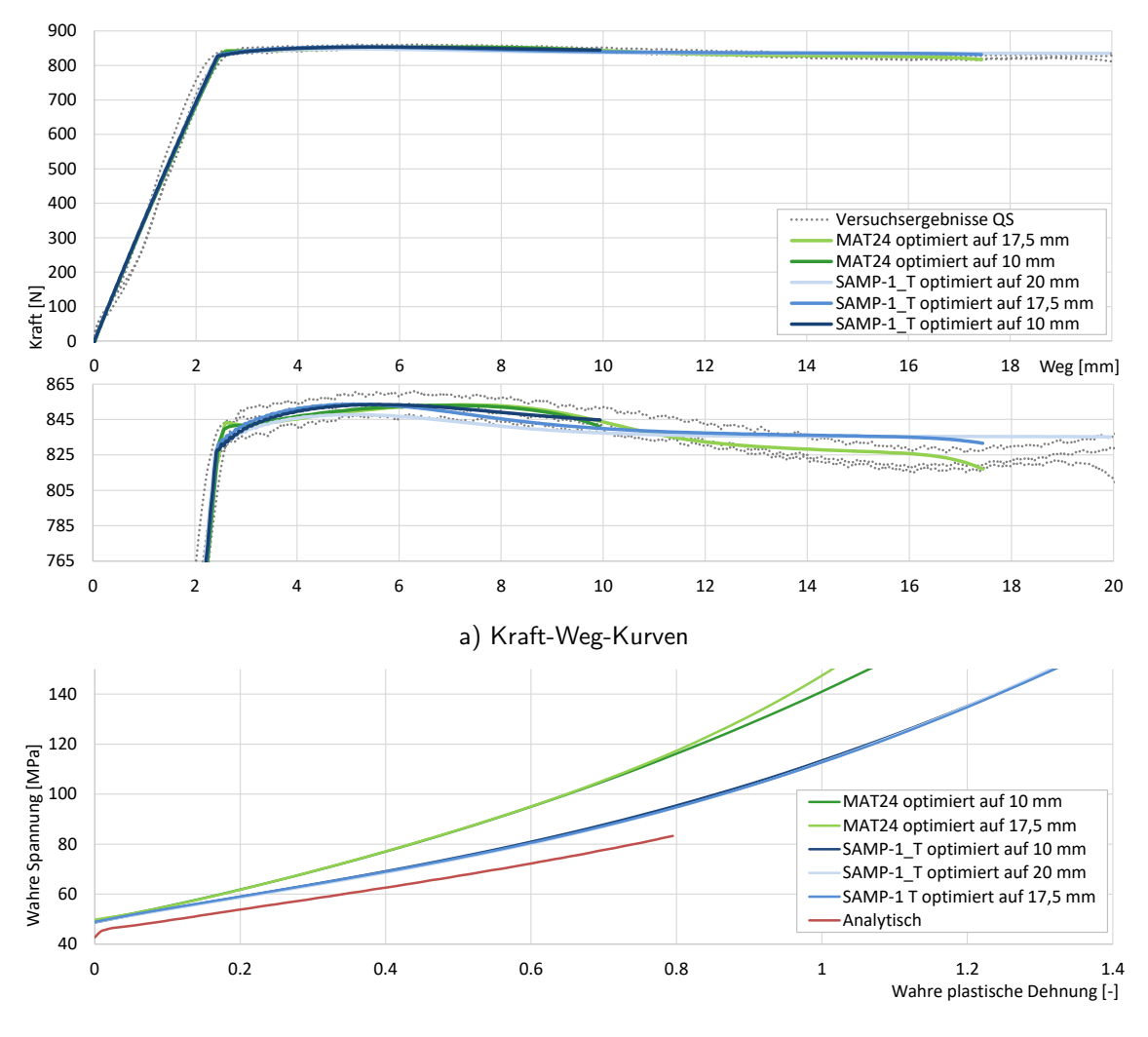

b) Verfestigungskurven

Abbildung 4.21: Vergleich der a) Kraft-Weg-Kurven von Versuch und Simulation der optimierten Materialmaterialmodelle MAT24 und SAMP-1 sowie deren b) Verfestigungskurven

eine Extrapolation über diese Grenze bei einer Optimierung mit einer geringeren Dehnungslänge ist dies ein Vorteil. Da das MAT24 Materialmodell eine Neigung zum starken Einschnüren besitzt, wird vermutet, dass bei Belastung über diese Dehnungslänge hinaus ein verstärktes Einschnüren des Modells auftritt und deshalb die Verfestigungskurven einen größeren Unterschied aufweisen. Dies wurde jedoch simulativ nicht überprüft.

Für das weitere Vorgehen werden die Materialkarten verwendet, bei denen die Probe in der Optimierung um 17,5 mm gelängt wurden.

#### **4.4.1.1 Die temperierten quasistatischen Zugversuche**

Der Reverse-Engineering Prozess wird ebenfalls auf die temperierten quasistatischen Zugversuche angewendet. Hierfür wird erneut mit dem Ludwik-Ansatz die Materialkarte optimiert. Da sich bei unterschiedlichen Temperaturen auch ein unterschiedlicher E-Modul einstellt, wurde dieser in der Optimierung ebenfalls kalibriert. Die verwendeten Startwerte und Parametergrenzen dieser und weiterer vorgenommenen Optimierungen sind dem Anhang A.7 zu entnehmen.

Das Ergebnis der Optimierung nach einer Validierung mit dem Vollmodell zeigt die Abbildung 4.22. Mit dem SAMP-1 und dem MAT24 Materialmodell konnten durch die Optimierung für alle Temperaturzustände gute Ergebnisse erzielt werden.

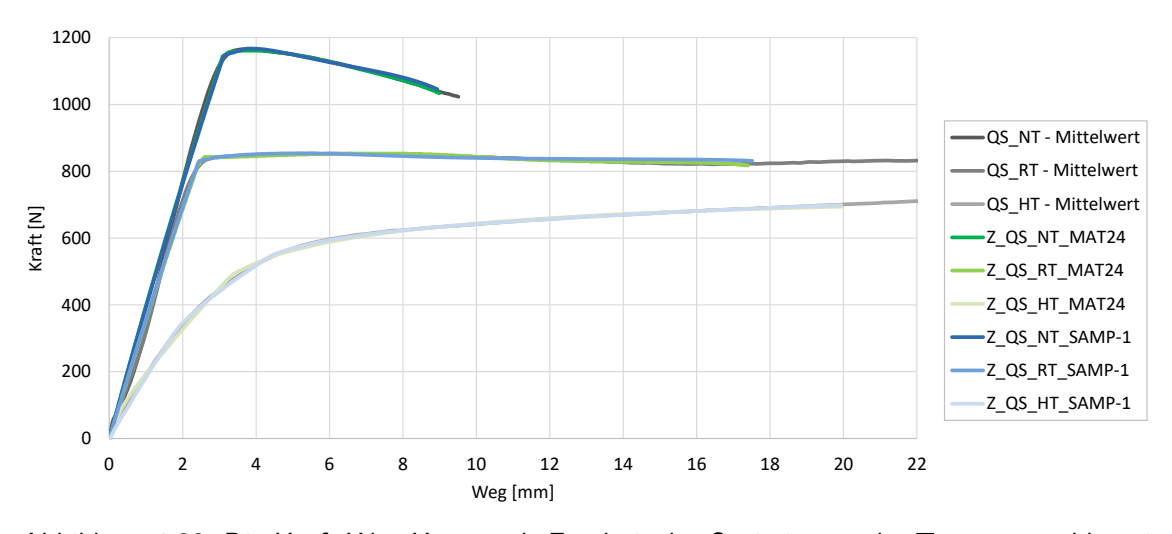

Abbildung 4.22: Die Kraft-Weg-Kurven als Ergebnis der Optimierung der Temperaturabhängigen Versuche

#### **4.4.2 Die dynamischen Zugversuche**

Zur Berücksichtigung des dehnratenabhängigen Materialverhaltens werden weitere Optimierungen vorgenommen. Das Materialverhalten soll hierfür mit dem modifizierten Brinkmann-Ansatz beschrieben werden, durch den die quasistatische Verfestigungskurve skaliert wird. Aus diesem Grund müssen die Kraft-Weg-Kurven der MS- und HS-Versuche ebenfalls durch den Ludwik-Ansatz dargestellt werden können.

Hierzu wird zunächst in zwei getrennten Optimierungsläufen mit dem SAMP-1 Materialmodell versucht, die MS- und HS-Versuchsergebnisse mit dem Ludwik-Ansatz dehnratenunabhängig, nach identischem Vorgehen wie die Optimierung der QS-Materialkarte, abzubilden. Lediglich der E-Modul wurde auf dem konstanten Wert der QS-Materialkarte gehalten (*E* = 634*.*33 MPa).

Beide Optimierungen zeigen als Ergebnis, dass die Kraft-Weg Kurven der dehnratenabhängigen Versuche durch den Ludwik-Ansatz abgebildet werden können.

In einem Validierungslauf werden die beiden ermittelten Verfestigungskurven in die optimierte QS-Materialkarte überführt und so eine dehnratenabhängige Materialkarte erstellt. Das Ergebnis der Validierung für beide Versuchsgeschwindigkeiten zeigt die Abbildung 4.23, in der die Ergebnisse der Validierung des dehnratenabhängigen Materialmodells als Volllinie und die direkten Optimierungsergebnisse aus der dehnratenunabhängigen Optimierung als Strichlinie dargestellt sind.

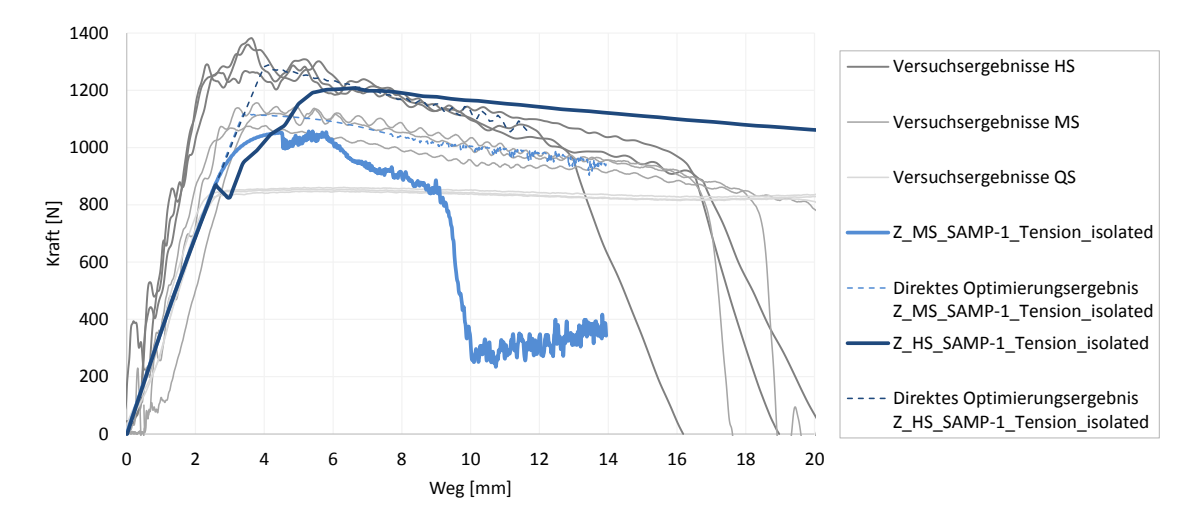

Abbildung 4.23: Die Kraft-Weg-Kurven als Ergebnis der getrennten dehnratenunabhängigen Optimierung mit dem Ludwik-Ansatz und der Überführung in ein dehnratenunabhängiges Materialmodell.

Die mit dem Ludwik-Ansatz erstellte dehnratenunabhängige SAMP-1 Materialkarte für die MS- und HS- Versuche zeigt gute Ergebnisse. Werden die Verfestigungskurven jedoch in eine dehnratenabhängige Materialkarte überführt, führen diese für beide Geschwindigkeiten zu numerischen Instabilitäten im Materialmodell.

Mit dem Ludwik-Ansatz können somit die Kraft-Wegkurven der MS- und HS-Versuche in der Simulation dehnratenunabhängig abgebildet werden. Eine dehnratenabhängige Materialkarte kann daraus jedoch nicht direkt abgeleitet werden.

Aus diesem Grund wird eine multikriterielle Optimierung mit dem modifizierten Brinkmann-Ansatz vorgenommen, bei der beide Verfestigungskurven gleichzeitig anhand einer dehnratenabhängigen Materialkarte optimiert werden. Beide Zielfunktionen für die MS- und HS-Versuchsergebnisse wurden dafür gleichwertig gewichtet, da für die Bildung einer PARETO-Optimalen bei einem grob abgesteckten Parameterraum eine hohe Anzahl an Iterationen durchgeführt werden müssten. Als Kalibrierungsparameter dienen die vier Parameter des modifizierten Brinkmann-Ansatzes und die plastische Querdehnzahl. Die dehnratenabhängigen Verfestigungskurven werden auf Basis der bestimmten quasistatischen Verfestigungskurve durch die Ausführung eines weiteren Python $^\circledR$ -Skripts in der Materialkarte hinterlegt.

Durch die multikriterielle Optimierung mit dem Brinkmann-Ansatz konnte keine Parameterkombination gefunden werden, mit der die Kraft-Weg-Kurven ausreichend genau abgebildet werden können. Die Abbildung 4.24 zeigt anhand von zwei Iterationen die sich häufig ergebenen Kraft-Weg-Kurvencharakteristiken.

In den Iterationen weist jeweils eine der beiden Kurven ein näherungsweise gutes Ergebnis auf, wohingegen die andere Kurve stark von Versuchsergebnissen abweicht. Dies ist vermutlich auf die nicht vorhandene logarithmische Dehnratenabhängigkeit der Versuchsergebnisse zurückzuführen. Auf eine Prüfung, ob eine Ansatz mit einer linearen dehnratenabhängigkeit sich besser eignet, wurde an dieser Stelle verzichtet.

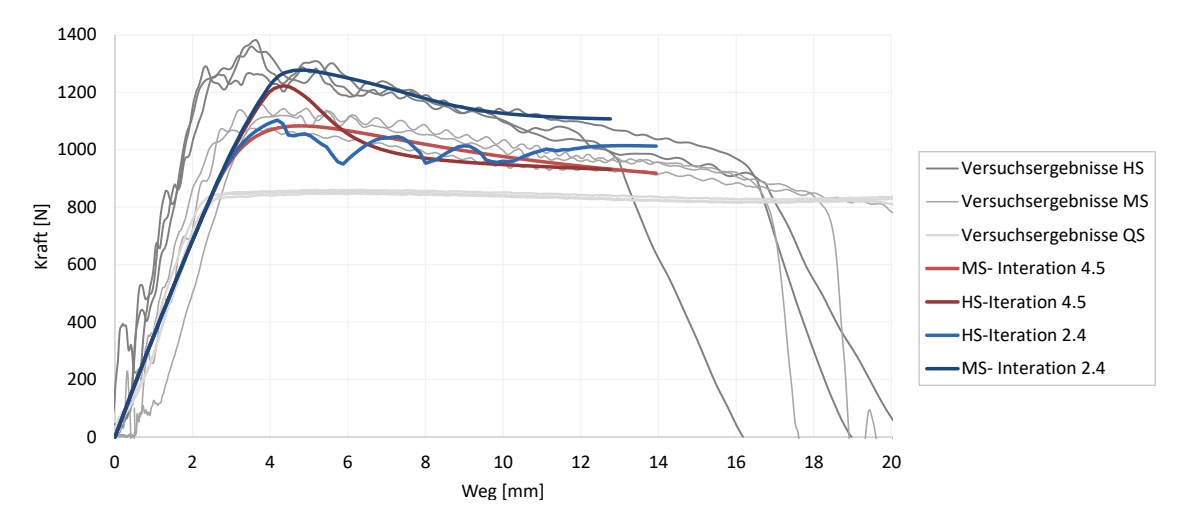

Abbildung 4.24: Die Kraft-Weg-Kurven als Ergebnis der multikriteriellen Optimierung des dehnratenabhängigen SAMP-1 Materialmodells mit dem Brinkmann-Ansatz

Auf gleichem Wege wurde eine multikriterielle Optimierung des MAT24-Materialmodells vorgenommen. Das Ergebnis der Optimierung und der anschließenden Validierung mit dem Solid-Vollmodell zeigt die Abbildung 4.25.

Das Ergebnis des optimierten MAT24-Materialmodells weist in der Validierung für den HS-Versuch ein annähernd gutes Ergebnis auf, wohingegen der MS-Versuch ebenfalls numerische Instabilitäten zeigt. Im FE-Modell lässt sich dies in einem regelmäßigen Verformungsmuster erkennen, dass beim Betrachter eine Reihe von Sanduhren assoziiert. Dieses Verformungsmuster lässt sich in allen Materialmodellen mit numerischen Instabilitäten beobachten. Der sogenannte Hourglass-Effekt konnte jedoch ausgeschlossen werden, da im Modell vollintegrierte Volumenelemente verwendet wurden.

In der Simulation des HS-Versuchs kann den Kraftabfall des Versuchs nicht abgebildet werden. In diesem Bereich ist durch die ungewollte anhaltende Beschleunigung der Probe im plastischen Bereich die sich ergebende Kraft-Wegkurve, die als Optimierungsziel diente, verfälscht.

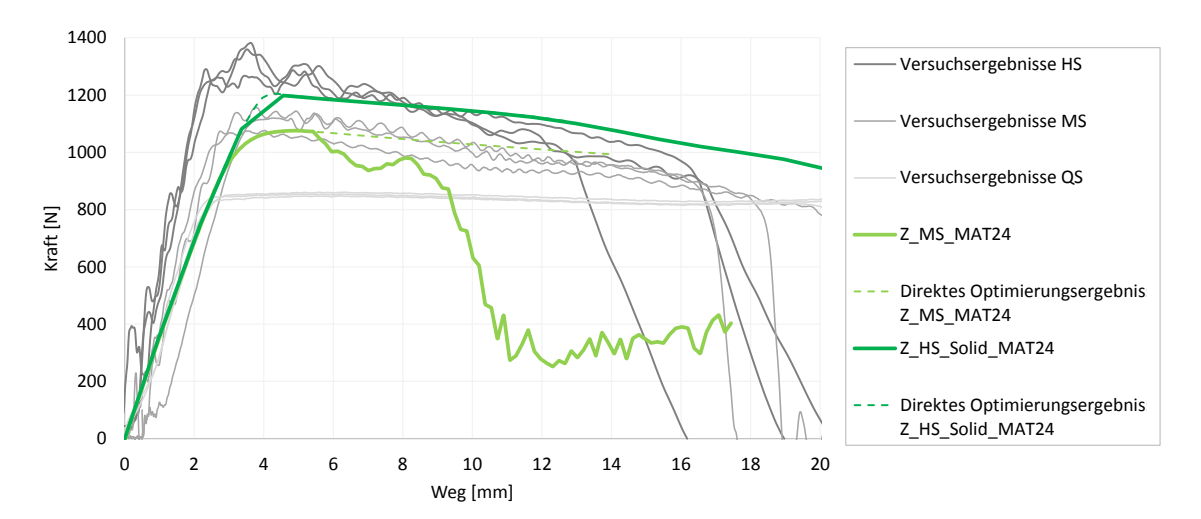

Abbildung 4.25: Die Kraft-Weg-Kurven als Ergebnis der multikriteriellen Optimierung des dehnratenabhängigen MAT24 Materialmodells mit dem Brinkmann-Ansatz

Eine weitere Optimierung mit der tatsächlich vorliegenden Geschwindigkeit wurde nicht vorgenommen, da dadurch die Verfestigungskurve des Materialmodells keine konstante Dehnrate beschreiben würde.

#### **4.5 Zusammenfassung und Diskussion der Ergebnisse**

Es lässt sich aus den Ergebnissen der Datenaufbereitung feststellen, dass die Materialdaten, die für die Erstellung des Materialmodells genutzt werden, von ausreichend hoher Güte sein müssen, um das Materialverhalten des thermoplastischen Kunststoffs in der Simulation wiedergeben zu können. Die reine Datenaufbereitung der Materialdaten über analytische Ansätze zur Erstellung beider Materialmodelle ist nicht ausreichend um das Materialverhalten mittels Simulation abzubilden. Sie dient lediglich als grobe Näherung des Materialverhaltens und zur Untersuchung der auftretenden Spannungen und Dehnraten im Versuch, wodurch, zusammen mit den Aufnahmen der optischen Dehnungsmessung, wichtige Erkenntnisse zur Verbesserung der In-Housetests gesammelt werden konnten. Die Schub- und Druckverfestigungskurven können aufgrund der fehlerbehafteten Versuchsergebnisse für das SAMP-1 Materialmodell nicht verwendet werden. Beide Materialmodelle können die Dehnratenabhängigkeit des elastischen Bereichs nicht nachbilden. Das mit den vorliegenden Versuchsdaten kalibrierte MAT24 Materialmodell weist zusätzlich ein nicht realitätsnahes Einschnüren der Probe im plastischen Bereich auf.

Erst der Reverse-Engineering-Prozess, durch den eine Annäherung der Simulationsergebnisse an die Versuchsergebnisse durch Optimierung der Materialmodelle angestrebt wird, macht es möglich, das Materialverhalten der quasistatischen Materialversuche mit beiden Modellen gut abzubilden. Hierbei erweist sich der modifizierte Ludwik-Ansatz zur Beschreibung des Verfestigungsverhaltens vielseitig anwendbar und kann ebenfalls das temperaturabhängige Materialverhalten mit beiden Materialmodellen abbilden.

Das SAMP-1 Materialmodell zeigt im Gegensatz zum MAT24 Materialmodell im Vergleich der Simulationsergebnisse zu den experimentell ermittelten Kraft-Weg-Kurven eine genauere und robustere Abbildung des Materialverhaltens. Nachteil ist eine deutlich höhere Rechendauer des Simulationsmodells, welches die Materialmodellentwicklung verlängert und in der späteren Bauteilsimulation zu längeren Berechnungszeiten führt.

Das dynamische Materialverhalten konnte durch beide Materialmodelle simulativ nicht abgebildet werden. Gründe hierfür sind zum einen die fehlerbehafteten Ergebnisse der Materialversuche, bei denen keine konstante Geschwindigkeit im Versuch vorlag, und zum anderen der modifizierte Brinkmann-Ansatz, der mit seiner logarithmischen Dehnratenabhängigkeit die Verfestigungskurven der Versuchsergebnisse nicht ausreichend gut beschreiben kann.

# **5 Validierung der Materialkarten mittels Komponentenversuche**

Im Folgenden wird geprüft ob die erstellten Materialkarten der Materialmodelle, die auf Basis der Materialversuche kalibriert wurden, auch das Materialverhalten auf Bauteilebene beschreiben können. Dazu wurden Versuche an einer Komponente des gleichen Werkstoffs durchgeführt. Diese werden im Folgenden vorgestellt, die Versuchsergebnisse aufgezeigt und diskutiert. Für die Validierung wurden die Versuche an der Komponente mit den kalibrierten quasistaischen Materialmodellen simuliert. Das FE-Modell des Komponentenversuchs wird zunächst erläutert und anschließend ein Ergebnisvergleich zwischen Simulationsergebnissen und den experimentellen Ergebnissen vorgenommen.

### **5.1 Versuchsdurchführung der Komponentenversuche**

Zur Validierung der Materialkarten werden In-House Versuche durchgeführt, bei denen eine Komponente, in diesem Falle ein 'Insert' belastet wird. Die Versuche werden mit drei unterschiedlichen Versuchsgeschwindigkeiten (QS,MS,HS), unterschiedlichen Temperatur- und Konditionierungszuständen an denselben Prüfmaschinen der Materialversuche (vgl. Kapitel 3.1) durchgeführt. Den gesamten Versuchsplan zeigt die Tabelle 5.1. Um reproduzierbare Ergebnisse zu erzeugen, werden für jede Stufe des Versuchsplans fünf Versuche durchgeführt.

| <b>Feuchte</b> | <b>Temperatur</b><br>[°C] | nominelle<br><b>Dehnrate</b><br>$[1/\mathsf{s}]$ | Maschinen-<br>geschwindigkeit<br>$\left[\frac{m}{s}\right]$ |  |
|----------------|---------------------------|--------------------------------------------------|-------------------------------------------------------------|--|
| luftfeucht     | 85 (HT)                   | 0,006                                            | 0,0004                                                      |  |
|                | -45<br>NT)                | 0,006                                            | 0,0004                                                      |  |
|                |                           | 0,006                                            | 0,0004                                                      |  |
|                | 23 (RT)                   | 14                                               |                                                             |  |
|                |                           | 71                                               | 5                                                           |  |
| trocken        | (RT)<br>23                | 0,006                                            | 0,0004                                                      |  |

Tabelle 5.1: Versuchsplan für die Durchführung der In-House Komponentenversuche

Der Versuchsaufbau der QS-Versuche ist in Abbildung 5.1 (links) dargestellt.

Das Insert wird durch eine Bolzenverbindung an den Punkten A und B eingespannt. Am Punkt A wird die Belastung mit konstanter Geschwindigkeit aufgebracht.

Über den Versuchsverlauf wird die Kraft-Weg-Kurve aufgezeichnet. Für eine anschließende Auswertung der Kinematik des Inserts werden die Versuche mit einer Kamera frontal aufgenommen,

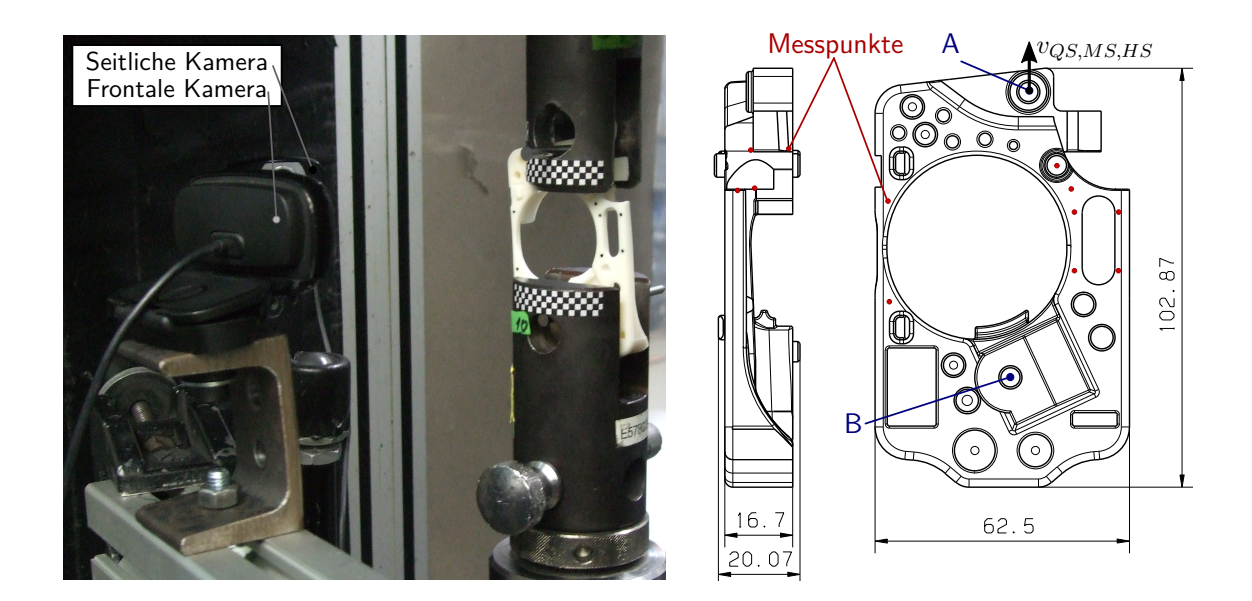

Abbildung 5.1: Versuchsaufbau der Komponentenversuche (links) und die Geometrie des Inserts und seine Messpunkte (rechts)

wobei die Versuche bei quasistatischer Geschwindigkeit zusätzlich mit einer weiteren Kamera von der Seite aufgezeichnet werden, um die entstehende Biegung im Insert zu erfassen. Hierfür wird das Insert mit mehreren Messpunkten versehen (s. Abbildung 5.1 (rechts)), deren Position nur an der Geometrie des Inserts festgelegt werden konnte und die Messpunkte somit über mehrere Proben betrachtet nicht koinzident sind. Für die Auswertung der Bildaufnahmen wird ein Koordinatensystems und ein Maßstab benötigt. Dafür werden sogenannte Dummy-Aufkleber an der Einspannung befestigt. Die Verformung über den Versuchsverlauf kann somit anhand der Messpunkte und ihrer Position im Koordinatensystem ermittelt werden.

#### **5.1.1 Probenpräparation**

Die Proben der Komponentenversuche werden im Vorweg auf gleiche Weise präpariert wie für die Materialversuche.

Für die Hoch- und Niedrigtemperaturversuche werden ebenfalls Temperaturabklingkurven aufgezeichnet, um die vorherrschenden Temperaturen des Inserts beim Versuch zu ermitteln. Zur Erstellung dieser werden an drei Stellen des Inserts der Temperaturverlauf beim Erwärmen bzw. Abkühlen auf die Raumtemperatur (23◦C) über die Zeit ermittelt. Für die Temperaturabklingkurven, als auch für die Versuche an der Komponente, werden die Proben für die Hochtemperaturversuche auf 105◦C erwärmt und für die Niedrigtemperaturversuche auf -40◦C abgekühlt. Die gemessenen Temperaturabklingkurven zeigt die Abbildung 5.2.

Es zeigt sich, dass das Insert aufgrund der geringen Querschnittsfläche in den Stegen (Messpunkt 1 und 2) sehr schnell an Temperatur verliert. Aus diesem Grund werden die Proben vor der Temperierung in Alufolie gewickelt, die erst nach der Montage in der Einspannung und

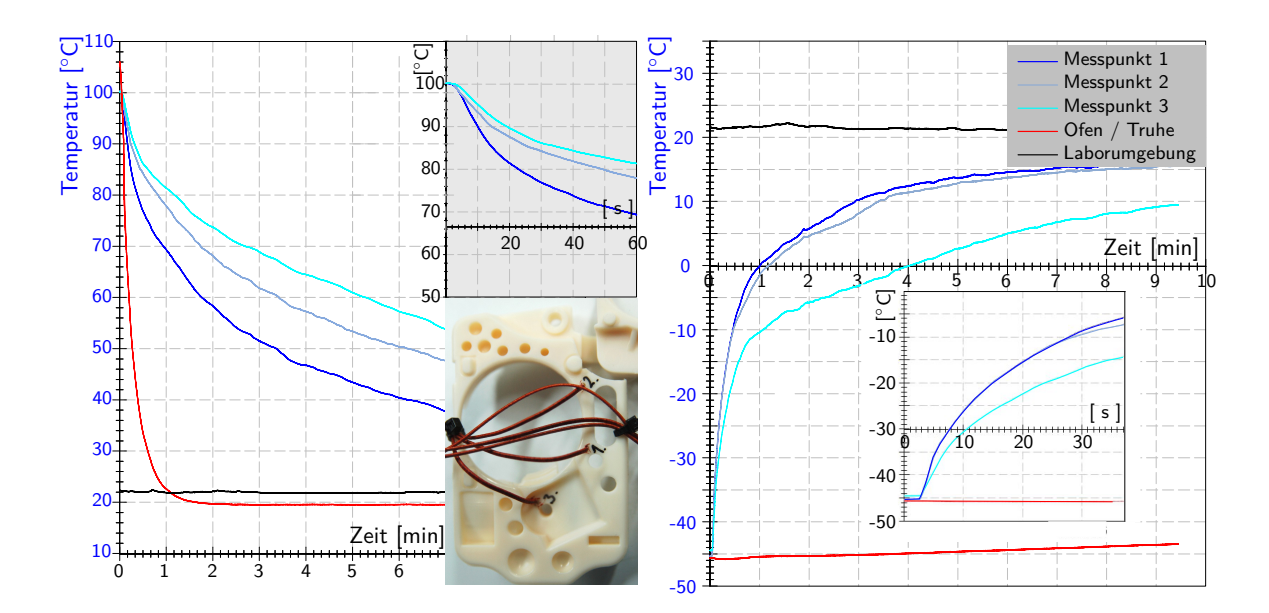

Abbildung 5.2: Die Temperaturabklingkurven des Inserts an drei Messpunkten (MP), Abkühlung nach vorheriger Aufwärmung (links) und Aufwärmung der Probe nach vorheriger Abkühlung (rechts)

kurz vor dem Versuchsbeginn entfernt wird.

Für die Untersuchung des Feuchtigkeitseinflusses werden die Proben im Vorweg für die Konditionierung auf einen trockenen Zustand, nach dem Vorgehen der ISO 1110 [21], in einem Wärmeschrank bei 80◦C über mehrere Stunden eingelagert, bis keine Massenänderung mehr stattfindet. Drei Proben werden in unterschiedlichen Zeitintervallen entnommen, auf Umgebungstemperatur abgekühlt und das Gewicht mit einer Präzisionswaage mit einer Genauigkeit von 1 mg bestimmt. Insgesamt werden die Proben 48 Stunden eingelagert, nach bereits 24 Stunden fand keine Massenänderung mehr statt. Die Messergebnisse der Masse für die drei Proben kann dem Anhang A.9 entnommen werden.

#### **5.2 Ergebnisse der Komponentenversuche**

Im Folgenden werden die Versuchsergebnisse an der Komponente vorgestellt. Die Probennomenklatur der Komponenten ist hierfür analog zu den Materialversuchen gewählt (s. Abbildung 3.3), wobei der Bezeichnung zusätzlich ein , KOMP' für die Unterscheidung der Komponentenversuche von den Materialversuchen vorweggestellt wird.

Die gemessenen Stoppzeiten bei den temperaturabhängigen Versuchen sowie die daraus abgeleiteten vorliegenden Temperaturen im Mittel sind dem Anhang A.8 zu entnehmen. Es zeigt sich im Vergleich zu den Materialversuchen, dass durch die kürzeren Montagezeiten des Inserts die Temperaturen weniger stark abklingen. Dadurch ist die Temperatur des Inserts bei den Niedrigtemperaturversuchen um 8◦C niedriger als bei den Materialversuchen und bei den
Hochtemperaturversuchen um 21◦C höher.

#### **5.2.1 Die quasistatischen Zugversuche**

Die gewonnenen Kraft-Weg-Verläufe der quasistatischen Zugversuche zeigt die Abbildung 5.3. Dargestellt sind die Ergebnisse der temerpaturabhängigen- und der konditionierten Versuche am Insert.

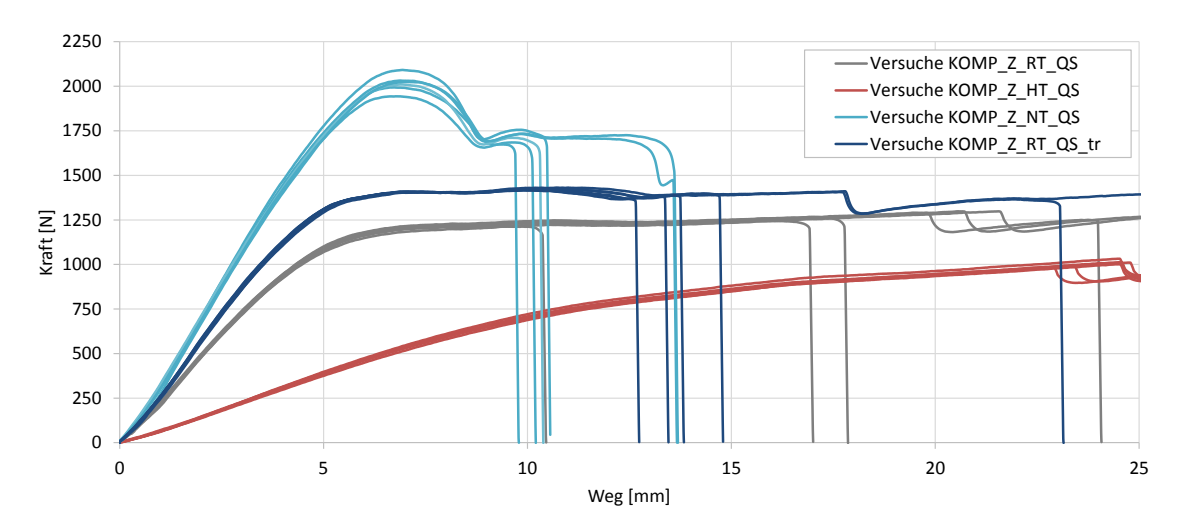

Abbildung 5.3: Die ermittelten Kraft-Weg-Kurven der quasistatischen Komponentenversuche abhängig vom Temperatur- und Konditionierungszustand

Das Verformungsverhalten des Inserts bei Raumtemperatur (KOMP\_Z \_RT\_QS) zeichnet sich in allen Kurven zunächst durch einen nahezu linearen Kraftanstieg aus, der langsam in eine plastische Verformung übergeht. Über beide Bereiche ist neben der Zugverformung eine Durchbiegung des Inserts erkennbar. Sie ist in Abbildung 5.4 (rechts) abgebildet. Diese resultiert daraus, dass der Lastpfad nicht durch den Schwerpunkt verläuft und sich dadurch ein Biegemoment einstellt. Nach Ausrichtung des Lastpfads erfolgt das Plastifizieren unter konstanter Kraft, bis es zum Versagen kommt. Im Versuch versagt die Komponente an drei unterschiedlichen Stellen, wodurch sich leicht abweichende Kraft-Weg-Kurven einstellen. Die Bruchstellen (a,b und c) sind in Abbildung 5.4 (links) markiert.

Der Temperatureinfluss im mechanischen Werkstoffverhalten zeigt sich deutlich in der Steifigkeit und der Maximalkraft. Bei den gemessenen Kurven lässt sich zudem bei beiden Temperaturzuständen (KOMP\_Z \_HT\_QS und KOMP\_Z\_NT\_QS) kein konstantes plastisches Plateau mehr erkennen. Bei Niedrigtemperatur weisen die Komponenten eine höhere Steifigkeit im Vergleich zu den Ergebnissen bei Raumtemperatur auf und beginnen nach Erreichen des Maximums lokal stark einzuschnüren. Dieses ist im Kraft-Weg-Diagramm durch einen Kraftabfall erkennbar.

Die Zunahme der Temperatur führt zu einer höheren Beweglichkeit der Makromolekülketten.

5 Validierung der Materialkarten mittels Komponentenversuche

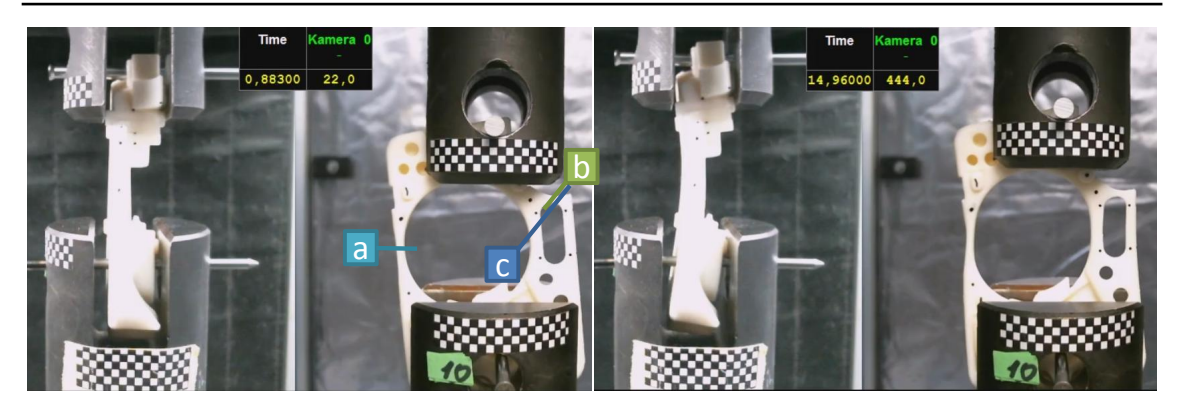

Abbildung 5.4: Aufnahmen der quasisatischen Komponentenversuche: Anfangszustand und die späteren Versagensorte - a,b und c (links) und die sich einstellende Biegeform sowie die Verformung im Versuchsverlauf (rechts)

Dies ist in den Ergebnissen durch eine geringeren Steifigkeit des Werkstoffs, eine nicht erkennbaren Fließgrenze und einem stärkeres Längen des Inserts erkennbar. Die temperierten Versuche weisen, von den allgemeinen geringen Streuungen aller quasistatischen Testergebnisse, die höchsten Streuungen auf. Dies ist vermutlich auf die nicht vorhandene Klimakammer und die durch unterschiedlichen Montagezeiten entstehenden abweichenden Temperaturen des Inserts zurückzuführen.

Neben der vorherrschenden Temperatur stellt auch der Feuchtigkeitszustand einen erkennbaren Einflussfaktor dar. Hierbei weisen die Proben im Vergleich zu den Ergebnissen bei Raumtemperatur und Luftfeuchte eine höhere Steifigkeit und höhere Fließgrenze auf. Im Vergleich zum Temperatureinfluss ist der Einfluss der Feuchtigkeit jedoch geringer.

#### **5.2.2 Die dynamischen Zugversuche**

Die Kraft-Weg-Kurven der dynamischen Versuche sind in Abbildung 5.5 dargestellt.

Wie erwartet, weist das Insert bei der Belastung mit höheren Geschwindigkeiten höhere Maximalkräfte und einen steileren Kraftanstieg auf, die auch in den Materialversuchen auftraten.

Im Vergleich zu den Materialversuchen zeigen die Komponenten zwischen den MS- und HS-Versuchen geringere Unterschiede in der Maximalkraft. Aus diesem Grund werden zusätzlich die gefahrenen Geschwindigkeitsprofile beider Geschwindigkeiten untersucht. In Abbildung 5.6 ist die Geschwindigkeit dem gemessenen Kraftverlauf gegenübergestellt.

Es lässt sich erkennen, dass beim MS-Versuch im plastischen Bereich bereits eine konstante Geschwindigkeit vorliegt und beim HS-Versuch wiederum die plastische Deformation im Bereich anhaltender Beschleunigung stattfindet. Beim Versagen erreicht die Geschwindigkeit des HS-Versuchs gerade einmal die doppelte Geschwindigkeit des MS-Versuch. Dies war ebenfalls der Fall beim Materialzugversuch.

Trotz einer Glättung der Kraft, lässt sich bei beiden Versuchsgeschwindigkeiten eine starke Oszillation der Kraft erkennen. Dieser Effekt wird u.a. durch die Messtechnik hervorgerufen,

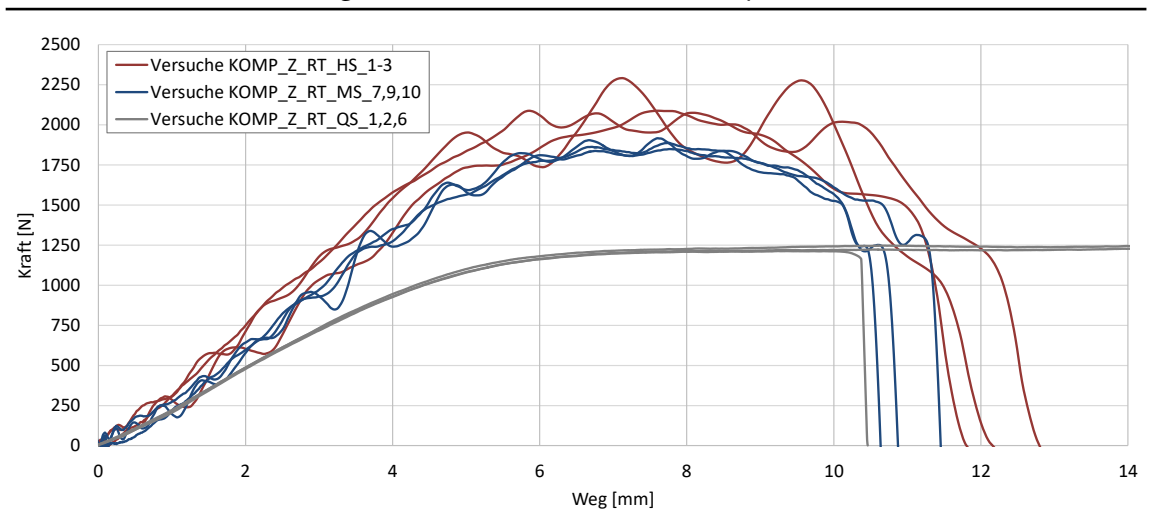

5 Validierung der Materialkarten mittels Komponentenversuche

Abbildung 5.5: Die ermittelten Kraft-Weg-Kurven der dynamischen Komponentenversuche

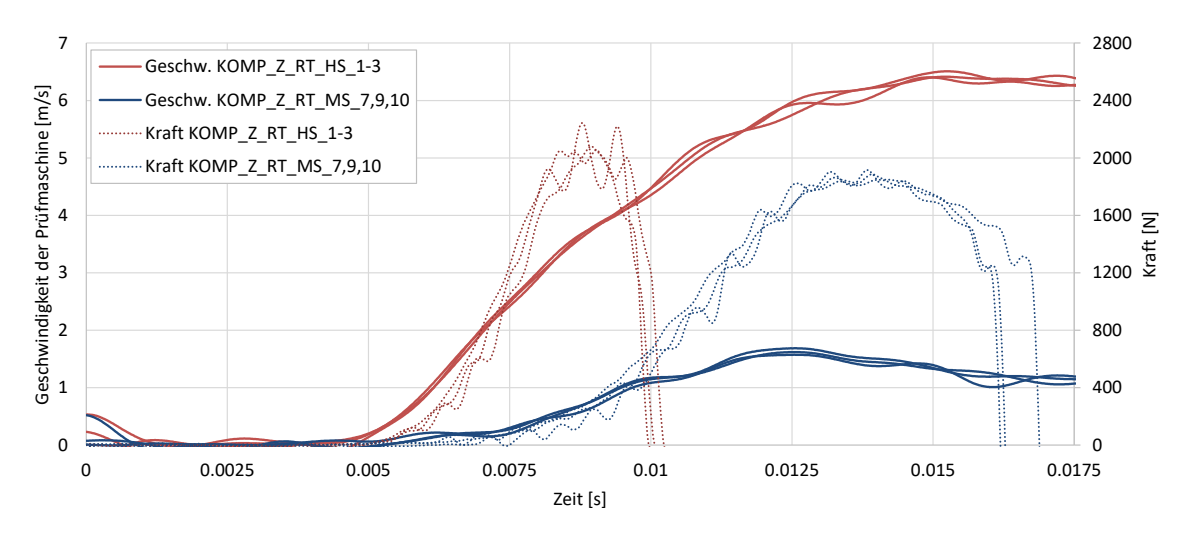

Abbildung 5.6: Geschwindigkeitsprofile der Komponentenversuche

im speziellen durch die Trägheit des Messsystems und der Prüfmaschine. Durch die hohe Beschleunigung überlagern sich die Trägheitskräfte und Abzugskräfte im gemessenen Kraftsignal, wodurch die Messergebnisse verfälscht werden. Das Herausrechnen der Trägheit wird in der Ergebnisauswertung in dieser Arbeit nicht berücksichtigt.

#### **5.3 Simulation der Komponentenversuche**

Um die ermittelten Materialkarten zu validieren, werden mit diesen die Komponentenversuche simuliert und die Simulationsergebnisse mit den Ergebnissen des Versuchs verglichen. Da lediglich die Materialk mit quasistatischer Geschwindigkeit gute Ergebnisse liefern konnten, wird sich die Validierung auf diese beschränken. Hierzu wird erneut die Dehnratenunabhängigkeit des Materialmodells genutzt, wodurch das Insert in der Simulation mit einer erhöhten Geschwindigkeit belastet werden kann und die Berechnungszeit reduziert wird.

Auf Basis des CAD-Modells des Inserts wird zunächst ein FE-Netz aus 1 mm TET4-Elementen erstellt. Es wurde festgestellt, dass das Insert durch den Spritzguss eine Schrumpfung um ca. 2,1% zu den äußeren Abmaßen des CAD-Modells aufwies. Aus diesem Grund wird das FE-Netz nachträglich skaliert. Das FE-Modell zeigt die Abbildung 5.7.

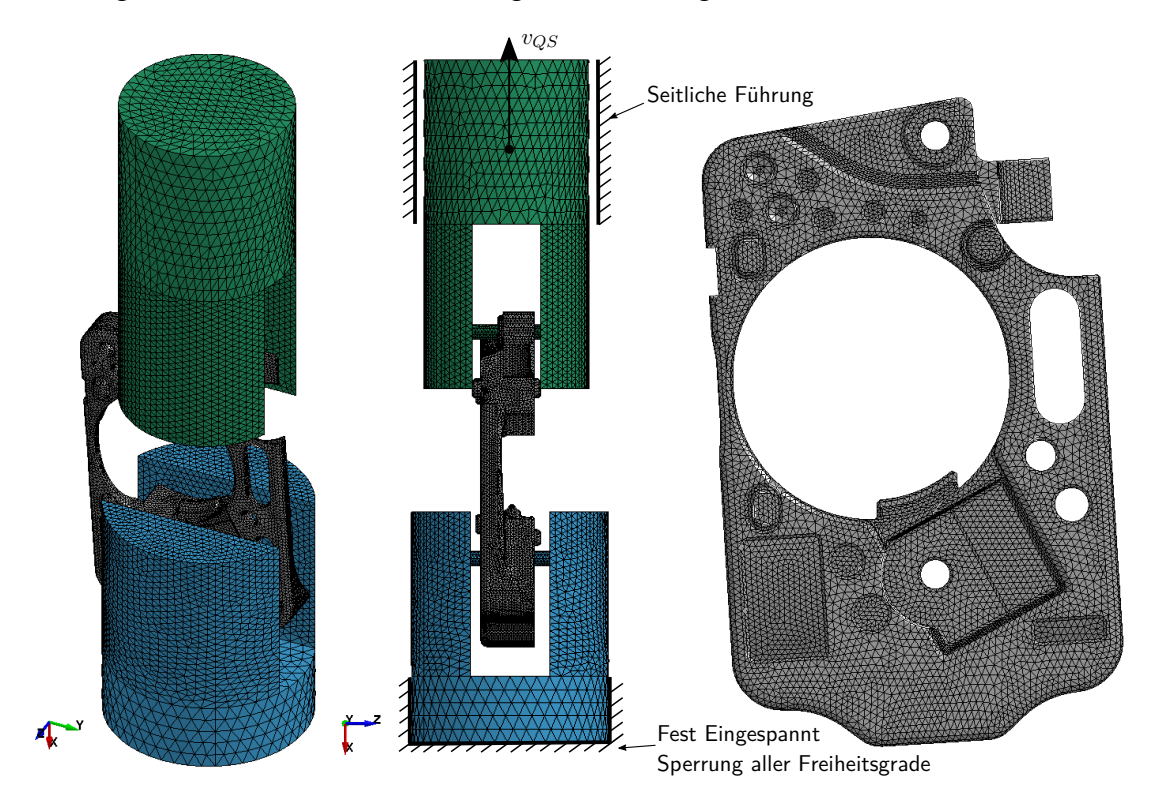

Abbildung 5.7: Das FE-Modell zur Simulation der Komponentenversuche

Da die Video-Aufnahmen der Komponentenversuche zeigten, dass das Insert im Versuchsverlauf sich gegen die Einspannung drückt, werden die Einspannungen vollständig ausmodelliert. Das Insert wird an den Bolzen der Einspannungen mit einer Kontaktbedingung gelagert, bei der der Reibkoeffizient mit *µ* = 0*,* 09 festgelegt wird. In der Materialkarte wird neben den beiden elasto-plastischen Materialmodellen für das Insert, ein elastisches Materialmodell für Stahl für die Einspannungen implementiert.

An der oberen Einspannung wird die Belastung in Form einer konstanten Geschwindigkeit mit einem leichten Einlaufbereich aufgebracht(s. Abbildung 5.7. Die untere Einspannung wird an ihrem Ende fest eingespannt, wodurch sich die Bolzen im Bereich des Inserts elastisch verformen können.

Ausgewertet wird die Kontaktkraft, die an der oberen Einspannung zwischen Bolzen und Insert entsteht, sowie die Verschiebung am oberen Ende der Einspannung. Der sich ergebene Kraft-Weg-Verlauf kann somit direkt mit den Ergebnissen der Komponentenversuche verglichen werden.

Die Abbildung 5.8 zeigt die Ergebnisse der Simulationen mit den Materialmodellen SAMP-1 und MAT24 für die quasistatische Geschwindigkeit bei Raumtemperatur. Zur Verbesserung der Genauigkeit des Modells wurden zudem unterschiedliche Anpassungen am Simulationsmodell

#### $\Omega$  $200$ 400 600 800 1000 1200 1400 0 2 4 6 8 10 12 14 16 18 20 Kraft [N] Weg [mm] Versuche KOMP\_Z\_RT\_QS MAT24 SAMP-1 SAMP-1 - fine mesh SAMP-1 - slow SAMP-1 - TET10

#### **5.3.1 Simulationsergebnisse der quasistatischen Komponentenversuche**

vorgenommen.

Abbildung 5.8: Vergleich der Kraft-Wegkurven der Komponentenversuche von Simulation und Experiment

Die Simulationen mit den beiden quasistatischen Materialmodellen zeigt im elastischen und plastischen Bereich deutliche Abweichungen zu den Ergebnissen des Versuchs, die bei beiden Materialmodellen annähernd gleich sind. Die Konvergenz des Netzes konnte mit einem netzverfeinertem Modell (fine mesh) bestätigt werden. Auch durch das Verringern der Belastungsgeschwindigkeit (slow) stellt sich das gleiche Kraftniveau ein, lediglich die leichten Schwingungen der Kraft können dadurch reduziert werden. Im plastischen Bereich ergeben sich bei beiden Materialmodellen Abweichungen in der Kraft von bis zu 15% zu den Versuchsergebnissen. Durch die Verwendung von TET10-Elementen kann die Abweichung der Kraft nur geringfügig reduziert werden, führt jedoch zu einer deutlich höheren Rechenzeit.

Da für die Materialmodellerstellung quadratische Solids verwendet wurden, wird der Zugtest aus der Materialmodellerstellung zusätzlich mit einem TET4-Modell simuliert. Es zeig sich, dass die Änderung des Elementtyps keinen Einfluss auf das Ergebnis hat, wodurch einen Fehler durch den Elementtyp auszuschließen ist.

### **5.3.1.1 Simulationsergebnisse der temperierten quasistatischen**

**Komponentenversuche**

Neben der Simulationen der Versuche bei Raumtemperatur wurden Simulationen für die temperaturabhängigen Versuche vorgenommen. Die Ergebnisse zeigt die Abbildung 5.9.

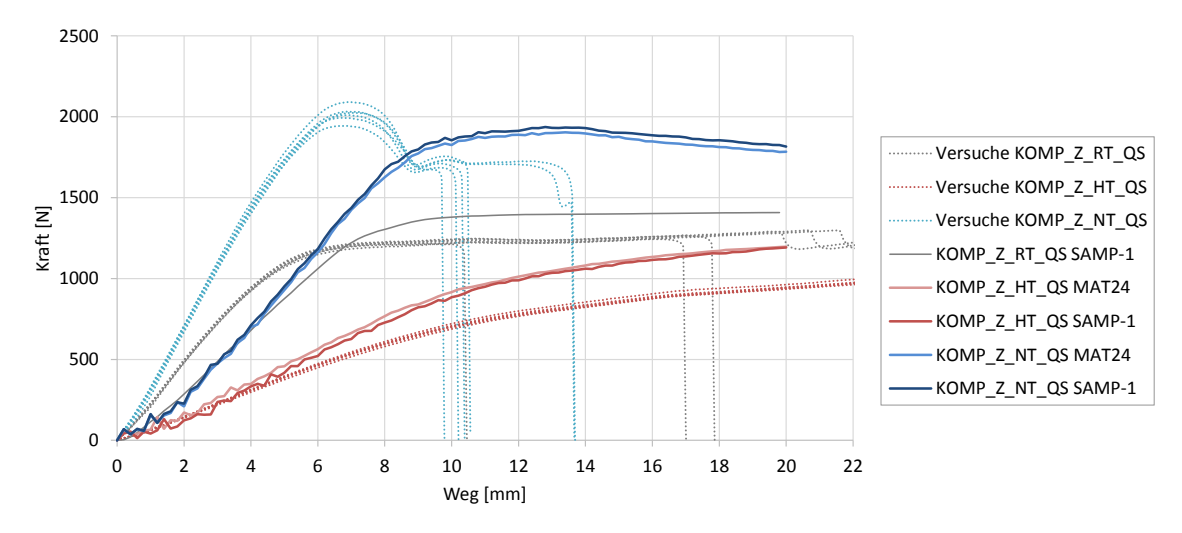

Abbildung 5.9: Vergleich der Kraft-Weg-Kurven der Komponentenversuche von Simulation und Experiment

Die Simulation der temperaturabhängigen Versuche weist ebenfalls große Abweichungen zu den Versuchsergebnissen auf. Hierbei zeigt die Simulation der Hochtemperaturversuche eine höhere Steifigkeit und die Simulation der Niedrigtemperaturversuche eine geringere Steifigkeit als die Versuchsergebnisse. Dies kann z.T. darin begründet sein, dass die Temperatur des Inserts beim Komponentenversuch geringer abgeklungen ist als bei den Materialversuchen, auf denen das Materialmodell basiert. Die Simulation des Niedrigtemperaturversuchs bildet zudem das lokale Einschnürverhalten des Versuchs nicht ab.

#### **5.3.1.2 Kinematikauswertung per Videoanalyse**

Die Überprüfung der Kinematik wird aufgrund der abweichenden Simulationsergebnisse nur beispielhaft für einen quasistatischen Versuchs bei Raumtemperatur vorgenommen.

Zur Auswertung der Kinematik des Inserts wird der Bewegungsverlauf einzelner Punkte anhand der Bildaufnahmen mit der Software Tracker<sup>©</sup> bestimmt. Die Software erkennt, wie beim Verfahren der digitalen Bildkorrelation, einen festlegten Pixelbereich in den Folgebildern wieder. Durch ein zuvor festgelegtes Koordinatensystem und einen Maßstab kann so die Verformung ermittelt werden.

Für den Abgleich der Ergebnisse wird in der Simulation die Verschiebung von einzelnen Knoten ausgewertet, die in der Nähe der der Messpunkte liegen. Die Abbildung 5.10 stellt die Verformung zweier Auswertungspunkte von Versuch und Simulation gegenüber.

Analog zu den Ergebnisse der Kraft-Weg-Kurven, ist auch die Verformung in der Simulation in Zugrichtung (Y-Richtung) stärker als im Versuch. In X-Richtung zeigt sich, dass der eine Messpunkt (KM1) bessere Ergebnisse aufweist als der Zweite (KM2). Es lässt sich bei der Überprüfung der Aufnahmen weiterer Versuche erkennen, dass die sich einstellende Verformung in Zusammenhang mit der späteren Bruchstelle steht.

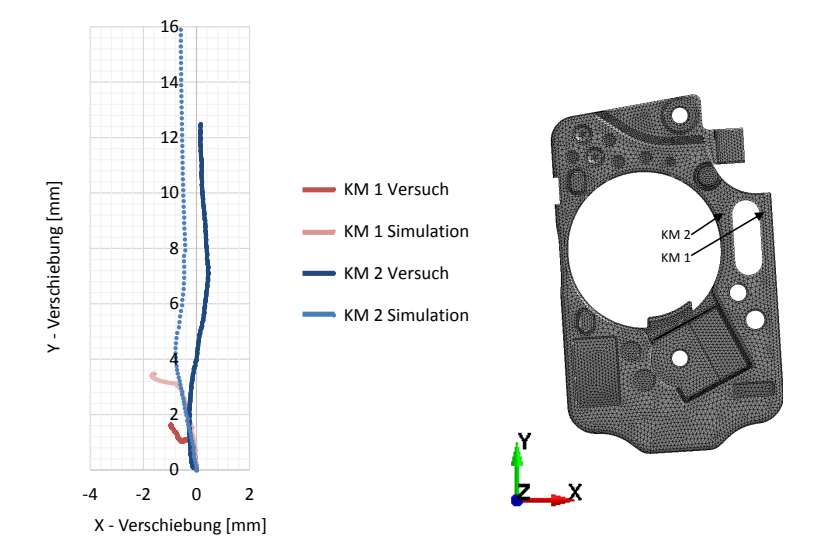

Abbildung 5.10: Vergleich der Kraft-Weg-Kurven der Komponentenversuche von Simulation und Experiment

Es ist aus den Ergebnisse tendenziell erkennbar, dass die Validierung der Kinematik mit diesem Verfahren möglich ist. Jedoch sollten für die Validierung alle Versuche herangezogen werden.

#### **5.4 Diskussion der Ergebnisse**

Die kalibrierten quasistatischen Materialmodelle MAT24 und SAMP-1 können das Materialverhalten auf Bauteilebene nicht in ausreichender Güte wiedergeben. Dies kann z.T. durch die fehlerhaften Materialversuche begründet werden, die die Basis für das Materialmodell darstellen. Zum anderen ist es möglich, dass die Materialmodelle das komplexe Verformungsverhalten des Inserts, bedingt durch dessen komplexen Spannungszustand, nicht abbilden können. Im SAMP-1 Materialmodell könnte dieses gegebenenfalls durch die Berücksichtigung von Schubund Druckverfestigungskurven verbessert werden.

Zudem kann das Insert, bedingt durch den Spritzguss und seine Geometrie, abweichende Materialeigenschaften aufweisen als die Zugproben. Es ist davon auszugehen dass es im Spritzguss zu einem schnelleren Abkühlen in den schmalen Stegen als im flächigen Material kommt und dadurch die Molekülkettenbildung beeinträchtigt wird. Darin könnte auch das unterschiedliche Bruchverhalten begründet sein, dass die Komponentenversuche aufweisen.

Die Untersuchung der Kinematik einzelner Punkte zeigt ein ähnliches Verhalten wie die Kraft-Weg-Kurve.

Die Validierung der quasistatischen Materialmodelle in dieser Arbeit zeigt, dass diese für einen Einsatz auf Bauteilebene nicht geeignet sind.

Auf eine Validierung des thermoplastischen Werkstoffverhaltens unter hohen Belastungsgeschwindigkeiten wurde aufgrund der mangelhaften Materialtestergebnisse der daraus unzureichend ableitbaren Materialmodelle verzichtet.

# **6 Zusammenfassung und Ausblick**

Zielsetzung dieser Arbeit war die Kalibrierung eines Materialmodells auf Basis von Materialtests am Polyamid 6.6 Zytel<sup>®</sup> ST801AW der Firma DuPont<sup>TM</sup>, die erstmalig In-house durchgeführt wurden. Die Basis der Arbeit bildet eine umfangreiche Werkstoffcharakterisierung für die eine vorhandene Methodik, wie in Kapitel 1.2 beschrieben, angewendet und weiterentwickelt wurde. Die Methodik soll die gesamte Prozesskette beinhalten, die den Werkstoffversuch, das Ableiten relevanter Materialkennwerte für das Materialmodell und seine Validierung umfasst.

Zur Generierung der Parameter der Materialmodelle für MAT24 und SAMP-1 waren die Materialtests, die dynamische- und temperaturabhängige Zug- sowie quasi-statische Druck- und Schubversuche umfassten, zunächst auszuwerten und zu bewerten. Ein besonderer Fokus lag dabei auf der Ermittlung lokaler Dehnungen, die mit der Methode der Grauwertkorrelation bestimmt wurden und für die das Auswertverfahren genauer untersucht wurde. Es zeigte sich, dass die Auswertung robuste Ergebnisse liefert, sofern im uniaxialen Zugbereich der Dehnungslokalisierung ausgewertet wurde.

Im weiteren Vorgehen wurde die bereits bestehende Methodik zur Charakterisierung und Validierung von thermoplastischen Kunststoffen angewendet und erweitert. Diese umfasst im ersten Schritt eine Datenaufbereitung auf Basis von analytischen Ansätzen zur Erstellung der Materialkarten für die Simulation. In dem Zusammenhang wurden die Materialtests anhand der Ergebnisse aus der Datenaufbereitung bewertet. Es zeigte sich, dass bei den In-House Materialtests die Vorgaben der Materialmodelle zum Teil nicht eingehalten wurden. Diese geben vor, die Verfestigungskurven bei uniaxialer Spannungszustanden unter konstanter Dehnrate zu ermitteln. Hierfür wurden Verbesserungsvorschläge am Versuchsaufbau und der Durchführung ausgearbeitet, die im Kapitel 4 benannt sind. Hauptansatzpunkte für die Verbesserung der Qualität der Versuche sind die Verwendung eines Triggersignals und einer geeigneten Einspannung zur Verhinderung des Verrutschens der Proben sowie einer Vorrichtung zur Berücksichtigung der Beschleunigungsstrecke bei den hochdynamischen Versuchen.

Die Schub- und Druckversuche erwiesen sich als fehlerbehaftet und konnten somit nicht auf das SAMP-1 Materialmodell angewendet werden. Im SAMP-1 Materialmodell erfolgte somit die Erstellung der Fließfläche lediglich auf Basis der Ergebnisse der dynamischen Zugversuche mit der Formulierung nach von-Mises und unter Berücksichtigung einer plastischen Querkontraktionszahl.

Die Validierung der Materialmodelle anhand der Materialtestergebnisse ergab, dass das Materialverhalten nicht ausreichend genau durch die Datenaufbereitung beschrieben werden konnte, woraufhin ein Reverse-Engineering-Prozess zur Optimierung der Materialkarten nach dem Vorgehen der bestehenden Methodik vorgenommen wurde. In diesem wird das viskoplastische Materialverhalten der Materialmodelle durch mathematische Ansätze beschrieben, die durch Optimierung der Koeffizienten das Materialverhalten in der Simulation abbilden sollen. Nach Optimierung der temperaturabhängigen quasistatischen Materialkarten konnten beide Materialmodelle das Materialverhalten simulativ ausreichend genau abbilden und zeigten nur geringe Unterschiede in ihrer Qualität. Die Optimierung zur Abbildung des dynamischen Materialverhaltens führte, in Bezug auf die Kraft-Weg-Charakteristik, aufgrund der unzureichenden Materialtestergebnisse und mit dem verwendeten mathematischen Ansatz zu keinem ausreichend guten Ergebnis. Hierfür könnten, anstatt der logarithmischen-, lineare Ansatzfunktionen zur Beschreibung der Dehnratenabhängigkeit des viskoplastischen Werkstoffverhaltens untersucht werden.

Im letzten Teil der Arbeit wurden Komponententests an einem Insert durchgeführt, anhand derer die Verwendung der Materialmodelle unter komplexen Spannungszuständen überprüft wurden. Dafür wurden In-House physikalische Tests durchgeführt, bei denen die Komponente quasistatisch und dynamisch bei unterschiedlichen Temperatur- und Konditionierungszuständen belastet wurde. Die Deformation wurde dabei mit Kameras aufgezeichnet. Die Validierung der temperaturabhängigen quasistatischen Materialmodelle erfolgte durch einen Vergleich der Kraft-Weg-Kurven von Simulation und Versuch, und einem Vergleich der Kinematik an festgelegten Messpunkten. Die Validierung ergab dass das Materialverhalten des Versuchs durch beide Materialmodelle weder im elastischen noch im plastischen Bereich wiedergeben werden konnte.

Hierfür könnte ein inhomogenes Materialverhalten des Inserts der Grund sein, bedingt durch den Spritzguss und die Geometrie. Zudem weisen die Hoch- und Niedrigtemperatur-Komponentenversuche abweichende Temperaturen zu den Materialtests auf, die die Basis der kalibrierten Materialmodelle bilden.

Die Ergebnisse dieser Arbeit zeigen, dass die Materialtests von sehr hoher Güte sein müssen, um in der Simulation repräsentative Ergebnisse zu erzielen. Die Kalibrierung der quasistatischen Materialmodelle bei unterschiedlichen Temperaturzuständen erwies sich durch die Methodik als möglich. Ein dehnratenabhängiges Materialmodell konnte jedoch auf Basis der durchgeführten Tests nicht erstellt werden. Zur Steigerung der Qualität der Materialmodelle sollten deshalb die Materialtests unter Berücksichtigung der benannten Verbesserungsvorschläge wiederholt werden.

In einem iterativen Vorgehen sollten erste Materialtestergebnisse direkt eine Auswertungen unterzogen werden, um eine Kalibrierung des Geschwindigkeitsprofils zu erreichen und gegebenenfalls Fehlerquellen im Versuch zu lokalisieren. Hierfür ist die Ermittlung der lokalen Dehnraten und die Erstellung der Spannungs-Dehnungs-Kurven notwendig, da nur auf diesem Wege mögliche Fehler beim Versuch, wie z.B. eine nicht konstante Dehnrate, erkannt werden können. Die im Rahmen dieser Arbeit verwendete Form der Datenaufbereitung ist für diesen iterativen Ansatz wenig geeignet, da sie in der Anwendung aufwendig und fehleranfällig ist. Sie sollte durch ein geeigneteres Verfahren ersetzt werden. Hierzu bieten Softwarehersteller bereits fertige Lösungen an, die die Erstellung der Spannungs-Dehnungs-Kurven auch im Zusammenhang mit der lokalen Dehnungsermittlung vornehmen.

Durch die Einbindung zusätzlicher spannungszustandsabhängiger Materialkurven und -parameter in das SAMP-1 Materialmodell ist es möglich bei komplexen Spannungszuständen die Simulationsergebnisgüte zu erhöhen. Unter der Verwendung von repräsentativen Materialdaten aus Schub- und Druckversuchen im SAMP-1 Materialmodell, kann die quadratische Fließflächenformulierung genutzt und die Qualität der Simulationsergebnisse erhöht werden. Hierzu sollten die Materialversuche wiederholt werden, wobei die Probengeometrie der Schubversuche überarbeitet und die Versuchsbedingungen, insbesondere eine konstante Belastungsgeschwindigkeit, bei Schub- und Druckversuchen eingehalten werden müssen. Die Ergebnisse der Druckund Schubversuche sollten ebenfalls in den Reverse-Engineering Prozess zur Materialmodell-Kalibrierung eingebunden werden.

Zusätzlich kann im SAMP-1 Materialmodell das Schädigungsverhalten von Kunststoffen im plastischen Bereich mittels der Eingabe eines Schädigungsparameters berücksichtigt werden. Ein entsprechendes Ermittlungsverfahren ist in [10] beschrieben.

Ein mögliches Potenzial zur Reduzierung der Materialtests könnte die Untersuchung von geeigneten empirischen Ansätzen für die Beschreibung des temperaturabhängigen Materialverhaltens eines Themoplastes für hohe Dehnraten bieten. Ein Ansatz wäre die Betrachtung des Fließortes bei quasistatischen Belastungen. Hierzu existieren bereits Untersuchungen zur Abhängigkeit der Streckgrenze von Dehnrate und Temperatur [24], [1].

# **Literaturverzeichnis**

- [1] BAUWENS-CROWET, C.; OTS, J.M.; BAUWENS, J.C.: The strain-rate and temperature dependence of yield of polycarbonate in tension, tensile creep and impact tests. In: Journal of Materialsscience 9 (1974)
- [2] Becker, F.: Entwicklung einer Beschreibungsmethodik für das mechanische Verhalten unverstärkter Thermoplaste bei hohen Deformationsgeschwindigkeiten, Martin-Luther-Universität Halle-Wittenberg, Diss., 2009
- [3] Becker, W. ; Gross, D.: Mechanik elastischer Körper und Strukturen. Springer Berlin Heidelberg, 2002 (Engineering online library). – ISBN 9783540435112
- [4] Bergmann, W.: Werkstofftechnik 1. München : Carl Hanser Verlag GmbH & Co. KG, 2008 (6. Auflage)
- [5] BÖHME, W. ; LUKE, M. ; BLAUEL, J. G.: Richtlinie FAT 211 Dynamische Werkstoffkennwerte für die Crashsimulation. Frankfurt/Main: Forschungsvereinigung Automobiltechnik e.V. *F AT*, 2005
- [6] Bois, P.A. D. ; Kolling, S. ; Koesters, M. ; Frank, T.: Material behaviour of polymers under impact loading. In: International Journal of Impact Engineering 32 (2006) 725-740 (2004)
- [7] Bosseler, M.: Beschreibung des orthotrop viskoelasto-plastischen Verhaltens langglasfaserverstärkten Polypropylens- Versuchskonzept und FE-Simulation, Technische Universität Kaiserslautern, Diss., 2009
- [8] Brinkmann, M.: Materialdatenermittlung für die Crashsimulation thermoplastischer Spritzgussbauteile, RWTH Aachen University, Diss., 2010
- [9] Cieplik, D. ; Tegen, H. ; Kirks, H.-D.: Erlebnis Physik/Chemie 3. Schrödel-Verlag, 2007
- [10] DAIYAN, H.; GRYTTEN, F.; ANDREASSEN, E. u. a.: Numerical simulation of low-velocity impact loading of polymeric materials. In: 7th European LS-DYNA Conference (2009)
- [11] DIN EN ISO 527: Kunststoffe Bestimmung der Zugeigenschaften. Deutsche Norn, April 1996
- [12] DRUCKER, D.; PRAGER, W.: Soil mechanics and plastic analysis or limit design. In: Quarterly of Applied Mathematics 10-2 (1952), S. S.157–165
- [13] Ehrenstein, G. W.: Polymer Werkstoffe, Struktur, Eigenschaften & Anwendung. Carl Hanser Verlag, 1999 (2. überarbeitete Auflage)
- [14] GOM MBH: ARAMIS Handbuch. Braunschweig, 2007
- [15] GOM mbH: Grundlagen der digitalen Bildkorrelation und Dehnungsberechnung. Braunschweig, 2016
- [16] Gross, D. ; Seelig, T.: Bruchmechanik: mit einer Einführung in die Mikromechanik. Springer, 1992 (4. Auflage). – ISBN 9783540422037
- [17] HALLQUIST, J.O.: LS-DYNA  $\mathcal{B}$  Theory Manual. Livermore Software Technology Corporation, 2006
- [18] HARRIS, D.: Application of Digital Image Correlation in Transportation Infrastructure Evaluation. "http://cee.virginia.edu/devinharris/tag/ digital-image-correlation/", Abruf am 05.01.2016
- [19] HAUFE, A. ; DU BOIS, P. A. ; KOLLING, S. ; FEUCHT, M.: A semi-analytical model for polymers subjected to high strain rates. In: 5 th European LS-Dyna Users Conference. Birmingham, UK, 2005
- [20] HUBERTH, F. ; HIERMAIER, S. ; NEUMANN, M.: Material Models for Polymers under Crash Loads - Existing LS-DYNA ® Models and Perspective. In: 4. LS-DYNA Anwenderforum. Bamberg, Deutschland, 2005
- [21] ISO 1110: Plastics Polyamides Accelerated conditioning of test specimens. Geneve, Schweiz: Technical Committee ISO/TC 61, 1995
- [22] Issler, L. ; Häfele, P. ; Ruoss, H.: Festigkeitslehre: Grundlagen. Berlin / Heidelberg : Springer Verlag, 2003
- [23] JACOBY, W.G: Loess: a nonparametric, graphical tool for depicting relationships between variables. Columbia, USA, 2000. – Forschungsbericht
- [24] JUNGINGER, M.: Charakterisierung und Modellierung unverstärkter thermoplastischer Kunststoffe zur numerischen Simulation von Crashvorgängen. Fraunhofer-IRB-Verlag, 2004 (Epsilon - Forschungsergebnisse aus der Kurzzeitdynamik). – ISBN 9783816763390
- [25] Klein, B.: FEM Grundlagen und Anwendungen der Finite-Element-Methode im Maschinen- und Fahrzeugbau. Vieweg, 1990 (7. Auflage)
- [26] KOLLING, S. ; HAUFE, A. ; FEUCHT, M. ; BOIS, P. A D.: A Constitutive Formulation for Polymers Subjected to High Strain Rates. In: 9th International LS-DYNA Users Conference. Detroit, MI, USA, 2006
- [27] Koukal, A.: Crash- und Bruchverhalten von Kunststoffen im Fußgängerschutz von Fahrzeugen, Technische Universität München, Diss., 2014
- [28] LÄPPLE, V.: Einführung in die Festigkeitslehre. Wiesbaden : Springer Vieweg, 2016 (4. Auflage)
- [29] LIMESS Messtechnik & Software GmbH: DIC Bildkorrelation. http://www. limess.com/de/produkte/bildkorrelation, Abruf am 09.11.2016
- [30] LOBO, H.: Methodology for Selection of Material Models for Plastics Impact Simulation. In: 6th European LS-DYNA Users Conference. Götheburg, Schweden, 2007, S. S. 3.97– 3.106
- [31] LSTC: LS-OPT<sup>®</sup> User's Manual Version 5.2. Livermore, CA USA: Livermore Software Technology Corporation, 2015
- [32] Luhmann, T.: Nahbereichsphotogrammetrie. Heidelberg : Herbert Wichmann Verlag, 2000
- [33] Malek, M.: Simulation und Verfizierung des transient-dynamischen Verhaltens von Kunststoffbauteilen unter stoßartigem Kontakt, HAW Hamburg, Diplomarbeit, 2013
- [34] MENGES, G. ; HABERSTROH, E. ; MICHAELI, W. u. a.: Werkstoffkunde der Kunststoffe. Hanser, München, 2002 (Studientexte Kunststofftechnik). https://books.google.dk/ books?id=R3p4KXQBNAAC. – ISBN 9783446212572
- [35] Mises, R. ; 582-592, S. (Hrsg.): Mechanik der festen Körper im plastischen-deformablen Zustand. Nachrichten von der Königlichen Gesellschaft der Wissenschaften zu Göttingen, Mathematisch-physikalische Klasse, (1913)
- [36] NASDALA, L.: FEM-Formelsammlung Statik und Dynamik. Springer Vieweg Verlag, 2015
- [37] o.V.: Vernetzung von Kunststoffen. http://www.lehrerfreund.de/medien/ \_assets\_bilder/tec\_lehrerfreund/Technologie/Werkstoffe/Kunststoffe\_ Aufbau\_gross.png, Abruf am 14.12.2016
- [38] RECLUSADO, C.A.: Untersuchung von Techniken zur Materialmodellierung spritzgegossener Kunststoffe in der numerischen Simulation, HAW Hamburg, Diplomarbeit, 2011
- [39] RÖSLER, J.; HARDERS, H.; BÄKER, M.: Mechanisches Verhalten der Werkstoffe. Wiesbaden : B.G. Teubner Verlag, 2012 (4. Auflage). – ISBN 9783835192454
- [40] RUST, W.: Nichtlineare Finite-Elemente-Berechnungen. Wiesbaden : Vieweg+Teubner Verlag, 2011
- [41] SCHUMACHER, A.: Optimierung mechanischer Strukturen: Grundlagen und industrielle Anwendungen. Berlin Heidelberg : Springer-Verlag, 2005
- [42] SEILNACHT, T.: Polykondensation. http://www.seilnacht.com/Lexikon/k\_polyam. html, Abruf am 03.01.2017
- [43] STANG, S.: Zur Charakterisierung und Validierung des dynamischen Materialverhaltens eines unverstärkten thermoplastischen Kunststoffs für die numerische Simulation, HAW Hamburg, Diplomarbeit, 2016
- [44] STOMMEL, M. ; KORTE, W.: FEM zur Berechnung von Kunststoff- und Elastomerbauteilen. München : Hanser, 2011 https://books.google.de/books?id=wE2cpwAACAAJ. – ISBN 9783446421240
- [45] TUTSCH, R. ; RITTER, R. ; PETZ, M.: Zur flächenhaften zerstörungsfreien Prüfung mit Hilfe optischer Feldmeßtechnik. Institut für Produktionsmesstechnik, Abruf am 09.11.2016 : http://www.ndt.net/article/dgzfp01/papers/v24/v24.htm,
- [46] WIESER, J.; SEELIG, T.; SUN, D.Z.: FAT 236 -Verbesserung der Crashsimulation von Kunststoffbauteilen durch Einbinden von Morphologiedaten aus der Spritzgießsimulation. Forschungsvereinigung Automobiltechnik e.V. *F AT*, 2011
- [47] WITOWSKI, K.: Identification of Material Parameters with LS-OPT  $\mathcal{B}$ . Bamberg, 6.-8.October 2014 2014

# **Abbildungsverzeichnis**

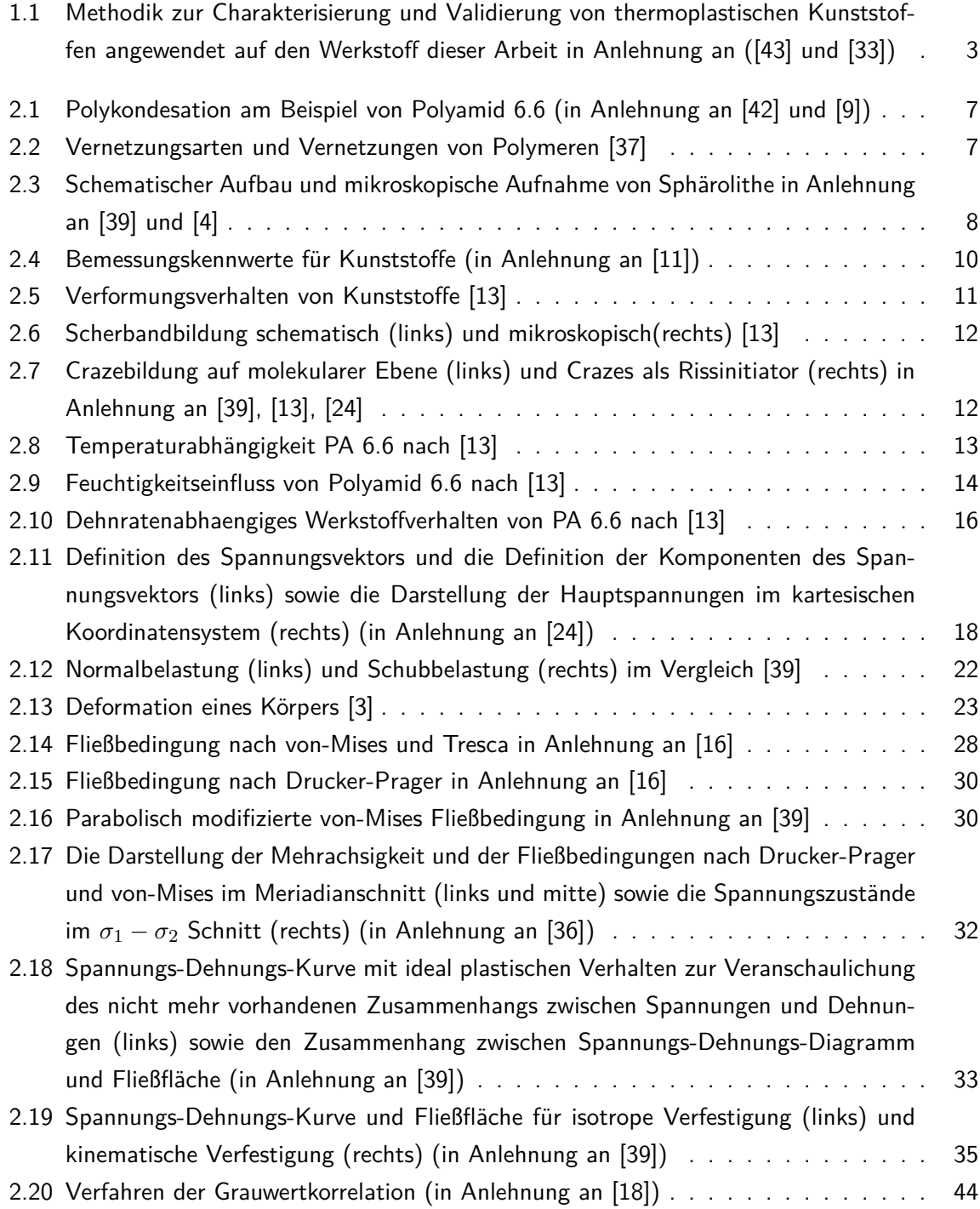

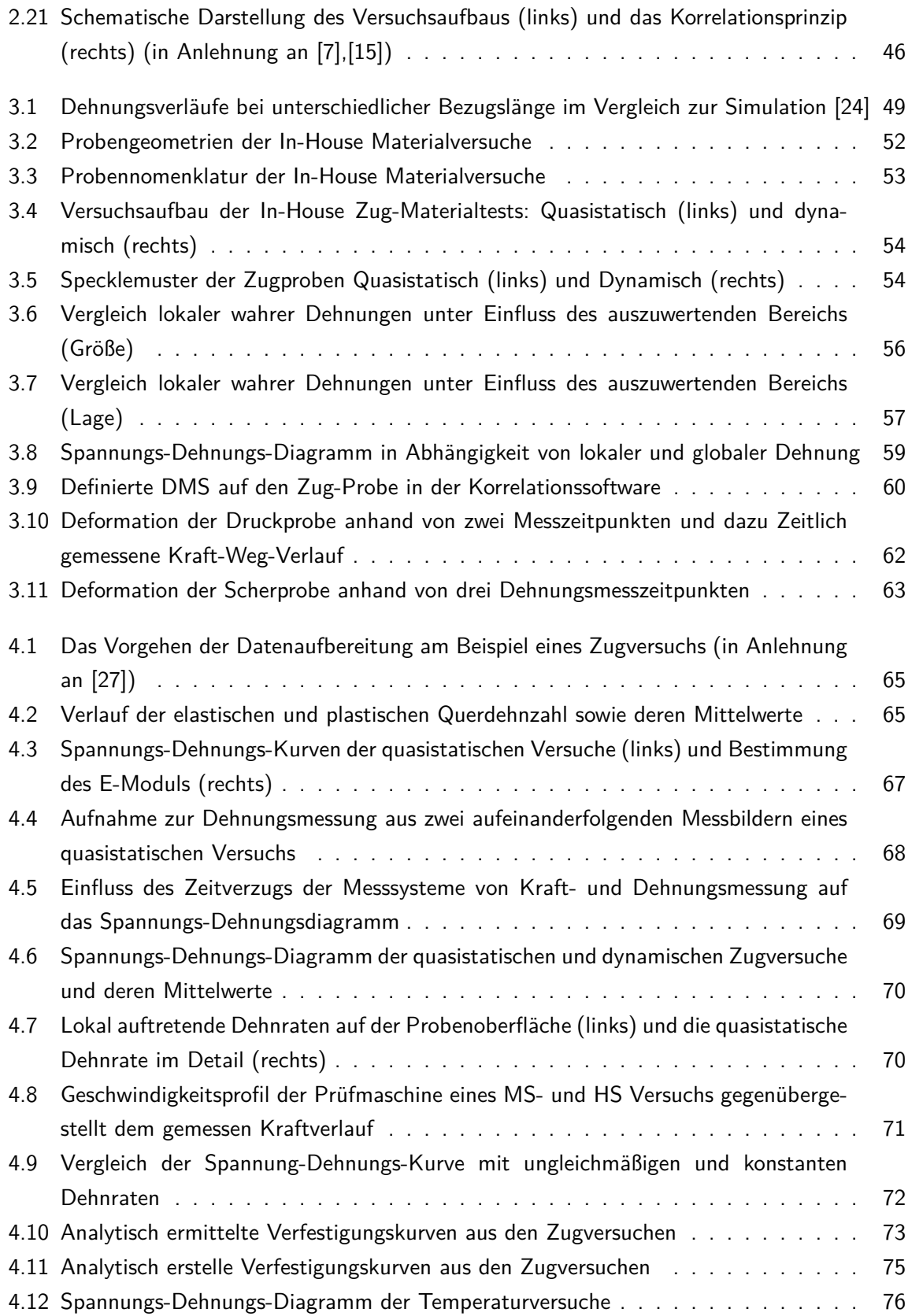

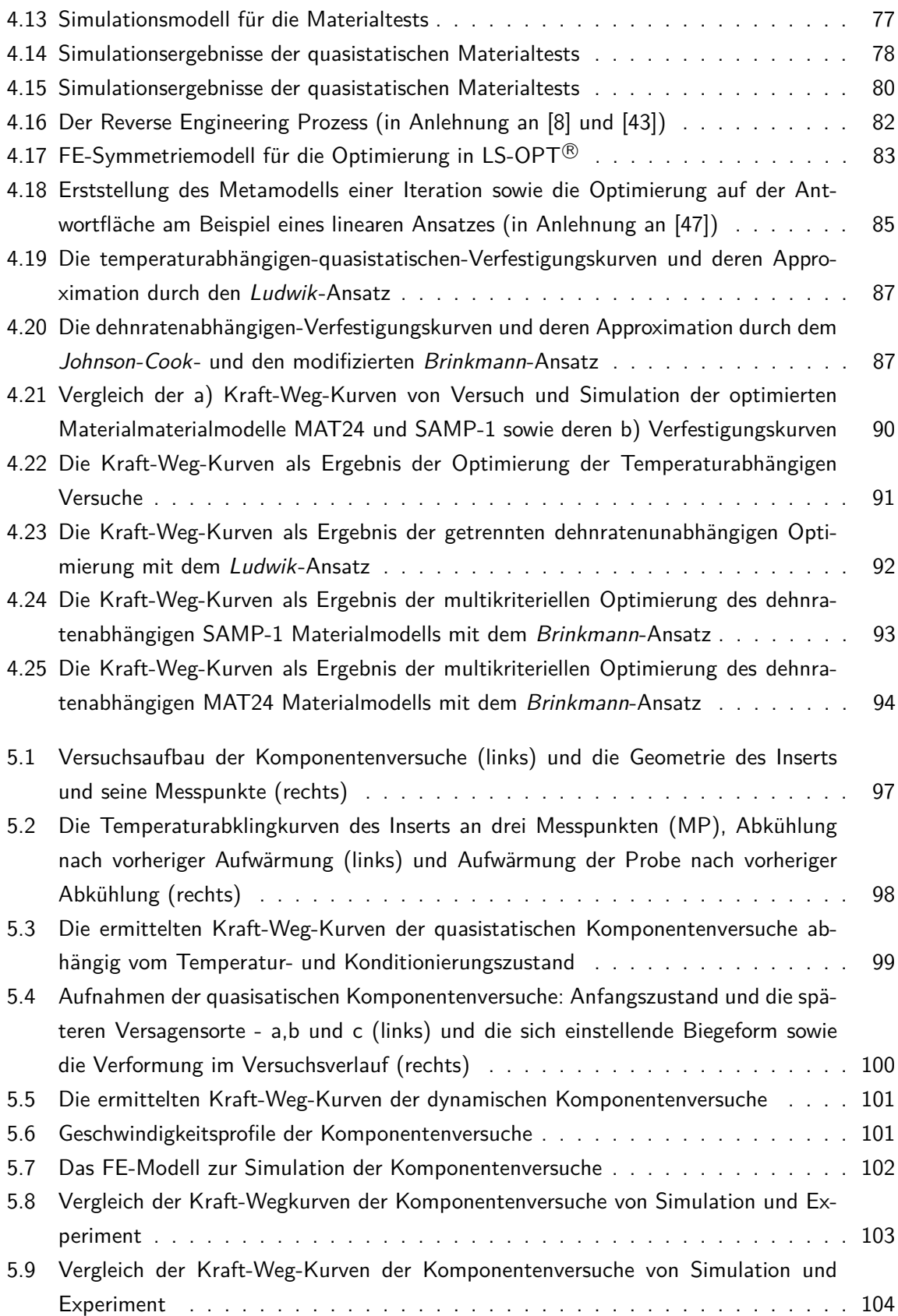

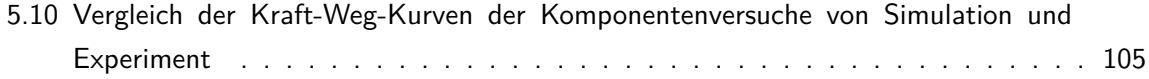

# **Tabellenverzeichnis**

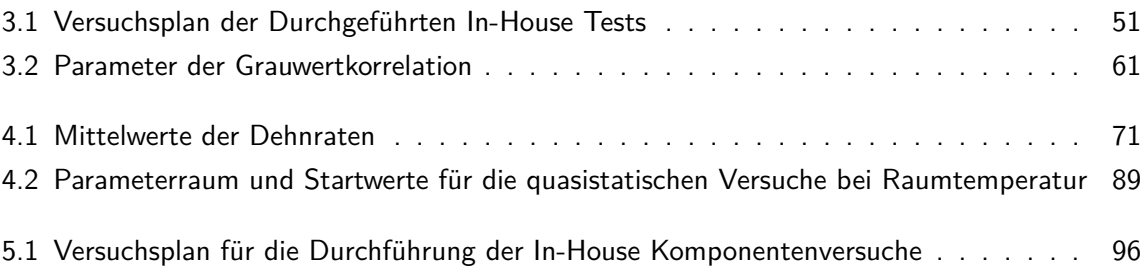

# **Anhang zu Kapitel 3**

### **A.1 Ergebnisse der Temperaturmessung beim Materialversuch**

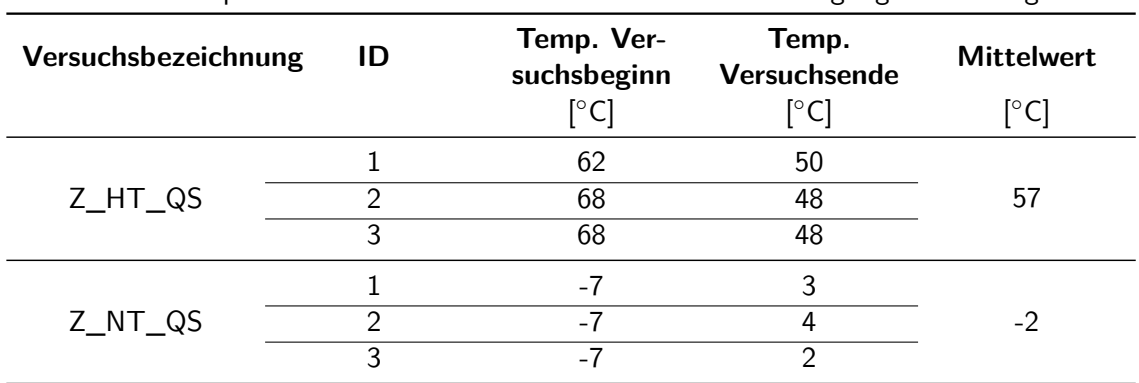

Tabelle A1: Temperaturen der Materialversuche unter Berücksichtigung der Abklingkurven

## **A.2 Kraft-Weg-Verläufe der Materialtests**

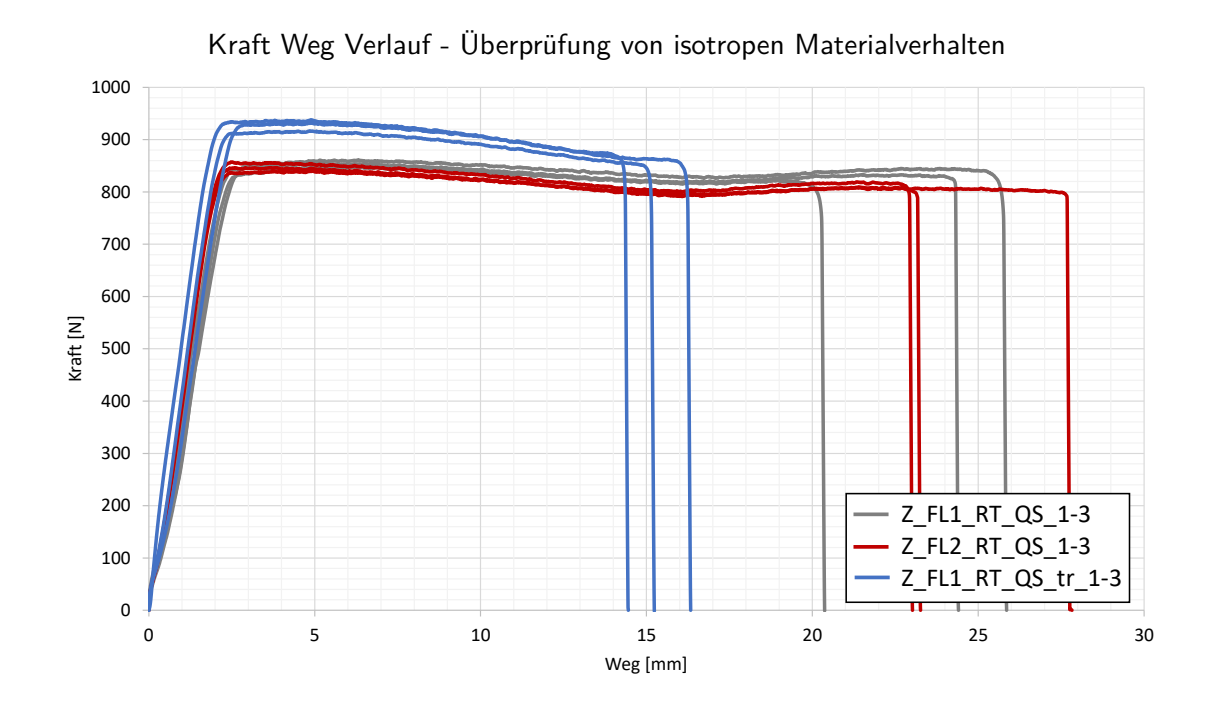

Anhang

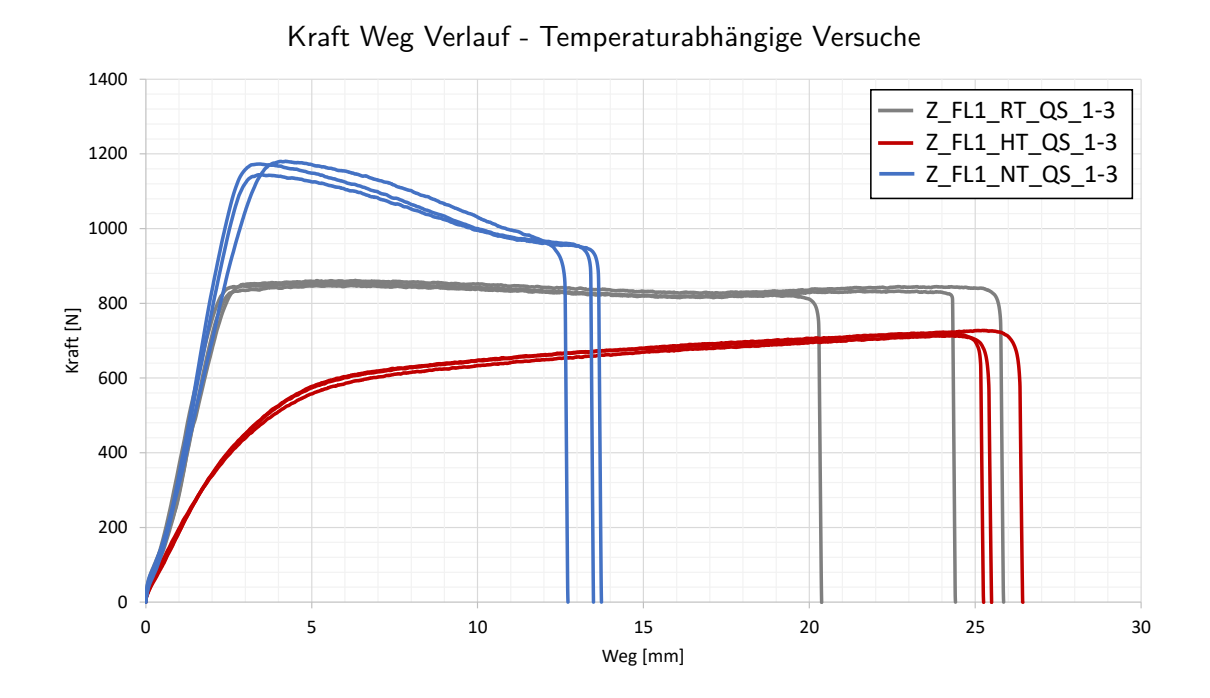

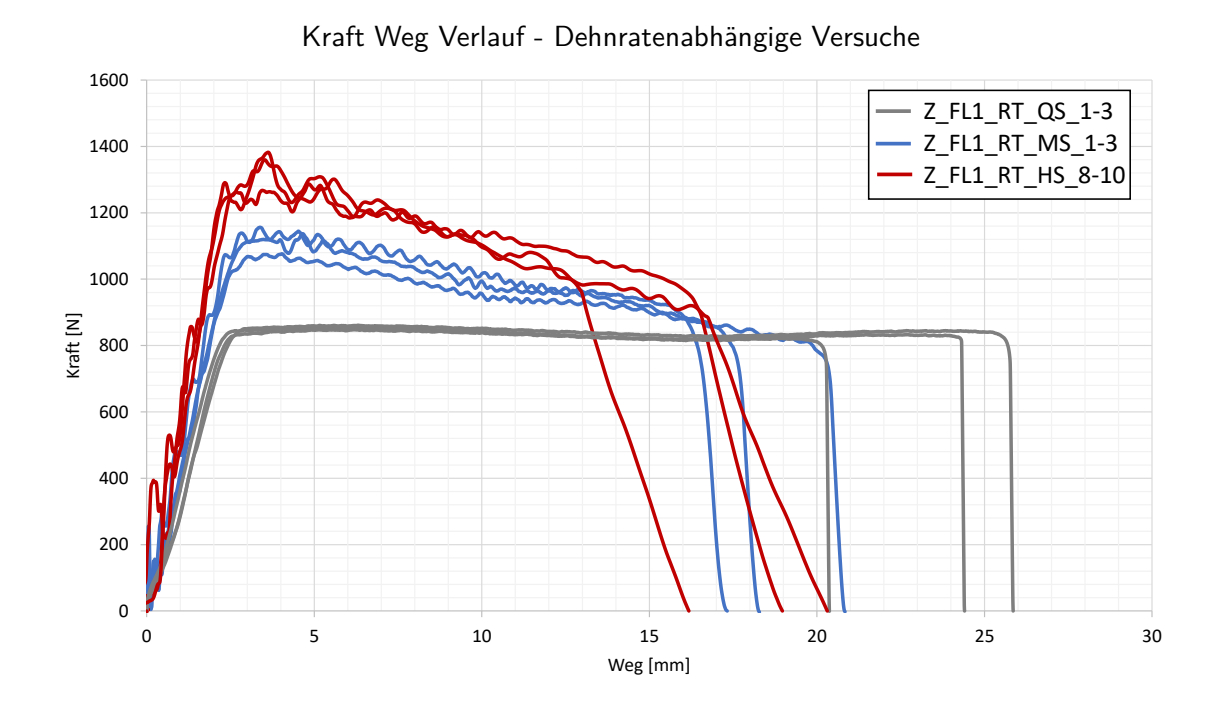

Anhang

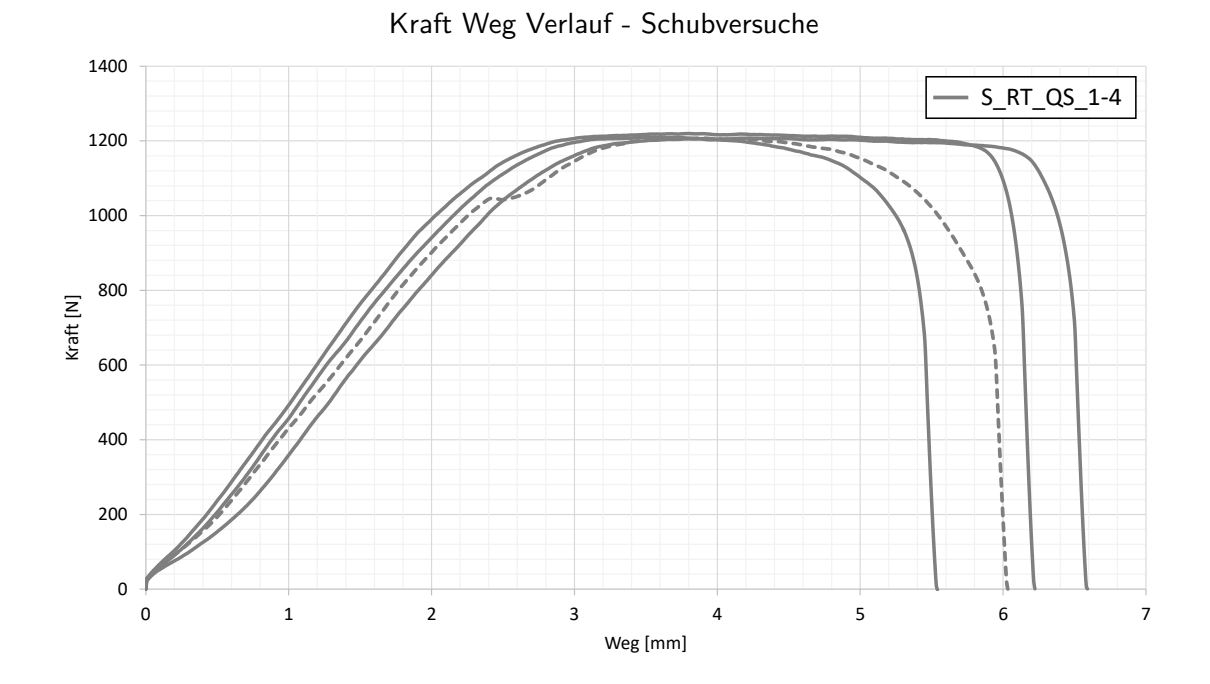

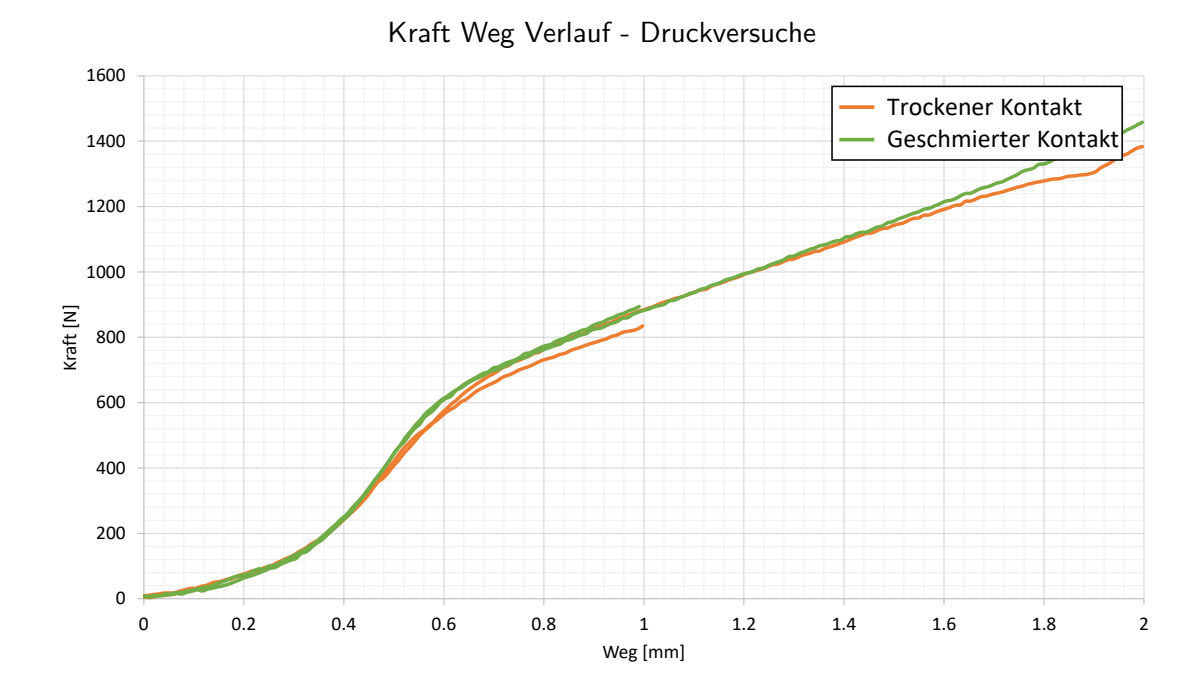

## **A.3 Dehnungsergebnisse der Korrelationsauswertungsanalyse**

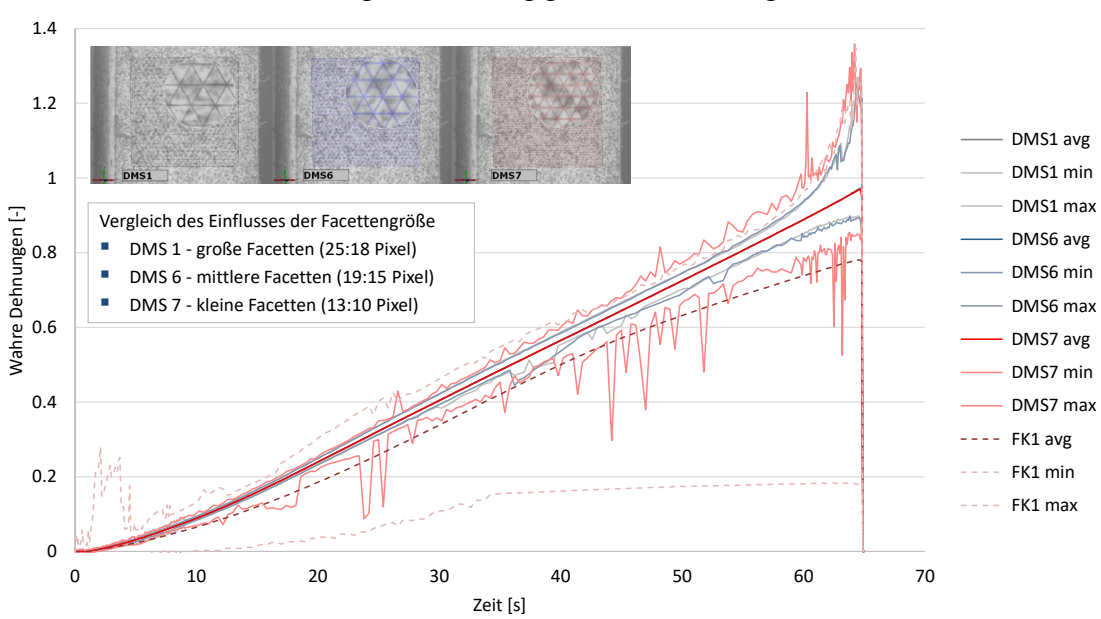

Dehnungen in Abhängigkeit der Facettengröße

Inkrementell und absolut ausgewertete Dehnungen

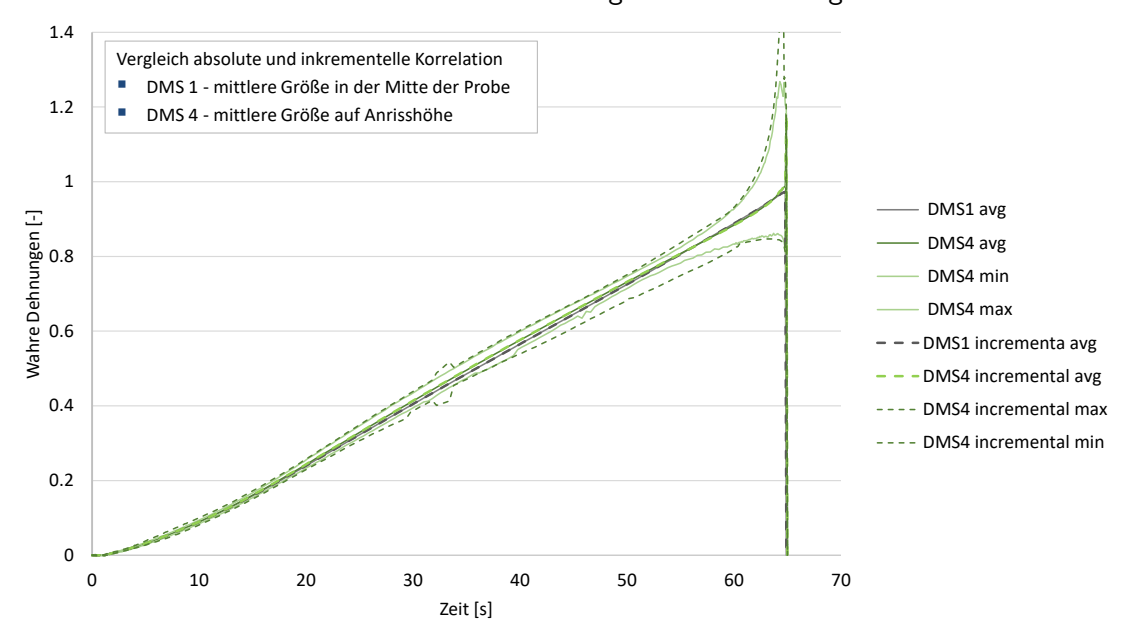

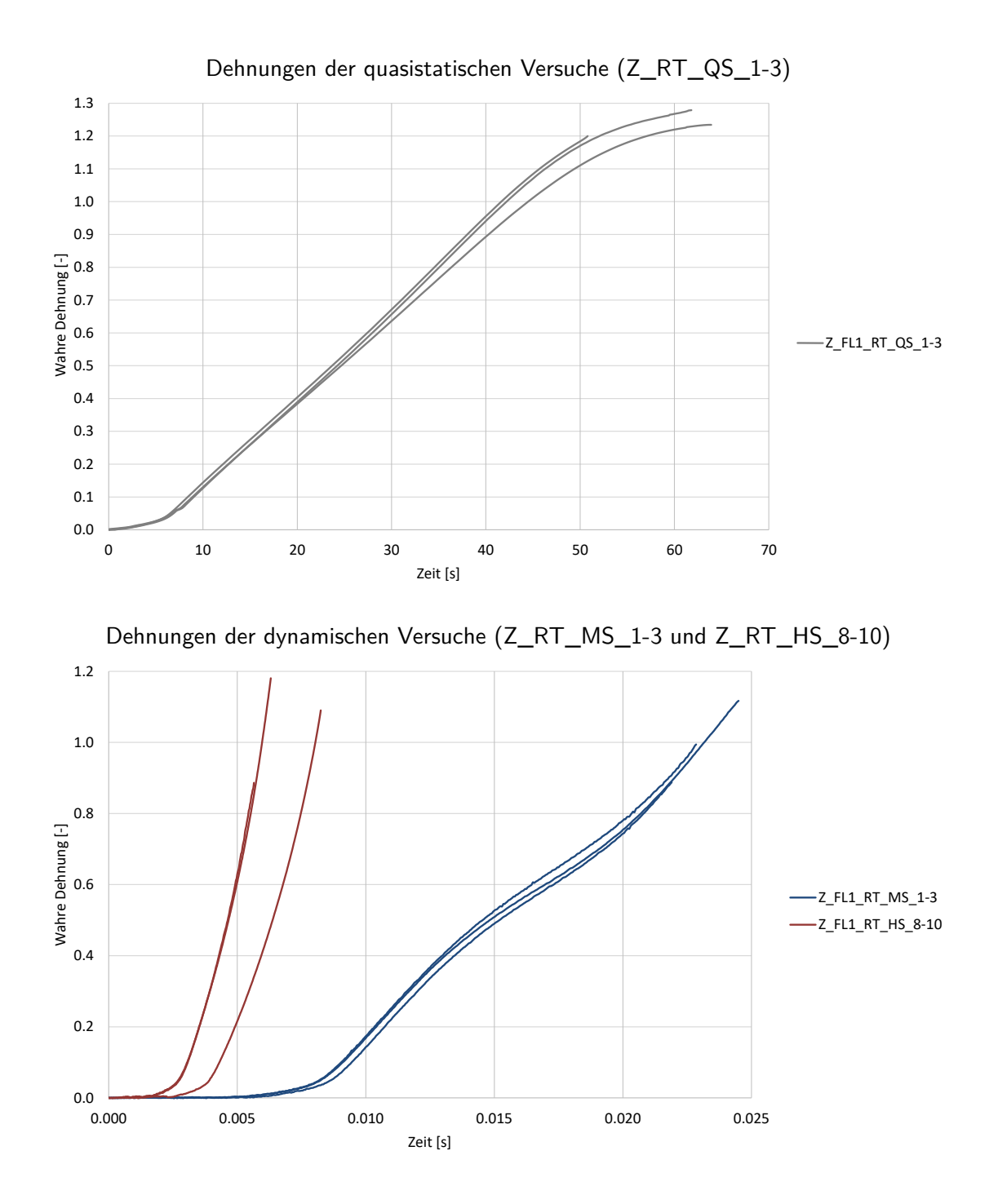

#### **A.4 Dehnungsverläufe der Materialtests**

In den Dehnungen der dynamischen Versuche bei Raumtemperatur lässt sich erkennen, dass ein Highspeed Versuch (Z\_RT\_HS\_10) eine zeitliche Verschiebung in den auftretenden Dehnungen aufweist. Dies resultiert aus dem gefahren Geschwindigkeitsprofil.

# **Anhang zu Kapitel 4**

### **A.5 Geschwindigkeitsprofile der dynamischen Versuche**

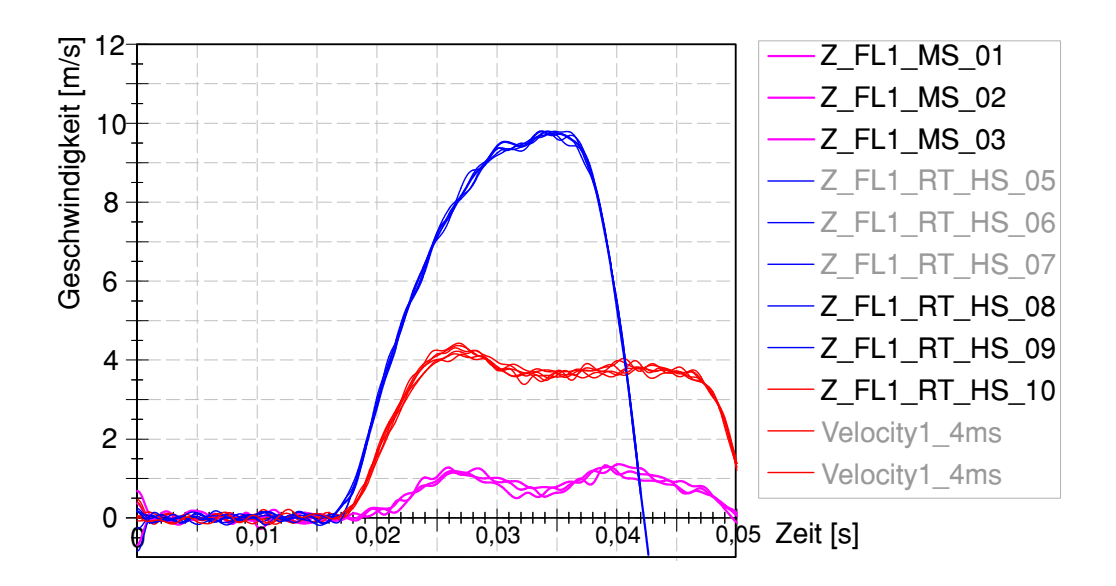

## **A.6 Ergebnisse der Näherung der Verfestigungskurven mittels mathematischer Ansätze in Scilab <sup>R</sup>**

Tabelle A2: Parameter der Ansatzfunktionen für die temperaturabhängigen quasistatischen Versuche

| <b>Modifizierter Ludwik-Ansatz</b> | Æο    | Dθ    | $n_0$  | Cη    | m <sub>0</sub> |
|------------------------------------|-------|-------|--------|-------|----------------|
| $Z_R$ T $_Q$ S                     | 66,52 | 20.19 | 0,3287 | 1,882 | 1,405          |
| Z_NT_QS                            | 88,41 | 2.632 | 0.2151 | 2,037 | 0.9947         |
| Z_HT_QS                            | 87,77 | 188.8 | 5.172  | 1.012 | 0.3749         |

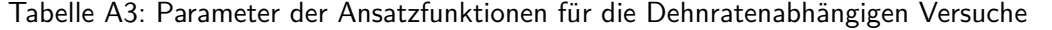

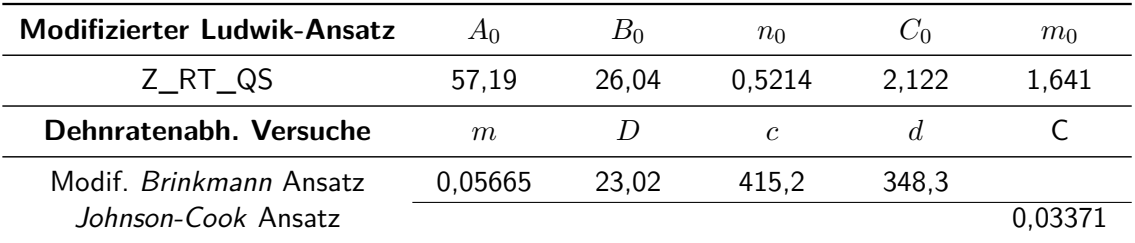

# **A.7 Parameterraum und Startwerte für die Optimierung der Materialkarten**

Tabelle A4: Parameterraum und Startwerte für die dehnratenabhängigen Versuche mit dem Ludwik-Ansatz

| <b>MS-Versuche</b> | $A_0$ | $B_0$ | $n_0$ | $C_0$ | m <sub>0</sub> | E-Modul |
|--------------------|-------|-------|-------|-------|----------------|---------|
| untere Grenze      | 20    | 10    | 0,1   |       | 0.5            |         |
| <b>Startwert</b>   | 40    | 36    | 0,92  | 4     | 2,6            | 634,3   |
| obere Grenze       | 50    | 60    |       | 6     | 5              |         |
| <b>HS-Versuche</b> | Aο    | $B_0$ | $n_0$ | $C_0$ | m <sub>0</sub> | E-Modul |
| untere Grenze      | 20    | 10    | 0.1   |       |                |         |
| <b>Startwert</b>   | 40    | 36    | 0.92  |       | 4              | 634,3   |
| obere Grenze       | 50    | 60    |       |       | 8              |         |

Tabelle A5: Parameterraum und Startwerte für die dehnratenabhängigen Versuche mit dem modifizierten Brinkmann-Ansatz

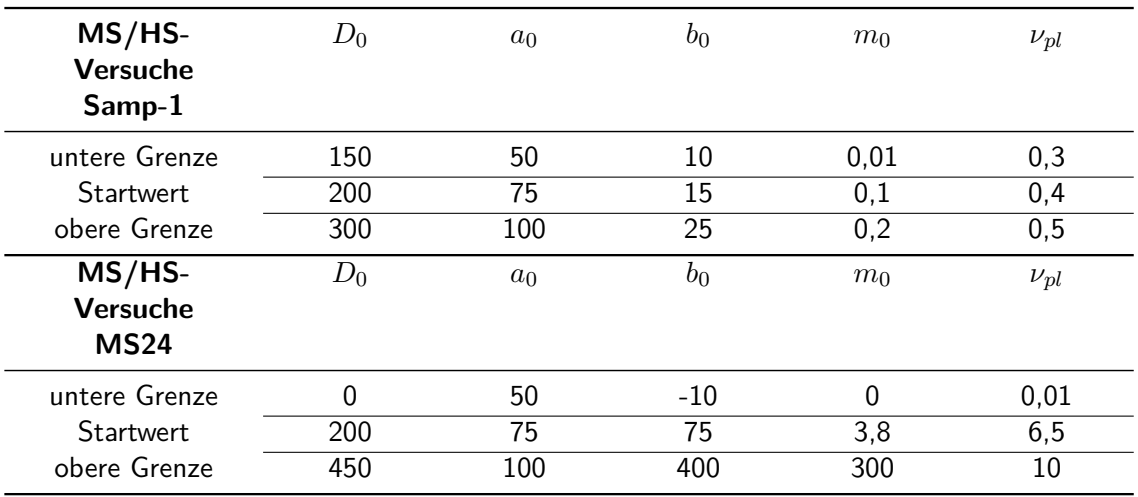

Tabelle A6: Parameterraum und Startwerte für die temperaturabhängigen quasistaischen Versuche mit dem Ludwik-Ansatz

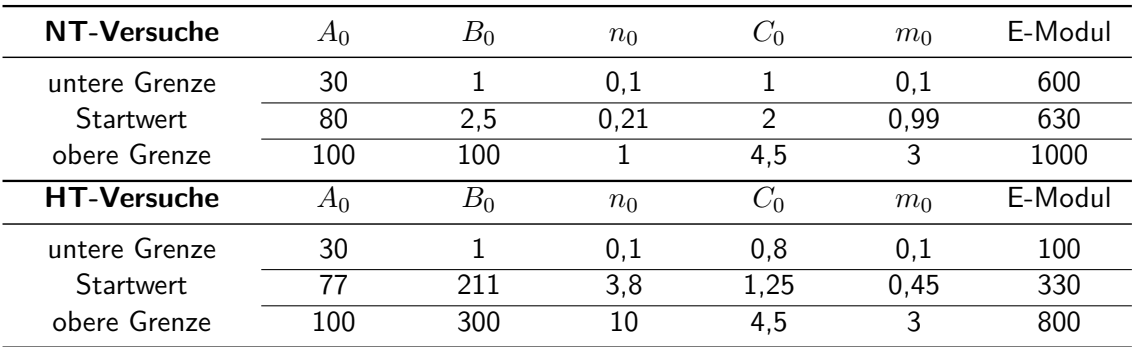

# **Anhang zu Kapitel 5**

# **A.8 Ergebnisse der Temperaturmessung der Komponententests unter Berücksichtigung der Abklingkurven**

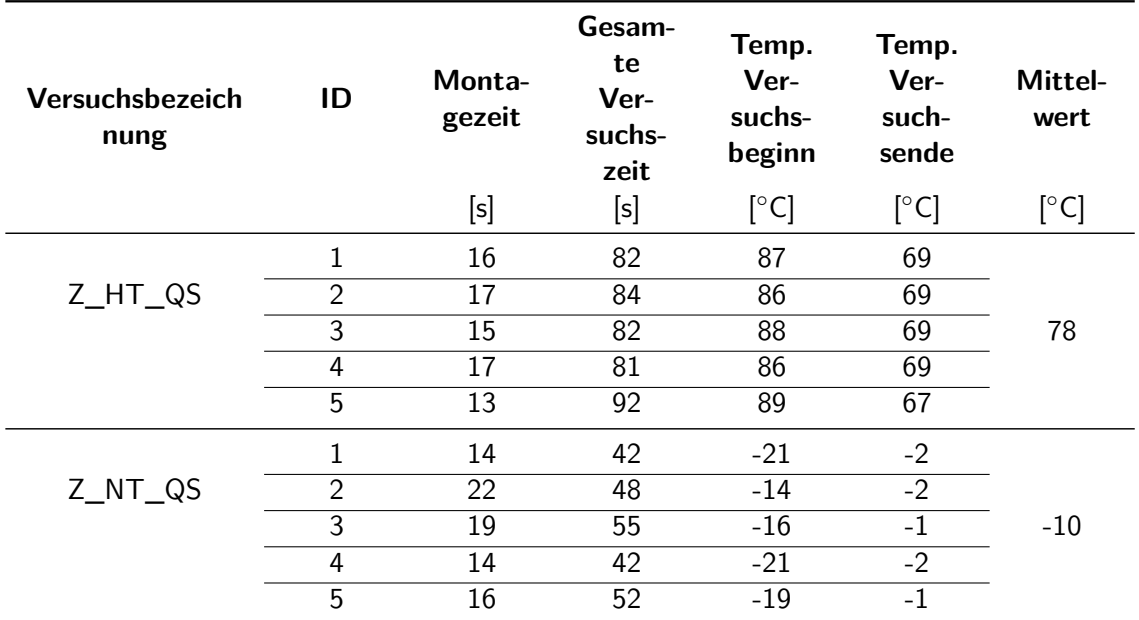

## **A.9 Messung des Gewichts des Inserts zur Ermittlung des trockenen Konditioinierungszustands**

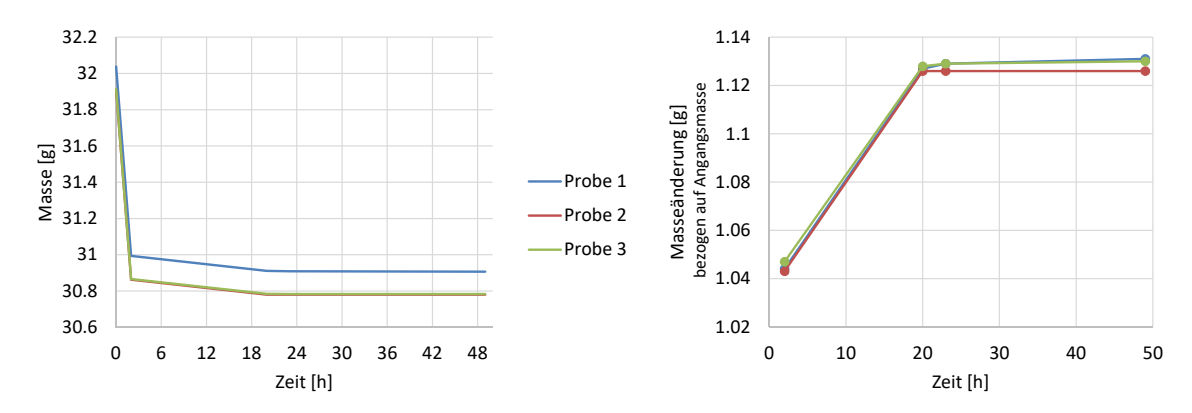

Masse (links) und Masseänderung (rechts) des Inserts während der Trocknung im Wärmeschrank

# **Anhang**

## **A.10 Verwendete Software Versionen**

GOM Correlate ${}^{\circledR}$ 2016 RC1 aus dem Hause GOM ${}^{\circledR}$  $\mathsf{Scilab}^{\circledR}\mathsf{5.5.2}$ LS DYNA®R7.1.1 aus dem Hause LSTC® LS-OPT<sup>®</sup>Version 5.2.1 aus dem Hause LSTC<sup>®</sup> Hypermesh®V14.0 aus dem Hause Altair® CATIA<sup>®</sup>V5-6R2012 aus dem Hause Dassault Systèmes<sup>®</sup> Tracker©Version 4.9x von Douglas Brown und Wolfgang Christian

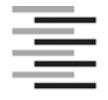

Hochschule für Angewandte Wissenschaften Hamburg **Hamburg University of Applied Sciences** 

#### **Erklärung zur selbstständigen Bearbeitung einer Abschlussarbeit**

Gemäß der Allgemeinen Prüfungs- und Studienordnung ist zusammen mit der Abschlussarbeit eine schriftliche Erklärung abzugeben, in der der Studierende bestätigt, dass die Abschlussarbeit "– bei einer Gruppenarbeit die entsprechend gekennzeichneten Teile der Arbeit [(§ 18 Abs. 1 APSO-TI-BM bzw. § 21 Abs. 1 APSO-INGI)] ohne fremde Hilfe selbständig verfasst und nur die angegebenen Quellen und Hilfsmittel benutzt wurden. Wörtlich oder dem Sinn nach aus anderen Werken entnommene Stellen sind unter Angabe der Quellen kenntlich zu machen."

*Quelle: § 16 Abs. 5 APSO-TI-BM bzw. § 15 Abs. 6 APSO-INGI*

Dieses Blatt, mit der folgenden Erklärung, ist nach Fertigstellung der Abschlussarbeit durch den Studierenden auszufüllen und jeweils mit Originalunterschrift als letztes Blatt in das Prüfungsexemplar der Abschlussarbeit einzubinden.

Eine unrichtig abgegebene Erklärung kann -auch nachträglich- zur Ungültigkeit des Studienabschlusses führen.

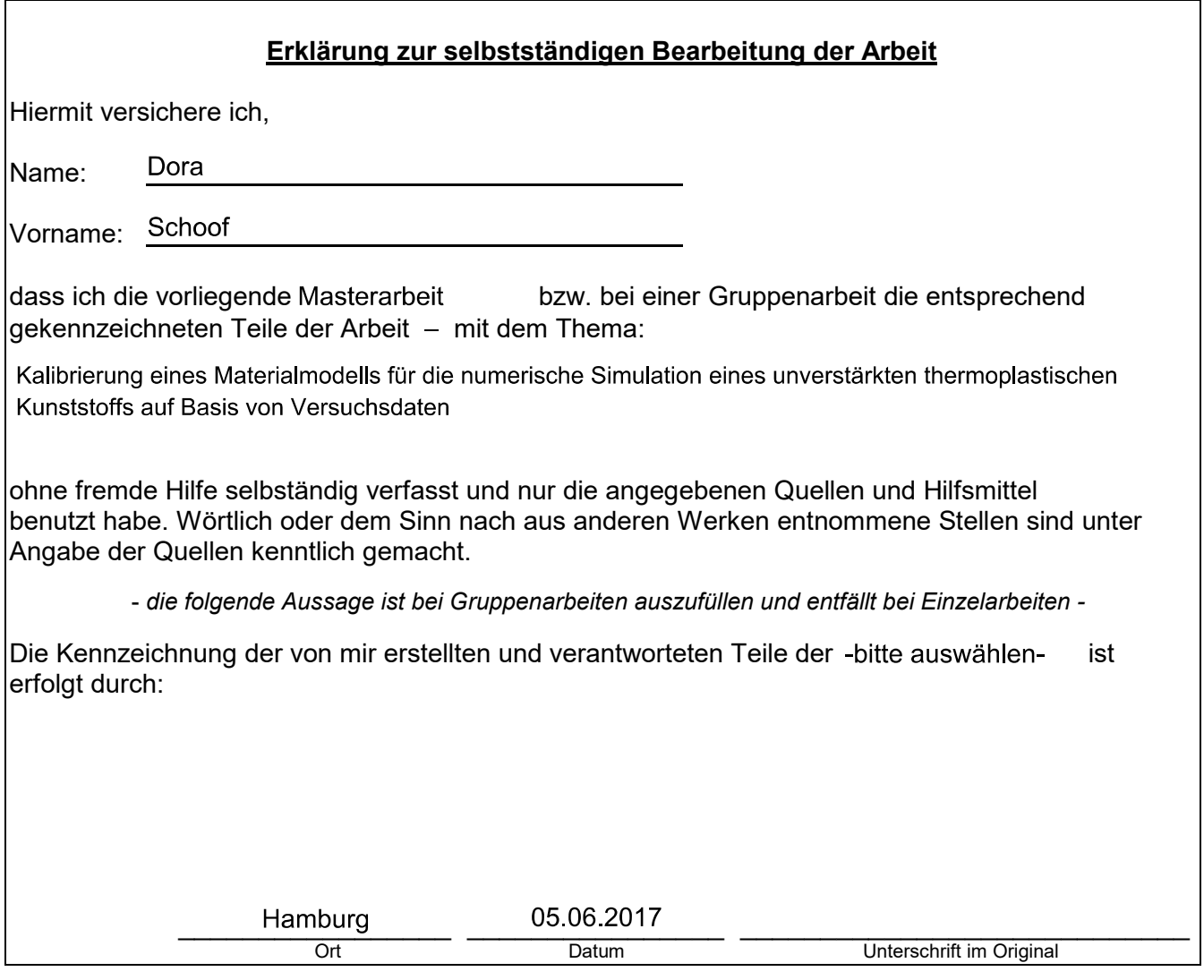